# Ermittlung der Grundwassergefährdung mit Hilfe künstlicher neuronaler Netze

Zur Erlangung des akademischen Grades eines Doktors der Naturwissenschaften an der Fakultät für Bauingenieur-, Geo- und Umweltwissenschaften der Universität Karlsruhe genehmigte DISSERTATION

> von Tanja Liesch aus Karlsruhe

> > 2006

Tag der mündlichen Prüfung: 21. Juli 2006 Referent: Prof. Dr. H. Hötzl Korreferentin: Prof. Dr. B. Reichert

## Kurzfassung

Das Ziel dieser Arbeit lag in der Entwicklung einer neuen, auf künstlichen neuronalen Netzen basierenden Methode zur Einschätzung der spezifischen Grundwassergefährdung, die es erlaubt, Schadstoffgehalte im Grundwasser und damit dessen potentielle Gefährdung vorauszusagen.

Neuronale Netze bieten dabei gegenüber anderen Methoden den Vorteil, beliebig komplexe mathematische Funktionen aus Beispieldaten zu extrahieren und dabei relativ robust gegenüber unscharfen Eingangsdaten zu sein. So kann das komplexe Zusammenspiel der zahlreichen Faktoren und Prozesse, die zur Grundwassergefährdung beitragen, besser als bei herkömmlichen Methoden berücksichtigt werden.

Bei der Entwicklung der Methodik wurden verschiedene Arten von neuronalen Netzen sowie verschiedene Netztopologien und Lernregeln untersucht. Als für die Problemstellung am besten geeignet haben sich sog. Multi-Layer-Perceptrons oder ebenenweise verbundenen Feed-Forward-Netzwerke mit einer verdeckten Schicht erwiesen. Als Eingangsdaten dienen Parameter, welche die Vulnerabilität beeinflussen, die vorhandenen Schadstoffquellen (Hazards) sowie aktuelle Schadstoffverteilungen im Grundwasser, die als Ausgabeparameter zur Eichung der Grundwassergefährdung herangezogen werden.

Ein wichtige Rolle spielt weiterhin die korrekte Codierung der relevanten Parameter sowie eine repräsentative Aufteilung in ein Trainings- und ein Validierungsgebiet.

Die entwickelte Methodik wurde an drei Testgebieten erprobt und weiter optimiert. Hierfür wurden das Gebiet Rastatt, südlich von Karlsruhe im Oberrheingraben, in dem ein Porengrundwasserleiter vorliegt, das Gebiet Engen/Hegau mit einem Karstgrundwasserleiter sowie das gesamte Bundesland Baden-Württemberg ausgewählt, um verschiedene Grundwasserverhältnisse sowie unterschiedliche Maßstäbe testen zu können.

In den Testgebieten wurden jeweils neuronale Netze zur Vorhersage verschiedener Schadstoffe mit den Daten eines ausgewiesenen Trainingsgebiets trainiert. Die Performance wurde später an Hand bekannter Schadstoffverteilungen in einem Validierungsgebiet überprüft. Ziel ist die sog. Generalisierung, die Vorhersage von Schadstoffverteilungen und damit der Grundwassergefährdung in Gebieten, in denen diese bisher nicht bekannt sind.

Insgesamt konnte gezeigt werden, dass die Methodik prinzipiell geeignet ist, komplexe Vorgänge, wie sie die Grundwassergefährdung zur Grundlage hat, abzubilden, so lange dabei alle relevanten Faktoren als Eingangsparameter berücksichtigt werden und es sich um ein "reifes" Gebiet handelt, in dem die Eichung der Grundwassergefährdung an aktuelle Schadstoffverteilungen zulässig ist. Schwierig ist dies bei sehr komplexen Grundwasserfließverhältnissen, wie sie beispielsweise im Karst auftreten. Sehr kleinräumige Gliederungen der Testgebiete werfen Probleme bei der Ausweisung von Trainingsgebieten auf.

Bis zum praktischen Einsatz in Behörden im Hinblick auf die von der Wasserrahmenrichtlinie geforderten Untersuchungen zum Gefährdungspotential des Grundwassers besteht weiterer Forschungsbedarf, vor allem hinsichtlich einer bedienerfreundlichen Umsetzung. Als Weiterentwicklungen werden eine Kombination von neuronalen Netzen mit Transportmodellen, eine Übertragung der Methodik auf die Einschätzung der intrinsischen Grundwasserrisikointensität, zeitliche Vorhersagen sowie direkte Vergleiche mit den Ergebnissen anderer Methoden vorgeschlagen.

## Abstract

The goal of this work lay in the development of a new method for estimating the specific groundwater endangerment based on artificial neural nets in order to forecast pollutants in groundwater and thereby to estimate the potential endangerment.

Compared to other methods, neural networks offer the advantage of extracting complex mathematical interrelations from sample data while being robust in relation to indistinct and fuzzy input data. Thus, the complex interactions of the numerous factors and processes that contribute to groundwater endangerment can be evaluated better than with conventional methods

During the development of the methodology different kinds of neural networks, network topologies and learning rules were examined. Multi layer perceptrons or fully connected multi layer feed forward networks with a hidden layer proved best for the problem.

The database used for the neural networks consisted of parameters influencing the vulnerability of groundwater, the existing sources of pollutants (hazards) as well as current distributions of pollutants in the groundwater. The latter is additionally the output parameter of the network and is also used to calibrate the groundwater endangerment.

The correct coding of the relevant parameters and defining a representative partitioning in a training and a validation area are crucial aspects to consider carefully as well.

The methodology was tested and optimized using three test areas the area Rastatt, south of Karlsruhe in the Upper Rhine Valley, which contains a porous aquifer, the area Engen/Hegau containing a karst aquifer, and the entire federal state Baden-Wuerttemberg. These were selected because of their dissimilar groundwater conditions and scale.

In each case a neural net was trained with the data of a selected training area and was then used to forecast different pollutants. The performance was examined based on well-known pollutant distributions in a validation area, with the goal of so-called generalization, i. e. forecasting the distribution of pollutants and thus the groundwater endangerment in areas where the distribution is not known.

It is shown that the methodology is suitable to indicate the outcome of complex processes like the groundwater endangerment, as long as all relevant factors are considered and used in the database for the networks and it is a "ripe" area, in which calibrating the groundwater endangerment to current pollutant distributions is permissible. However, this is difficult to achieve in areas with very complex groundwater flow conditions, like for example in a karst aquifer. Small-scale test areas raise the problem of defining suitable training areas.

Before the relevant authorities and ministries can apply the methodology as a means of complying to the water frame directive, which demands investigations into the hazard potential of groundwater, further research is needed particularly regarding implementing the methodology as a user-friendly application. In conclusion, further developments are proposed: to combine the neural networks with transport models, to adapt the methodology to estimate the intrinsic groundwater risk intensity, to use the methodology to forecast pollutant levels and to compare results from other methods using the same specific areas.

## Vorwort und Dank

Es liegt in der Natur der Sache, wenn man sich an einem eigentlich "fachfremden" Gebiet versucht, dass vieles nicht oder zumindest nicht so, wie Fachleute es erwarten würden, berücksichtigt oder bedacht werden kann. Informatikern werden Teile dieser Arbeit vielleicht trivial erscheinen, Geologen dagegen könnten der künstlichen Intelligenz mit Skepsis begegnen. Es ist schwierig, es allen recht zu machen.

Es ist dennoch reizvoll, den Schritt hin zu interdisziplinärer Forschung zu wagen, auch wenn man sich damit oft auf Glatteis begibt. Ich habe mit dieser Arbeit den Schritt gewagt und es nur manchmal bereut.

Ohne die Hilfe der folgend Genannten wäre diese Arbeit nicht möglich gewesen:

Meinem Doktorvater, Herrn Prof. Dr. Heinz Hötzl, danke ich dafür, dass er meiner Idee, neuronale Netze zur Einschätzung der Grundwassergefährdung einzusetzen, von Anfang an positiv gegenüber stand und mir damit die Bearbeitung dieses Themas überhaupt ermöglicht hat. Von seinem reichen Wissensschatz zu profitieren war und ist mir eine Freude und Ehre.

Frau Prof. Dr. Barbara Reichert danke ich sehr herzlich für die Übernahme des Korreferats.

Herr Dr. Tomas Fernandez-Steeger hat mich mit seiner "Vorarbeit" in Sachen neuronaler Netze erst auf dieses Thema gebracht und mir am Anfang den nötigen Mut zugesprochen.

Dem Projektträger BWPlus, der das Projekt, in dessen Rahmen diese Arbeit entstanden ist, finanzierte, sei für die gewährte Unterstützung gedankt.

Für die gute Zusammenarbeit und die Überlassung von Daten danke ich Herrn Grimm-Strele, Herrn Schneider und Herrn Heidland von der Landesanstalt für Umweltschutz Baden-Württemberg und Herrn Tropf sowie Herrn Deck vom Umweltamt der Stadt Rastatt.

Meine beiden Diplomanden Frau Dipl.-Geoök. Anke Junker und Herrn Dipl.-Geoök. Andreas Hirsch haben mit ihren Diplom-Arbeiten in Rastatt und Engen wertvolle Erkenntnisse für diese Arbeit beigetragen.

Alle Hiwis, die im Laufe der zurückliegenden Jahre mit stumpfen Kopier- und Digitalisierarbeiten gequält wurden, werden hiermit ausdrücklich um Entschuldigung gebeten.

Weiterhin sei allen Kollegen am Lehrstuhl für Angewandte Geologie für die nette Atmosphäre und gute Zusammenarbeit über viele Jahre hinweg gedankt. Es sind zu viele, um sie hier alle aufzuzählen. Namentlich erwähnen möchte ich die inzwischen leider ausgedünnte *GIS-Gruppe* mit Herrn Dr. Alex Kienzle, Herrn Dr. Wolf Kassebeer und Herrn Dr. Mitsch Ruff, die *Neuronale Netze-Gruppe* (welche sich leider erst gegen Ende meiner Arbeit formierte) mit Frau Dipl.-Geol. Maike Rüsgen und Herrn Dipl.-Geol. Marc Ludewig, die *Rastatt-Gruppe* mit Herrn Dipl.-Geol. Leif Wolf und Herrn Dipl.-Geol. Jochen Klinger, sowie Herrn Dr. Vlad Giurgea, der mir als mein Stellvertreter im Amt des EDV-Beauftragten viel mühselige Arbeit abnahm. Die "Essensgruppe" aus dem vierten Stock, die das Mensa-Essen um vieles erträglicher machte, soll ebenfalls nicht unerwähnt bleiben.

Zuletzt aber nicht minder herzlich danke ich meiner Familie: meiner Mutter Gisela für ihre vielfältige Unterstützung und meinem Freund Eduard für seine unendliche Geduld. Mein Vater durfte diese Arbeit leider nicht mehr erleben, aber er wäre sicher stolz, dass ich es soweit geschafft habe.

## Inhaltsverzeichnis

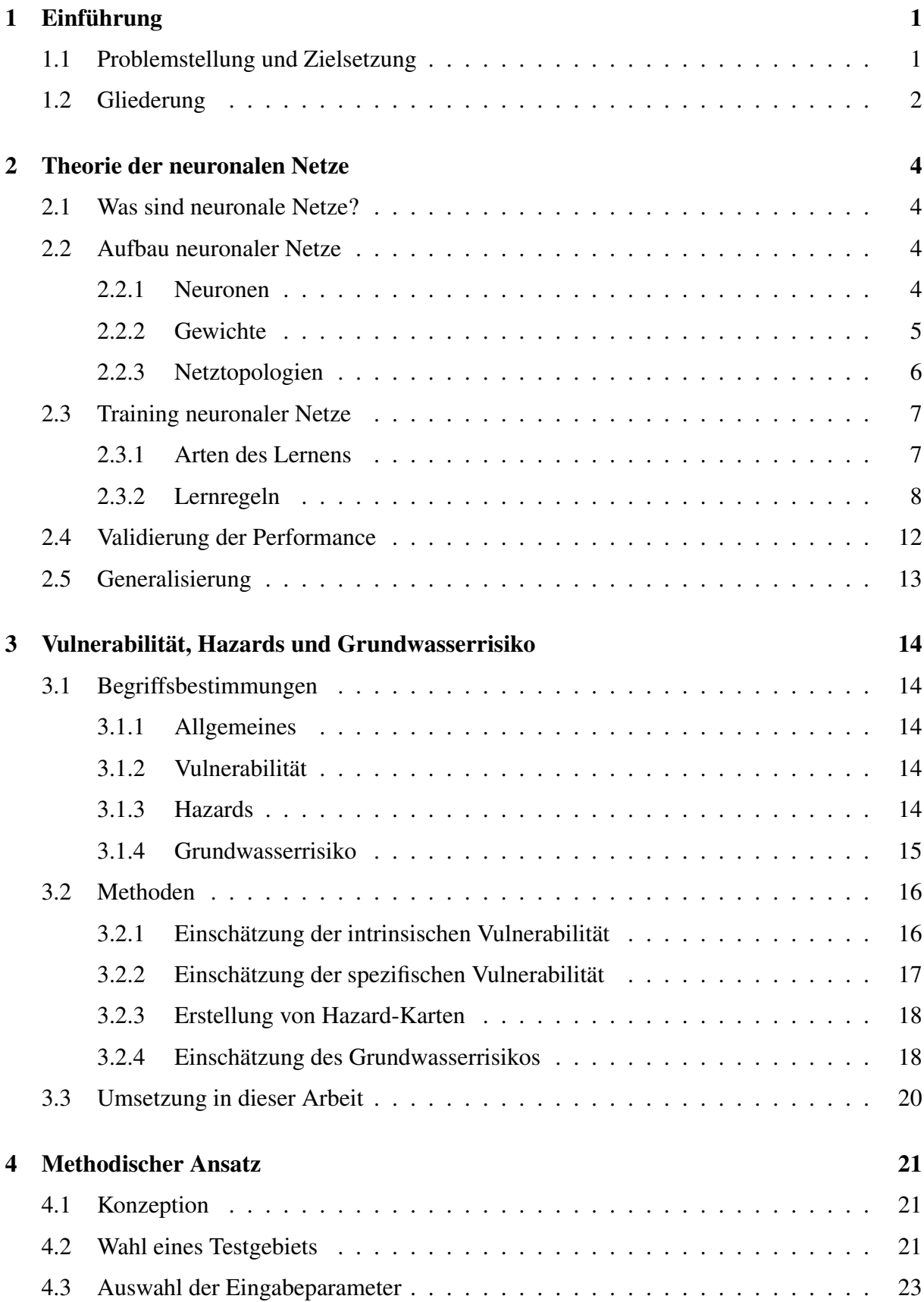

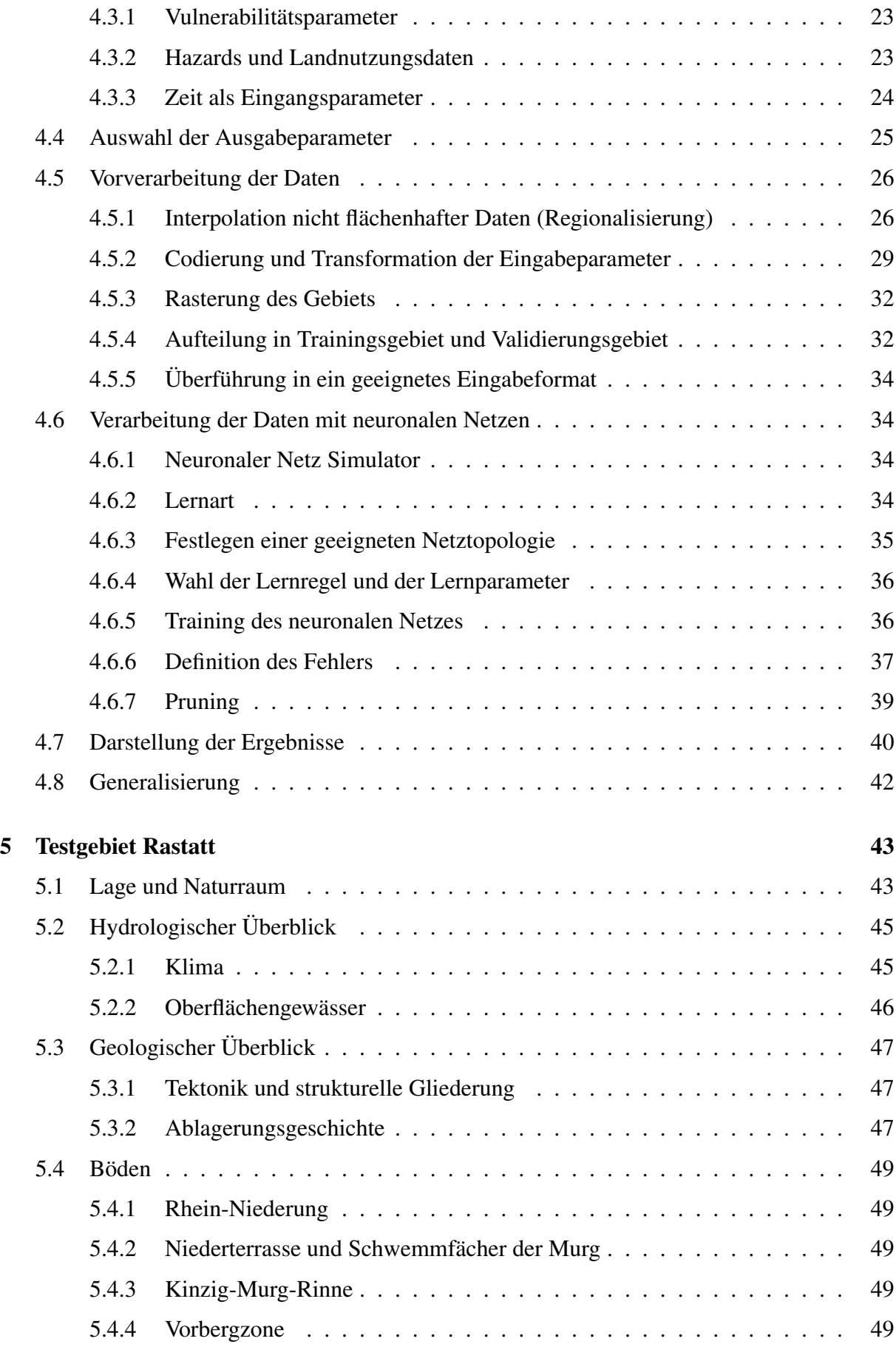

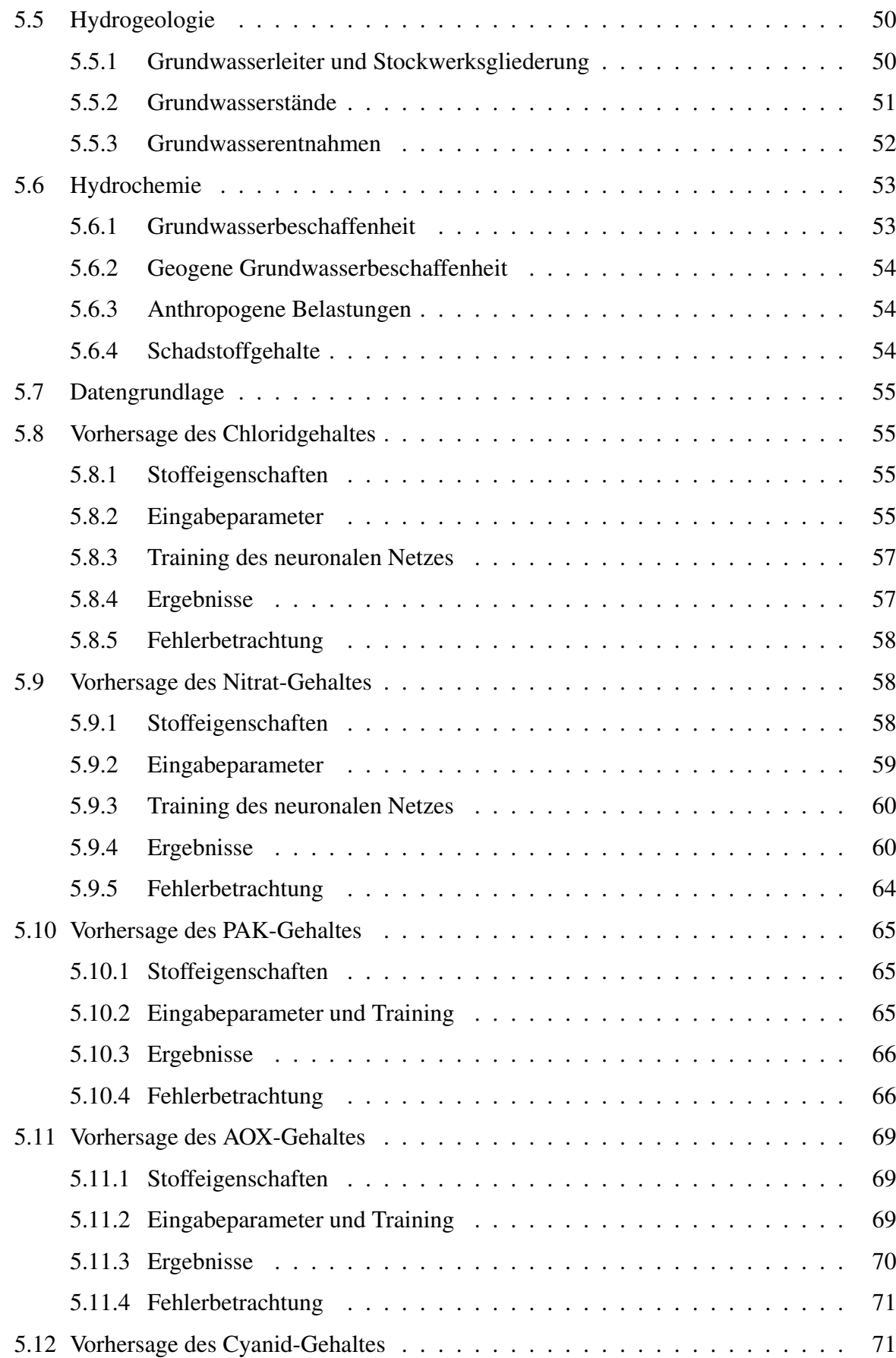

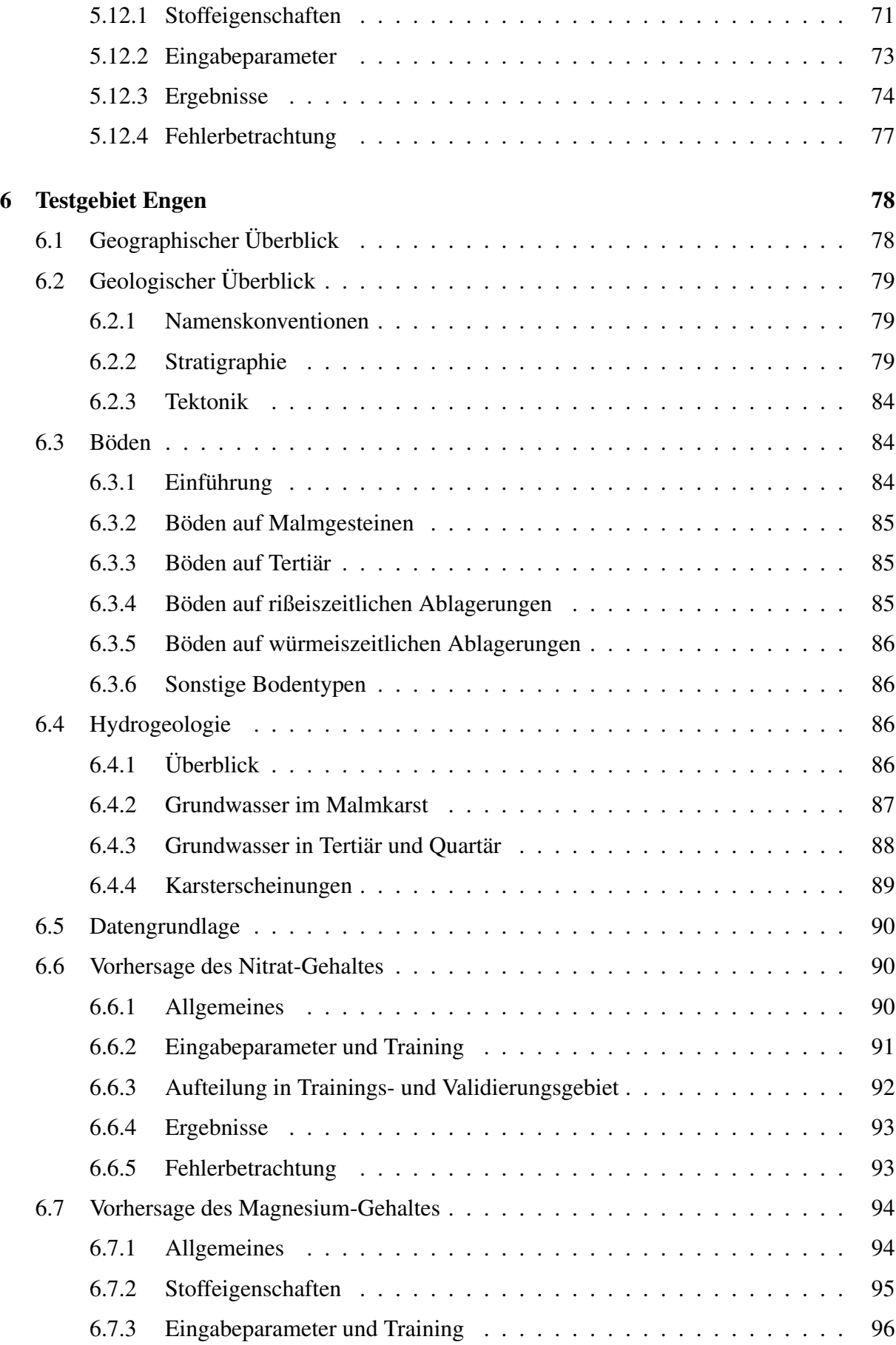

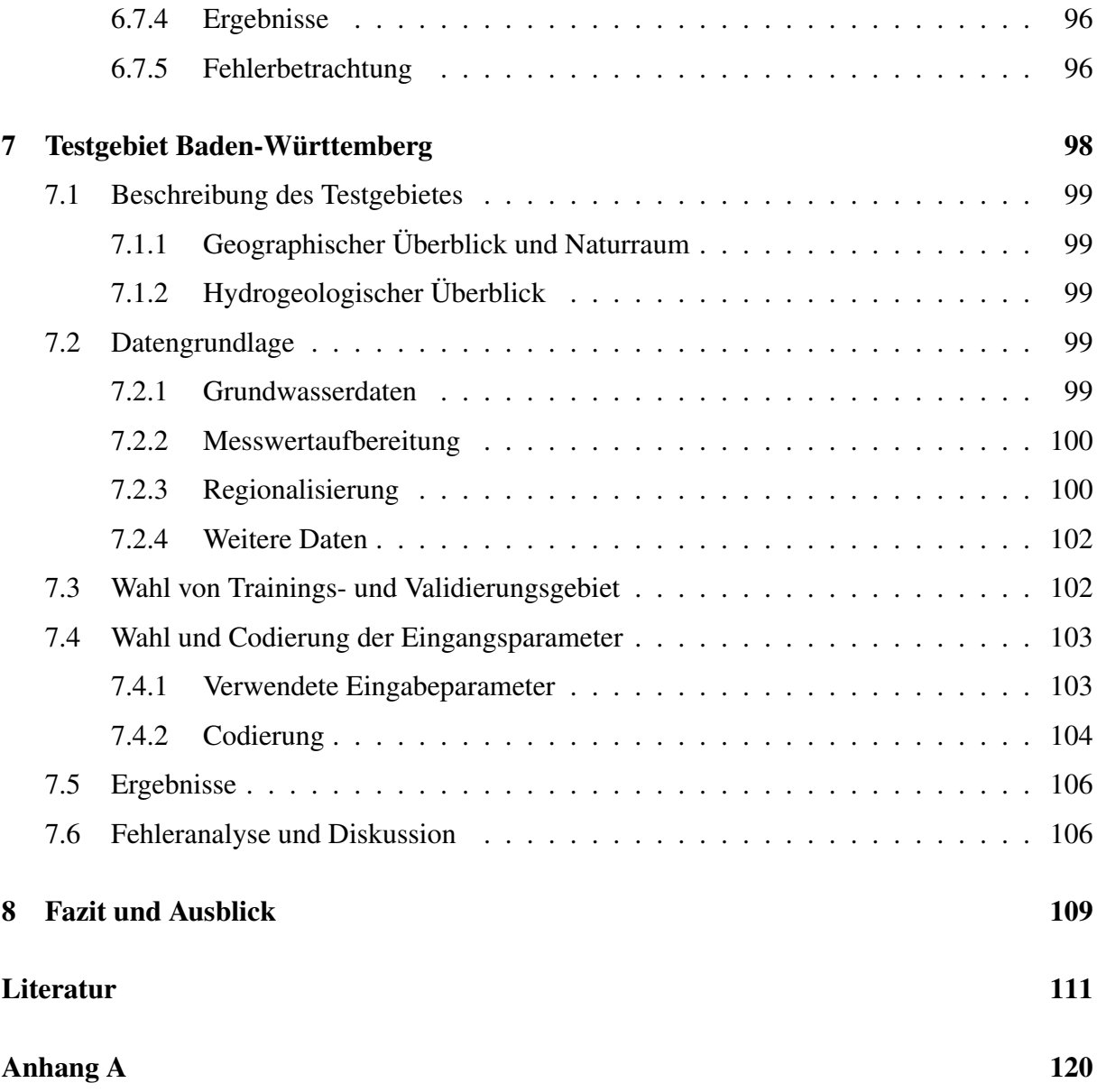

## Abbildungsverzeichnis

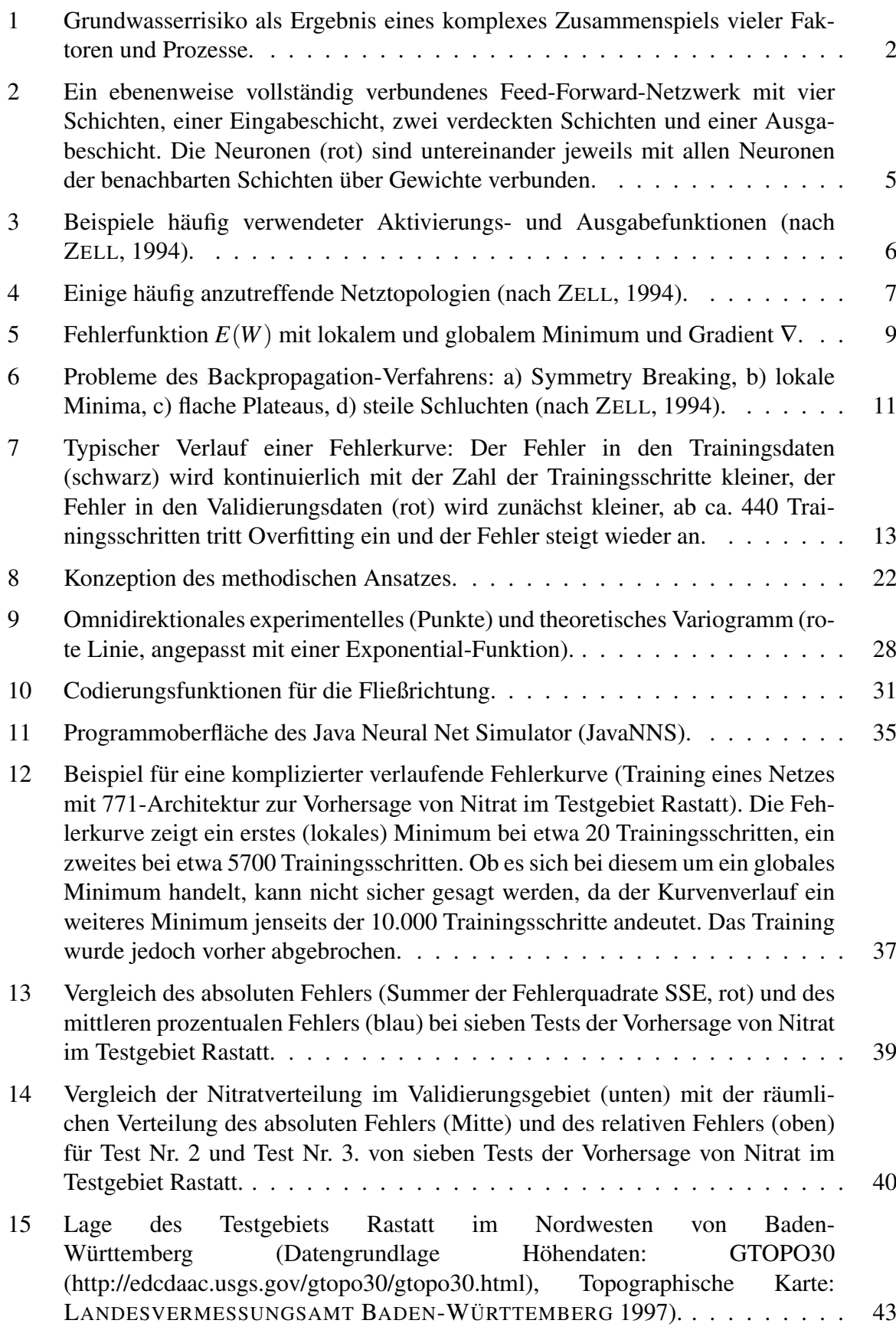

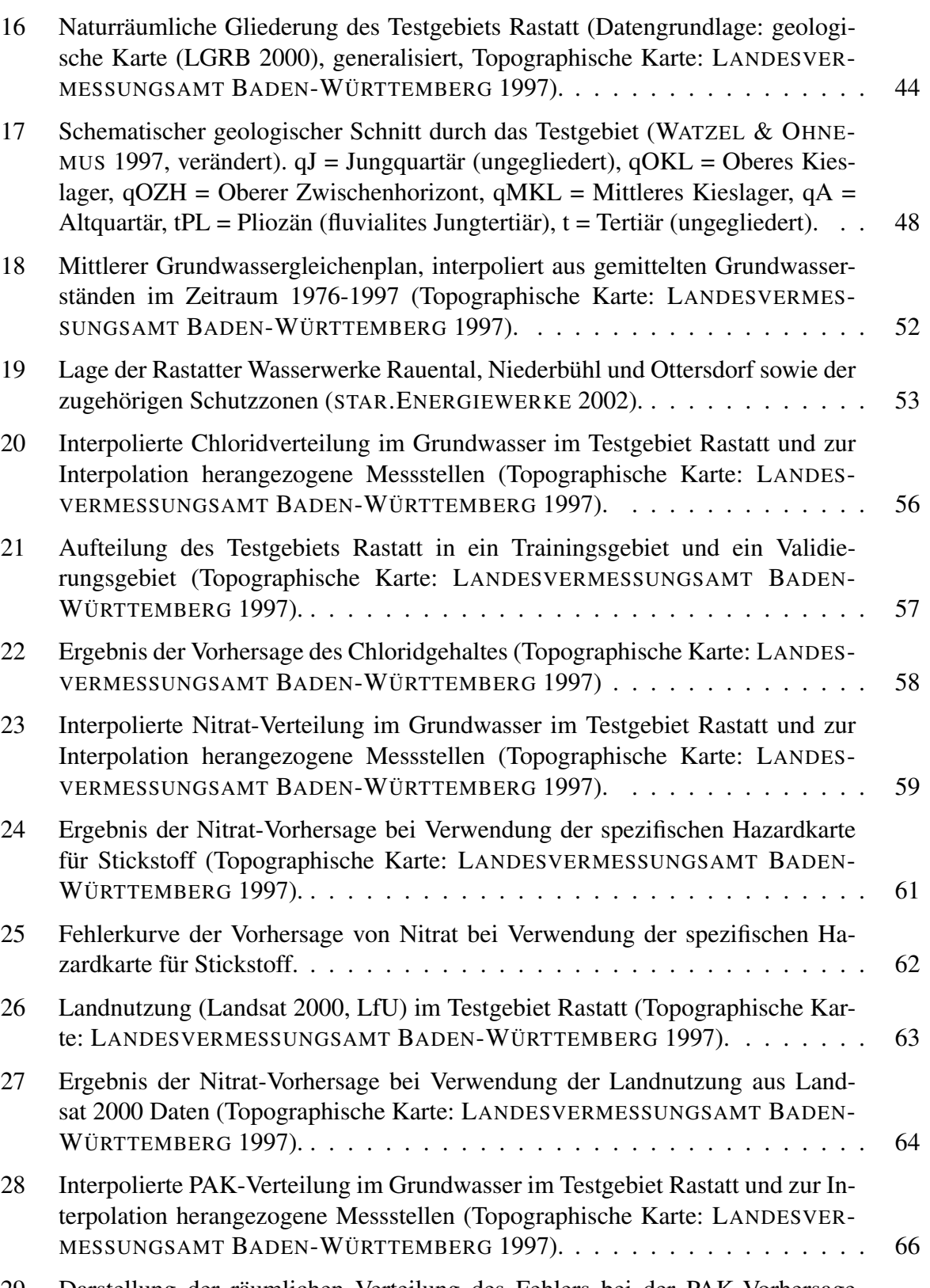

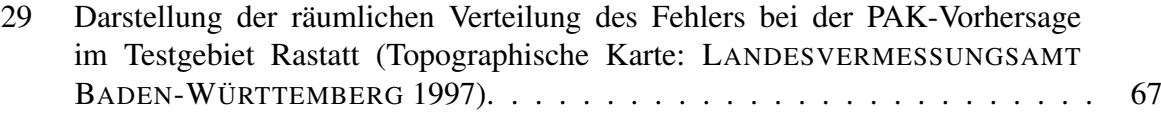

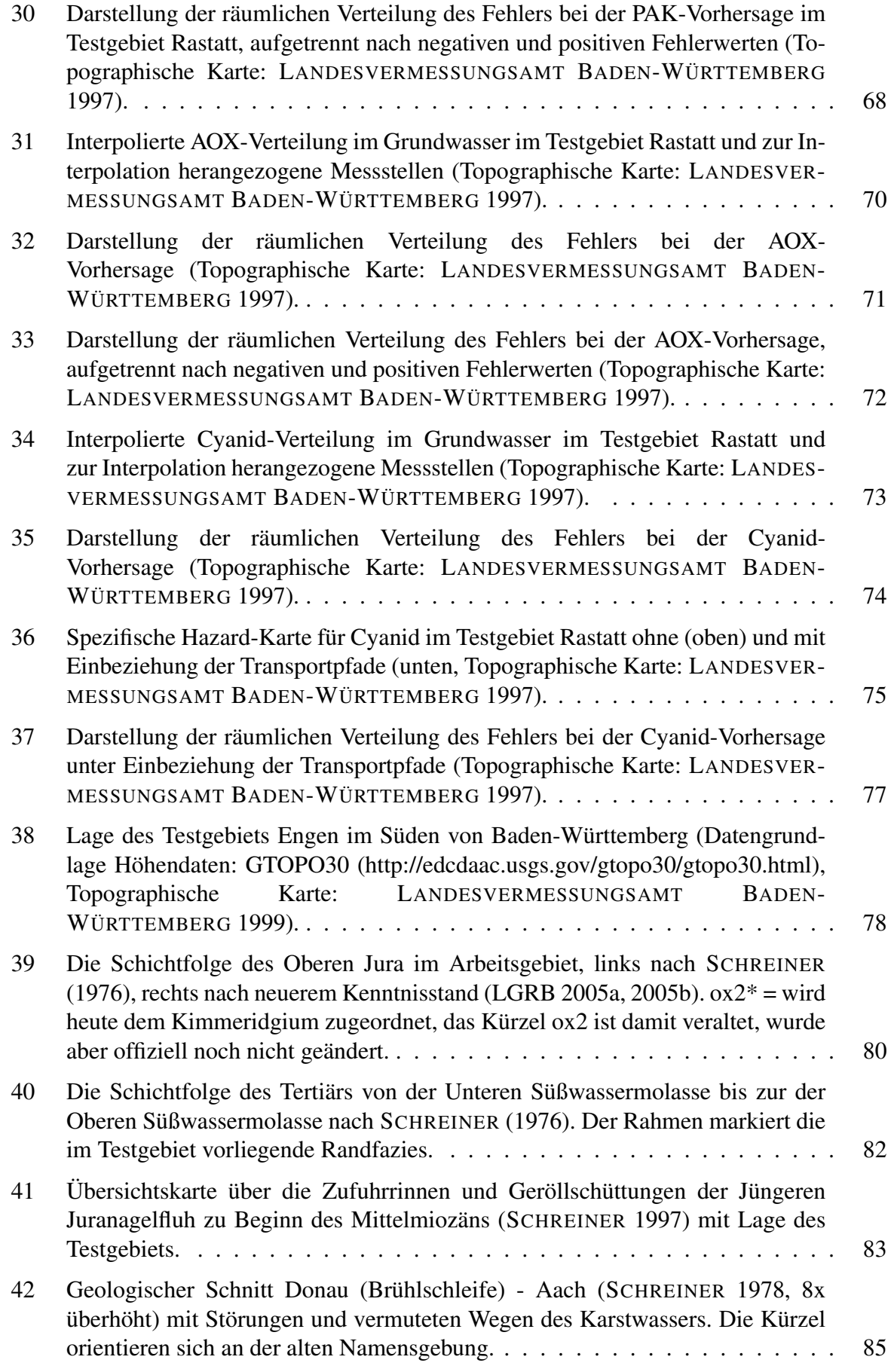

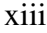

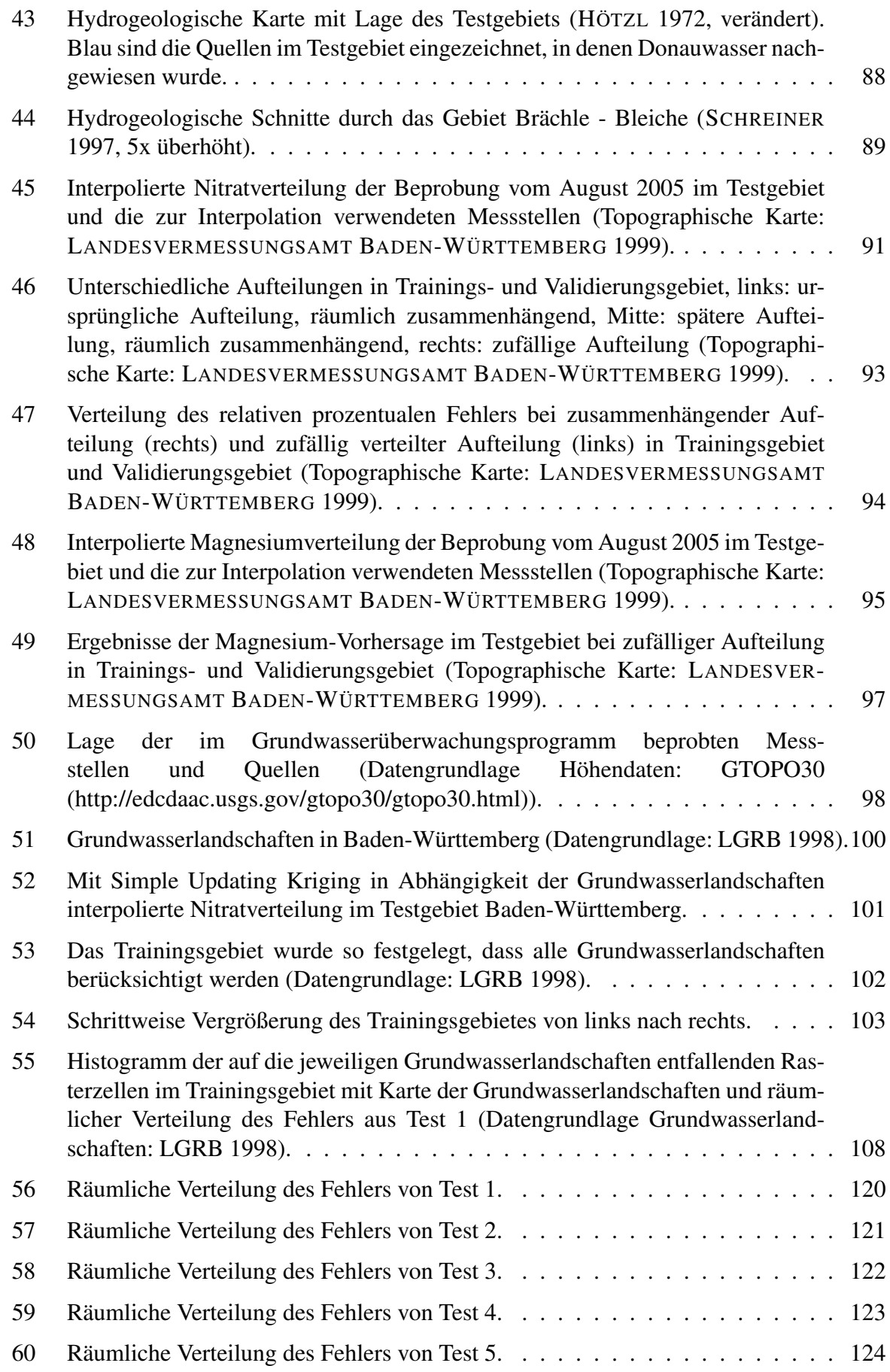

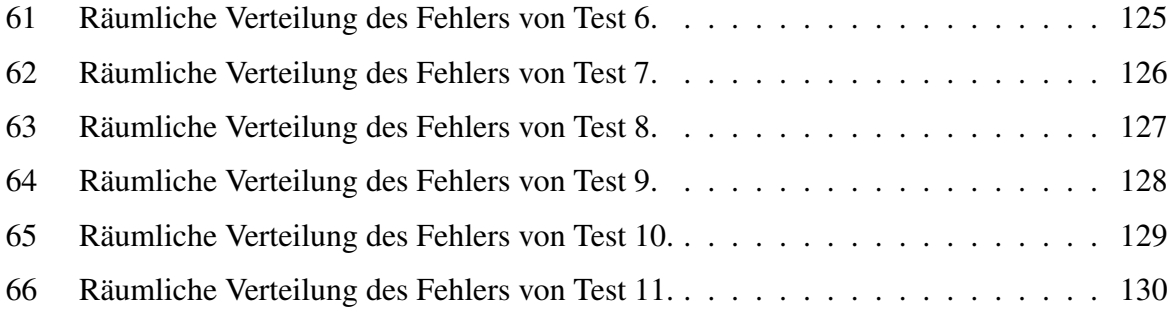

## Tabellenverzeichnis

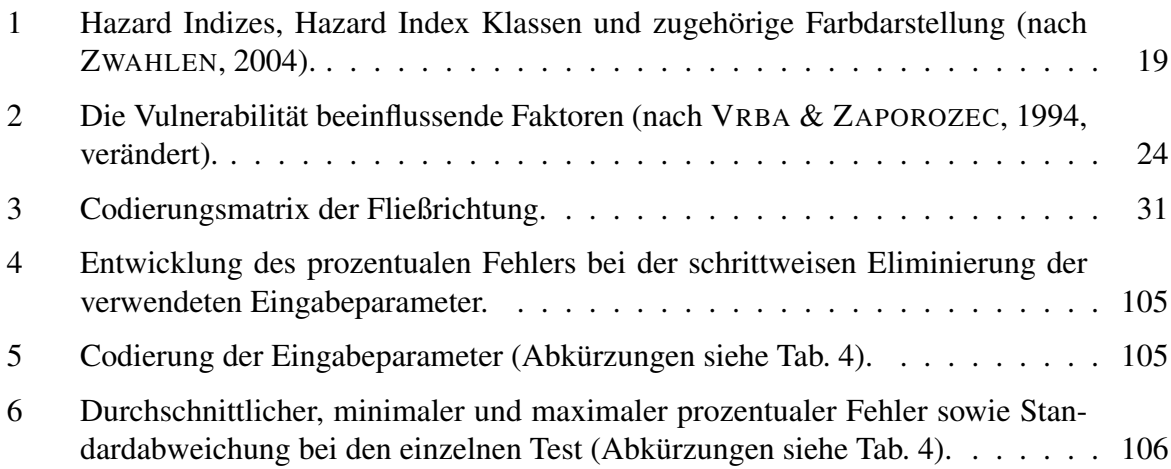

### <span id="page-15-0"></span>1 Einführung

#### <span id="page-15-1"></span>1.1 Problemstellung und Zielsetzung

Die europäische Wasserrahmenrichtlinie vom 23. Oktober 2000 (EUROPÄISCHE UNION 2000) sieht zur Verhinderung künftiger Grundwasserbeeinträchtigung sowie zur erforderlichen Umkehrung von Verschmutzungstrends gerade für das Grundwasser detaillierte Untersuchungen zum Gefährdungspotential vor. Daraus sollen Vorgaben für ein nachhaltiges Grundwassermanagement erarbeitet werden. Die flächige Erfassung der Grundwassergefährdung stellt einen wichtigen Aspekt auf diesem Weg dar.

Die Grundwassergefährdung ist das Resultat eines komplexen Zusammenspiels zahlreicher Faktoren und Prozesse (Abb. [1\)](#page-16-1). Neben der Landnutzung, die in der Regel über den Eintrag von Schadstoffen entscheidet, spielen das Klima (vor allem Niederschlag und Verdunstung), der Boden, die ungesättigte Zone und der Grundwasserleiter selbst eine Rolle. Sie bestimmen den Ablauf von Transport- und Umbildungs- bzw. Abbauprozessen der Schadstoffe und damit das Ausmaß der Gefahr einer Verschmutzung des Grundwassers. Die vielen Faktoren machen die Anforderungen an eine Methodik zur Einschätzung der Grundwassergefährdung deutlich. Sie sollte alle relevanten Faktoren und Prozesse miteinbeziehen und daneben berücksichtigen, dass die einzelnen Faktoren je nach Standort unterschiedlich großen Einfluss haben können und daher für unterschiedliche Klimaverhältnisse, Geologien usw. gewichtet werden müssen.

Die LAWA-Arbeitshilfe (LÄNDERARBEITSGEMEINSCHAFT WASSER 2003) sieht zur Umsetzung der Wasserrahmenrichtlinie eine getrennte Beschreibung der "Schutzfunktion der Grundwasserüberdeckung" bzw. deren Vulnerabilität sowie eine Beschreibung der "Verschmutzung durch Punktquellen und diffuse Schadstoffquellen" (Hazards) vor. Die Vulnerabilitätsbeschreibung allein eignet sich dabei nur bedingt für eine Einschätzung des Gefährdungspotentials, da eine hohe Vulnerabilität nicht notwendigerweise auch die Anwesenheit von Schadstoffen im Grundwasser nach sich zieht. Die getrennte Beschreibung von Schadstoffquellen eignet sich jedoch genauso wenig, da emittierte Schadstoffe bei geringer Vulnerabilität nicht unbedingt in das Grundwasser gelangen müssen. Nur eine sinnvolle Kombination von Vulnerabilität und Hazards, die erst zusammen eine aussagekräftige Abschätzung des Grundwasserrisikos ermöglichen, kann zu einem vernünftigen Grundwassermanagement beitragen.

In den letzten Jahren wurden zahlreiche Methoden und Ansätze zur Erfassung des Grundwasserrisikos entwickelt. In Kap. [3](#page-28-0) werden diese ausführlich vorgestellt und ihre Vor- und Nachteile näher erläutert. Mehr oder weniger alle haben dabei gemein, dass sie die oben beschriebene Komplexität nicht hinreichend berücksichtigen oder einen sehr hohen Aufwand hinsichtlich Datenumfang, Zeit und Rechenkapazitäten erfordern.

In dieser Arbeit wurde eine neuartige Methodik zur Erfassung der Grundwassergefährdung entwickelt, die auf der Anwendung von künstlichen neuronale Netzen basiert. Neuronale Netze sind ein Teilgebiet der künstlichen Intelligenz. Sie können komplexe Zusammenhänge an Hand von Beispieldaten "erlernen" und später auf andere Situationen übertragen (Generalisierung). Im Fall des Grundwasserrisikos werden Schadstoffverteilungen in bereits kontaminierten Grundwasserleitern sowie die Einflussfaktoren, aus denen diese Kontaminationen resultieren, als Trainingsbeispiele herangezogen.

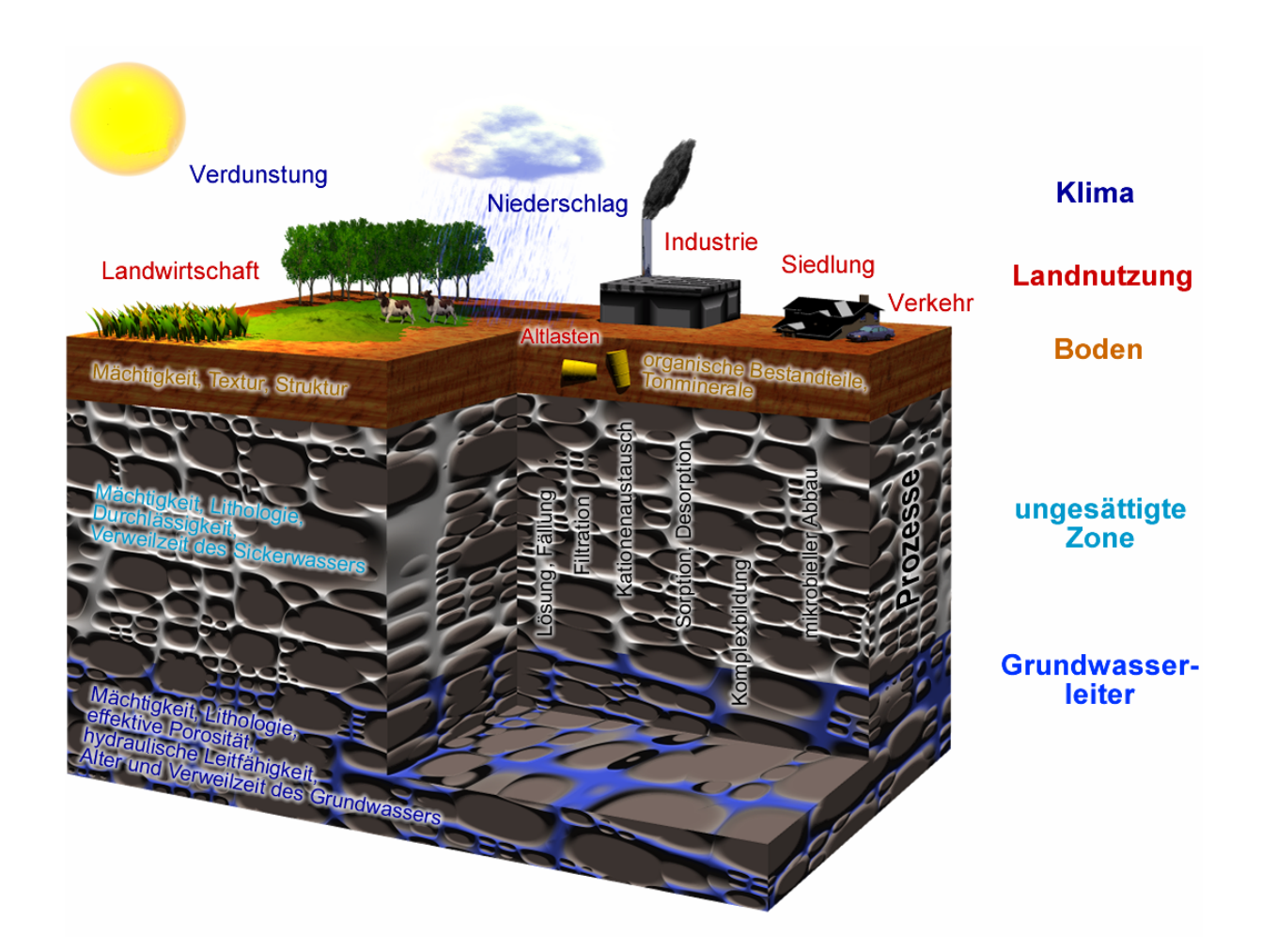

<span id="page-16-1"></span>Abbildung 1: Grundwasserrisiko als Ergebnis eines komplexes Zusammenspiels vieler Faktoren und Prozesse.

Künstliche Intelligenz und hier speziell die neuronalen Netze bieten sich aus mehreren Gründen für die Einschätzung der Grundwassergefährdung an. Der wichtigste ist sicher ihre selbstständige Lernfähigkeit aus Beispieldaten, so dass kein festgelegter Algorithmus (der per se unbekannt ist) vorgegeben werden muss. Dies erlaubt zudem eine relativ leichte Anpassung an veränderte Gegebenheiten, sprich z. B. Standorte mit anderen klimatischen oder geologischen Bedingungen. Weitere Gründe sind ihre massive Parallelität, die zu einer vergleichsweise schnellen Abarbeitung großer, komplexer Datenmengen führt, ihre Fehlertoleranz und ihre Robustheit gegenüber verrauschten (also z. B. mit Messfehlern behafteten) Daten (ZELL 1994). Neuronale Netze sind heute Stand der Wissenschaft bei der automatischen Mustererkennung und letztendlich ist die Grundwassergefährdung nichts anderes als das Resultat eines bestimmten "Musters", d. h. einer bestimmten Kombination der relevanten Einflussfaktoren und ihrer räumlichen Verteilung.

#### <span id="page-16-0"></span>1.2 Gliederung

In Kapitel 2 und 3 werden zunächst die Grundlagen der neuronalen Netze und der Grundwassergefährdung dargestellt. Sie sind für das Verständnis der weiteren Kapitel unerlässlich.

In Kapitel 4 wird ausführlich die im Rahmen dieser Arbeit entwickelte Methodik vorgestellt und erläutert.

Kapitel 5 bis 7 umfassen die Schilderung der drei bearbeiteten Testgebiete Rastatt, Engen und Baden-Württemberg, in denen die entwickelte Methodik getestet und verbessert wurde.

In letzten Kapitel 8 werden schließlich die Ergebnisse im Hinblick auf die Eignung von neuronalen Netzen für die Einschätzung der Grundwassergefährdung diskutiert und ein weiterer Ausblick gegeben.

### <span id="page-18-0"></span>2 Theorie der neuronalen Netze

#### <span id="page-18-1"></span>2.1 Was sind neuronale Netze?

Künstliche neuronale Netze (KNN) sind ein Teilgebiet der künstlichen Intelligenz. Es handelt sich dabei um Strukturen, die fähig sind, selbstständig Zusammenhänge zu erkennen bzw. an Hand von Beispielen zu erlernen. Diese Zusammenhänge können dabei mathematisch sehr kompliziert oder sogar chaotisch sein (KASABOV 1996). Es wurde bereits mehrfach bewiesen, dass neuronale Netze eine gegebene mathematische Funktion beliebig genau approximieren können, wenn sie nur hinreichend komplex aufgebaut sind (ZELL 1994).

Neuronale Netze setzen sich aus vielen einfachen Bausteinen, den sogenannten Neuronen, zusammen. Diese Neuronen stellen einzelne Recheneinheiten dar, die als Hardware in Form von einzelnen Prozessoren vorliegen oder mittels geeigneter Software simuliert werden. Im Verbund sind diese Neuronen in Form eines "neuronalen Netzes" zu komplexen Leistungen fähig. Die Neuronen tauschen über gewichtete Verbindungen Informationen aus und sind in der Lage, diese in nichtlinearer Weise weiter zu verarbeiten. Die Verbindungen werden durch Lernverfahren so modifiziert, dass die Abweichung zu einem vorgegebenen Ergebnis minimiert wird (Training). Während der Lernphase werden so aus Beispieldaten Zusammenhänge extrahiert und im Netz gespeichert. Nach dem Training kann das trainierte Netz auf neue, unbekannte Situationen angewendet werden. Dabei wird das "gelernte" Wissen verallgemeinert (Generalisierung).

Die häufigste Anwendung neuronaler Netze besteht in der Mustererkennung, z. B. in Form von Sprach- oder Schrifterkennung. In den Geowissenschaften wurden neuronale Netze bisher meistens zur Exploration von Ressourcen, zur Wettervorhersage, zur Klassifizierung von Fernerkundungsdaten, aber auch im Bereich der Hydrologie (z. B. Hochwasser- und Abflussvorhersage) angewandt.

#### <span id="page-18-2"></span>2.2 Aufbau neuronaler Netze

Ein neuronales Netz besteht aus einzelnen Neuronen, die in Schichten (Layers) angeordnet sind. Jedes Netz enthält mindestens eine Eingabeschicht (Input Layer) und eine Ausgabeschicht (Output Layer). Dazwischen können je nach Anwendung eine oder mehrere verdeckte Schichten (Hidden Layers) vorhanden sein (Abb. [2\)](#page-19-1). Die Neuronen sind untereinander schichtweise über sogenannte gewichtete Verbindungen (Connections, Links) verbunden. Die Informationsverarbeitung verläuft daher parallel von der Eingabeschicht über die verdeckten Schichten zur Ausgabeschicht.

#### <span id="page-18-3"></span>2.2.1 Neuronen

Jedes Neuron besitzt einen *Aktivierungszustand ai*(*t*) (eine Zahl zwischen 0 und 1), der den momentanen Grad der Aktivierung des Neurons angibt. Der erste Aktivierungszustand wird durch eine Initialisierung (meistens Zufallszahl) vergeben. Ein neuer Aktivierungszustand *ai*(*t* + 1) berechnet sich mit der *Aktivierungsfunktion fact* aus dem alten Aktivierungszustand *ai*(*t*), der Netzeingabe *neti*(*t*) und einem Schwellenwert Θ*<sup>j</sup>* nach der Formel

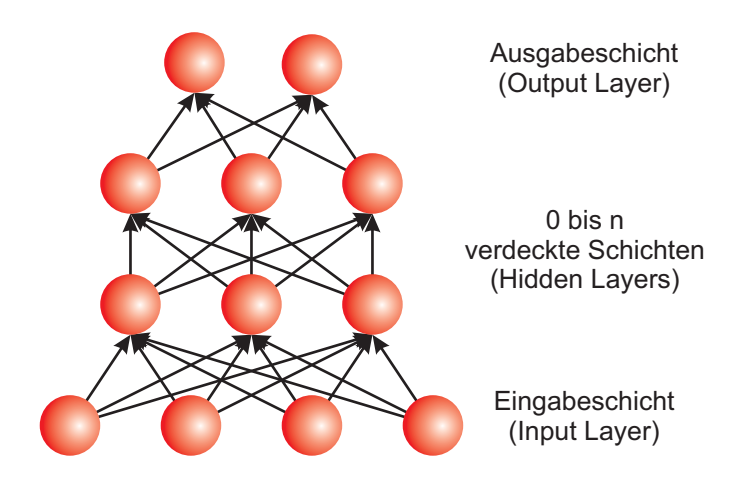

<span id="page-19-1"></span>Abbildung 2: Ein ebenenweise vollständig verbundenes Feed-Forward-Netzwerk mit vier Schichten, einer Eingabeschicht, zwei verdeckten Schichten und einer Ausgabeschicht. Die Neuronen (rot) sind untereinander jeweils mit allen Neuronen der benachbarten Schichten über Gewichte verbunden.

$$
a_i(t+1) = f_{act}(a_i(t), net_i(t), \Theta_j).
$$
\n(1)

Als Aktivierungsfunktionen sind vor allem sigmoide Funktionen, wie logistische Funktionen der Form

$$
\frac{1}{(1 + exp(-x))}
$$
 (2)

und der Tangens Hyperbolicus, verbreitet. Je nach Problemstellung können auch Schwellenwertfunktionen verwendet werden.

Die Ausgabe eines Neurons berechnet sich aus der Aktivierung mit der *Ausgabefunktion*:

$$
o_i = f_{out}(a_i) \tag{3}
$$

Bei der Ausgabefunktion handelt es sich in vielen Fällen um eine Identitätsfunktion, so dass oft auch die Aktivierung der Ausgabe gleich gesetzt wird.

In Abb. [3](#page-20-1) sind einige gebräuchliche Aktivierungs- und Ausgabefunktionen dargestellt.

#### <span id="page-19-0"></span>2.2.2 Gewichte

Die gewichteten Verbindungen (häufig einfach als *Gewichte* bezeichnet) dienen der Weitergabe der Informationen zwischen den Neuronen. Ein Gewicht zwischen den Neuronen i und j wird als *wi j* bezeichnet.

Die Weitergabe der Informationen über die Gewichte wird über die *Propagierungsfunktion* berechnet. Sie gibt an, wie sich die Netzeingabe *netj*(*t*) eines Neurons aus den Ausgaben *o<sup>i</sup>* der vorhergehenden Neuronen und den Gewichten berechnet:

$$
net_j(t) = \sum o_i(t) \cdot w_{ij}
$$
\n(4)

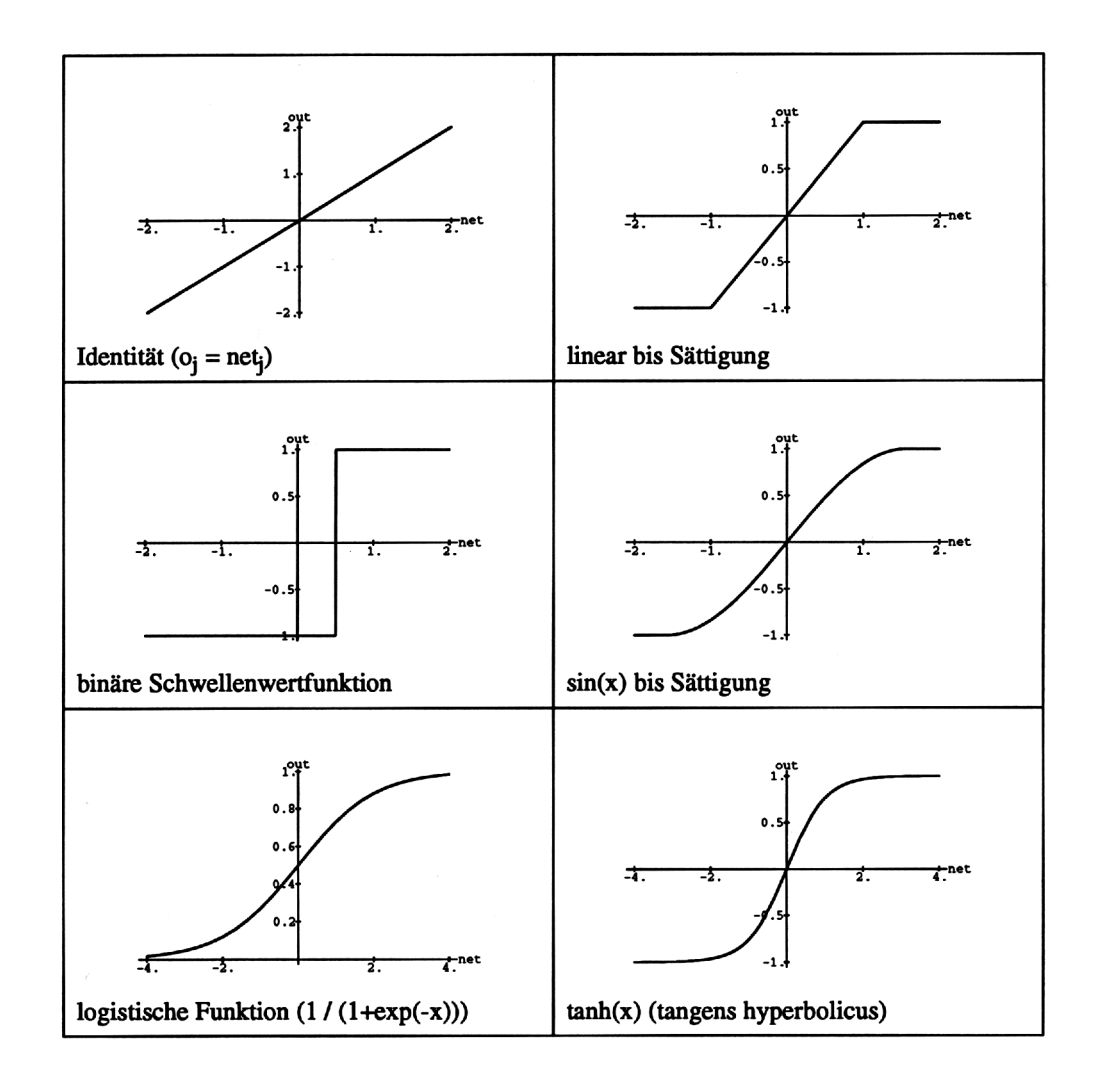

<span id="page-20-1"></span>Abbildung 3: Beispiele häufig verwendeter Aktivierungs- und Ausgabefunktionen (nach ZELL, 1994).

Dabei werden die Ausgaben der Neuronen mit den jeweiligen Gewichten multipliziert und zur Netzeingabe aufsummiert.

#### <span id="page-20-0"></span>2.2.3 Netztopologien

Unter der Topologie oder auch Architektur eines neuronalen Netzes versteht man die Anzahl und Anordnung der Neuronen und Schichten sowie die Anzahl und Art der Verbindungen. Häufigster Typ ist das sogenannte ebenenweise verbundene *Feed-Forward-Netzwerk*, in dem alle Neuronen einer Schicht mit allen Neuronen der nächsten Schicht verbunden sind (Abb. [4,](#page-21-2) a). Diese Art von Netzwerk wird häufig auch als Multi-Layer-Perceptron (MLP) bezeichnet.

Existieren dabei Verbindungen, die eine Schicht überspringen, so spricht man von *Shortcut Connections* (Abb. [4,](#page-21-2) b). Im Gegensatz zu Feed-Forward-Netzwerken, in denen Informationen nur vorwärts (also in Richtung von der Eingabeschicht zur Ausgabeschicht) weitergegeben werden existieren auch Netztopologien mit sogenannten *Rückkopplungen* (Feed Back), also Verbindungen, die entweder wieder zum selben Neuron (direkte Rückkopplung) (Abb. [4,](#page-21-2) c), in die selbe Schicht (laterale Rückkopplung, Abb. [4,](#page-21-2) e) oder eine vorhergehende Schicht (in-

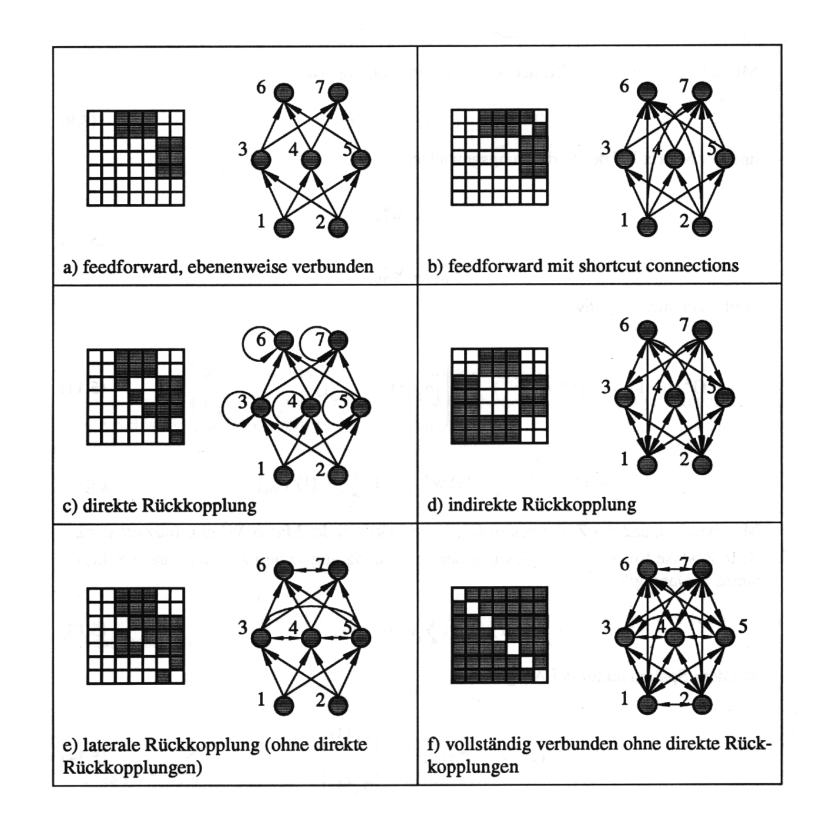

<span id="page-21-2"></span>Abbildung 4: Einige häufig anzutreffende Netztopologien (nach ZELL, 1994).

direkte Rückkopplung Abb. [4,](#page-21-2) d) zurück führen. Netze mit Rückkopplungen werden auch als rekurrente Netze bezeichnet.

Über die Eingabeschicht werden Daten in das Netz eingegeben. Die Anzahl der Neuronen in der Eingabeschicht entspricht dabei immer der Anzahl der gewählten Eingabeparameter. Die Ausgabe des Netzes erfolgt über die Ausgabeschicht. Auch hier ist die Anzahl der Neuronen mit der Anzahl der verwendeten Ausgabeparameter festgelegt. Die Anzahl der Neuronen in den verdeckten Schichten sowie die Anzahl der verdeckten Schichten selbst kann frei variiert werden. Hier muss für jede Problemstellung eine idealer Wert gefunden werden.

Weiterhin existieren diverse Sonderformen neuronaler Netze, für die spezielle Topologien, Lernregeln und Aktivierungsfunktionen gelten. Als Beispiel seien die selbst organisierenden Karten (Self Organizing Maps, SOM) nach Kohonen (KOHONEN 1997) und die Radiale Basisfunktionen-Netze (RBF-Netze) genannt, mit denen im Rahmen dieser Arbeit ebenfalls experimentiert wurde. Sie führten bei der gegebenen Problemstellung jedoch nicht zu einem verwertbaren Ergebnis.

#### <span id="page-21-0"></span>2.3 Training neuronaler Netze

#### <span id="page-21-1"></span>2.3.1 Arten des Lernens

Allgemein wird zwischen drei Arten von Lernen unterschieden:

- 1. Überwachtes Lernen: Lernen an Hand von Beispielen, d. h. Vergleich der Netzausgabe mit einer korrekten Trainingsausgabe.
- 2. Bestärkendes Lernen: Lernen an Hand von Beispielen, wobei nur angegeben wird, ob die Netzausgabe richtig oder falsch ist, nicht jedoch der korrekte Wert.
- 3. Unüberwachtes Lernen: Nur Präsentation von Eingabemustern, das Netz versucht selbstständig ähnliche Eingabemuster zu klassifizieren, das Verfahren stellt daher praktisch eine Clusteranalyse dar.

Das überwachte Lernen ist für die meisten Probleme das am besten geeignete Verfahren. Das bestärkende Lernen erscheint zwar biologisch plausibler, bringt jedoch in der Praxis das Problem mit sich, dass es sehr langsam abläuft. Das unüberwachte Lernen ist ein Sonderfall, auf den später näher eingegangen wird.

Das überwachte Training eines neuronalen Netzes erfolgt durch den Vergleich des Ausgabewertes (*oj*) eines Output-Neurons mit einem Soll-Wert (teaching input *tj*). Der Fehler beträgt dabei

$$
\delta_j = |o_j - t_j| \tag{5}
$$

Mögliche Arten des Trainings sind die Entwicklung neuer Verbindungen, das Löschen existierender Verbindungen, die Modifikation der Stärke der Verbindungen (Gewichte)  $w_{ij}$ , die Modifikation des Schwellenwertes, die Modifikation der Aktivierungs- und/oder Propagierungsfunktion sowie die Entwicklung neuer Neuronen (in Hidden-Schichten) und das Löschen von Neuronen (Pruning).

Die häufigste Methode ist die Modifikation der Stärke der Gewichte, weshalb im weiteren Verlauf auch nur auf diese eingegangen werden soll.

#### <span id="page-22-0"></span>2.3.2 Lernregeln

Über die *Lernregel* (auch *Lernalgorithmus*) wird eine iterative Annäherung an ein Fehlerminimum erreicht. Der Fehler wird dabei zuerst in der Ausgabeschicht ermittelt und von dort aus rückwärts zur Eingabeschicht propagiert. Nach einem Fehlerdurchlauf erfolgt ein neuer Trainingsdurchlauf, dann wiederum eine Fehlerbestimmung usw. Die Lernregel ist daher einer der wichtigsten Bestandteile eines neuronalen Netzes. Sie bestimmt, ob und wie schnell ein Fehlerminimum erreicht wird. Im Folgenden werden einige gebräuchliche Lernregeln kurz erläutert.

Hebb'sche Lernregel Die Hebb'sche Lernregel (nach DONALD O. HEBB 1949, zit. in ZELL 1994) ist die einfachste aller Lernregeln. Auf ihr basieren die meisten komplizierteren Lernregeln. Sie lautet in ihrer einfachsten Form:

$$
\Delta w_{ij} = \eta \, o_i a_j. \tag{6}
$$

Dabei ist Δ*w*<sub>*i*</sub> die Änderung des Gewichtes *w*<sub>*i*</sub> zwischen den Neuronen *i* und *j*, *η* eine vorgegebene, konstante Lernrate, *o<sup>i</sup>* der Ausgabewert des Vorgängerneurons *i* und *a<sup>j</sup>* die Aktivierung des folgenden Neurons *j*. Das Gewicht ändert sich also umso stärker, je mehr beide Neuronen aktiv sind.

Delta-Regel Die Delta-Regel bezieht neben der aktuellen Aktivierung des Neurons *j* auch noch den durch das Trainingsmuster vorgegebenen Soll-Wert (*teaching input*) mit ein:

$$
\Delta w_{ij} = \eta o_j(t_j - a_j) = \eta o_j \delta_j. \tag{7}
$$

Die Delta-Regel kann nur bei linearen Aktivierungsfunktionen und einem neuronalen Netz ohne verdeckte Schichten, also nur mit Ein- und Ausgabeschicht verwendet werden. Sie ist damit ein Spezialfall der folgenden Backpropagation-Regel.

Backpropagation-Regel Die Backpropagation-Regel ist eine Verallgemeinerung der Delta-Regel für Netze mit verdeckten Schichten und Neuronen mit nicht linearen Aktivierungsfunktionen. Sie wurde (in der Modifikation Backpropagation mit Momentum) in dieser Arbeit verwendet und soll deshalb näher erläutert werden. Die Grundform der Backpropagation-Regel lautet:

$$
\Delta w_{ij} = \eta \, o_j \delta_j \quad \text{mit}
$$
\n
$$
\delta_j = \begin{cases}\n f'_j (net_j) (t_j - o_j) & \text{falls } j \text{ ein Output-Neuron ist} \\
f'_j (net_j) \sum_k (\delta_k \cdot w_{jk}) & \text{falls } j \text{ ein Hidden-Neuron ist}\n\end{cases}
$$
\n(8)

Backpropagation ist ein sogenanntes Gradientenabstiegsverfahren. Dabei wird der Gradient einer Funktion (in diesem Falle der Fehlerfunktion *E*(*W*), Abb. [5\)](#page-23-0) berechnet.

Als Fehlerfunktion wird meistens die über alle Gewichte aufsummierte Differenz zwischen Soll-Wert (*teaching input*) und Ausgabewert des Neurons zum Quadrat verwendet. Für ein Eingabemuster (*pattern*) gilt dann:

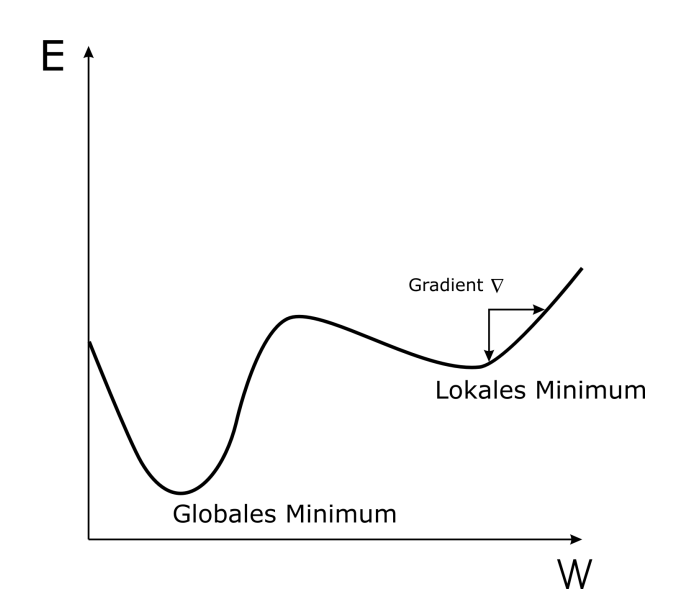

<span id="page-23-0"></span>Abbildung 5: Fehlerfunktion *E*(*W*) mit lokalem und globalem Minimum und Gradient ∇.

$$
E_p = \frac{1}{2} \sum_j (t_{pj} - o_{pj})^2.
$$
 (9)

Der Faktor 1/2 wird eingeführt, um ihn später gegen eine 2 kürzen zu können, die beim Differenzieren entsteht. Für die Fehlerminimierung spielt er keine Rolle, da es keinen Unterschied macht, ob man den halben oder den ganzen Fehler minimiert.

Der Gesamtfehler wird wiederum über alle Eingabemuster *p* aufsummiert:

$$
E = \sum_{p} E_p \tag{10}
$$

Die Gewichtsänderung aller Gewichte W (Gewichtsmatrix) berechnet sich dann zu

$$
\Delta W = -\eta \nabla E(W). \tag{11}
$$

Die Gewichtsänderung über die gesamte Gewichtsmatrix ist also proportional zum negativen Gradienten der Fehlerfunktion, wobei  $\eta$  eine konstante Lernrate darstellt.

Für die Änderung eines einzelnen Gewichtes gilt

$$
\Delta w_{ij} = -\eta \frac{\partial}{\partial w_{ij}} E(W). \tag{12}
$$

Da der Gradient der Steigung der Funktion entspricht, wird bei einer großen Steigung eine große Gewichtsänderung erreicht, bei einer geringen Steigung, also bei einem Minimum der Funktion, eine geringe bzw. keine Änderung mehr.

Auf die mathematische Herleitung der Backpropagation-Regel wird an dieser Stelle verzichtet, da sie zum Grundverständnis neuronaler Netze nicht benötigt wird. Sie kann z. B. bei ZELL (1994) nachgelesen werden. Wichtig ist jedoch, die Probleme des Verfahrens zu kennen, um so später im praktischen Umgang mit neuronalen Netzen darauf vorbereitet zu sein.

- Symmetry Breaking: Unter diesem Begriff versteht man, dass die Gewichte zu Anfang nicht alle den gleichen Wert haben dürfen (also z. B. alle gleich 0), da sie auch später sonst z. T. gleiche Werte behalten (also symmetrisch sind). Dies kann verhindert werden, in dem man die Startgewichte mit einer Zufallszahl initialisiert.
- Lokale Minima: Eine Fehlerfunktion hat in der Regel nicht nur ein Minimum, sondern mehrere. Dabei steigt die Anzahl der Minima mit dem Ausmaß des neuronales Netzes (bzw. der Anzahl der Gewichte). Dabei existieren ein globales Minimum und weitere sogenannte lokale Minima. Durch das Gradientenabstiegsverfahren kann es aber passieren, dass das Lernen in einem lokalen Minimum "hängen bleibt", d. h. die Gewichte werden nicht weiter verändert, obwohl man sich nicht in einem optimalen (also globalen) Minimum befindet (Abb. [6,](#page-25-0) a).
- Flache Plateaus: Aus dem gleichen Grund tritt auf flachen Plateaus der Fehlerfläche, bei denen der Gradient nahezu 0 ist, fast keine Gewichtsänderung mehr ein, d. h. es werden extrem viele Iterationsschritte benötigt, um das Plateau wieder zu verlassen (Abb. [6,](#page-25-0) b).

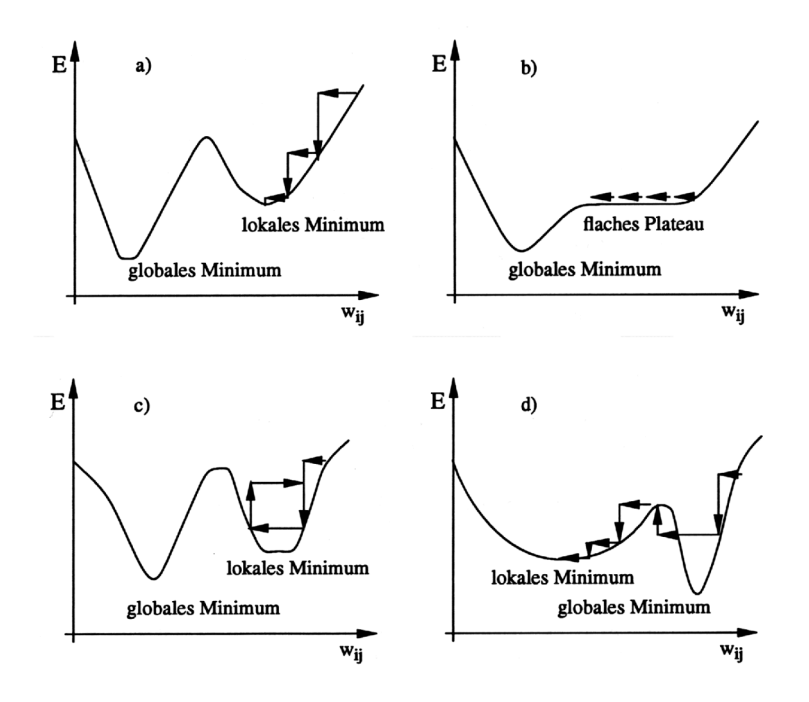

<span id="page-25-0"></span>Abbildung 6: Probleme des Backpropagation-Verfahrens: a) Symmetry Breaking, b) lokale Minima, c) flache Plateaus, d) steile Schluchten (nach ZELL, 1994).

Steile Schluchten: In steilen Schluchten der Fehlerfunktion, in denen der Gradient sehr hoch ist, kann es passieren, dass das Lernverfahren oszilliert (also durch die Umkehrung der Steigung jeweils von der einen Seite eines Minimums auf die andere springt, Abb. [6,](#page-25-0) c). Durch die große Gewichtsänderung kann es sogar sein, dass ein gutes Minimum ganz übersprungen wird (Abb. [6,](#page-25-0) d).

Für letztere drei Probleme ist die Wahl der Lernrate (oder Schrittweite) η wichtig. Sie darf weder zu klein gewählt werden (lange Stagnation auf flachen Plateaus) noch zu groß (Überspringen guter Minima). Die richtige Wahl kann nur an Hand der Trainingsdaten herausgefunden werden. Oft wird empfohlen, mit einer großen Lernrate zu beginnen und diese dann kontinuierlich zu verkleinern (ZELL 1994). Eine allgemeine Empfehlung ist nicht möglich.

Zur Verringerung der beschriebenen Probleme wurden von verschiedenen Autoren Modifikationen des Backpropagation-Verfahrens vorgestellt. Eines dieser Verfahren, das in der vorliegenden Arbeit benutzt wurde, wird im Folgenden kurz erläutert.

Backpropagation mit Momentum-Term (Backprop Momentum) Bei dieser Methode wird ein sogenannter *Momentum-Term* eingeführt, der eine bereits vollzogene Gewichtsänderung zum Zeitpunkt *t* bei der Berechnung der Gewichtsänderung *t* +1 mit einbezieht:

$$
\Delta_p w_{ij}(t+1) = \eta o_{pi} \delta_{pj} + \alpha \Delta_p w_{ij}(t) \text{ mit}
$$
\n
$$
\int f'_j (net_j) (t_j - o_j) \text{ falls } j \text{ ein Output-Neuron ist }
$$
\n(13)

$$
\delta_{pj} = \left\{ \begin{array}{ll} f'_j(net_j)(t_j - o_j) & \text{falls } j \text{ ein Output-Neuron ist} \\ f'_j(net_j) \sum_k (\delta_k \cdot w_{jk}) & \text{falls } j \text{ ein Hidden-Neuron ist} \end{array} \right\}
$$

 $\alpha$  ist dabei eine vom Benutzer vorgegebene Konstante, die angibt, wie stark eine vorherige

Gewichtsänderung berücksichtigt werden soll. Für  $\alpha = 0$  geht die obige Formel in die modifizierte Delta-Regel über. Für  $\alpha = 1$  würde jeweils die vorherige Gewichtsänderung unverändert übernommen.

Der Momentum-Term bewirkt so eine stärkere Gewichtsänderung auf flachen Plateaus und eine schwächere Gewichtsänderung in steileren Abschnitten der Fehlerkurve. Auf diese Weise werden Minima besser und schneller gefunden.

Im Rahmen dieser Arbeit wurden mit mehreren Lernregeln experimentiert. Dabei hat sich Backpropagation mit Momentum-Term (Backprop Momentum) als am besten für die gegebene Problemstellung geeignet erwiesen.

#### <span id="page-26-0"></span>2.4 Validierung der Performance

Im Laufe des Trainings lernt ein neuronales Netz Zusammenhänge aus vorgegebenen Beispieldaten, die meist aus vielen sogenannten Eingabemustern bestehen. Dabei ist es häufig der Fall, dass die Daten mit einem gewissen Maß an "Rauschen" behaftet sind. Bei Spracherkennung z. B. kann dies durch die Unterschiede in Stimmlage und Tonfall der menschlichen Stimme illustriert werden, bei Schrifterkennung durch unterschiedliche Handschriften. Bei geowissenschaftlichen Daten kommt das Rauschen z. B. durch Messfehler oder auch durch Interpolation fehlender Messwerte zu Stande. Im Laufe des Trainings tritt nun an einem bestimmten Punkt der Effekt ein, dass das neuronale Netz nicht mehr nur die verallgemeinerbaren Zusammenhänge der Trainingsdaten lernt, sondern auch das in ihnen enthaltene Rauschen. Dieser Vorgang wird als *Overfitting* bezeichnet. Dies ist natürlich nicht erwünscht, da das Netz so seine Fähigkeit zur Verallgemeinerung (Generalisierung) verliert.

Verhindert werden kann Overfitting, indem man schon während des Trainings ständig eine Validierung der Performance an einem weiteren, von den Trainingsdaten unterschiedlichen Datensatz, vornimmt. Dabei wird nach jedem Trainingsschritt das trainierte Netz auf einen ihm bisher unbekannten Validierungsdatensatz angewendet und der Fehler an diesem ebenfalls ermittelt. Nun beobachtet man den Fehler beider Datensätze im Verlauf der iterativen Trainingsschritte. Ein typischer Verlauf ist in Abb. [7](#page-27-1) dargestellt: Zu Anfang fällt der Fehler beider Datensätze. Der Fehler im Validierungsdatensatz liegt dabei immer leicht über dem des Trainingsdatensatzes. An einem bestimmten Punkt beginnt der Fehler des Validierungsdatensatzes wieder anzusteigen, wohingegen der des Trainingsdatensatzes weiter fällt. An genau diesem Punkt tritt ein Overfitting ein und das Training sollte abgebrochen werden.

Dieser Verlauf ist jedoch nur der Idealfall. Die Fehlerkurve des Validierungsdatensatzes kann durchaus auch einen komplizierteren Verlauf haben, z. B. nach einem lokalen Minimum zunächst wieder ansteigen, dann aber in ein globales Minimum abfallen. Es lässt sich jedoch im Verlauf des Trainings niemals sagen, ob man sich in einem lokalen oder globalen Minimum befindet. So kann ein gutes Minimum nur über das gestellte Problem definiert werden, d. h. man muss selbst entscheiden, ab wann man ein Ergebnis als gut betrachtet bzw. welchen Fehler man toleriert.

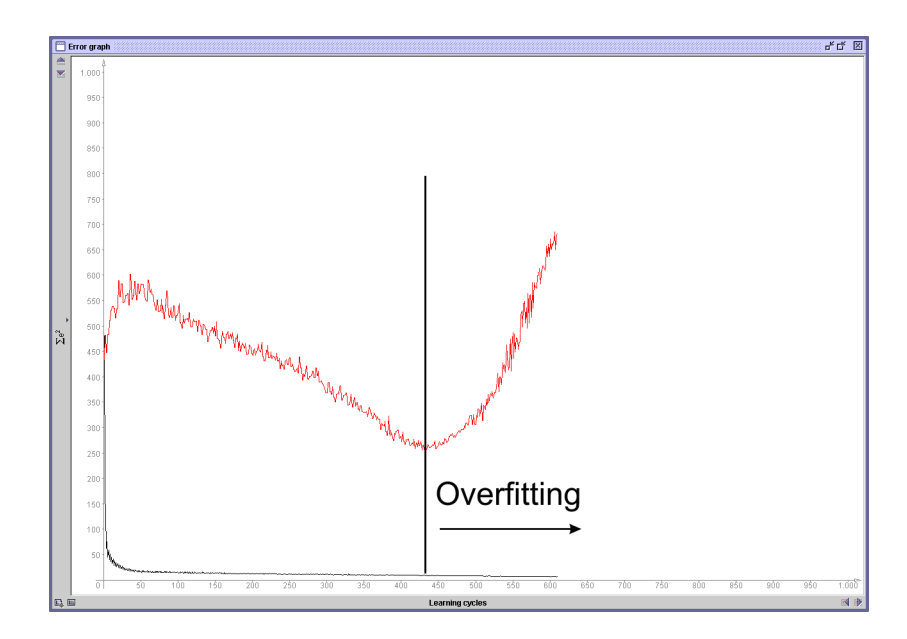

<span id="page-27-1"></span>Abbildung 7: Typischer Verlauf einer Fehlerkurve: Der Fehler in den Trainingsdaten (schwarz) wird kontinuierlich mit der Zahl der Trainingsschritte kleiner, der Fehler in den Validierungsdaten (rot) wird zunächst kleiner, ab ca. 440 Trainingsschritten tritt Overfitting ein und der Fehler steigt wieder an.

#### <span id="page-27-0"></span>2.5 Generalisierung

Die Verallgemeinerung der aus Trainingsdaten erlernten Zusammenhänge auf andere, bisher unbekannte Daten bezeichnet man als Generalisierung. Die Motivation dafür kann im geowissenschaftlichen Bereich z. B. in Aussagen über räumlich große Bereiche an Hand eines kleinen Gebiets (Bsp. Abfluss, Prospektion) oder auch die Vorhersage zukünftiger Ereignisse an Hand der Analyse bisheriger Zeitreihen (Bsp. Wetter, Hochwasser) liegen. Im Rahmen der Generalisierung lassen sich somit sowohl räumliche als auch zeitliche Vorhersagen treffen.

## <span id="page-28-0"></span>3 Vulnerabilität, Hazards und Grundwasserrisiko

#### <span id="page-28-1"></span>3.1 Begriffsbestimmungen

#### <span id="page-28-2"></span>3.1.1 Allgemeines

Bei den Begriffen "Vulnerabilität", "Hazard" und "Risiko" handelt es sich um Begriffe, die häufig eher im Zusammenhang mit menschlicher Gesundheit oder Sicherheit gebräuchlich sind. Im Bezug auf das Grundwasser werden sie erst seit Anfang der siebziger Jahre verwendet. Sie sind leider bis heute nicht einheitlich und verbindlich definiert.

In einigen Sprachen, vor allem im Englischen und Französischen, werden "Hazard" und "Risk" oft gleichbedeutend gebraucht. In deutschen Veröffentlichungen findet sich z. T. auch der Begriff Verschmutzungsempfindlichkeit für Vulnerabilität.

In dieser Arbeit werden weitgehend die Definitionen, die im Rahmen einer Arbeitsgruppe der COST Action 620 erarbeitet wurden (ZWAHLEN 2004), und die aus VRBA & ZOPOROZEC (1994) verwendet. Sie sollen im Folgenden kurz vorgestellt werden.

#### <span id="page-28-3"></span>3.1.2 Vulnerabilität

Das Konzept der Vulnerabilität basiert auf der Annahme, dass es gewisse natürliche Schutzmechanismen gibt, die das Grundwasser je nach Gegebenheiten mehr oder weniger gut vor natürlichen und anthropogenen Einflüssen, insbesondere dem Eindringen von Schadstoffen von der Erdoberfläche her, bewahren. Wichtig dabei ist, dass der Begriff Vulnerabilität immer nur relativ im Vergleich zu anderen Gebieten verstanden wird und es kein absolutes Maß dafür gibt. Er kann daher als relative, nicht-messbare, dimensionslose Eigenschaft eines Grundwasserleiters beschrieben werden (VRBA & ZOPOROZEC 1994).

Man unterscheidet weiterhin in *intrinsische* Vulnerabilität und *spezifische* Vulnerabilität. Die *intrinsische* Vulnerabilität hängt nur von hydrogeologischen Faktoren und damit von den Eigenschaften des überlagernden Bodens, der ungesättigten Zone und des Grundwasserleiters selbst ab. Sie geht von einem hypothetischen konservativen und persistenten Schadstoff aus. Die *spezifische* Vulnerabilität bezieht zusätzlich die spezifischen Eigenschaften bestimmter Kontaminanten oder Gruppen von sich ähnlich verhaltenden Kontaminanten, wie Verweilzeiten, Abbauraten etc. in die Betrachtung mit ein.

Da es im Untergrund in der Regel nur zu Abbauvorgängen, nicht zu Anreicherungen kommt, geht man davon aus, dass die spezifische Vulnerabilität immer geringer ist als die intrinsische, die ausgehend von persistenten Schadstoffen quasi ein Worst-Case-Szenario darstellt.

#### <span id="page-28-4"></span>3.1.3 Hazards

Als Hazards bezeichnet man potentielle Schadstoff- oder Gefahrenquellen für das Grundwasser. Dabei unterscheidet man weiter Punktquellen, linienhafte und flächenhafte Quellen, wobei vor allem die Unterscheidung von Punkt- bzw. linien- und flächenhaften Quellen in der Regel eine Frage des Maßstabs ist.

Hazards werden in Form von sog. Hazard-Karten dargestellt. Diese Hazard-Karten bilden die Grundlage für vielerlei Anwendungen in der Planung und Entscheidung im Bezug auf das Grundwasser. Man unterscheidet dabei unklassifizierte Hazard-Karten, in denen Hazards einfach nur mit entsprechenden Symbolen eingezeichnet werden, und klassifizierte Hazard-Karten, in denen versucht wird, über eine Wertung der Gefährlichkeit der verwendeten Substanzen und der Eintrittswahrscheinlichkeit der jeweiligen Hazards zu flächenhaften Aussagen über die Gefährdung zu kommen.

Auch für die hier erarbeitet Methodik wurden klassifizierte Hazard-Karten verwendet (JUNKER 2004, GOLDSCHEIDER et al. 2004).

#### <span id="page-29-0"></span>3.1.4 Grundwasserrisiko

Das Grundwasserrisiko ist ein abstraktes Maß für eine mögliche Kontamination des Grundwassers mit Schadstoffen. Es berücksichtigt sowohl die Wahrscheinlichkeit, dass Schadstoffe durch einen Schadensfall ins Grundwasser gelangen können, als auch die möglichen Konsequenzen (ZWAHLEN 2004).

Für das Grundwasserrisiko sind im Wesentlichen drei Faktoren maßgeblich:

- die vorhandenen Hazards
- die intrinsische Vulnerabilität
- die möglichen Folgen einer Kontamination

Oft wird für das Grundwasserrisiko das sog. *Origin-Pathway-Target* Modell herangezogen, wobei die Hazards als Schadstoffquellen die *Origin* darstellen, die intrinsische Vulnerabilität den *Pathway* repräsentiert und für das Grundwasser als Ziel oder *Target* bestimmte Folgen zu erwarten sind.

Weiterhin unterscheidet die COST Action 620 zwischen der *Risikointensität* und der *Risikosensitivität*. Die Risikointensität beschreibt, was passieren kann (also welche und wie viele Schadstoffe freigesetzt werden können, was wiederum von den vorhandenen Hazards abhängt), wie groß die Eintrittswahrscheinlichkeit eines Schadensereignisses ist (ebenfalls von den Hazards abhängig) und ob und in wie weit die Schadstoffe das Grundwasser erreichen können (abhängig von der intrinsischen Vulnerabilität). Die Einschätzung der Risikointensität lässt sich also über eine Kombination von Hazards und Vulnerabilität realisieren.

Schwieriger ist jedoch die Einschätzung der Risikosensitivität. Sie beschreibt, welche Auswirkungen ein Schadensfall für das Grundwasser hat und welche ökologischen und ökonomischen Folgen sich daraus ergeben. Dies ist jedoch von zahlreichen Faktoren abhängig und lässt sich in der Regel schwer fassen.

Die Risikosensitivität und damit die möglichen Folgen einer Kontamination konnten in den vorliegenden Fällen nicht berücksichtigt werden, so dass der häufig verwendete Begriff *Grundwasserrisiko* in dieser Arbeit abweichend von der o. g. Definition immer nur als Risikointensität zu verstehen ist.

Nach obiger Definition geht in das Grundwasserrisiko die intrinsische Vulnerabilität ein, es handelt sich daher quasi auch um ein "intrinsisches Grundwasserrisiko", d. h. das Risiko für einen hypothetischen konservativen und persistenten Schadstoff. Analog zur spezifischen Vulnerabilität für einen bestimmten Schadstoff kann man auch ein "spezifisches Grundwasserrisiko" definieren, wobei bei der Bestimmung des Grundwasserrisikos anstatt der intrinsischen Vulnerabilität die spezifische eingeht und auch nur solche Hazards, bei denen eben dieser Schadstoff freigesetzt werden kann. In der Literatur existiert eine solche Definition nicht, sie ist jedoch folgerichtig und für diese Arbeit erforderlich. Als spezifisches Grundwasserrisiko wird also in dieser Arbeit das Grundwasserrisiko bezeichnet, das für einen bestimmten Schadstoff oder eine Gruppe von Schadstoffen besteht. In seine Ermittlung gehen die spezifische Vulnerabilität und die spezifischen Hazards ein.

#### <span id="page-30-0"></span>3.2 Methoden

#### <span id="page-30-1"></span>3.2.1 Einschätzung der intrinsischen Vulnerabilität

Zur Einschätzung der Vulnerabilität existieren zahlreiche Methoden. Einen umfassenden Überblick geben z. B. MAGIERA (2000) und ZWAHLEN (2004). Man unterscheidet die Methoden in hydrogeologische Systembetrachtungen, Indexverfahren und Analogiemodelle, Punktbewertungs- und Matrixverfahren, mathematische Modelle sowie statistische Verfahren.

Am weitesten verbreitet sind dabei heute die Punktbewertungs- und Matrixverfahren. Sie basieren auf einigen empirisch gewählten und je nach Verfahren unterschiedlichen Parametern, die als maßgeblich für die Schadstoffverfrachtung angesehen werden. Diese werden klassifiziert und entweder in einer Matrix einander gegenüber gestellt (Matrixverfahren) oder über ein Bewertungssystem kombiniert (Punktbewertungs- oder Rankingverfahren). Die sich dabei ergebenden Punktezahlen werden wiederum empirisch in Klassen der Verschmutzungsempfindlichkeit eingeteilt. Bekannteste Beispiele sind die im Auftrag der U.S. EPA entwickelten DRASTIC-Methode und ihre italienische Modifikation SINTACS. Auch die Höltingoder GLA-Methode "Konzept zur Ermittlung der Schutzfunktion der Grundwasserüberdeckung" (HÖLTING et al. 1995) und die speziell für Karstgebiete entwickelten Methoden EPIK (DOERFLIGER & ZWAHLEN 1998), PI (GOLDSCHEIDER at al. 2000) sowie der "European Approach" (ZWAHLEN 2004) fallen in diese Kategorie.

Die Nachteile der Punktbewertungs- und Matrixverfahren liegen auf der Hand: Sowohl die Auswahl der Parameter als auch deren Gewichtung und die Einteilung in Gefährdungsklassen sind rein empirisch. Es liegen ihnen keine physikalischen Zusammenhänge zu Grunde. Zudem sind die Möglichkeiten zur Verifizierung nur eingeschränkt vorhanden.

Mathematischen Modellen dagegen liegen physikalische Strömungs- und Transportgleichungen zu Grunde und sie können einfach verifiziert werden. Außerdem bieten sie im Gegensatz zu anderen Methoden den Vorteil eines quantitativen Ansatzes. Allerdings haben mathematische Grundwassermodelle mit weitergehenden Transport- und Stoffumsetzungstermen vielfach noch Pilot- oder Forschungscharakter (MAGIERA 2000). Ein weiterer Nachteil ist, dass sie eine gut untersuchte, umfangreiche Datenbasis erfordern, die häufig nicht existiert und für deren Erhebung die finanziellen Mittel fehlen. Zudem erfordern sie je nach Gebietsgröße und erforderlicher Genauigkeit z. T. hohe Speicherkapazitäten und Rechenzeiten und werden daher bevorzugt bei großen Maßstäben angewandt. Ein Beispiel für ein analytisches Transportmodell ist das am Centre d'Hydrogéologie der Universität Neuchâtel entwickelte Computerprogramm VULK (JEANNIN et al. 2001).

Eine weitere Alternative, die in letzter Zeit immer mehr Anwendung findet, sind geostatistische Verfahren. Sie erlauben mittels Geoinformationssystemen die Bearbeitung großer Gebiete und zahlreicher Parameter und lassen zudem eine Aussage über die Güte der verwendeten Daten und Methoden zu. MAGIERA (2000) gibt Beispiele für die Anwendung von multivariater Statistik, logistischer Regression, bivariater Korrelationsanalyse, Variogrammanalyse sowie Monte-Carlo-Statistik an.

#### <span id="page-31-0"></span>3.2.2 Einschätzung der spezifischen Vulnerabilität

Für die Einschätzung der spezifischen Vulnerabilität existieren weit weniger Methoden, was hauptsächlich an ihrer Komplexität liegen mag. Während bei der Einschätzung der intrinsischen Vulnerabilität nur Prozesse wie Advektion, Dispersion und Verdünnung berücksichtigt werden müssen, denen mehr oder minder alle Kontaminanten unterliegen, müssen bei der Einschätzung der spezifischen Vulnerabilität weit mehr Prozesse und damit Faktoren berücksichtigt werden. Darunter fallen alle physikalischen, chemischen und biologischen Prozesse, die zur Retardierung bzw. zum Abbau von Stoffen im Untergrund beitragen und die dabei gleichzeitig Kontaminanten-spezifisch sind. Beispiele sind Adsorption, Kationenaustausch, Filtration, Sedimentation, Biodegradation, Oxidation/Reduktion, Komplexbildung, Ausfällung, Verflüchtigung und radioaktiver Zerfall (ZWAHLEN 2004).

Eine Methode zur Einschätzung der intrinsischen Vulnerabilität wurde im Rahmen der COST Action 620 für Karstgebiete entwickelt. Sie kann jedoch mit Modifikationen auch auf andere Grundwassersituationen angewendet werden. Ausgehend von der oben erwähnten Methode "European Approach" für die intrinsische Vulnerabilität wird diese Methode als "European Approach for specific vulnerability" bezeichnet. Sie geht von den gleichen Faktoren wie der European Approach aus, definiert jedoch zusätzliche noch einen sog. *specific weighting factor* (S factor), um den die intrinsische Vulnerabilität reduziert wird. In diesen fließen wiederum ein *layer factor* und ein *contaminant factor* ein, mit denen die spezifischen Eigenschaften des Untergrundes und des jeweiligen Schadstoffes erfasst werden. Während der *contaminant factor* noch recht einfach zu bestimmen ist und, einmal ermittelt, für jede Kontaminante in verschiedenen Situationen immer wieder verwendet werden kann, erscheint die Ermittlung des *layer factors* weit komplexer. In ihn fließen alle physikalischen, chemischen und hydraulischen Eigenschaften sämtlicher den Grundwasserleiter überlagernden Schichten ein, die für jedes Gebiet aufwändig neu ermittelt werden müssen. Einen Eindruck von der Komplexität der Methodik wird ihn ZWAHLEN (2004: 69) vermittelt.

Da es sich bei der Methodik um eine Modifikation des "European Approach" und damit ebenfalls um ein Punktbewertungs- bzw. Matrixverfahren handelt, gelten die gleichen oben genannten Nachteile.

Auch für die spezifische Vulnerabilität erscheinen mathematische Modelle (Transportmodelle) und geostatistische Verfahren als geeignete Alternative, zumal wenn man den hohen Aufwand zur Bestimmung des specific weighting factor bedenkt, der im Einzelfall genauso hoch sein dürfte, wie beispielsweise die Erstellung eines Strömungsmodells.

#### <span id="page-32-0"></span>3.2.3 Erstellung von Hazard-Karten

Die Erstellung einer klassifizierten Hazard-Karte (Hazard-Kartierung) umfasst mehrere Schritte (ZWAHLEN 2004):

- Definition und Bestandsaufnahme von Hazards Als Hazards werden nach COST 620 potentielle Schadstoffquellen für das Grundwasser definiert, die aus anthropogenen Aktivitäten resultieren. Dazu gehört vor allem der Umgang mit gefährlichen Substanzen, also deren Produktion, Transport, Lagerung, Anwendung und Entsorgung. Dabei kann als Hazard sowohl die Aktivität (also z. B. der Transport), eine Anlage (z. B. eine chemische Reinigung) oder sogar eine ganzes Gebiet (z. B. gedüngtes Ackerland) gelten. Die Hazards werden in drei Hauptkategorien, Infrastruktur, industrielle Aktivitäten und Landwirtschaft, unterteilt, zu denen wiederum jeweils Unterkategorien existieren.
- Aufnahme erforderlicher Daten der Hazards In einem zweiten Schritt werden wichtige Daten über den Hazard gesammelt, wie die Art der Aktivität (Produktion, Lagerung etc.), die Art und Menge der jeweiligen gefährlichen Substanzen, die bei einer Kontamination freigesetzt werden können und Alter und Zustand, was vor allem Anlagen bzw. Lagerplätze betrifft.
- Beurteilung und Gewichtung ("Rating and Weighting") der Hazards Zunächst wird jedem Hazard ein sog. Weighting-Faktor *H* zugewiesen. Dieser Faktor wurde für alle möglichen Hazards von Fachleuten der COST Action 620 erarbeitet und ist entsprechenden Tabellen zu entnehmen. Der Faktor hat eine Bandbreite von 0 (ungefährlich) bis 100 (sehr gefährlich), wobei die Skalierung als logarithmisch anzusehen ist (ZWAHLEN 2004). Beim anschließenden Ranking können innerhalb der gleichen Hazard-Klasse weitere Abstufungen gemacht werden, um z. B. die Menge der gefährlichen Substanzen, mit denen umgegangen wird oder die Größe der Anlagen, zu berücksichtigen. Das Ranking wird über den Faktor *Q<sup>n</sup>* realisiert, für den laut COST Action 620 Werte zwischen 0,8 und 1,2 vergeben werden. In einem dritten Schritt kann zusätzlich der technische Zustand der Anlagen, Sicherheitsvorkehrungen oder die Schulung des Personals berücksichtigt werden, die die Eintrittswahrscheinlichkeit eines Schadensereignisses beeinflussen. Hier wird für jeden Hazard ein sog. Reduction-Faktor *R<sup>f</sup>* vergeben, der Werte zwischen 0 und 1 annehmen kann. Aus dem Weighting- Faktor, dem Ranking-Faktor und dem Reduction-Faktor wird letztendlich ein sog. Hazard-Index *HI* multipliziert:

$$
HI = H \cdot Q_n \cdot R_f \tag{14}
$$

Graphische Darstellung Für die klassifizierte Hazard-Karte werden die flächenhaft berechneten Hazard-Indizes *HI*, unterteilt in fünf Klassen, farblich dargestellt. Hierfür schlägt die COST Action 620 die in Tabelle [1](#page-33-0) dargestellte Einteilung vor.

#### <span id="page-32-1"></span>3.2.4 Einschätzung des Grundwasserrisikos

Nach der o. g. Definition umfasst die Einschätzung des Grundwasserrisikos sowohl eine Einschätzung der Grundwasserrisikointensität als auch der Grundwasserrisikosensitivität, die dann Tabelle 1: Hazard Indizes, Hazard Index Klassen und zugehörige Farbdarstellung (nach ZWAHLEN, 2004).

<span id="page-33-0"></span>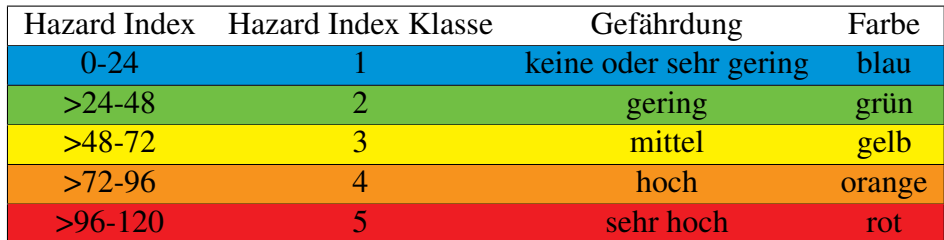

gemeinsam das *Total Risk* ergeben. Aus den genannten Gründen wurde jedoch auf die Einschätzung der Grundwasserrisikosensitivität verzichtet, so dass an dieser Stelle auch nur auf die Einschätzung der Grundwasserrisikointensität eingegangen wird.

Ziel der Einschätzung der Grundwasserrisikointensität ist eine quantitative oder zumindest semi-quantitative Abschätzung in Form des sog. *Risk-Intensity-Index* (RII), der Aufschluss darüber gibt, welcher Anteil der Schadstoffe letztendlich das Grundwasser erreicht. Wie bereits oben beschrieben, gehen in die Bestimmung des RII sowohl die vorhandenen Hazards als auch die Vulnerabilität ein.

In ZWAHLEN (2004) werden zwei verschiedene Methoden für die Bestimmung des RII vorgestellt, eine Matrix-Methode mit einer 3x3 Matrix und eine rechnerische Methode nach der Formel

$$
RII = 1/HI \cdot \pi \tag{15}
$$

wobei RII der Risk-Intensity-Index ist, HI der Hazard Index (siehe oben) und  $\pi$  ein Index für die intrinsische Vulnerabilität, berechnet nach der PI-Methode (GOLDSCHEIDER at al. 2000). Vorstellbar wäre natürlich ebenso, Vulnerabilitätsindizes, die mit anderen Methoden berechnet wurden, zu verwenden.

Die mathematische Berechnung hat den Vorteil, das der RII hierbei als kontinuierlicher Wert bestimmt wird, wohingegen bei der Matrix-Methode lediglich mit drei Klassen gearbeitet wird.

Offensichtlich ist, dass der RII variiert, je nachdem mit welcher Methode die Vulnerabilität bestimmt wurde. Dies gilt für beide Methoden, die Matrix-Methode und die mathematische Berechnung des RII. So sollte also bei der Angabe der Grundwasserrisikointensität immer auch angegeben werden, mit welcher Methode die intrinsische Vulnerabilität bestimmt wurde. Flächenhaft dargestellt ergibt der RII die Risikointensitätskarte oder *Risk Intensity Map.*

Ein weiterer Aspekt der Einschätzung der Grundwasserrisikointensität ist der Einfluss der Zeit. Keine natürlichen Gegebenheiten können für Schadstoffe als völlig unpassierbar gelten, es ist immer nur eine Frage der Geschwindigkeit, wie schnell ein Schadstoff verlagert wird und damit wie vulnerabel ein Gebiet bzw. wie hoch dessen Grundwasserrisiko ist. In den gängigen Verfahren wird die Zeitfrage meistens außer Acht gelassen, bzw. man verwendet Parameter, die über vergangene Zeiträume gemittelt wurden und somit als quasi-statisch betrachtet werden. Dynamische Prozesse können in die Betrachtung zwar mit einbezogen werden, jedoch erfordert dies neben bestimmten Methoden wie mathematischen Modellen, in die zeitabhängige Funktionen einfließen können, auch vorhandene Zeitreihen der relevanten Parameter, was meistens an einer schlechten Datenverfügbarkeit scheitert.

Wie vorher beschrieben handelt es sich beim Grundwasserrisiko eigentlich um ein intrinsisches Grundwasserrisiko, daher ist die hier beschriebene Methode auch eine Einschätzung der intrinsischen Grundwasserrisikointensität. Für die Einschätzung der oben definierten spezifischen Grundwasserrisikointensität ist keine Methode bekannt.

#### <span id="page-34-0"></span>3.3 Umsetzung in dieser Arbeit

Ziel dieser Arbeit war es, eine Methodik zur Einschätzung des Grundwasserrisikos, basierend auf neuronalen Netzen, zu entwickeln. Daher sollten auch die das Grundwasserrisiko entscheidend beeinflussenden Parameter berücksichtigt werden.

Schwierig war vor allem, das "abstrakte Maß" Grundwasserrisiko an einem messbaren Parameter fest zu machen. Letztendlich wurde die Entscheidung getroffen, als Maß für das Grundwasserrisiko aktuelle Schadstoffverteilungen im Grundwasser heranzuziehen, was zwar einige Probleme aufwarf (vgl. Kap. [4.4\)](#page-39-0), aber auch Vorteile mit sich bringt. Geht man davon aus, dass in einem bestimmten Gebiet der Zusammenhang zwischen Grundwasserrisiko und Schadstoffgehalt gegeben ist, es sich also um ein "reifes" Gebiet handelt, in dem überall dort, wo das Risiko einer Verschmutzung hoch ist, auch bereits eine Verschmutzung eingetreten ist, so hat man mit dem Schadstoffgehalt gleichzeitig einen einfachen Verifizierungsparameter gegeben.

Wie oben beschrieben, ist die Grundwasserrisikointensität eine Funktion der Vulnerabilität und der vorhandenen Hazards. Beides sollte also als Eingangsfaktoren berücksichtigt werden. Für die Vulnerabilität wurden je nach Situation im Testgebiet und Datenverfügbarkeit diverse Parameter herangezogen (vgl. Kap. [4.3.1\)](#page-37-1). Die Hazards wurden in Form der spezifischen Hazard-Karte und zum Teil auch in Form von Landnutzungsdaten berücksichtigt.

Im Unterschied zu herkömmlichen Methoden wurde jedoch nicht zunächst die Vulnerabilität bestimmt und diese dann mit der Hazard-Karte zur Grundwasserrisikointensität verrechnet, sondern es wurde eine völlig neue Methode entwickelt, die aus präsentierten Beispieldaten selbst einen optimalen Zusammenhang von Schadstoffgehalten (die als Maß für die Grundwasserrisikointensität dienen) und gegebenen Eingangsparametern (Vulnerabilitätsparameter und Hazards) extrahieren und speichern. Da es sich auf Grund der Eichung der Grundwasserrisikointensität an aktuellen Schadstoffgehalten als schwierig herausstellte, eine intrinsische Grundwasserrisikointensität, die von einem hypothetischen konservativen und persistenten Schadstoff ausgeht, auszuweisen, wird mit der neuen Methodik ausschließlich die oben definierte spezifische Grundwasserrisikointensität bestimmt.

Die Methode wird im folgenden Kapitel vorgestellt.

### <span id="page-35-0"></span>4 Methodischer Ansatz

#### <span id="page-35-1"></span>4.1 Konzeption

Prinzipiell umfasst die entwickelte Methodik vier Hauptkomponenten (Abb. [8\)](#page-36-0). Zunächst werden die Vorarbeiten mit Hilfe eines Geoinformationssystems (GIS) ausgeführt (1). Das GIS kann schon bei der Auswahl eines Testgebietes hilfreich sein. Nach dessen Festlegung dient das GIS als Datenbank, in der alle verfügbaren Informationen über das Gebiet gesammelt und gespeichert werden, insbesondere Informationen, die die Vulnerabilität und die Schadstoffquellen (Hazards) betreffen. Das GIS dient ebenfalls zur Umwandlung der Daten aus unterschiedlichen Quellen bzw. Formaten und der Digitalisierung analoger Datenquellen. Als weitere Schritte können je nach Art der Daten eine Regionalisierung, eine geeignete Codierung und Transformation sowie die Rasterung der Daten auf eine geeignete Zellgröße erfolgen. Ein wichtiger Aspekt ist zudem die sinnvolle Aufteilung in ein Trainings- und ein Validierungsgebiet. Als letzter Schritt der Vorverarbeitung werden die Daten aus dem GIS exportiert und in ein geeignetes Eingabeformat für den zweiten Hauptteil, der Analyse mit künstlichen neuronalen Netzen (KNN), überführt.

Dem neuronalen Netz steht für das Training und für die Validierung jeweils ein Datensatz, der die Daten aus dem Trainings- und Validierungsgebiet enthält, zur Verfügung. Mit ihnen wird eine optimale Einstellung der Gewichte für die spätere Generalisierung erzielt (2). Aus dem trainierten neuronalen Netz werden die vorhergesagten Daten dann in das GIS re-importiert. Hier kann dann der Fehler gegenüber bekannten Validierungsdaten ausgewertet und graphisch in Form von Karten dargestellt werden (3). Es folgt eine Fehleranalyse, an Hand derer entsprechende Verbesserungen an der Analyse mit den neuronalen Netzen, aber auch an den Eingangsdaten (Auswahl, Codierung usw.) vorgenommen werden können. Letztendliches Ziel ist die Generalisierung (4), also die Vorhersage unbekannter Daten (in diesem Fall Schadstoffverteilungen), die wiederum in Form von Karten dargestellt werden können.

Im Folgenden werden die einzelnen Schritte genauer beschrieben.

#### <span id="page-35-2"></span>4.2 Wahl eines Testgebiets

Die Wahl des Gebiets hängt sehr von der zu untersuchenden Fragestellung ab. Da in der vorliegenden Arbeit hauptsächlich die neue Methodik getestet und weiterentwickelt werden sollte, wurden Testgebiete gewählt, die bereits ausführlich geologisch und hydrogeologisch untersucht wurden und in denen ausreichend Daten zur Verfügung standen.

Für die spätere Anwendung der Methodik muss darauf geachtet werden, dass das Trainingsund Validierungsgebiet jeweils so gewählt wird, dass in ihnen die komplette, im späteren Generalisierungsgebiet zu erwartende Bandbreite der verwendeten Parameter abgedeckt ist. Ein neuronales Netz kann nur solche Zusammenhänge generalisieren, die in den Trainingsdaten hinreichend repräsentiert werden. Als Beispiel sei genannt, dass ein neuronales Netz, das mit den Daten eines Porengrundwasserleiters trainiert wurde, später nicht auf einen Kluftgrundwasserleiter angewendet werden kann, da hier das Fließverhalten des Grundwassers ein völlig anderes ist (vgl. Kap. [4.5.4\)](#page-46-1).
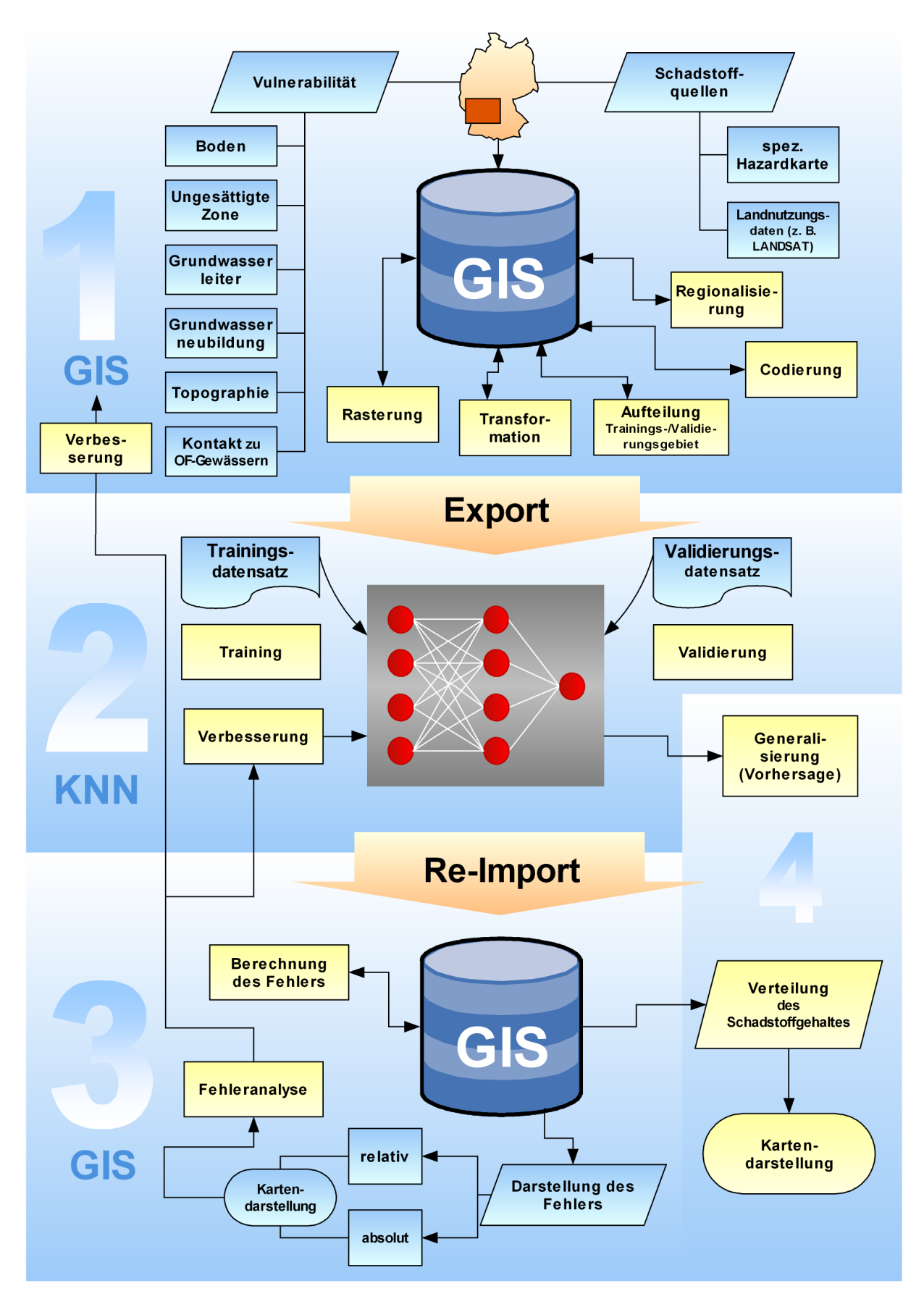

Abbildung 8: Konzeption des methodischen Ansatzes.

Neben der Lage des Testgebiets ist noch dessen Größe wichtig. Abgesehen davon, dass alle Variationen der Eingangsparameter abgedeckt sein müssen, was eine gewisse Größe von vorne herein voraussetzt, muss beachtet werden, dass die Anzahl der Trainings- bzw. Validierungsmuster weder zu klein noch zu groß sein sollte. Bei zu wenigen Trainingsmustern können komplizierte Zusammenhänge zwischen Ein- und Ausgabeparametern nicht ausreichend abgebildet werden. Zu viele Trainingsmuster erhöhen die Bearbeitungs- und Rechenzeiten so stark, dass das Aufwand-Nutzen-Verhältnis nicht mehr tragbar ist.

Die Anzahl der Trainings- und Validierungsmuster kann zwar neben der Gebietsgröße auch über die Rasterzellengröße variiert werden (Kap. [4.5.3\)](#page-46-0), jedoch sind hier ebenfalls Grenzen gesetzt. Je nach Parameter bzw. deren räumlicher Variation machen zu kleine oder zu große Rasterzellen keinen Sinn, da entweder bei zu kleinen Rasterzellen durch Interpolation ein hohes Rauschen erzeugt wird oder in zu großen Rasterzellen die räumlichen Variationen der Parameter nicht mehr hinreichend berücksichtigt werden können.

# 4.3 Auswahl der Eingabeparameter

### 4.3.1 Vulnerabilitätsparameter

Die Vulnerabilität eines Grundwasserleiters gegenüber Schadstoffen (und damit auch das Grundwasserrisiko) hängt von zahlreichen Faktoren ab. VRBA & ZAPOROZEC (1994) geben einen umfassenden Überblick und unterscheiden dabei hinsichtlich ihrer Wichtigkeit primäre und sekundäre Faktoren (Tab. [2\)](#page-38-0). Diese Faktoren bilden die Grundlage für jegliche Vulnerabilitätsuntersuchungen und stellen deshalb die potentiellen Eingangsparameter für das neuronale Netz dar.

Der Einfluss der jeweiligen Faktoren auf die Vulnerabilität des Grundwassers ist nicht nur unterschiedlich stark, er hängt zudem auch von den regionalen Gegebenheiten des untersuchten Gebietes ab. Eine Auswahl der Eingabeparameter, mit denen das neuronale Netz später trainiert werden soll, kann deshalb nicht pauschal erfolgen, sondern muss an die Besonderheiten des Testgebietes angepasst werden. Dies setzt fundiertes geologisches Fachwissen voraus.

Ein Problem stellt allerdings häufig die Verfügbarkeit von Daten dar. Nicht immer sind in dem jeweiligen Untersuchungsgebiet ausreichende Daten aller Eingangsparameter verfügbar und eine Neuaufnahme entfällt in der Regel, da die Feldarbeit zu zeit- und/oder kostenintensiv ist.

#### 4.3.2 Hazards und Landnutzungsdaten

Hazards repräsentieren potentielle Schadstoffquellen, die ebenfalls als Eingabeparameter dem neuronalen Netz zur Verfügung gestellt werden müssen. Sie stellen sogar den wichtigsten Eingabeparameter dar, da man davon ausgeht, dass für eine bestimmte Schadstoffkonzentration im Grundwasser immer auch eine Quelle existiert, wohingegen die verwendeten Vulnerabilitätsparameter von Fall zu Fall variieren können. In welcher Form der Hazard vorliegt, kann dabei sehr unterschiedlich sein. Wird z. B. ein bestimmter Schadstoff hauptsächlich über Infiltration aus einem Fließgewässer in einen Grundwasserleiter eingebracht, so kann die Entfernung zu diesem Fluss als Hazard-Eingabeparameter dienen. In Gebieten, in denen z. B. geologisch bedingt eine sehr hohe geogene Hintergrundbelastungen bestimmter Schadstoffe besteht, kann als Eingabeparameter für die Schadstoffquellen die geologische Karte dienen.

In den meisten Fällen geht man jedoch davon aus, dass die Schadstoffbelastungen anthropogener Herkunft sind und über Punktquellen und linien- oder flächenhafte Quellen in das Grundwasser eingetragen werden. Mit der Kartierung solcher Schadstoffquellen hat sich eine Arbeitsgruppe im Rahmen der COST Action 620 beschäftigt (ZWAHLEN 2004) (vgl. Kap. [3.2.3\)](#page-32-0).

In dieser Arbeit wurden hauptsächlich spezifische Hazard-Karten herangezogen, die flächenhaft die Gefährdung hinsichtlich eines bestimmten Schadstoffes bzw. einer Schadstoffgruppe als Rasterdaten darstellen. Allgemeine Hazardkarten, in denen alle möglichen Hazards als Vektordaten eingetragen werden, sind für diesen Zweck ungeeignet, da die Hazards nicht nach Schadstoffen klassifiziert sind.

Als Alternative zu den spezifischen Hazard-Karten können in bestimmten Fällen Landnutzungsdaten, die per Satellit aufgenommen wurden (z. B. LANDSAT), dienen. In mehreren Testgebieten wurde nachgewiesen, dass bei Schadstoffen, die stark mit der Landnutzung korrelieren, wie z. B. Nitrat, die Landnutzungsdaten annähernd adäquate Ergebnisse liefern.

# 4.3.3 Zeit als Eingangsparameter

Eine Einbeziehung der Zeit ist mit einem neuronalen Netz theoretisch kein Problem. Eine einfache Angabe das "Alters" jedes Hazards bzw. dessen Abgabe von Schadstoffen über die Zeit hinweg als weiterer Eingangsparameter würde genügen, um praktisch das Fortschreiten der

| <b>Primäre Faktoren</b>                                                                                                    |                                                                                         |                           |                                                                                                   |                                                      |  |  |
|----------------------------------------------------------------------------------------------------|-----------------------------------------------------------------------------------------|---------------------------|---------------------------------------------------------------------------------------------------|------------------------------------------------------|--|--|
| Boden                                                                                                    | Ungesättigte Zone                                                                       |                           | Grundwasserleiter                                                                                 | Grundwasserneu-                                      |  |  |
|                                                                                                    |                                                                                         |                           |                                                                                                   | bildung                                              |  |  |
| Textur<br>Struktur<br>Mächtigkeit<br>Gehalt an orga-<br>nischen Bestandteilen<br>Gehalt an<br>Tonmineralen<br>Durchlässigkeit | Mächtigkeit<br>Lithologie<br>Verweilzeit des<br><b>Sickerwassers</b><br>Durchlässigkeit | Lithologie<br>Mächtigkeit | effektive Porosität<br>Hydraulische<br>Leitfähigkeit<br>Alter und Verweilzeit<br>des Grundwassers | Grundwasserneubil-<br>dungsrate<br>Niederschlagsrate |  |  |
| <b>Sekundäre Faktoren</b>                                                                                                    |                                                                                         |                           |                                                                                                   |                                                      |  |  |
| Topographie                                                                                                    |                                                                                         | wasserstauende Schicht    |                                                                                                   | Kontakt zu Oberflächengewässern                      |  |  |
| Hangneigung<br>Exposition<br>Vegetation                                                                                       | Durchlässigkeit<br>Leakage                                                              | Struktur und Tektonik     |                                                                                                   | Influenz/Effluenz                                    |  |  |

<span id="page-38-0"></span>Tabelle 2: Die Vulnerabilität beeinflussende Faktoren (nach VRBA & ZAPOROZEC, 1994, verändert).

Schadstoffausbreitung zu "modellieren"<sup>[1](#page-39-0)</sup>. Das eigentliche Problem liegt in der Verfügbarkeit von Daten bezüglich des Alters der jeweiligen Hazards. Dies muss entweder in historischen Quellen recherchiert oder über kostenintensive Liegenschaftsanfragen bestimmt werden. Bei einigen Hazards lässt es sich auch nicht immer einfach bestimmen, beispielsweise bei Straßen. Eine Straße an sich mag schon sehr alt sein, jedoch kann durch bestimmte Umstände der Verkehr an einem bestimmten Zeitpunkt stark zugenommen oder überhaupt periodisch stark variiert haben.

Weiterhin müsste für das Training die Entwicklung der Schadstoffgehalte im Grundwasser über längere Zeit bekannt sein. In der Praxis fehlen solche Zeitreihen jedoch meistens oder sind nur lückenhaft vorhanden.

Aus diesen Gründen wurde auf die Zeit als Eingangsparameter im Rahmen dieser Arbeit verzichtet, obwohl ihre Einbeziehung durchaus interessant scheint. Hier besteht sicher weiterer Forschungsbedarf für die Zukunft.

# 4.4 Auswahl der Ausgabeparameter

Grundsätzlich soll die Methodik eine Abschätzung des Grundwasserrisikos erlauben. Zum Training eines neuronalen Netzes muss sich jedoch ein objektiver Parameter finden lassen, an dem man das abstrakte Maß Grundwasserrisiko eichen kann.

Für diese Arbeit wurde der Gehalt von Schadstoffen im Grundwasser als Eichparameter gewählt.

Dabei muss jedoch Folgendes berücksichtigt werden:

- Während man für das spezifische Grundwasserrisiko (Risiko für einen bestimmten Schadstoff, Kap. [3.1.4\)](#page-29-0) einfach den entsprechenden Schadstoff als Ausgabeparameter wählt, ist die Wahl eines Ausgabeparameters für das allgemeine Grundwasserrisiko schwierig. Eine Möglichkeit wäre die gleichzeitige Vorhersage mehrerer Schadstoffe. Im Sinne eines "Worst Case"-Verfahrens kann man dann beim Erreichen von bestimmten Schwellenwerten für die einzelnen Schadstoffe ein allgemeines Risiko definieren. Weiterhin wurden Überlegungen angestellt, eine Art Summenparameter zu definieren, was sich jedoch als schwierig erwies, da sich die einzelnen Schadstoffe zu unterschiedlich verhalten. Die Idee, stellvertretend einen Schadstoff zu verwenden, der sich annähernd konservativ und persistent verhält, wie beispielsweise Chlorid, wurde verworfen, da sich bei der vorgestellten Methodik, die das Grundwasserrisiko an realen Schadstoffverteilungen eicht, das Problem ergibt, dass die Verteilung von Chlorid auch wirklich nur aus vorhandenen Chlorid-Hazards stammt. Die Einschätzung des intrinsisches Grundwasserrisiko sollte aber alle vorhandenen Hazards einbeziehen und ist somit an einem realen Schadstoff nicht nachzuvollziehen.
- Um zu einer sinnvollen Korrelation zu gelangen, muss man davon ausgehen, dass alle Hazards auch die entsprechenden Schadstoffe abgeben. Dies ist in der Praxis jedoch nicht notwendigerweise der Fall. Zwar hilft die Einbeziehung des Rankingfaktors und des

<span id="page-39-0"></span><sup>&</sup>lt;sup>1</sup>Bei neuronalen Netzen handelt es sich nicht um Modelle im eigentlichen Sinne, daher spricht man normalerweise auch nicht von Modellierung. In diesem Fall soll jedoch die durchaus vorhandene Ähnlichkeit zu herkömmlichen Transportmodellierungen deutlich gemacht werden.

Reduktionsfaktors (Kap. [3.2.3\)](#page-32-0), die über die Größe und den technischen Stand der Hazards Auskunft geben und damit in gewissem Maße das Ausmaß und die Eintrittswahrscheinlichkeit einer Grundwasserverschmutzung berücksichtigen, doch es kann nicht ausgeschlossen werden, dass Hazards, deren Risiko als hoch eingestuft wird, bislang keine Schadstoffe ins Grundwasser abgegeben haben. Damit würde man (bei gegebener hoher Vulnerabilität) ein hohes Risiko mit einem niedrigen Schadstoffgehalt korrelieren, was natürlich zu Fehlern führt.

• Umgekehrt muss davon ausgegangen werden, dass alle im Grundwasser vorhandenen Schadstoffe aus den erfassten Quellen stammen, also entweder als geogene Hintergrundbelastung mit der Geologie korrelieren oder sich auf die eingegebenen Hazards zurückführen lassen. Auch dies ist in der Praxis z. T. nicht der Fall. Oft ergeben sich Grundwasserbelastungen aus Altlasten, also inzwischen nicht mehr existierenden Hazards. In Baden-Württemberg, wo die Altlasten inzwischen als größtenteils erfasst gelten können, stellt dies zwar kein großes Problem dar, es sollte jedoch bei einer Übertragung der Methodik auf andere Gebiete unbedingt bedacht werden.

Trotzdem erschien die Wahl unter den gegebenen Umständen am sinnvollsten. Eine mögliche Alternative wäre die flächige Einbringung von reaktiven Tracern in unterschiedlichen Konzentrationen um einen Schadstoffeintrag an der Oberfläche zu simulieren. Dies stellt jedoch einen enormen Aufwand dar, zumal der Stand der Forschung auf dem Gebiet der reaktiven Tracer noch nicht soweit fortgeschritten ist, dass es für alle Arten von Schadstoffen ungefährliche Tracer gibt, die sich exakt so verhalten, wie der Schadstoff selbst.

# 4.5 Vorverarbeitung der Daten

## 4.5.1 Interpolation nicht flächenhafter Daten (Regionalisierung)

Für die spätere Generierung von Trainingsmustern mittels Rasterung des Gebiets müssen alle Eingabeparameter kontinuierlich über das gesamte Testgebiet hinweg vorhanden sein. Viele Parameter sind jedoch häufig nur punktuell (z. B. Schadstoffgehalte und Grundwasserhöhen gemessen in Grundwassermessstellen) oder linear vorhanden (z. B. Höhenlinien) und müssen daher interpoliert werden.

Bei der Interpolation unterscheidet man zwischen nicht-statistischen und geostatistischen Verfahren, denen ein entsprechendes Modell zu Grunde liegt.

Beispiele für nicht-statistische Interpolations-Verfahren sind z. B. die Thiessen-Polygon-Methode, die Triangulation und die Inverse-Distance-Methode. Auf die beiden ersteren soll hier nicht näher eingegangen werden.

Bei der Inverse-Distance-Methode wird der unbekannte Wert einer Beobachtungsvariable an einem Ort durch ein gewichtetes Mittel der benachbarten gemessenen Werte abgeschätzt. Die Gewichte sind dabei umgekehrt proportional zum Abstand zwischen gemessenem und geschätztem Ort. Dies berücksichtigt die Grundannahme bei räumlichen Daten, dass nah beieinander liegende Punkte eine größere Ähnlichkeit aufweisen als weiter voneinander entfernte. Mathematisch beschrieben werden kann die Inverse-Distance-Methode mit der Gleichung

$$
z(u_0) = \frac{\sum_{i=1}^{n} \frac{1}{d_i} \cdot z(u_i)}{\sum_{i=1}^{n} \frac{1}{d_i}}
$$
 (16)

wobei *z*(*u*0) die geschätzte Beobachtungsvariable ist, *z*(*ui*) die Beobachtungsvariablen an den Orten  $u_i$  für  $i = 1...n$  und  $d_i$  die Distanz zwischen den Orten  $u_0$  und  $u_i$ . Dabei kann der Benutzer jeweils entweder eine feste Anzahl an Nachbarpunkten, die berücksichtigt werden sollen, oder ein fester Radius, in dem Nachbarpunkte berücksichtigt werden, vorgeben. Weiterhin ist die Einbeziehung einer Anisotropie (Richtungsabhängigkeit) möglich. Der Einfluss des Abstandes kann zudem über Exponenten variiert werden, so dass er nicht mehr linear, sondern z. B. quadratisch eingeht.

Ein Nachteil der nicht-statistischen Verfahren ist, dass keine statistische Kontrolle über das Ergebnis der Interpolation möglich ist. Daneben erfolgt die Festlegung des räumlichen Zusammenhanges (also z. B. bei Inverse-Distance-Weighting wie viele Nachbarpunkte berücksichtigt werden) unabhängig von den realen Daten. Diesen Nachteil kompensieren statistische Interpolations-Verfahren, wie die Kriging-Methode (KRIGE 1951, MATHERON 1965). Dabei handelt es sich um ein geostatistisches Verfahren, das auf Grundlage der in einer Variogramm-Analyse beschriebenen räumlichen Zusammenhänge die räumliche Verteilung unbekannter Daten durch ein gewichtetes Mittel der bekannten Nachbarwerte schätzt.

Bei der Variogramm-Analyse (Variographie) wird die Semivarianz γ*<sup>h</sup>* über dem Abstand *h* in einem sog. Semivariogramm (oft nur als Variogramm bezeichnet) aufgetragen und analysiert.

Die Semivarianz ist ein Maß für den Grad der räumlichen Abhängigkeit von Messwerten. Sie berechnet sich zu

$$
\gamma_h = \frac{\sum_{i=1}^n (X_i - X_{i+h})^2}{2n}
$$
\n(17)

wobei *X<sup>i</sup>* der Wert einer Beobachtungsvariablen am Punkt *i* ist und *Xi*+*<sup>h</sup>* der Wert der Beobachtungsvariablen an einem Punkt im Abstand ∆*h*. Es wird also die Summe der quadrierten Differenzen von Werten von *n* Punkte-Paaren mit dem Abstand ∆*h* gebildet.

Trägt man die Semivarianz γ*<sup>h</sup>* über dem Abstand *h* für gemessene Beobachtungsvariablen auf, so spricht man von einem experimentellen oder empirischen Variogramm. Im Normalfall hat es die in Abbildung [9](#page-42-0) gezeigte Form. Dies kommt dadurch zu Stande, dass im Abstand 0 jeder Wert mit sich selbst verglichen wird, die Varianz also ebenfalls 0 ist. Bei kleinen Abständen sind die Werte der verglichenen Punkte relativ ähnlich, es ergeben sich also kleine Varianzen. Mit dem Anstand der Punkte steigt die Varianz zunächst immer mehr an, bis ein bestimmter Abstand erreicht ist, in dem die verglichenen Werte keinen Bezug mehr zueinander aufweisen und ihre quadrierten Differenzen der Varianz um den Mittelwert entsprechen. Das Semivariogramm geht in eine flache Ebene, genannt *sill* (Schwellenwert) über. Der zugehörige Abstand, unterhalb dem die Werte als räumlich in Beziehung stehend gelten können, wird als *range* (Reichweite, Aussageweite) bezeichnet (Abb. [9\)](#page-42-0).

In einem nächsten Schritt wird versucht, dass experimentelle Variogramm mit einer mathematischen Funktion zu modellieren. Dies kann z. B. eine sphärische, exponentielle oder Gauss-

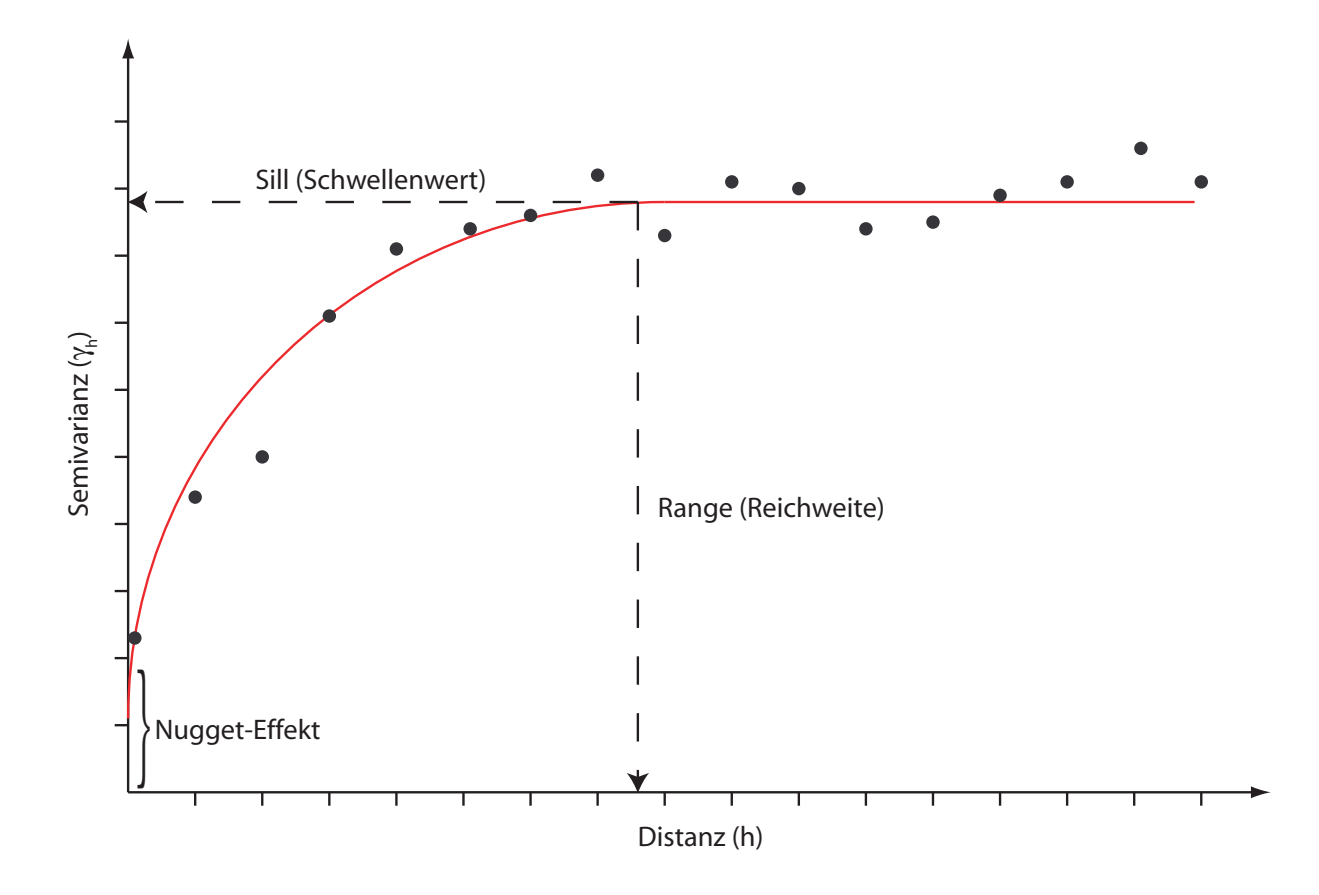

<span id="page-42-0"></span>Abbildung 9: Omnidirektionales experimentelles (Punkte) und theoretisches Variogramm (rote Linie, angepasst mit einer Exponential-Funktion).

Funktion sein. Diese Anpassung wird als theoretisches Variogramm bezeichnet.

Verläuft das theoretische Variogramm nicht durch den Ursprung, so wird der Schnittpunkt mit der y-Achse als Nugget-Effekt bezeichnet. Das Nugget-Modell charakterisiert Variablen, deren Variabilität kleinräumiger als die geringsten Probenabstände ist. Der Nugget-Effekt kann aber auch durch Fehler im Datensatz, entstanden bei der Probenahme oder der Analyse, verursacht werden (GRAMS 2000).

Bisher wurde der Abstand *h* unabhängig von der Richtung betrachtet. Da es sich jedoch genau genommen um einen Abstandsvektor handelt, variiert das Variogramm mit dem Abstand *und* mit der Richtung. Trägt man es unabhängig von der Richtung auf, so spricht man von einem omnidirektionalen Variogramm. Ist das Variogramm unabhängig von der Richtung, so wird es als isotrop bezeichnet. Zeigt sich jedoch eine Richtungsabhängigkeit, so spricht man von Anisotropie.

Bei der Kriging-Interpolations-Methode werden die im theoretischen Semivariogramm beschriebenen räumlichen Zusammenhänge (Schwellenwert, Reichweite, Nugget-Effekt) zur Schätzung mit herangezogen. Vorteil gegenüber nicht-statistischen Interpolationsverfahren ist, dass die Gewichte im geostatistischen Modell so optimiert werden, dass der Schätzer im Mittel den wahren Wert schätzt und keinen systematischen Fehler macht.

In der Praxis dieser Arbeit hat sich jedoch die dem Kriging-Verfahren zu Grunde liegende

Variogramm-Analyse auf Grund der Datenlage als schwierig erwiesen. Da die Variogramm-Analyse, wie alle statistischen Verfahren, stark von einem möglichst umfangreichen, homogenen, normalverteilten Datensatz abhängt, wird eine Modellanpassung immer schwieriger, je mehr der Datensatz von diesen Idealbedingungen abweicht. Hierbei spielen z. B. starke Clusterbildungen, Extremwerte oder eine lognormale Werteverteilung eine Rolle (GRAMS 2000). Es kann zwar versucht werden, den Datensatz durch Transformation oder Löschen von Extremwerten in seiner Struktur den Idealbedingungen anzupassen, jedoch ist nach ISAAKS & SRIVASTAVA (1989: 162) das klassische Semivariogramm zur Beschreibung der räumlichen Kontinuität für viele Datensätze schlicht ungeeignet.

Nach DVWK (1990) ist die Regionalisierung von Daten (egal mit welchem Verfahren), für die auf Basis der Variogramm-Analyse kein regionalisierbarer Informationsanteil nachgewiesen wurde, ungeeignet. Dies lässt sich z. B. bei Punktdaten, die aus unterschiedlichen Grundwasserleitern stammen, nachvollziehen, da eine Interpolation über Aquifergrenzen hinaus oder über verschiedene Grundwasserstockwerke in der Tat keinen Sinn macht. Anders verhält es sich bei Daten (z. B. Grundwasserhöhe oder auch Chemismus), die aus einem einzigen, relativ homogenen Grundwasserleiter stammen. Auch hier kann die Variogramm-Analyse recht unbefriedigende Ergebnisse liefern, wenn z. B. die Messstellen unregelmäßig verteilt sind. Dennoch kann in einem solchen Falle eine sinnvolle Regionalisierugn möglich sein.

HÖTZL & WITTHÜSER (1999) differenzieren insoweit, dass für Messwerte, die an verschiedenen Messpunkten vollkommen voneinander unabhängig sind, zwar nur nicht-statistische Verfahren geeignet sind, sich aber so immerhin dominante übergeordnete Trends interpolieren lassen.

Ein weiterer Punkt ist, dass viele Methoden flächenhafte Daten erfordern, so auch der hier entwickelte Ansatz mit neuronalen Netzen. In einem solchen Fall hat man letztendlich also nur die Wahl, die Methode mit unzureichend genau interpolierten Daten oder gar nicht anzuwenden.

Der Vorteil von neuronalen Netzen dabei ist, dass sie gegenüber anderen Methoden, wie statistischen oder numerischen Modellen, relativ tolerant gegenüber unscharfen Eingabedaten sind, also noch am ehesten den Einfluss von Fehlern bei der Regionalisierung ausgleichen können. Von daher wurden trotz der in vielen Fällen unzureichenden Variogramm-Analysen Interpolationen durchgeführt. Als Verfahren wurde die oben beschriebene Inverse-Distance-Weighting Methode mit quadratisch eingehendem Abstand gewählt, die nach eigenen Erfahrungen für hydrochemische Daten die plausibelsten Ergebnisse liefert. Zur Interpolation der Grundwasserhöhen wurde die Topogrid™-Methode der Software ArcGIS™ eingesetzt, der das Minimum-Curvature (Spline) Interpolationsprinzip zu Grunde liegt (HUTCHINSON 1989, 1996, 1998, HUTCHINSON & DOWLING 1991) und die sich besonders gut für Oberflächen mit sanften Übergängen eignet.

#### <span id="page-43-0"></span>4.5.2 Codierung und Transformation der Eingabeparameter

Neuronale Netze arbeiten in der Regel nur mit Zahlen zwischen 0 und 1. Daher ist eine Codierung bzw. Transformation der Daten auf diesen Wertebereich notwendig.

Als Codierung bezeichnet man die Belegung von Eingangsparametern, die nicht von vorne herein schon numerisch vorliegen, mit Zahlen. Dies ist z. B. bei Böden, Lithologie etc. der Fall. Die Codierung kann kontinuierlich (über den gesamten Wertebereich), diskret (Einteilung in Klassen) oder auch binär erfolgen. Die Codierung erfolgt i. d. R. bereits im Wertebereich 0 bis

#### 4 METHODISCHER ANSATZ 30

1, so dass eine anschließende Transformation auf diesen nicht mehr nötig ist. Bei Werten, die bereits numerisch vorliegen (Distanzen, Schadstoffgehalte etc.) ist eine Transformation jedoch meist erforderlich.

Die Codierung bzw. Transformation der Eingabeparameter auf den Wertebereich 0 bis 1 hat entscheidenden Einfluss auf die spätere Leistung des neuronalen Netzes und sollte daher sorgfältig überdacht werden. Grundsätzlich gibt es verschiedene Möglichkeiten der Codierung bzw. Transformation. Die häufigsten sind dabei:

- Normierung: Bei der einfachen Normierung werden alle vorhandenen Werte durch das in der Wertemenge auftretende Maximum dividiert und so auf einen Wertebereich zwischen 0 und 1 gebracht. Sie ist vor allem für kontinuierliche Parameter wie Distanzen, Schadstoffgehalte etc. anzuwenden.
- Klassenbildung: Bestimmte Parameter, die nicht von vorne herein als Zahlenwerte vorliegen, erfordern die Einteilung in Klassen, die mit Zahlen zwischen 0 und 1 belegt werden (z. B. Böden, Lithologie). Allerdings kann es in manchen Fällen auch sinnvoll sein, numerische Parameter in bestimmte Klassen einzuteilen, wenn z. B. bei der Aufnahme der Werte mit verschiedenen Genauigkeiten gearbeitet wurde.
- Binärcodierung: Die Binärcodierung (nur 0 und 1) wird verwendet um klassische ja/nein Parameter (entsprechend z. B. vorhanden/nicht vorhanden) umzusetzen.
- Spezialfälle: Bei manchen Parametern können auch andere Formen der Codierung wie die Einbeziehung einer Logarithmus- oder Kreisfunktionen (Sinus/Cosinus) sinnvoll sein.

Bei vielen Parametern sind mehrere Codierungsmöglichkeiten gegeben. Als Beispiel sei die Vegetation angeführt. Sie kann entweder binär (vorhanden/nicht vorhanden), diskret als Klassen (z. B. wenig, mittel, stark bewachsen) oder auch kontinuierlich (Bedeckungsgrad) codiert werden, was sich durchaus unterschiedlich auf das spätere Ergebnis des neuronalen Netzes auswirken kann.

Ein gutes Beispiel für die Wichtigkeit einer sorgfältigen Codierung, das sich bei geowissenschaftlichen Untersuchungen recht häufig ergeben dürfte, ist die Codierung einer Richtung. Im Folgenden wird das Problem an Hand der Grundwasserfließrichtung beschrieben.

Die Grundwasserfließrichtung ist ein wichtiger Eingangsparameter für den Transport von Schadstoffen im Grundwasser. Die Codierung von Richtungen als Eingabe für ein neuronales Netz wirft jedoch allgemein ein Problem auf: Da gleiche Richtungen gleiche Werte erhalten sollen und entgegengesetzte Richtungen Werte, die quasi am anderen Ende einer Werteskala liegen, kann die Richtung nicht linear codiert werden. So würden 0° und 360° genau an den entgegengerichteten Enden eine Skala liegen, obwohl die Richtung gleich ist, wobei 180° als genau entgegengesetzte Fließrichtung einen Wert dazwischen annimmt. Auch eine Kreisfunktion löst das Problem nicht. Wendet man z. B. die Cosinus-Funktion an, so erhalten zwar die Richtungen 0° und 360° jeweils den Wert 1 und damit gleiche Werte und die Richtung 180° mit -1 einen Wert genau am andere Ende des Wertebereiches, jedoch erhalten mit 90° und 270° genau entgegengesetzte Richtungen den gleichen Wert 0.

Dieses Problem lässt sich mittels einer einzelnen Eingabeebene für die Richtung nicht lösen. Die Lösung liegt in der Aufteilung auf zwei Eingabeebenen, einerseits *Fließrichtung Ost* und

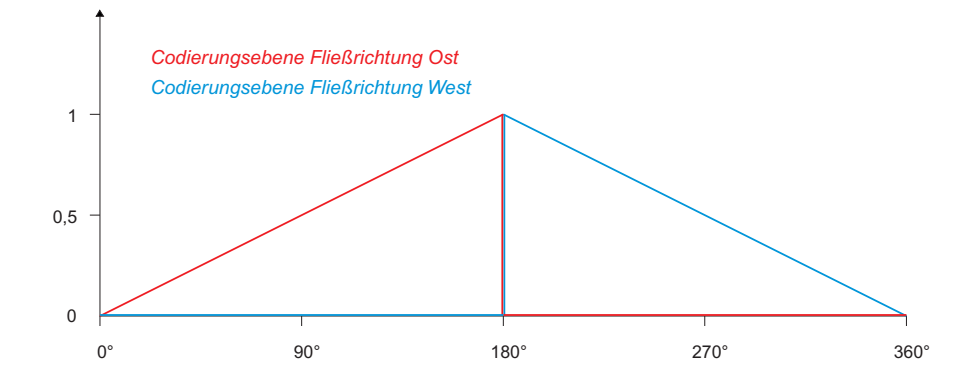

Abbildung 10: Codierungsfunktionen für die Fließrichtung.

<span id="page-45-1"></span><span id="page-45-0"></span>

|              | O <sub>St</sub>   | West              |
|--------------|-------------------|-------------------|
| $0^{\circ}$  | $\mathbf{\Omega}$ | 0                 |
| $90^{\circ}$ | 0,5               | $\mathbf{\Omega}$ |
| $180^\circ$  | 1                 | 1                 |
| $270^\circ$  | 0                 | 0,5               |
| $360^\circ$  | 0                 | . .               |

Tabelle 3: Codierungsmatrix der Fließrichtung.

andererseits *Fließrichtung West*. Für Richtungen ≥ 0° und < 180° steigt die Ebene Ost von 0 bis 1 linear an und die Ebene West wird gleich 0 gesetzt. Für Werte > 180° und < 360° ist die Ebene Ost gleich 0 und die Werte der Ebene West fallen linear von 1 auf 0 (Abb. [10\)](#page-45-0). Für die Fließrichtung 180° erhalten beide Ebenen den Wert 1. In Tabelle [3](#page-45-1) ist eine Matrix für die Codierung der Fließrichtungen aufgetragen.

Die Codierungsanweisung für einen Winkel x im Gradmaß lautet dann wie folgt:

Für die Ebene *Fließrichtung Ost*:

$$
\text{wenn } x \ge 0^\circ \text{ und} \le 180^\circ \Rightarrow y = \frac{x}{180}
$$
\n
$$
\text{sonst} \Rightarrow x = 0
$$

Für die Ebene *Fließrichtung West*:

$$
\text{wenn } x \ge 180^\circ \text{ und} < 360^\circ \Rightarrow y = -\frac{x}{180} + 2
$$
\n
$$
\text{sonst} \Rightarrow x = 0
$$

Grundsätzlich ist zur Codierung noch Folgendes anzumerken: Für die Verarbeitung mit neuronalen Netzen kann die Codierung nicht numerisch vorliegender Parameter, also z. B. Bodentypen oder geologische Einheiten, relativ "wahllos" erfolgen, d. h. die zugeordneten Zahlenwerte können für jeden Typen oder jede Klasse unabhängig von numerischen Kennzahlen wie Durchlässigkeit, Tongehalt, Kationenaustauschkapazität o. ä. vergeben werden. Dies bietet gegenüber der Geostatistik einen großen Vorteil. Bei Korrelationsanalysen beispielsweise würde eine solche Codierung keinen Sinn ergeben, da die Parameter jeweils einen numerisch begründeten Zusammenhang aufweisen müssen. D. h. um zu bestimmen, ob z. B. Schadstoffgehalte mit einem bestimmten Bodentyp korreliert sind, muss an Stelle des wahllos codierten Bodentyps ein numerischer Parameter, wie beispielsweise die Kationenaustauschkapazität, verwendet werden. Diesen zu bestimmen stellt aber meistens einen erheblichen Mehraufwand dar, zumal ein Bodentyp i. d. R. durch die Kombination verschiedener Parameter gekennzeichnet ist und eine evtl. vorhandene Korrelation mit einem bestimmten Parameter oder auch an mehreren hängen kann.

Für neuronale Netze ist dies alles jedoch nicht erforderlich. Hier genügt es, wenn gleiche Klassen, also beispielsweise Bodentypen, mit gleichen Zahlenwerten codiert werden, um später eine evtl. vorhandene Korrelation mit anderen untersuchten Parametern heraus zu finden.

### <span id="page-46-0"></span>4.5.3 Rasterung des Gebiets

Zur Generierung von Trainings- und Validierungsmustern ist eine Rasterung des zu bearbeitenden Gebiets notwendig. Neben den bereits angesprochenen Faktoren haben die Größe und die Anzahl der Rasterzellen großen Einfluss auf das zu erwartende Ergebnis. Sie müssen daher in Abhängigkeit der Gebietsgröße und der verwendeten Parameter sinnvoll festgelegt werden.

Ein Trainingsmuster für das Training des neuronalen Netzes beinhaltet die Ein- und Ausgabeparameter jeweils einer Rasterzelle, d. h. die Anzahl der Rasterzellen entspricht der späteren Anzahl der Trainingsmuster.

Eine möglichst feine Rasterung erscheint zwar wünschenswert, da sich so die Genauigkeit erhöht, jedoch ändert sich mit der Seitenlänge einer Rasterzelle deren Anzahl quadratisch. In der Praxis hat sich gezeigt, dass eine Anzahl von mehr als 100.000 Muster pro Datensatz (Trainingbzw. Validierungsdatensatz) aus verschiedenen Gründen nicht mehr sinnvoll ist. Beim Validierungsdatensatz ergeben sich Probleme beim Re-Import in das GIS. Beim Trainingsdatensatz erhöht sich der Trainingsaufwand bei zu vielen Rasterzellen gegenüber dem Ergebnis unverhältnismäßig. Darüber hinaus hat sich gezeigt, dass eine zu feine Rasterung vor allem bei interpolierten Daten Variationen vortäuscht, die in Wirklichkeit nicht vorhanden sind und sich dadurch das Rauschen in den Daten stark erhöht.

Eine zu geringe Anzahl an Trainingsmustern hingegen lässt keinen sinnvollen Trainingseffekt mehr zu, da komplizierte Zusammenhänge zwischen Ein- und Ausgabeparametern nicht mehr hinreichend abgebildet werden können. Außerdem werden räumliche Variationen bestimmter Parameter bei zu grober Rasterung nicht mehr ausreichend genau wiedergegeben. Eine allgemeine Aussage zur Rasterzellengröße lässt sich nur schwer treffen. Im Einzelfall muss evtl. mit mehreren Zellgrößen gearbeitet und das Ergebnis verglichen werden.

#### 4.5.4 Aufteilung in Trainingsgebiet und Validierungsgebiet

Für das Training eines neuronalen Netzes müssen mindestens zwei Datensätze vorliegen, der Trainingsdatensatz und der Validierungsdatensatz. An Hand des Trainingsdatensatzes wird das Netz trainiert, und mit dem Validierungsdatensatz wird parallel dazu ständig die Performance an unbekannten Daten validiert. Er dient dazu, das Training an geeigneter Stelle abzubrechen (vgl. Kap. [2.4\)](#page-26-0).

Der Trainings- und der Validierungsdatensatz entspricht dabei jeweils einer Teilmenge aller vorhandenen Rasterzellen. Die Aufteilung kann nach verschiedenen Kriterien erfolgen:

- Räumlich zusammenhängende Aufteilung: Dies entspricht dem Normalfall, da man damit die spätere Generalisierung simuliert, in der von einem kleinen, bekannten Gebiet auf ein großes, unbekanntes Gebiet geschlossen werden soll. Wichtig ist, dass alle betrachteten Eingangsparameter gleichmäßig auf Trainings- und Validierungsgebiet aufgeteilt werden. Werden z. B. einige Parameter im Trainingsgebiet unterrepräsentiert oder sind gar nicht vorhanden, so kann das neuronale Netz eventuelle Zusammenhänge nicht oder nicht ausreichend gut aus den Trainingsdaten erlernen und sie später auch nicht korrekt vorhersagen. Dies stellt in der Realität oft ein Problem dar, da die meisten Eingabeparameter sich meist nicht gleichmäßig über das gesamte Gebiet verteilen. Ist eine bestimmte geologische Einheit z. B. nur im Osten des Gebiets vorhanden, so könnte man eine Aufteilung in ein Nord- und Süd-Teilgebiet erwägen. Ist jedoch zusätzlich ein weitere Eingabeparameter (beispielsweise eine bestimmte Bodenart) nur im Norden des Gebietes vorhanden, so gestaltet sich eine Aufteilung schwieriger.
- Zufällige Aufteilung: Eine zufällige Aufteilung eines kompletten Datensatzes in Trainingsund Validierungsdatensatz wird bei Analysen neuronalen Netzen sehr häufig angewendet und macht bei vielen Problemstellungen auch Sinn. Für räumliche Vorhersagen scheint dies zunächst nicht der Fall zu sein, da sich so systematische Fehler, die z. B. durch die Interpolation von Punktdaten entstehen, in gleicher Weise in beiden Datensätzen niederschlagen. Dadurch wird der bei der Validierung angezeigte Fehler kleiner als er für das später zu generalisierende Gebiet realistisch ist. Dennoch erscheint die Anwendung der zufälligen Aufteilung im Entwicklungsstadium der Methodik sinnvoll. Der Vorteil ist, dass man mit dieser Methode direkt die Korrelation der vorhergesagten Ausgabeparameter mit den verwendeten Eingabeparametern ablesen kann, da 1. wie bereits erwähnt mögliche systematische Fehler gleichmäßig auf beide Gebiete verteilt werden und 2. eine ebenfalls gleichmäßige Aufteilung aller Eingabeparameter auf beide Datensätze gewährleistet ist und damit Fehler, die dadurch verursacht sind, minimiert werden. Diese Methode wurde im Testgebiet Engen angewandt (Kap. [6\)](#page-91-0) und wird dort noch ausführlich besprochen.

Es soll an dieser Stelle erwähnt werden, dass einige Autoren die Verwendung von drei Datensätzen empfehlen, dem bereits erwähnten Trainings- und Validierungsdatensatz, sowie einem weiteren, sog. Test-Datensatz. Der Hintergrund hierfür ist, dass der Validierungsdatensatz nicht als völlig unabhängig angesehen wird, da an Hand von diesem das Abbruch-Kriterium für das Training festgelegt wird. BISHOP (1995) argumentiert, dass es zu einem Overfitting an den Validierungsdatensatz kommen kann und dass aus diesem Grund eine Überprüfung der Generalisierungsleistung an einem weiteren Datensatz erfolgen sollte.

In dieser Arbeit wurde bei allen Tests auf einen dritten Test-Datensatz verzichtet, da aus den genannten Gründen bereits eine sinnvolle räumlich zusammenhängende Aufteilung in zwei Datensätze problematisch war.

### 4.5.5 Überführung in ein geeignetes Eingabeformat

Bisher liegen alle verwendeten Daten georeferenziert (d. h. mit Angaben über deren Lage in Form geographischer Koordinaten) als einzelne Ebenen in einem GIS vor. Ein Trainingsmuster beinhaltet alle Ein- und Ausgabeparameter jeweils einer Rasterzelle. Für das Training des neuronalen Netzes spielt die Lage der einzelnen Muster keine Rolle. Daher muss nach dem Export der Daten aus dem GIS die Georeferenz entfernt werden. Je nach verwendetem neuronalen Netz Simulator (Kap. [4.6.1\)](#page-48-0) müssen die Daten zudem in das korrekte Eingabeformat überführt werden, was im vorliegenden Falle mit einem Perl-Script realisiert wurde.

# 4.6 Verarbeitung der Daten mit neuronalen Netzen

### <span id="page-48-0"></span>4.6.1 Neuronaler Netz Simulator

Neuronale Netze werden heutzutage hauptsächlich mit sog. Simulatoren realisiert. Dabei handelt es sich um Computer-Programme, die alle notwendigen Schritte wie die Erstellung von einzelnen Neuronen und Gewichten, die Auswahl der Lernregeln sowie das Training möglich machen.

In der vorliegenden Arbeit wurde mit dem an der Universität Tübingen entwickelten Java Neural Net Simulator (JavaNNS) in der Version 1.[2](#page-48-1) gearbeitet<sup>2</sup> (Abb. [11\)](#page-49-0). Dieser Simulator bietet den Vorteil, dass er im Gegensatz zu den meisten anderen nicht nur auf UNIX-Systemen sondern mittels Java Runtime Environment auch auf Windows-Betriebssystemen verwendet werden kann und zudem frei verfügbar ist.

JavaNNS bietet eine graphische Benutzeroberfläche, mit der die meisten Arbeitsschritte per Mausklick erledigt werden können. Der Umfang des Programms beinhaltet alle gängigen Lernalgorithmen, Visualisierung der Netzarchitektur und der Fehlerkurve, Analyse-Tools sowie eine ausführliche Hilfe.

## 4.6.2 Lernart

Wie in Kap. [2.3](#page-21-0) beschrieben, unterscheidet man zwischen überwachtem, bestärkendem und unüberwachtem Lernen. Für die gegebene Problemstellung erschien das überwachte Lernen, bei dem an Hand von Beispielen, d. h. dem Vergleich der Netzausgabe mit einer korrekten Trainingsausgabe gelernt wird, als geeignetste Methode.

Möglicherweise könnte auch das unüberwachte Lernen eine Alternative darstellen. Da hier ein Art Clustering durchgeführt wird, wäre vorstellbar, dass sich ein Testgebiet quasi selbständig in Bereiche mit niedrigem, mittlerem und höherem Grundwasserrisiko organisiert. Im Rahmen dieser Arbeit wurde mit unüberwachtem Lernen in Form von selbstorganisierenden Karten nach Kohonen (KOHONEN 1997) experimentiert. Leider konnten damit für die gegebene Problemstellung bzw. mit den gegebenen Daten keine befriedigenden Ergebnisse erzielt werden.

<span id="page-48-1"></span> $^2$ JavaNNS<sup>©</sup> 1996-2001, JavaNNS Group, Wilhelm-Schickard-Institut für Informatik (WSI), Universität Tübingen, URL: http://www-ra.informatik.uni-tuebingen.de/software/JavaNNS/

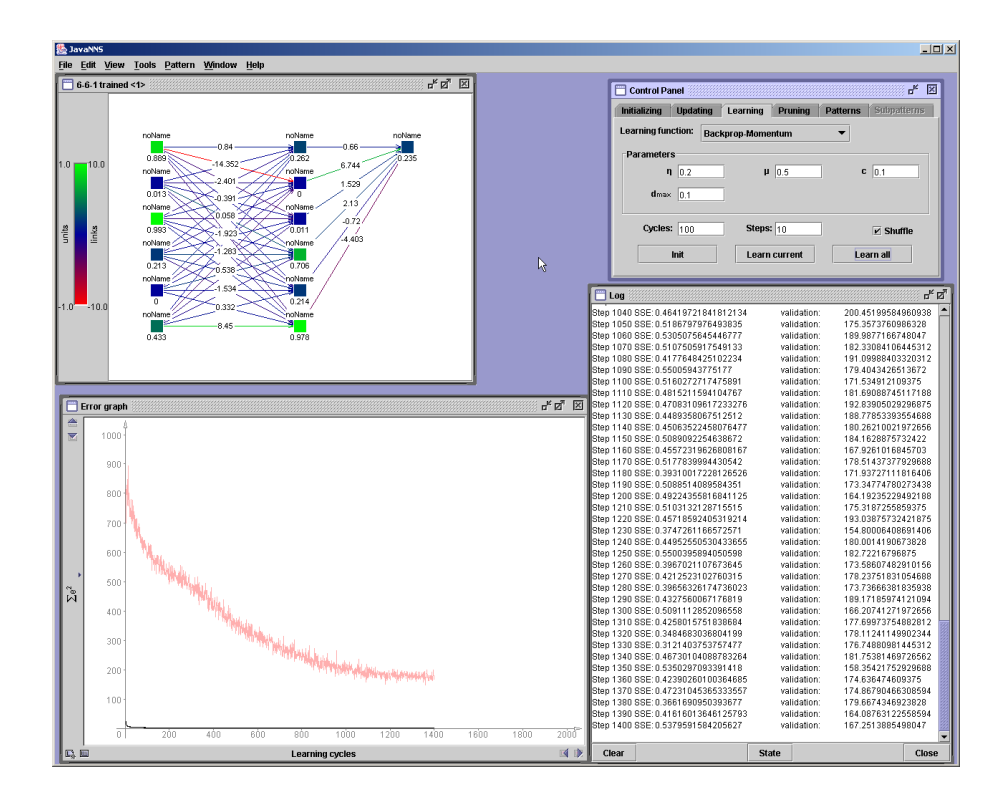

<span id="page-49-0"></span>Abbildung 11: Programmoberfläche des Java Neural Net Simulator (JavaNNS).

### 4.6.3 Festlegen einer geeigneten Netztopologie

Für jedes Problem muss zunächst eine geeignete Netztopologie festgelegt werden. Während die Anzahl der Neuronen in der Ein- und der Ausgabeschicht über die Anzahl der Ein- und Ausgabeparameter festgelegt ist, ist die Anzahl der verdeckten (Hidden-) Schichten und deren Neuronen, sowie die Art und Anzahl der Gewichte variabel. Ihre Festlegung hängt von der Problemstellung ab und erfordert viel Erfahrung. Vom Anfänger kann sie praktisch nur im Trialand-Error Verfahren festgelegt werden, in dem mehrere Varianten ausprobiert werden.

Nur in wenigen Quellen finden sich Empfehlungen, welche Art von Netztopologie und/oder Lernregel (s. u.) für welche Problemstellung geeignet sind. So empfiehlt z. B. PRINCIPE (1997) für die Mustererkennung Multi-Layer-Perceptrons mit Backpropagation Lernregel anzuwenden und gibt als Alternative noch Radiale-Basisfunktionen-Netze an.

Bei dieser Arbeit wurde ausschließlich mit ebenenweise verbundenen Feed-Forward-Netzen (Multi-Layer-Perceptrons) gearbeitet (Kap. [2.2.3\)](#page-20-0), so dass die Anzahl und Art der Gewichte von vorne herein festgelegt war.

Als ideal hat sich im Laufe der Arbeit eine verdeckte Schicht, die die gleiche Anzahl von Neuronen wie die Eingabe-Schicht aufweist, erwiesen. Mehrere verdeckte Schichten oder mehr Neuronen erhöhten nur den Rechenaufwand, brachten jedoch keine entscheidenden Verbesserungen der Ergebnisse.

#### 4.6.4 Wahl der Lernregel und der Lernparameter

Auch die Lernregel hängt neben anderen Faktoren hauptsächlich von der Problemstellung ab. Für die gegebene Aufgabenstellung bietet sich ein Backpropagation-Verfahren an (PRINCIPE 1997, BISHOP 1995). Auf Grund der in Kap. [2.3.2](#page-22-0) angesprochenen Nachteile der Standard-Backpropagation-Lernregel wurde Backpropagation mit Momentum-Term gewählt. Weitere Backpropagation-Variationen wie Weight Decay, Quickprop und Resilient Propagation (Rprop) wurden ebenfalls getestet, haben sich in der Praxis aber als nicht zweckmäßig erwiesen.

Die Parameter der jeweiligen Lernregeln wurden bereits in Kapitel [2.3.2](#page-22-0) beschrieben. Ihre Wahl hängt ebenfalls von den gegebenen Daten ab. Besonders wichtig ist bei allen Verfahren die Schrittweite  $\eta$ , die bestimmt, wie stark die Gewichte bei jedem Iterationsschritt verändert werden. Wählt man sie zu groß, so wird möglicherweise ein gutes Minimum in der Fehlerkurve übersprungen, wählt man sie zu klein, dauert der Trainingprozess mitunter sehr lange. Eine allgemeine Empfehlung kann auch hier nicht gegeben werden. In der Praxis arbeitet man mit mehreren Variationen der Parameter und nähert sich so dem besten Wert an.

#### 4.6.5 Training des neuronalen Netzes

Nach der Wahl der Lernregel und den zugehörigen Lernparametern kann mit dem eigentlichen Training begonnen werden. Während des Trainings wird der Verlauf der Fehlerkurve des Validierungsdatensatzes beobachtet. Sobald diese wieder ansteigt, also Overfitting eintritt, wird das Training abgebrochen und das trainierte Netz gespeichert. So bleiben die Werte der während des Trainings eingestellten Gewichte erhalten.

Wie bereits vorher beschrieben, ist dies jedoch nur der Idealfall. In den meisten Fällen wird die Fehlerkurve des Validierungsdatensatzes nicht stetig fallen und erst bei Overfitting wieder ansteigen, sondern einen komplizierteren Verlauf haben (Abb. [12\)](#page-51-0). So kann die Fehlerkurve z. B. nach einem lokalen Minimum zunächst wieder ansteigen, dann aber in ein globales Minimum abfallen. Es lässt sich jedoch im Verlauf des Trainings nicht sagen, ob man sich in einem lokalen oder globalen Minimum befindet. Daher sind in der Regel mehrere Trainingsdurchläufe notwendig, in denen man zunächst den Verlauf der Fehlerkurve über sehr viele Iterationsschritte beobachtet und nicht sofort beim ersten Anstieg das Training abbricht.

Ein weiterer Aspekt, auf Grund dessen sich mehrere Trainingsdurchläufe empfehlen, ist die Initialisierung der Startgewichte mit Zufallszahlen. So verläuft das Training am am Anfang zunächst oft sehr unterschiedlich. Bis man sich iterativ einem Minimum nähert, können bei jedem Durchlauf unterschiedlich viele Trainingsschritte nötig sein. Außerdem kann es sein, dass man sich von verschiedenen Seiten einem globalen Minimum nähert und evtl. von der einen Richtung vorher in einem lokalem Minimum "hängen bleibt". Außerdem sollte mit unterschiedlichen Schrittweiten η experimentiert werden. Man beginnt z. B. mit einer großen Schrittweite und versucht so, schon ein "gutes" Minimum zu treffen. Ist dies nicht möglich, muss die Schrittweite verkleinert werden. Allerdings ist die Definition eines *guten* Minimums schwierig. Es lässt sich niemals sagen, ob man ein globales Minimum oder ein lokales Minimum getroffen hat und im zweiten Fall, wie weit sich dieses vom globalen Minimum unterscheidet. So kann "gut" in diesem Fall nur über das gestellte Problem definiert werden, d. h. man muss selbst entscheiden, ab wann man ein Ergebnis als gut betrachtet bzw. welchen Fehler man tolerieren kann.

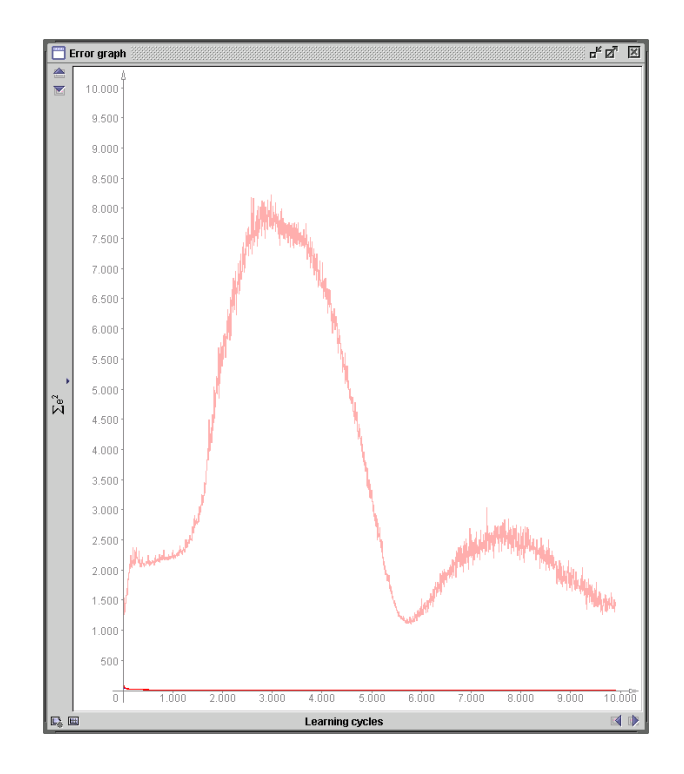

<span id="page-51-0"></span>Abbildung 12: Beispiel für eine komplizierter verlaufende Fehlerkurve (Training eines Netzes mit 771- Architektur zur Vorhersage von Nitrat im Testgebiet Rastatt). Die Fehlerkurve zeigt ein erstes (lokales) Minimum bei etwa 20 Trainingsschritten, ein zweites bei etwa 5700 Trainingsschritten. Ob es sich bei diesem um ein globales Minimum handelt, kann nicht sicher gesagt werden, da der Kurvenverlauf ein weiteres Minimum jenseits der 10.000 Trainingsschritte andeutet. Das Training wurde jedoch vorher abgebrochen.

#### 4.6.6 Definition des Fehlers

Als problematisch hat sich im Laufe dieser Arbeit die Definition des "Fehlers" erwiesen. In neuronalen Netz Simulatoren, wie auch dem verwendeten JavaNNS, wird der Fehler häufig als "Summed Squared Error" (SSE) beschrieben. Dabei handelt es sich um den Fehler zwischen einem neuron output  $o_{pj}$  und dem teaching output  $t_{pj}$  (also Ist- und Sollwert), quadriert und über alle Trainingsmuster und Ausgabeneuronen aufsummiert:

$$
SSE = \sum_{p \in patterns} \sum_{j \in outputs} (t_{pj} - o_{pj})^2
$$
 (18)

Die Gleichung vereinfacht sich, wenn das betrachtete Netz nur ein Ausgabeneuron enthält, zu

$$
SSE = \sum_{p \in patterns} (t_p - o_p)^2,
$$
\n(19)

vereinfacht oft auch geschrieben als

$$
SSE = \sum e^2. \tag{20}
$$

Alternativ bietet das Programm auch die Möglichkeit zur Anzeige des "Mean Squared Errors"

#### 4 METHODISCHER ANSATZ 38

(MSE) an, bei dem der SSE durch die Anzahl an Trainingsmustern (patterns) dividiert wird. Dieser ist jedoch proportional zum SSE, da es sich bei der Anzahl von Trainingsmustern um eine Konstante handelt.

An Hand der graphischen Visualisierung dieses Fehlers in der Fehlerkurve, in welcher der Fehler von Trainings- und Validierungsdatensatz über der Anzahl der Trainingsschritte aufgetragen wird, wird versucht, ein Minimum in der Fehlerkurve des Validierungsdatensatzes zu finden, an dem das Training abgebrochen und das Netz als optimal trainiert angesehen wird (siehe auch Kap. [2.3\)](#page-21-0).

Für die Beurteilung der Qualität der flächenhaften Vorhersage von Schadstoffen erscheint dieser absolute Fehler in jedem Trainingsmuster (also in jeder Rasterzelle des Untersuchungsgebiets) jedoch wenig geeignet. Es hat sich bei der Beurteilung von Fehlern bei Messwerten (also z. B. auch bei Schadstoffgehalten) eher die Betrachtung des relativen Fehlers durchgesetzt. Dieser setzt den absoluten Fehler in Beziehung zu dem erwarteten Sollwert. Für diese Arbeit wurde der relative Fehler jeweils in Prozent als Mittelwert über alle Trainingsmuster (= Rasterzellen) angegeben:

$$
\frac{\sum_{p=1}^{n} \left( \frac{|t_p - o_p|}{t_p} \cdot 100 \right)}{n} \tag{21}
$$

Hier tritt allerdings das Problem auf, dass dieser relative Fehler nicht proportional zum oben beschriebenen SSE ist. Es kann sogar der Fall eintreten, dass ein "schlechteres Minimum" (also ein höherer SSE, bei dem das Training abgebrochen wurde) in der Generalisierung zu einem niedrigeren mittleren prozentualen Fehler führt.

Mathematisch ist dies sehr einfach erklärbar. Durch die Relativierung mittels Division durch den Sollwert können gleich große absolute Fehler (also Abweichung in *mg*/*l*) zu sehr unterschiedlichen relativen Fehlern (Abweichung ist Prozent) werden. Dies hängt allein von der Größe des Sollwertes ab. Liegen also die Fehler über alle Trainingsmuster hinweg gesehen eher bei niedrigen Sollwerten, so können sich zwar geringe absolute Fehler ergeben (und damit auch ein geringer SSE), die relativen Fehler (und damit auch deren Durchschnitt) liegen jedoch eher hoch. Genau umgekehrt verhält es sich, wenn die Fehler eher bei den hohen Sollwerten liegen.

In Abb. [13](#page-53-0) sind beispielhaft Werte für SSE und den mittleren prozentualen Fehler von sieben verschiedenen Test der Vorhersage von Nitrat im Testgebiet Rastatt, aufsteigend sortiert nach dem SSE, aufgeführt. Alle Tests wurden mit dem gleichen Trainings- und Validierungsdatensatz, Lernalgorithmus, gleicher Netzarchitektur und gleichen Lernparametern durchgeführt und nur an unterschiedlich guten Minima in der Fehlerkurve des Validierungsdatensatzes abgebrochen. Mit dem trainierten Netz erfolgte dann jeweils eine Generalisierung für den Validierungsdatensatz. Aus den dabei erzielten Vorhersagewerten (neuron outputs) und den bekannten Sollwerten wurde jeweils der SSE und der mittlere prozentuale Fehler nach den obigen Formeln berechnet und in einem Diagramm aufgetragen.

Bei Test 2 und 3 zeigt sich oben beschriebener Fall, dass der SSE (rot dargestellt) in Test 3 größer ist als in Test 2, der zugehörige mittleren prozentualen Fehler (blau) jedoch kleiner, ebenso in Test 5 und 6.

In Abb. [14](#page-54-0) wurden beispielhaft die Tests Nr. 2 und 3 heraus gegriffen und für beide die Nitratverteilung im Validierungsgebiet sowie die räumliche Verteilung des absoluten und des relativen

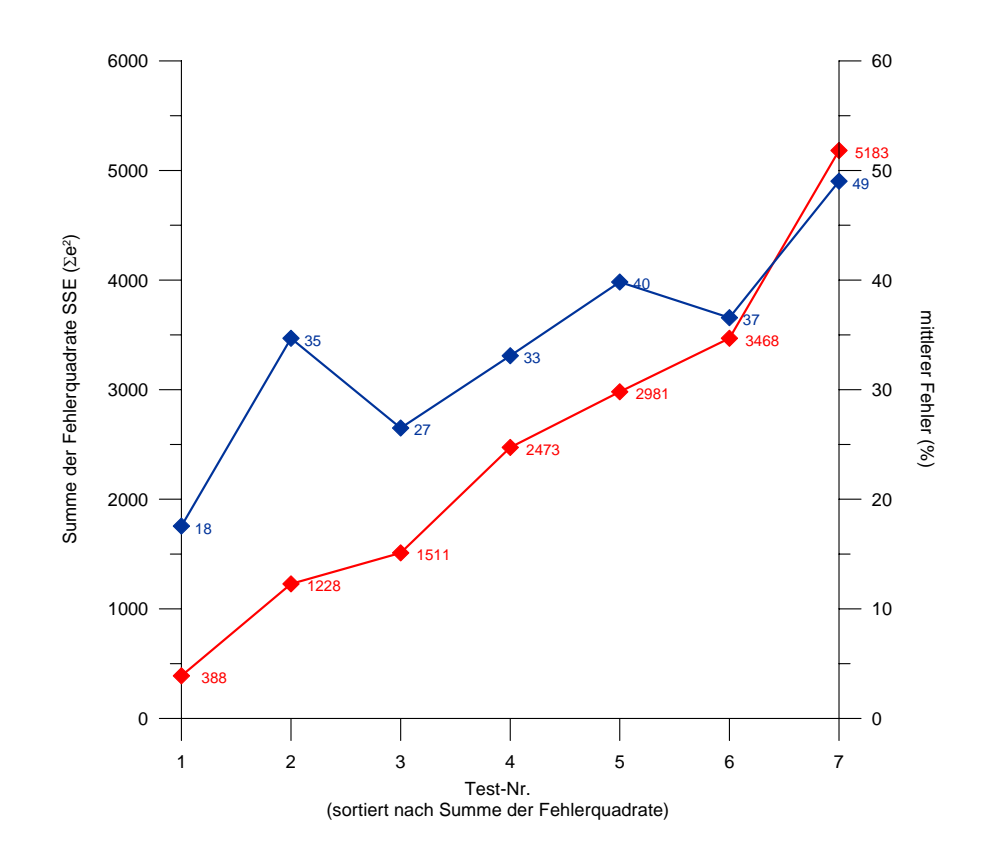

<span id="page-53-0"></span>Abbildung 13: Vergleich des absoluten Fehlers (Summer der Fehlerquadrate SSE, rot) und des mittleren prozentualen Fehlers (blau) bei sieben Tests der Vorhersage von Nitrat im Testgebiet Rastatt.

Fehlers dargestellt. Es ist sehr schön zu sehen, wie in beiden Fällen hohe absolute Fehler in Gebieten mit hohen Nitrat-Werten bei der Relativierung zu niedrigeren Fehlern "eingeebnet" werden, wohingegen geringe und mittlere Fehler bei der Relativierung zu sehr hohen Fehlerpeaks (v. a. Test 3) werden können. Da bei Test Nr. 2 ein größerer Anteil der hohen absoluten Fehlerwerte bei niedrigen Nitrat-Werten auftreten, ist zu erklären, dass aus dem geringeren absoluten Fehler (*SSE* = 1228 bei Test Nr. 2 gegenüber 1511 bei Test Nr. 3) ein größerer durchschnittlicher relativer Fehler wird (35 % bei Test Nr. 2 gegenüber 27 % bei Test Nr. 3) als bei Test Nr. 3, wo die hohen absoluten Fehlerwerte eher bei den hohen Nitrat-Werten auftreten. Die hohen Fehlerpeaks produzieren zwar extrem hohe Maxima beim durchschnittlichen relativen Fehler, fallen dabei aber flächenmäßig für den Durchschnitt nicht so sehr ins Gewicht.

#### 4.6.7 Pruning

Als "Pruning" (zu deutsch etwa *Zurückschneiden von Pflanzen, Gehölzschnitt*) bezeichnet man die automatische Optimierung der Netzarchitektur durch sog. Pruning-Algorithmen. In deutschen Veröffentlichungen findet man z. T. dafür auch uneinheitlich die Ausdrücke *Strukturoptimierung* und *Ausdünnungsverfahren.*

Ziel des Pruning ist, Neuronen und/oder Gewichte, die nichts oder nur wenig zum Ergebnis beitragen, zu eliminieren und so die Geschwindigkeit und evtl. auch die Qualität der Generalisierung zu verbessern. Werden die Gewichte ausgedünnt, spricht man von *Weight Pruning,*

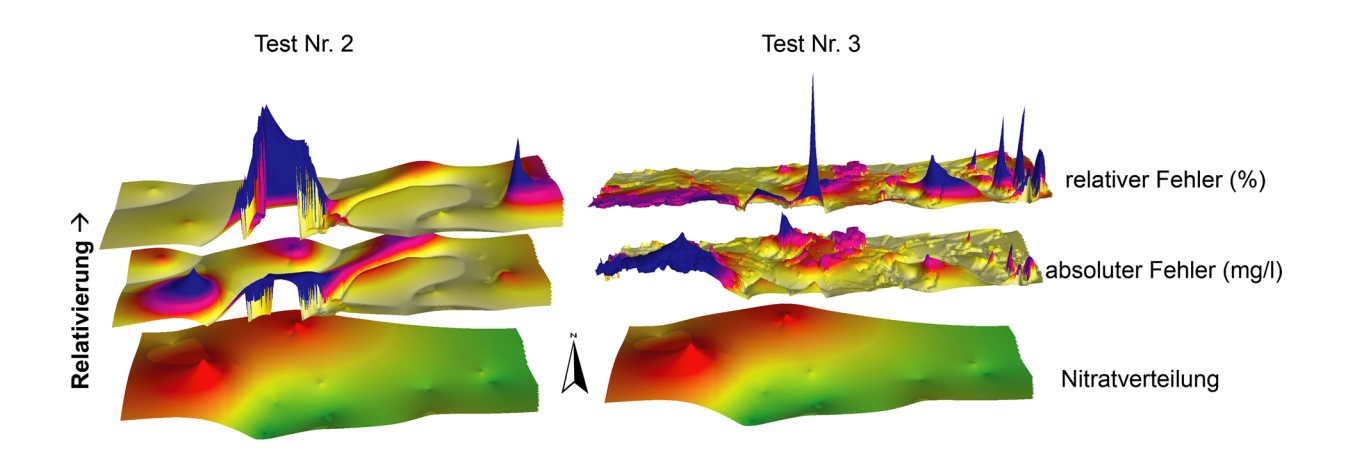

<span id="page-54-0"></span>Abbildung 14: Vergleich der Nitratverteilung im Validierungsgebiet (unten) mit der räumlichen Verteilung des absoluten Fehlers (Mitte) und des relativen Fehlers (oben) für Test Nr. 2 und Test Nr. 3. von sieben Tests der Vorhersage von Nitrat im Testgebiet Rastatt.

bei Neuronen von *Unit Pruning.* Beim Prunen von Neuronen wird weiterhin unterschieden, ob verdeckte Neuronen (Hidden Units) oder Eingabeneuronen (Input Units) geprunt werden. Besonders interessant ist das Prunen von Eingabeneuronen. Man kann damit heraus finden, welche der Eingabeparameter sich als tatsächlich relevant für das Prognoseergebnis erweisen.

Bekannte Weight-Pruning-Algorithmen sind *Weight Decay, Optimal Brain Damage* und *Optimal Brain Surgeon.* Das bekannteste Unit-Pruning-Verfahren ist die von MOSER & SMOLENS-KY 1989 (zitiert in ZELL, 1994) vorgestellte Skelettierung *(Skeletonization).* Auf die einzelnen Verfahren wird an dieser Stelle nicht näher eingegangen. Sie sind ausführlich z. B. in ZELL (1994) beschrieben.

Leider konnten in dieser Arbeit die von SCHREINER (1994) gemachten Beobachtungen bestätigt werden: Keines der Pruning-Verfahren führte zu einer Verbesserung der Generalisierungsleistung der verwendeten Netze. Dies wird ebenfalls von SIETSMA & DOW (1991) beschrieben, steht aber in Widerspruch zu der herrschenden Lehrmeinung, dass Netze mit weniger freien Parametern (also Neuronen oder Gewichte) eigentlich besser generalisieren sollten.

Aus diesem Grunde wurde in einem der untersuchten Testgebiete eine Art "manuelles Pruning" im Sinne einer Sensitivitätsanalyse durchgeführt (vgl. Kap. [7.4.1\)](#page-116-0). Hier wurden die Eingabeneuronen nacheinander einzeln entfernt und dann die Generalisierungsleistung des neuronalen Netzes überprüft. Doch auch hier zeigte sich, dass die Generalisierungsleistung so nicht verbessert werden konnte. Allerdings zeigt sich durch die manuelle Entfernung einiger Eingabeneuronen auch keine deutliche Verschlechterung in der Generalisierungsleistung im Gegensatz zum automatischen Pruning, nach welchem die Vorhersagequalität der verwendeten Netze z. T. deutlich schlechter wurde.

# 4.7 Darstellung der Ergebnisse

Für die Darstellung der Ergebnisse wurde eine Visualisierung des vorher beschriebenen prozentualen Fehlers gewählt. Dieser wurde für jede Rasterzelle berechnet und mittels ESRI Arc-GIS™ graphisch dargestellt.

#### 4 METHODISCHER ANSATZ 41

Da die vom neuronalen Netz Simulator ausgegebenen Daten nur die Soll- und Istwerte umfassen, wurde zunächst in einem Tabellenkalkulationsprogramm die vorher entfernte Georeferenz (Rechts- und Hochwerte der Rasterzellen) wieder eingefügt. Danach erfolgte ebenfalls im Tabellenkalkulationsprogramm die Berechnung des Fehlers. Aus diesem Fehler für jede einzelne Rasterzelle wurden nun statistisch relevante Werte wie das arithmetische Mittel ("mittlerer Fehler"), das Minimum und Maximum sowie die Standardabweichung ermittelt.

Über den Zwischenschritt einer Datenbank wurden die Daten schließlich in ArcGIS™ reimportiert, um sie graphisch darstellen zu können.

Die graphische Darstellung hat den Vorteil, dass die räumliche Verteilung des Fehlers Aufschluss über mögliche Fehlerquellen geben kann. So sind besonders Sprünge von sehr niedrigen auf sehr hohe Fehlerwerte interessant. Aus ihrem Verlauf kann man z. B. häufig Eingabeparameter erkennen, die im Trainingsgebiet nicht hinreichend repräsentiert sind.

Weiterhin hat es sich bei einigen Beispielen als interessant erwiesen, nicht nur den mathematischen Betrag des Fehlers, also

$$
\frac{|t_p - o_p|}{t_p} \cdot 100\tag{22}
$$

sondern auch den Fehler mit positiven und negativen Werten, also

$$
\frac{t_p - o_p}{t_p} \cdot 100\tag{23}
$$

darzustellen.

Das Vorzeichen zeigt dabei an, ob der vorhergesagte Wert (Istwert) niedriger ist als der interpolierte Sollwert (positive Fehlerwerte) oder umgekehrt (negative Fehlerwerte).

Geht man davon aus, dass das neuronale Netz "korrekte" Vorhersagen liefert, so ist bei einem negativen Fehler davon auszugehen, dass entweder an der entsprechenden Stelle trotz hohen Risikos noch kein Schadensfall eingetreten ist, oder dass der eigentliche Schadstoffgehalt tatsächlich höher liegt, dies jedoch durch eine geringe Messstellendichte nicht erfasst bzw. durch Interpolation nicht abgebildet wurde. Bei positiven Fehlern, bei denen der Vorhersagewert niedriger ist als der Sollwert, muss davon ausgegangen werden, dass entsprechende Hazards nicht erfasst wurden.

Natürlich kann der Fehler immer auch darin liegen, dass das neuronale Netz keine korrekten Vorhersagen liefert, da entweder die Zusammenhänge in den Trainingsdaten nicht hinreichend repräsentiert wurden, für die Schadstoffverteilung wichtige Eingabeparameter fehlten oder allgemein das Schadstoffverteilungsmuster ein Ergebnis solcher Prozesse ist, die mit den gewählten Eingabeparametern nicht abgebildet werden konnten.

Ausgehend von diesen Überlegungen hat man an Hand der grafischen Darstellung des Fehlers die Möglichkeit, Fehlerursachen zu erkennen und Verbesserungen bei der Vorverarbeitung der Daten (Ausweisung des Trainingsgebietes, Auswahl der Eingabeparameter, Codierung der Parameter etc.) sowie bei der Verarbeitung mit dem neuronalen Netz an sich (Netztopologie, Lernparameter) zu treffen und so eine Fehlerminimierung zu erzielen.

# 4.8 Generalisierung

Die oben beschriebene Vorgehensweise bei der Darstellung der Ergebnisse erlaubt eine Einschätzung oder Validierung der Methodik im Entwicklungsstadium an sich (also im Rahmen dieser Arbeit) und später eine Minimierung des Fehlers, wenn Netze für neue Gebiete trainiert werden.

Ziel der Methodik ist die sogenannte Generalisierung, also eine Verallgemeinerung, bei der man von einem kleinen, gut untersuchten Gebiet auf ein großes, unbekanntes Gebiet schließen will. Man geht dabei zunächst genauso vor, wie bei der Einschätzung der Methodik. Hat man nun ein Netz trainiert und den Fehler für ein Validierungsgebiet minimiert, so kann man das trainierte Netz auf das sog. Generalisierungsgebiet, also ein Gebiet in dem nur die Eingabeparameter bekannt sind, anwenden und dort entsprechend Schadstoffgehalte und damit das spezifische Grundwasserrisiko vorhersagen. Die Höhe des Fehlers, mit dem man dabei rechnen muss, kann über die zuvor durchgeführte Validierung abgeschätzt werden.

Für die Kartendarstellung entfällt lediglich der Schritt der Berechnung des Fehlers. Die von neuronalen Netz vorhergesagten Werte werden direkt in einer Karte visualisiert.

# 5 Testgebiet Rastatt

# <span id="page-57-1"></span>5.1 Lage und Naturraum

Das Testgebiet Rastatt liegt im rechtsrheinischen Teil der Oberrheinebene, etwa 25 km südwestlich von Karlsruhe. Es umfasst die Stadt Rastatt selbst mit den Eingemeindungen Ottersdorf, Wintersdorf, Plittersdorf, Rauental und Niederbühl und die Gemeinden Ötigheim, Muggensturm, Kuppenheim, sowie Teile von Steinmauern und Iffezheim.

Die nördliche Gebietsgrenze liegt bei H 5418000, die südliche bei H 5410000. Die Grenze im Westen bildet der Rhein, die Ostgrenze verläuft bei R 3447500. Somit hat das gesamte Gebiet eine Größe von knapp 95 km<sup>2</sup> (Abb. [15\)](#page-57-0). Der höchste Punkt liegt mit 150 m im Südosten des Testgebiets am Rand der Grabenschulter bei Kuppenheim, der niedrigste Punkt mit 111 m im Nordwesten des Gebiets, am Rhein, westlich von Plittersdorf.

Naturräumlich und geologisch gesehen lässt sich das Gebiet von West nach Ost in fünf etwa rheinparallel verlaufende Zonen gliedern: Rheinaue, Altaue, Randsenke, Niederterrasse (Hochgestade) und die Kinzig-Murg-Rinne. Ganz im südöstlichen Teil des Gebiets bei Kuppenheim erstreckt sich noch ein kleiner Teil der Vorbergzone. Zwischen der Vorbergzone und der Kinzig-Murg-Rinne lässt sich außerdem noch der Schwemmfächer der Murg abgrenzen (Abb. [16\)](#page-58-0).

Die Rheinaue bei Rastatt erstreckt sich in einem etwa 1 km breiten Streifen von Wintersdorf bis

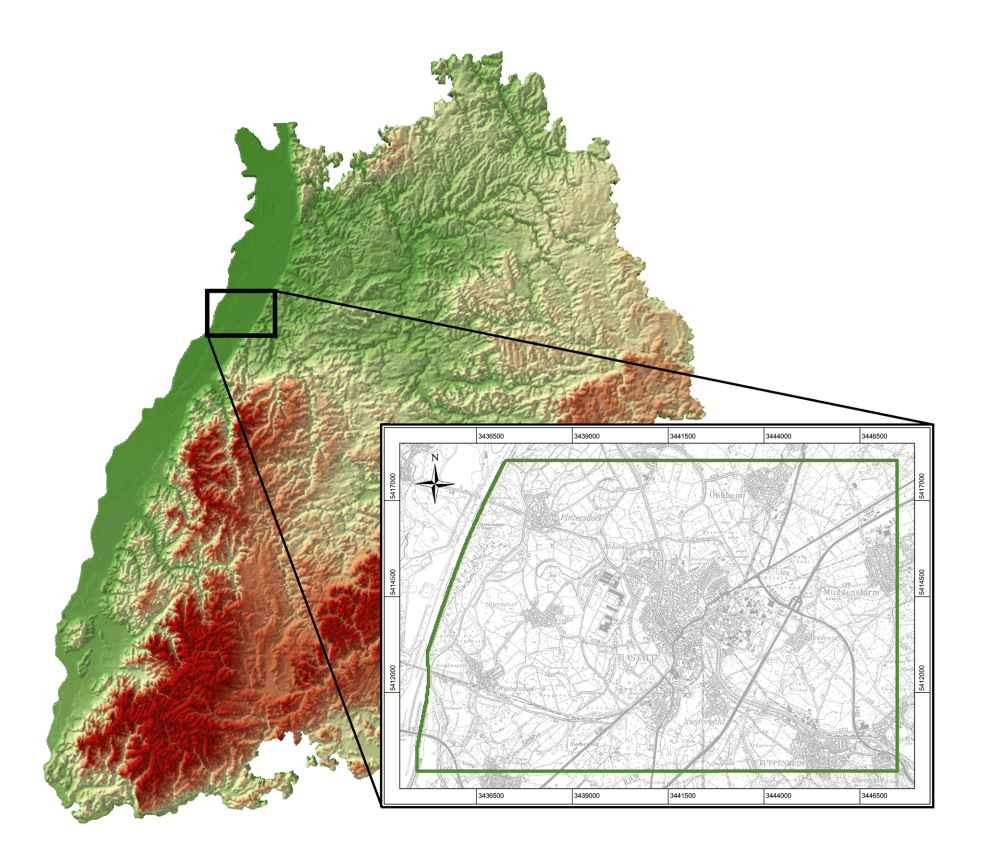

<span id="page-57-0"></span>Abbildung 15: Lage des Testgebiets Rastatt im Nordwesten von Baden-Württemberg (Datengrundlage Höhendaten: GTOPO30 (http://edcdaac.usgs.gov/gtopo30/gtopo30.html), Topographische Karte: LAN-DESVERMESSUNGSAMT BADEN-WÜRTTEMBERG 1997).

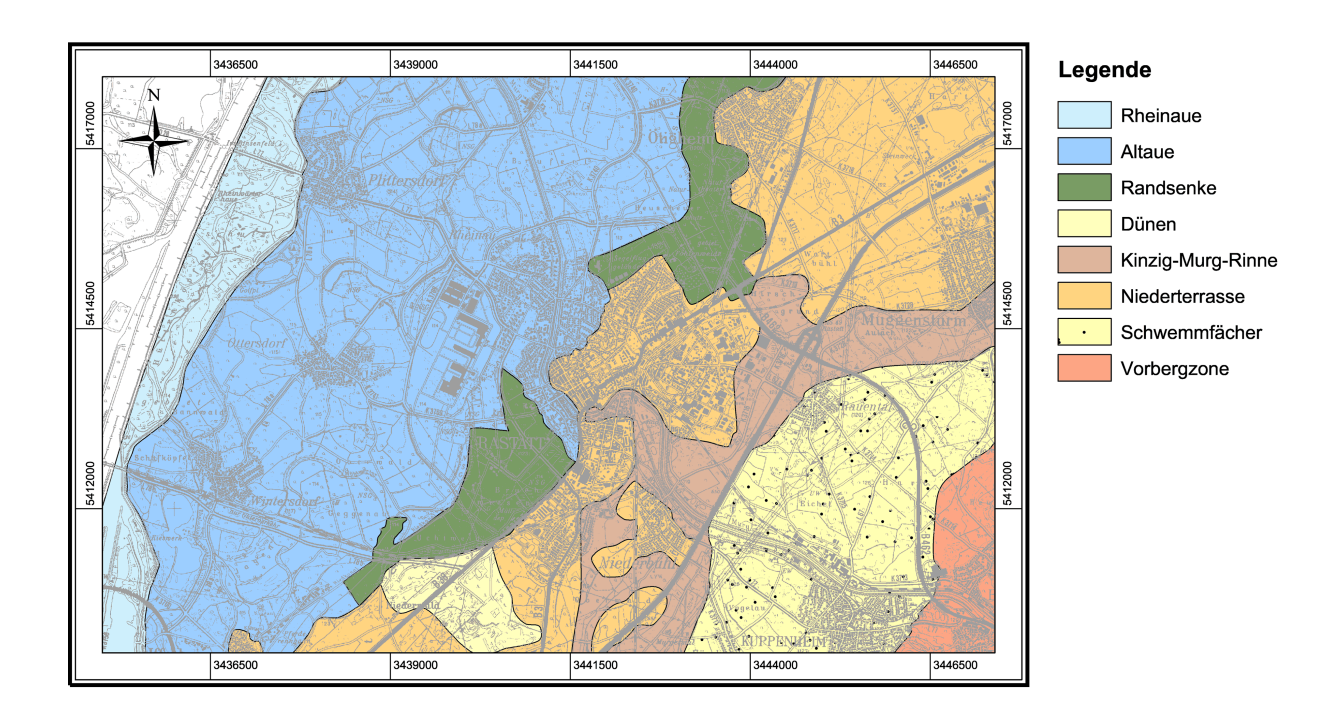

<span id="page-58-0"></span>Abbildung 16: Naturräumliche Gliederung des Testgebiets Rastatt (Datengrundlage: geologische Karte (LGRB 2000), generalisiert, Topographische Karte: LANDESVERMESSUNGSAMT BADEN-WÜRTTEMBERG 1997).

zur Mündung der Murg und wird durch den Hochwasserdamm begrenzt. Sie ist geprägt durch jährliche Hochwasserperioden und wurde größtenteils als Naturschutzgebiet ausgewiesen.

Als Altaue wird der Bereich bezeichnet, der vor der Rheinbegradigung durch den Ingenieur Johann Gottfried Tulla ab dem Jahre 1817 und dem Bau des Hochwasserdammes ebenfalls durch jährliche Überflutungen gekennzeichnet war, heute jedoch von den Hochwässern abgeschnitten ist. Er erstreckt sich vom Hochwasserdamm bis zur Hochgestadekante (Beginn der Niederterrasse). Die Altaue wird auf der Höhe von Rastatt auch als Rastatter Ried bezeichnet. Hier liegen die alten Rieddörfer Wintersdorf, Ottersdorf, Plittersdorf und ein Teil der Kernstadt selbst. Seit der Trockenlegung werden große Teile dieses fruchtbaren Gebietes intensiv landwirtschaftlich genutzt.

Die Randsenken sind die Teile der Altaue, die am weitesten vom Fluss entfernt sind und auch vor dem Bau des Dammes nur selten überflutet wurden. Außerdem herrschten hier nahe der Gestadekante nur niedrige Fließgeschwindigkeiten, so dass vor allem feinkörnigere Sedimente abgelagert wurden. In Folge der hohen Grundwasserstände entwickelten sich so regelrechte Sumpf- und Moorlandschaften, die heute z. T. unter Naturschutz stehen, wie z. B. das NSG Rastatter Bruch, nordöstlich von Iffezheim (JUNKER 2004). Altaue und Randsenke machen flächenmäßig den größten Teil des Untersuchungsgebietes aus. Die Rheinaue, Altaue und Randsenke werden zusammen auch als Rheinniederung bezeichnet.

Die Niederterrasse schließt sich im Osten an die Altaue bzw. Randsenke an. Hier liegen die Dörfer Ötigheim, Muggensturm und Niederbühl sowie große Teile von Rastatt selbst. In diesem hochwassersicheren Bereich liegen außerdem die Hauptverkehrswege wie die Autobahn A5, die Bundesstraßen B3 und B36 sowie die Eisenbahnlinie.

Zwischen der Niederterrasse und der Vorbergzone (bzw. dem Murg-Schwemmfächer) verläuft die sogenannte Kinzig-Murg-Rinne, eine ehemalige Flussniederung, die sich parallel zum Grabenrand etwa von der Kinzig bei Offenburg im Süden bis zur Kraich bei Bruchsal im Norden erstreckt. Vor allem während den Eiszeiten ergossen sich aus den Schwarzwaldbächen Kinzig, Murg und Alb größere Mengen von Schmelzwasser in die Rheinebene. Diese war jedoch insgesamt höher aufgeschottert, so dass sich keine Durchbrüche zum Rhein selbst bildeten und das Wasser sich zunächst am Grabenrand sammelte und rheinparallel nach Norden abfloss (Ostrhein). So entstand die heute ein bis drei Meter tiefe und z. T. bis einige Kilometer breite Rinne im sandig kiesigen Untergrund, wo sich ähnlich der Rheinaue hauptsächlich feinere Sedimente (Sande, Lehme, Torfe) ablagerten. Erst vor etwa 6000 Jahren bildeten die einzelnen Flüsse Durchbrüche zum Rhein aus, und die Rinne verlandete nach und nach. Das ehemalige Flussbett selbst ist nicht als durchgehende Rinne ausgebildet sondern bestand aus mehreren Armen, zwischen denen einzelne große Kiesinseln erhalten blieben. Auf diesen Erhebungen begann die spätere Siedlungsentwicklung, wie am Beispiel Niederbühl und Rastatt zu sehen ist. In der feuchten Niederung wurden später zahlreiche Entwässerungsgräben angelegt, um sie landwirtschaftlich nutzbar zu machen. Zudem sanken nach der Rheinbegradigung die Grundwasserstände so weit ab, dass heute kaum noch Überreste der ehemaligen Feuchtgebiete zu finden sind.

Der Schwemmfächer der Murg, auf dem ein Großteil der Gemeinde Kuppenheim angesiedelt ist, besteht hauptsächlich aus sandigen Material der Vorbergzone und abgeschwemmtem Löss.

Die Vorbergzone ist in diesem Bereich durch oberen Hauptmuschelkalk, mittleren Buntsandstein sowie Oberrotliegend-Sedimente gekennzeichnet. In ihrem Windschatten finden sich außerdem mächtige Lössablagerungen.

# 5.2 Hydrologischer Überblick

#### 5.2.1 Klima

Der Oberrheingraben ist allgemein auf Grund seiner geschützten Lage zwischen den Mittelgebirgen Schwarzwald und Vogesen/Pfälzer Wald und der geringen Meereshöhe durch ein mildes Klima gekennzeichnet. Typisch sind heiße Sommer mit hoher Luftfeuchtigkeit und vergleichsweise milde, schneearme und regnerische Winter. Die mittlere Jahresdurchschnittstemperatur im Raum Rastatt beträgt 10°C, die mittlere Jahresniederschlagsmenge liegt zwischen 850 und 1000 mm, wobei die Niederschlagsmenge von Westen nach Osten zunimmt, da es an der Grabenschulter häufig zur Bildung von Steigungsregen kommt. Insbesondere im Winter bilden sich häufig sogenannte Inversionswetterlagen, bei denen sich warme Luftschichten über kältere schieben und so den Luftaustausch behindern. Dies führt bei gleichzeitiger Windstille im Tal zur Bildung von Dunst und Nebel, wodurch sich die Konzentration von Schadstoffen in der Luft stark erhöhen kann (Smog).

Die Hauptwindrichtungen, Südwest und weniger häufig Nordost, folgen dem Verlauf des Rheintals, wobei die mittleren Windgeschwindigkeiten etwas 2,5 bis 3 m/s betragen (http://www.stadtklima.de).

Auf Grund der relativ geringen Größe des Testgebiets und der damit, abgesehen vom Niederschlag, insgesamt geringen räumlichen klimatischen Variationen, wurden auf eine Berücksichtigung der Klimadaten verzichtet.

#### 5.2.2 Oberflächengewässer

Die Hauptvorfluter des Gebietes sind der Rhein und die Murg, heute beides korrigierte Flussläufe.

Der Rhein, der gleichzeitig die Westgrenze des Testgebietes darstellt, ist mit einem mittleren Abfluss (MQ, 1931-1970) von 1250 *m* <sup>3</sup>/*s* am Pegel Maxau der bedeutendste Flusslauf des Gebietes. Der maximale Abfluss (MHQ) von 2610 *m* <sup>3</sup>/*s* ist zumeist in den Frühjahr- bis Sommermonaten zu beobachten, der minimale Abfluss (MNQ) von 591 *m* <sup>3</sup>/*s* in der Wintermonaten, wobei sich je nach Witterung auch Nebenmaxima im Winter oder Frühjahr ausbilden können (MINISTERIUM FÜR ERNÄHRUNG, LANDWIRTSCHAFT UND UMWELT BADEN-WÜRTTEMBERG 1978). Die Schwankung der Rheinwasserstände beträgt zwischen niedrigen und hohen Monatsmittelwerten ca. 3,5 m.

Der Rhein wurde ab 1817 durch Tulla begradigt, z. T. kanalisiert und mit Staustufen und Hochwasserdämmen versehen. Gründe waren vor allem der Hochwasserschutz, aber auch Schiffbarmachung, Stromgewinnung und die Neugewinnung landwirtschaftlich nutzbarer Flächen. Durch die Flussbegradigung veränderten sich die gesamten Wasserverhältnisse in der Rheinniederung entscheidend. Durch die verkürzte Fließstrecke erhöhte sich die Fließgeschwindigkeit und damit insgesamt die Tiefenerosion im Flussbett. Differenzieren muss man allerdings im Bereich der Staustufen (im Untersuchungsgebiet bei Iffezheim), wo durch den Aufstau die Fließgeschwindigkeit vor der Staustufe herabgesetzt wird und dafür hinter der Staustufe umso höher ist. Parallel dazu herrschen vor Staustufen meist influente Verhältnisse, dahinter effluente. Durch den Dammbau wurden die Überflutungsflächen verkleinert und die Rheinaue in eine rezente Aue sowie eine Altaue gegliedert. Zudem kam es zu einer Absenkung des Grundwasserspiegels im Bereich der Altaue, teilweise verstärkt durch den Bau zahlreicher Enwässerungsgräben.

Trotz dieser Maßnahmen stellt der Rhein auch heute noch eine maßgebliche Einflussgröße für die Grundwasserstände dar. Der Einfluss ist in Flussnähe naturgemäß am größten und nimmt mit zunehmender Entfernung ab.

Die Murg ist nach dem Rhein das zweitgrößte Fließgewässer im Testgebiet. Sie durchfließt das Gebiet von Südwesten nach Norden auf einer Gesamtlänge von etwa 12,6 km. Ein Stück nördlich der Gebietsgrenze mündet sie bei Steinmauern in den Rhein. Ihr mittlerer Abfluss (MQ, 1922-1972) beträgt am Pegel Rotenfels 15,7 *m* <sup>3</sup>/*s*, der maximale Abluss (MHQ) von 252  $m^3/s$  tritt meistens im Februar auf, der minimale Abfluss (MNQ) mit 3,7  $m^3/s$  im September (MINISTERIUM FÜR ERNÄHRUNG, LANDWIRTSCHAFT UND UMWELT BADEN-WÜRTTEMBERG 1978). Interessant hierbei ist, dass die Murgwasserstände nicht ausschließlich vom Abfluss aus dem Einzugsgebiet bestimmt werden. Bei hohen Rheinwasserständen kann das Wasser der Murg von der Mündung aus bis zu 8 km oberstromig aufgestaut werden (LUDWIG 2000).

Auch bei der Murg unterhalb von Gaggenau handelt es sich um eine heute begradigten und z. T. kanalisierten Flusslauf. Bei ihrem Übertritt vom Schwarzwald in die Niederterrasse bei Kuppenheim liegt ihr mittlerer Wasserspiegel deutlich über dem Grundwasserspiegel, so dass hier stark influente Verhältnisse vorherrschen. Im weiteren Verlauf nimmt der influente Charakter bis etwa Rastatt immer weiter ab und unterhalb von Rastatt herrschen dann unter Normalbedingungen effluente Verhältnisse (MINISTERIUM FÜR ERNÄHRUNG, LANDWIRTSCHAFT UND UMWELT BADEN-WÜRTTEMBERG 1978).

Daneben ist das Testgebiet von zahlreichen, künstlich angelegten und meist schnurgerade verlaufenden Entwässerungsgräben charakterisiert. Als Beispiele sind der Riedkanal, der Ooser Landgraben und der Haftgraben zu nennen.

Neben den Fließgewässern seien hier noch die zahlreichen Baggerseen erwähnt, an denen eine dauerhafte Offenlegung des Grundwasserspiegels statt findet. Der größte findet sich im Untersuchungsgebiet zwischen Iffezheim und Sandweier.

# 5.3 Geologischer Überblick

## 5.3.1 Tektonik und strukturelle Gliederung

Unter den in Kap. [5.1](#page-57-1) beschriebenen zu Tage tretenden holozänen und jungpleistozänen Bildungen folgen ältere Ablagerungen des Quartärs und des Tertiärs. Abbildung [17](#page-62-0) zeigt einen schematischen geologischen Schnitt durch das Testgebiet. Grundsätzlich lassen sich vier tektonische Einheiten erkennen: die eigentlich Grabenscholle, die das gesamte westliche Testgebiet einnimmt und darüber hinaus bis ins Elsaß reicht, eine Zwischenscholle, die durch die sog. Rastatter Verwerfung von der Grabenscholle abgetrennt ist, die Randscholle, die wiederum durch eine Störung, die Rauentaler Verwerfung, von der Zwischenscholle abgetrennt ist, und die Grabenschulter ganz im Osten des Gebiets, jenseits der Grabenrandverwerfung. Der Versatz beträgt bei der Rastatter Verwerfung etwa 40 m, bei der Rauentaler Verwerfung nur etwa 10 m. Alle Störungen fallen so gut wie senkrecht ein und weisen ein Streichen von etwa 30-35 Grad auf (MINISTERIUM FÜR ERNÄHRUNG, LANDWIRTSCHAFT UND UMWELT BADEN-WÜRTTEMBERG 1978). Auf Grund dieser Störungen weisen sowohl die quartären als auch die tertiären Sedimente im Untergrund stark wechselnde Mächtigkeiten auf.

In Anlehnung an die Hydrogeologische Kartierung Karlsruhe-Speyer (MINISTERIUM FÜR UMWELT BADEN-WÜRTTEMBERG & MINISTERIUM FÜR UMWELT UND GESUNDHEIT RHEINLAND-PFALZ 1988) werden die hydrogeologischen Einheiten weitgehend nach lithologischen Kriterien abgegrenzt. Die Bezeichnung der hydrogeologischen Einheiten erfolgt mit chronostratigraphischen Arbeitsbegriffen. Eine genaue chronostratigraphische Einordnung der Kartiereinheiten ist beim derzeitigen Kenntnisstand jedoch nicht möglich (WATZEL & OHNE-MUS 1997).

## 5.3.2 Ablagerungsgeschichte

Tertiäre Sedimente Die ältesten betrachteten Sedimente stammen aus dem Pliozän (tPl). Es handelt sich vorwiegend um fluviatile, schluffig ausgebildete Sande mit gelegentlichen Kieseinschaltungen. Sie werden daher auch als fluviatiles Pliozän bezeichnet. Bereichsweise zeigen sich auch Schluff- und Tonbänke. Die Mächtigkeit des fluviatilen Pliozäns schwankt stark, da einerseits im Pliozän ein ausgeprägtes Relief verfüllt wurde und andererseits vor der Ablagerung der quartären Deckschichten bereits wieder Abtragungsvorgänge einsetzten. Unter dem Pliozän folgen meist Ton- und Mergelsteine des älteren Tertiärs, auf die jedoch an dieser Stelle nicht näher eingegangen wird.

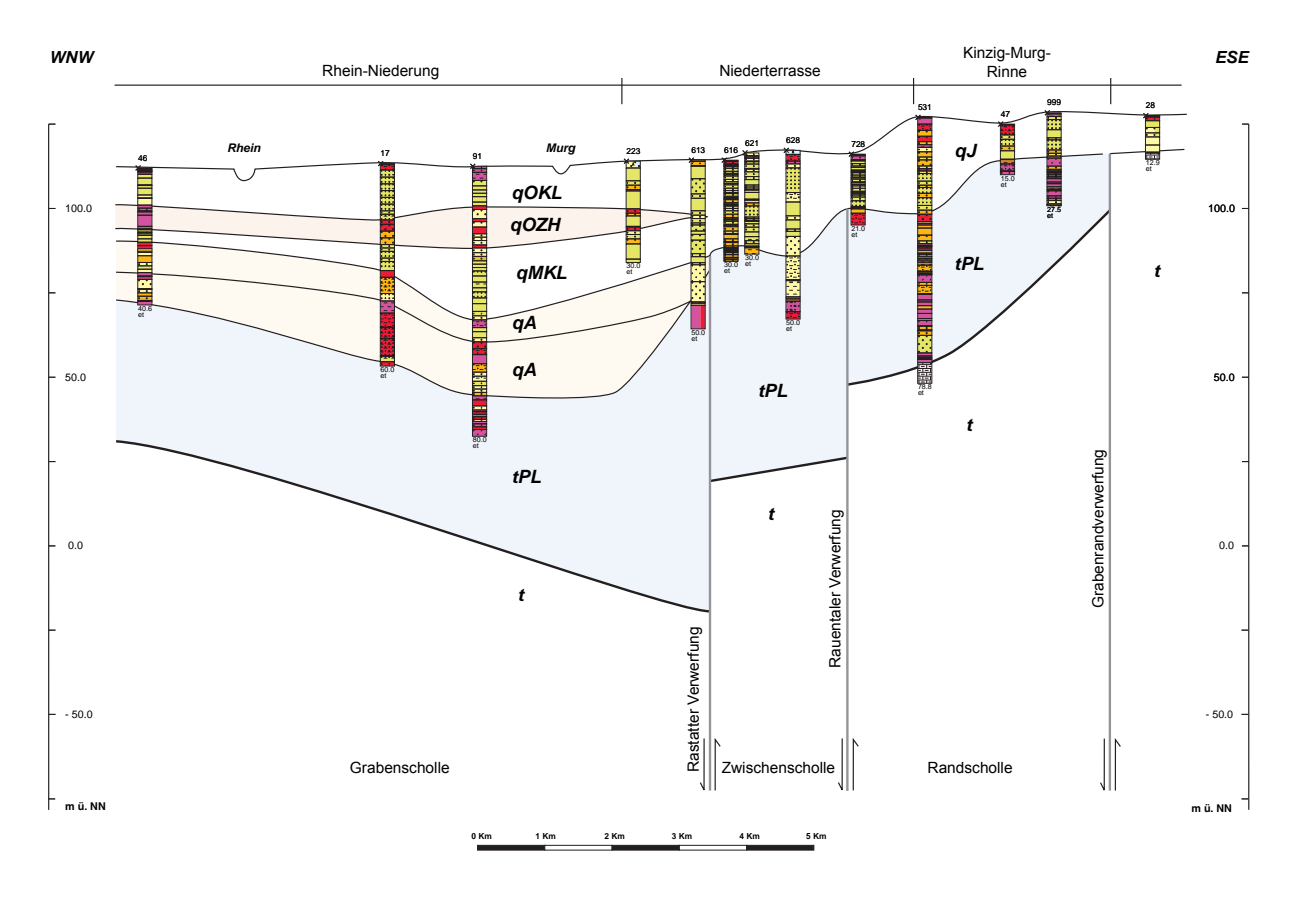

<span id="page-62-0"></span>Abbildung 17: Schematischer geologischer Schnitt durch das Testgebiet (WATZEL & OHNEMUS 1997, verändert). qJ = Jungquartär (ungegliedert), qOKL = Oberes Kieslager, qOZH = Oberer Zwischenhorizont, qMKL = Mittleres Kieslager, qA = Altquartär, tPL = Pliozän (fluvialites Jungtertiär), t = Tertiär (ungegliedert).

Quartäre Sedimente Die tektonischen Bewegungen, die zur Herausbildung der Schollen führten, dauerten bis in das jüngste Quartär an. Sie haben ein staffelförmiges Absinken der Schichten in Richtung Rhein hin bewirkt, was einen bestimmenden Einfluss für die Mächtigkeit und Ausbildung der quartären Ablagerungen hatte. So beträgt die Mächtigkeit des Jungquartärs (qJ) auf der Randscholle 20-30 m, auf der Zwischenscholle 25-45 m, und auf der Grabenscholle 58-70 m. Entsprechend der unterschiedlichen Mächtigkeit ist auch die Ausbildung der quartären Sedimente verschieden. Auf der Grabenscholle reichen die Ablagerungen vom Holozän bis in das Altquartär (qA). Sie lassen sich in zwei Kieslager (Oberes Kieslager qOKL und mittleres Kieslager qMKL) gliedern, die durch einen vorwiegend sandigen und schluffigen Horizont (Oberer Zwischenhorizont qOZH) getrennt werden (MINISTERIUM FÜR ERNÄHRUNG, LANDWIRTSCHAFT UND UMWELT BADEN-WÜRTTEMBERG 1978).

Holozäne Sedimente Die Kiese und Sande sind im Bereich der Rheinaue und der Altaue (Rheinniederung) von etwa ein bis zwei Meter mächtigen Auesedimenten bedeckt, wodurch je nach Grundwasserstand in diesem Gebiet gespannte oder teilgespannte Grundwasserverhältnisse herrschen (MINISTERIUM FÜR ERNÄHRUNG, LANDWIRTSCHAFT UND UMWELT BADEN-WÜRTTEMBERG 1978). Die Niederterrasse ist dagegen durch größere Flurabständen von mehreren Metern sowie ungespannte Grundwasserverhältnisse charakterisiert. Im Bereich der Kinzig-Murg-Rinne sind die Flurabstände auf Grund ihrer tieferen Lage wieder geringer.

Zeitweilig können hier unter stauenden Sedimenten ähnlich wie in der Rheinniederung gespannte oder teilgespannte Grundwasserverhältnisse auftreten.

# 5.4 Böden

Im Testgebiet wurden insgesamt 50 verschiedene Bodentypen auskartiert (GEOLOGISCHES LANDESAMT BADEN-WÜRTTEMBERG 1992, 1998). Auf eine detaillierte Darstellung wird daher verzichtet. Im Folgenden werden nur die für die einzelnen Naturräume wichtigsten Bodentypen näher beschrieben.

# 5.4.1 Rhein-Niederung

Die Bodenarten in der Rheinniederung variieren entsprechend der sehr heterogenen Sedimentationsbedingungen, die Substrate zwischen kiesigem Sand auf höher gelegenen Rücken und tonreichen Ablagerungen im Bereich alter Rheinschlingen aufweisen. Verbreitet sind in der Rheinaue junge graue oder graubraune Auenböden von Typ Kalkpaternia (Auen-Para-Rendzina). In der Altaue weisen die Auenböden Übergänge zu terrestrischer Dynamik auf, da sie nur noch unregelmäßig bei hohen Grundwasserständen überschwemmt werden. Im Bereich alter Rheinschlingen und der Randsenke finden sich organische und mineralische Nassböden wie Gley, Nassgley, Anmoorgley und Niedermoor (STADT RASTATT 1995).

# 5.4.2 Niederterrasse und Schwemmfächer der Murg

Auf den Sedimenten der Niederterrasse und des Schwemmfächers der Murg, die von quarzreichen Sanden mit geringen lehmigen Komponenten und örtlich hohem Kiesanteil geprägt sind, treten verbreitet tiefgründige, versauerte Braunerden mit deutlicher Podsolierungstendenz auf. Im Bereich nacheiszeitlich entkalkter Flugsande finden sich auch Parabraunerden (STADT RA-STATT 1995).

# 5.4.3 Kinzig-Murg-Rinne

Die Bodenarten der Kinzig-Murg-Rinne variieren je nach Sedimentationsbedingungen zwischen lehmigem Sand und schluffigem Lehm. Die im Einzugsgebiet des ehemaligen Kinzig-Murg-Flusses anstehenden Gesteine wie Granit und Buntsandstein bedingen ein überwiegend saures Milieu der Ablagerungen. Als Bodentypen treten hauptsächlich typische Grundwasserböden, je nach Flurabstand in unterschiedlicher Ausprägung, wie Braunerde-Gley, Gley, Nassgley, Anmoorgley und Niedermoor auf (STADT RASTATT 1995).

# 5.4.4 Vorbergzone

Im Bereich der Vorbergzone, die im Testgebiet nur einem geringen Teil im Südosten ausmacht, sind vor allem Braunerden, Pararendzinen und Kolluvien zu finden (GEOLOGISCHES LANDES-AMT BADEN-WÜRTTEMBERG 1992).

## 5.5 Hydrogeologie

#### 5.5.1 Grundwasserleiter und Stockwerksgliederung

Im Testgebiet lassen sich insgesamt vier Grundwasserleiter ausweisen:

- Oberes Kieslager (qOKL)
- Mittleres Kieslager (qMKL)
- Altquartärer Grundwasserleiter (qA)
- Pliozäner Grundwasserleiter (tPL)

Im gesamten Arbeitsgebiet beinhalten die Ablagerungen des Jungquartärs (qJ, umfasst qOKL und qMKL, Abb. [17\)](#page-62-0) die wichtigsten Grundwasserleiter. Es handelt sich um mächtige Sand-Kies-Vorkommen, die durch geringdurchlässige, feinklastische Lagen getrennt sind. Als wichtigste Grundwasserleiter sind das Obere Kieslager (qOKL) und das Mittlere Kieslager (qMKL) zu nennen. Sie werden in einigen Bereichen des Gebiets durch den Oberen Zwischenhorizont (qOZH) getrennt (WATZEL & OHNEMUS 1997). Für das Obere Kieslager (qOKL) werden mittlere hydraulische Durchlässigkeiten von etwa 2,5 ·  $10^{-3}$  m/s angegeben, für das Mittlere Kieslager (qMKL) durchschnittlich 1 · 10−<sup>3</sup> m/s (MINISTERIUM FÜR UMWELT BADEN-WÜRTTEMBERG & MINISTERIUM FÜR UMWELT UND GESUNDHEIT RHEINLAND-PFALZ 1988).

Der Begriff "Mittleres Kieslager" ist etwas irreführend, weil er das Vorhandensein eines Unteren Kieslagers impliziert, das jedoch nicht vorhanden ist. In einigen älteren Veröffentlichungen (z. B. MINISTERIUM FÜR ERNÄHRUNG, LANDWIRTSCHAFT UND UMWELT BADEN-WÜRTTEMBERG 1978) werden kiesige Partien des Altquartärs als Unteres Kieslager angesprochen, was jedoch heute als veraltet gilt. Der eingeführte Begriff "Mittleres Kieslager" wird hier dennoch weiter verwendet.

Der Obere Zwischenhorizont (qOZH), der qOKL und qMKL trennt, besteht aus Tonen, Schluffen und Feinsanden. Seine Mächtigkeit schwankt im Testgebiet von 0 bis max. 8 m. Von flächenhafter Ausbildung kann man nur an wenigen Stellen im rheinnahen Bereich der Grabenscholle sprechen. Im Großteil des Gebiets ist er in einzelne Ton- und Schlufflinsen aufgelöst. Eine einheitliche Beschreibung mit hydraulischen Durchlässigkeiten ist daher schwierig. Für die tonig-schluffigen Bereiche werden *k <sup>f</sup>*-Werte von 4 · 10−<sup>7</sup> bis 1 · 10−<sup>10</sup> m/s angegeben. Aus Pumpversuchen wurde zudem ein mittlerer *k <sup>f</sup>*-Wert für den qOZH von 6 · 10−<sup>7</sup> m/s ermittelt (MINISTERIUM FÜR UMWELT BADEN-WÜRTTEMBERG & MINISTERIUM FÜR UMWELT UND GESUNDHEIT RHEINLAND-PFALZ 1988).

An der Basis der jungquartären Sande und Kiese zeigt sich in vielen Bohrungen eine deutliche Veränderung in der Korngrößenzusammensetzung der Lockergesteine. Die Schichten werden erheblich sandiger und die Schluff- und Tonanteile nehmen zu. Diese Einheit wird als Altquartär (qA) bezeichnet (WATZEL & OHNEMUS 1997). Seine hydraulische Durchlässigkeit wird auf ca.  $1 \cdot 10^{-4}$  m/s geschätzt.

Sowohl die Mächtigkeiten des Jungquartärs als auch die des Altquartärs schwanken im Untersuchungsgebiet sehr stark. Im Bereich der Grabenscholle wird die maximale Mächtigkeit des jungquartären Grundwasserleiters in einer Muldenstruktur mit 65 m angegeben, die jedoch an den Rändern der Scholle auf unter 30 abnimmt. Im Bereich der Zwischen- und Randscholle variieren die Mächtigkeiten von unter 10 m am Rande der Vorbergzone bis etwa 45 m direkt an der Rastatter Störungszone. In diesen Bereich lassen sich zudem einige Erosionsrinnen erkennen.

Das unterste Grundwasserstockwerk bildet der pliozäne Grundwasserleiter. Er besteht aus mächtigen Kies- und Grobsandlagen, die jedoch von hohen Schluff- und Tonanteilen begleitet werden, was die hydraulische Durchlässigkeit auf etwa 0,2 · 10−<sup>4</sup> m/s herab setzt (MINISTERIUM FÜR UMWELT BADEN-WÜRTTEMBERG & MINISTERIUM FÜR UMWELT UND GESUNDHEIT RHEINLAND-PFALZ 1988).

Die vier Grundwasserleiter werden i. d. R. durch geringer durchlässige Schichten, vor allem Schluffe und Tone, voneinander getrennt. Zwischen ihnen bestehen jedoch hydraulische Kontakte, d. h. es findet in gewissem Umfang ein Grundwasseraustausch zwischen ihnen statt (MINISTERIUM FÜR UMWELT BADEN-WÜRTTEMBERG & MINISTERIUM FÜR UMWELT UND GESUNDHEIT RHEINLAND-PFALZ 1988). Dies ist vor allem dort der Fall, wo die Trennschichten (vor allem der qOZH) sehr geringmächtig oder nur lückenhaft vorhanden sind und im Bereich der Störungszonen. Von einer echten Stockwerksgliederung mit unterschiedlichen Spannungszuständen des Grundwassers in den einzelnen Strockwerken kann man daher nicht sprechen.

Weiterhin ist zu erwähnen, dass innerhalb der Grundwasserleiter im gesamten Testgebiet weitverzweigte Schwellen- und Rinnensysteme erhöhter oder verminderter Durchlässigkeit verlaufen, so z. B. im Bereich der ehemaligen Kinzig-Murg-Rinne. Zudem zeichnet sich der Murg-Schwemmfächer auf Grund des hohen Anteils an Schwarzwald-Geröllen durch eine verminderte Durchlässigkeit aus (MINISTERIUM FÜR ERNÄHRUNG, LANDWIRTSCHAFT UND UMWELT BADEN-WÜRTTEMBERG 1978).

## 5.5.2 Grundwasserstände

Die Grundwasserstände im Testgebiet werden von der Grundwasserneubildung durch Niederschlag, von Influenz/Effluenz aus Oberflächengewässern sowie Grundwasserentnahmen beeinflusst.

Typischerweise zeigen sich kurzfristige Schwankungen (innerhalb von Tagen), mittelfristige Schwankungen (Jahresgänge) und langfristige Schwankungen (über mehrere Jahre). Im Testgebiet sind die Schwankungen an den Pegeln in der Rheinniederung am größten, was zeigt, dass die Influenz/Effluenz aus dem Rhein eine große Rolle spielt. Hier werden kurzfristige Schwankungen von bis zu 2 m beobachtet. Die Schwankungen nehmen bis zum Hochgestade auf unter 0,5 m ab und die Ganglinien verlaufen hier insgesamt wesentlich ruhiger.

In Kapitel [3.2.4](#page-32-1) wurde bereits näher auf die Einbeziehung der zeitlichen Variabilität dynamischer Prozesse eingegangen. Auch die Grundwasserstände fallen in diese Kategorie. Da in der vorgestellten Methodik aber die Zeit als Parameter außer Acht gelassen wird, ist eine Mittelung der vorhandenen Werte erforderlich. Die gängige Methode für Grundwasserstände ist hierfür die Verwendung von Stichtagsmessungen bei mittleren Grundwasserständen. Hier wurde jedoch ein anderer Ansatz gewählt, nämlich die Mittelung der Grundwasserstände an einzelnen Messstellen über den Zeitraum von 1976-1997. Auf diese Weise können nicht nur kurzfristige Schwankungen sondern auch langfristige Schwankungen über Jahre hinweg berücksichtigt

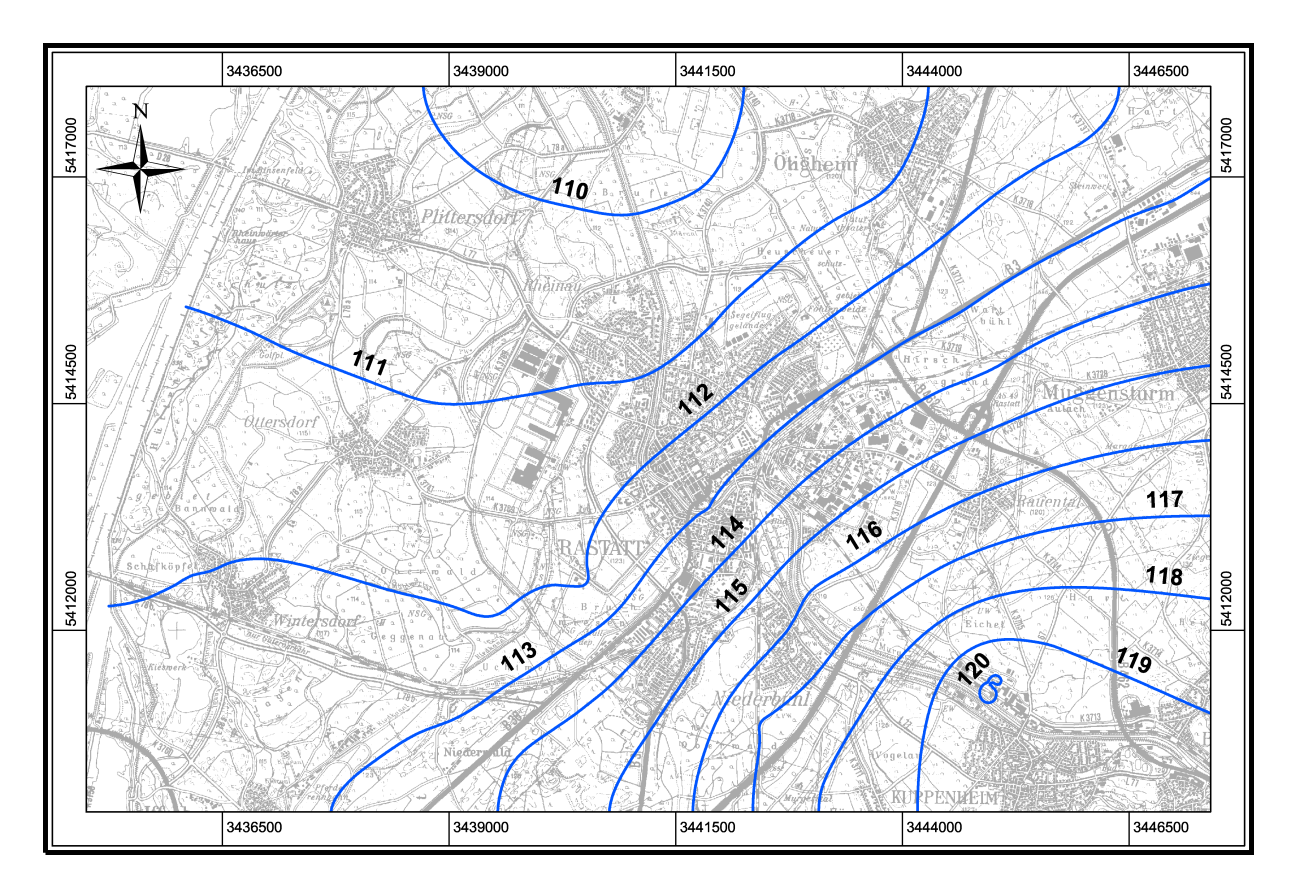

<span id="page-66-0"></span>Abbildung 18: Mittlerer Grundwassergleichenplan, interpoliert aus gemittelten Grundwasserständen im Zeitraum 1976-1997 (Topographische Karte: LANDESVERMESSUNGSAMT BADEN-WÜRTTEMBERG 1997).

werden. Für die Erstellung von mittleren Grundwassergleichenplänen wurden dann die zeitlich gemittelten Werte der Messstellen interpoliert (Abb. [18\)](#page-66-0). Dennoch zeigt der auf diese Weise erstellte mittlere Grundwassergleichenplan einen ähnlichen Verlauf wie z. B. ein Grundwassergleichenplan einer Stichtagsmessung vom 20.10.1986 bei mittleren Grundwasserverhältnissen (EISWIRTH 2000).

Die Hauptfließrichtung verläuft vom Grabenrand im Südwesten über die Kinzig-Murg-Rinne und die Niederterrasse in Richtung Nordwesten zum Rhein.

Die Flurabstände betragen im Testgebiet zwischen < 1 m in Rheinnähe und im Bereich der Kinzig-Murg-Rinne und bis zu 8 m und mehr im Bereich der Vorbergzone. Flächenmäßig am weitesten verbreitet sind Flurabstände von 2-3 m im Bereich der Altaue und von 3-8 m im Bereich der Niederterrasse.

## 5.5.3 Grundwasserentnahmen

Im Testgebiet befinden sich drei Wasserwerke, in Rauental, Niederbühl und Ottersdorf. Die jährliche Gesamtförderung für Trinkwasserzwecke beträgt ca. 2,5 Mio. m<sup>3</sup>, wobei mit 1,8 Mio. m<sup>3</sup> der größte Anteil auf das Wasserwerk Ottersdorf entfällt. Dessen Absenktrichter ist daher auch deutlich in der Grundwassergleichenkarte (Abb. [18\)](#page-66-0) zu erkennen, wohingegen die Absenktrichter der anderen beiden Wasserwerke kaum auszumachen sind. Die Ursache hierfür könnte zusätzlich die auf Grund zu weniger Messstellen ungenaue Interpolation der Grundwas-

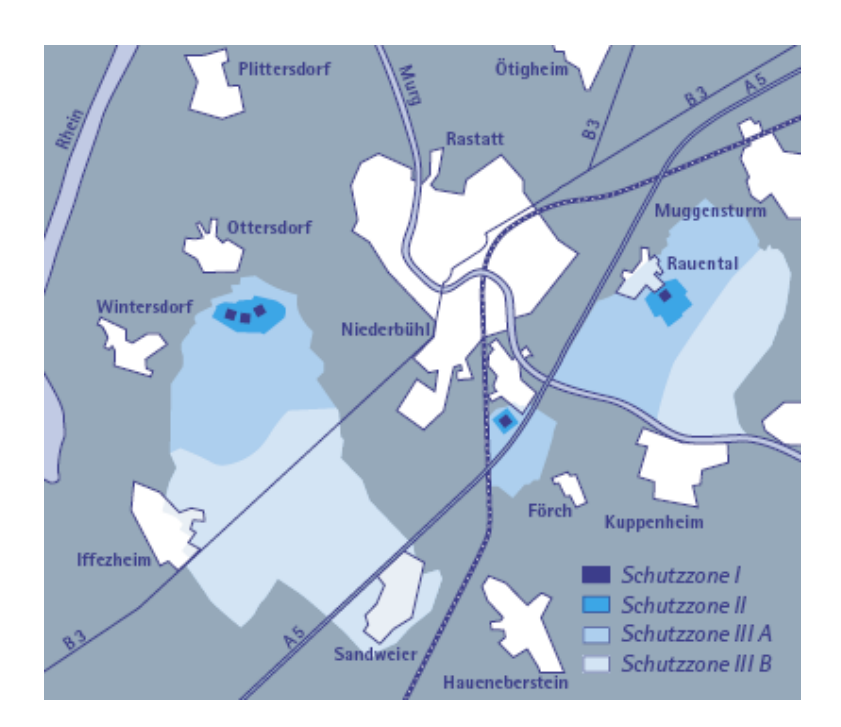

<span id="page-67-0"></span>Abbildung 19: Lage der Rastatter Wasserwerke Rauental, Niederbühl und Ottersdorf sowie der zugehörigen Schutzzonen (STAR.ENERGIEWERKE 2002).

sergleichenkarte sein. Abb. [19](#page-67-0) zeigt einen Überblick über die Lage der Rastatter Wasserwerke und ihrer Schutzzonen. Zudem fällt ein Teil der Schutzzone III B und ein sehr kleiner Teil der Schutzzone III A des Karlsruher Wasserwerks Rheinwald in den nördlichen Teil des Testgebiets, was jedoch nicht in Abb. [19](#page-67-0) verzeichnet ist.

# 5.6 Hydrochemie

# 5.6.1 Grundwasserbeschaffenheit

Die Grundwasserbeschaffenheit setzt sich einerseits aus geogenen Hintergrundwerten und anderseits aus anthropogenen Belastungen zusammen. Geogene Hintergrundwerte werden vor allem durch die Verwitterung anstehenden Gesteins, aber auch Vegetation, Böden und natürlichen Grundwasserverhältnissen (z. B. Karst) geprägt. Anthropogene Belastungen gehen auf Verunreinigungen durch Industrie, Siedlung, Verkehr, Landwirtschaft usw. zurück. Einige Prozesse wie Beschaffenheit von Niederschlag und Uferfiltrat lassen sich zudem nicht eindeutlich geogenen oder anthropogenen Ursachen zuordnen.

Eine Trennung zwischen geogenen Hintergrundwerten und anthropogenen Belastungen ist nicht immer einfach, da die geogenen Hintergrundwerte sowohl regional (z. B. durch verschiedenen anstehenden Gesteine) als auch zeitlich (in Abhängigkeit vom hydrologischen Regime eines Jahres) sehr stark schwanken können. Meist wird mit geostatistischen Methoden versucht, beides voneinander zu trennen.

Die Landesanstalt für Umweltschutz Baden-Württemberg gibt z. B. die 10% (P10) und 90% (P90) Perzentilwerte einer Häufigkeitsverteilung der Konzentration als Unter- bzw. Obergrenze der geogenen Hintergrundbeschaffenheit an (LANDESANSTALT FÜR UMWELTSCHUTZ BADEN-WÜRTTEMBERG 1996), d. h. bei Überschreiten dieses Wertes ist mit hoher Wahrscheinlichkeit mit einem anthropogenen Einfluss zu rechnen.

## 5.6.2 Geogene Grundwasserbeschaffenheit

Die Landesanstalt für Umweltschutz Baden-Württemberg (LfU) betreibt im gesamten Bundesland ein Grundwasserbeschaffenheitsmessnetzes mit ca. 2200 Messstellen. Ein Teil davon ist das sog. Basismessnetz mit 113 Messstellen. Diese Basismessstellen gelten als Referenzmessstellen für weitgehend unbelastete Grundwasservorkommen und damit für geogene Hintergrundwerte.

Im Oberen Kieslager befinden sich im Raum Rastatt 4 Basismessstellen. Für Chlorid wird hier ein P90 von 13,0 mg/l angegeben, für Nitrat liegt der P90-Wert bei 9,3 mg/l (EISWIRTH 2000). Für die anderen hier untersuchten Parameter lagen leider keine Werte vor.

## 5.6.3 Anthropogene Belastungen

Die anthropogenen Belastungen werden hauptsächlich durch sog. Hazards verursacht (Kap. [3.1.3\)](#page-28-0). Eine ausführliche Beschreibung der im Testgebiet vorhandenen Hazards einschließlich unklassifizierter und klassifizierter sowie spezifischer Hazard-Karten gibt JUNKER (2004). Auf die einzelnen Belastungssituationen wird bei den entsprechenden Schadstoffen näher eingegangen.

In einem urban geprägten Gebiet wie dem vorliegenden Testgebiet ist die Hazard-Kartierung äußerst aufwändig und es kommt zudem zu Schwierigkeiten bei der Bewertung von sich überlagernden Hazards (JUNKER 2004). Eine Alternative bieten für einige Schadstoffe, bei denen die Schadstoffbelastung stark mit der vorhandenen Landnutzung korreliert, per Satellit erhobene Landnutzungsdaten.

Im Testgebiet spielt außerdem, vor allem bei der Untersuchung von Chlorid, die Infiltration von belastetem Rheinwasser eine wichtige Rolle. Obwohl sie ebenfalls als anthropogene Belastung zu sehen ist, wird sie definitionsgemäß nicht zu den Hazards gezählt. Dies macht deutlich, dass auch andere Faktoren als Hazards bei der Berücksichtigung von Schadstoffquellen betrachtet werden müssen.

# 5.6.4 Schadstoffgehalte

Die hier verwendeten Schadstoffgehalte stammen aus unterschiedlichen Quellen, wie der Landesanstalt für Umweltschutz Baden-Württemberg (LfU), dem Umweltamt der Stadt Rastatt und eigenen Untersuchungen des Lehrstuhl für Angewandte Geologie Karlsruhe (AGK).

Betrachtet man Zeitreihen der Schadstoffgehalte, so sind z. T. deutliche Schwankungen der Werte zu beobachten. EISWIRTH (2000) beschreibt zwei Messstellen im Untersuchungsgebiet, deren Nitratwerte in den Jahren 1995-2000 zwischen 13 und 21 mg/l bzw. zwischen 15 und 32 mg/l schwanken, wobei keine saisonalen Effekte oder Parallelitäten in den Ganglinien zu erkennen sind. Aus diesem Grund wurde, wie bei den Grundwasserständen, auf die Verwendung von Stichtagsmessungen verzichtet. Statt dessen wurde der Median über einen längeren Zeitraum verwendet. Dieser ist im Vergleich zum arithmetischen Mittel weniger anfällig gegenüber Extremwerten, die einen Mittelwert bei nur geringem Stichprobenumfang stark nach oben oder unten verschieben können. Extremwerte können bei hydrochemischen Untersuchungen vor allem bedingt durch Messfehler eher auftreten als bei Grundwasserstandsmessungen.

# 5.7 Datengrundlage

Für das Testgebiet Rastatt standen zahlreiche Datenquellen zur Verfügung. Die verwendeten Grundwasserhöhen und hydrochemischen Daten stammen hauptsächlich von der Landesanstalt für Umweltschutz Baden-Württemberg (LfU), dem Umweltamt der Stadt Rastatt und aus eigenen Untersuchungen des Lehrstuhls für Angewandte Geologie Karlsruhe (AGK). Eher schlecht ist insgesamt die Abdeckung des Gebiets mit Grundwassermessstellen. Im Testgebiet selbst standen Werte von 23 Messstellen zur Verfügung, die aber z. T. sehr nah beisammen liegen und ungleichmäßig verteilt sind. Außerhalb des Testgebiets wurden weitere Messstellen heran gezogen, um die Interpolationswerte an den Gebietsrändern zu verbessern.

Daneben wurde die amtliche topographische Karte TK 50, Blatt L7114 Rastatt, sowie die amtlichen geologischen Karten und Bodenkarten (Blätter 7114 Iffezheim und 7115 Rastatt) für diese Arbeit herangezogen. Eine Hazardkartierung, deren Ergebnisse in diese Arbeit einfließen, wurde im Rahmen einer Diplomarbeit von JUNKER (2004) angefertigt. Desweiteren wurden Landnutzungsdaten aus LANDSAT 2000-Daten für einige Untersuchungen verwendet, die ebenfalls von der LfU bereitgestellt wurden.

## 5.8 Vorhersage des Chloridgehaltes

#### 5.8.1 Stoffeigenschaften

Für erste Tests des Verfahrens wurde der Gehalt an Chlorid im Grundwasser als Vorhersageparameter gewählt, da sich Chlorid im Grundwasser sehr konservativ verhält. Das heißt, dass das Chlorid-Anion, einmal in Lösung, sehr mobil ist und sich mit dem Grundwasser praktisch ohne Verzögerung mit bewegt. Es wird kaum sorbiert (Verteilungskoeffizient *K<sup>d</sup>* von Chlorid 0-0,35 *cm*<sup>3</sup>·g<sup>-1</sup>, MATTHESS 1990) und geht keine weiteren Reaktionen mehr ein. Da zudem die meisten Chlorid-Salze sehr gut löslich sind (mit Ausnahme von Bleichlorid, Silberchlorid und Quecksilberchlorid), wird es nur selten im Untergrund wieder ausgefällt.

Die geogenen Chloridhintergrundwerte in nicht thermalen Grundwässern betragen in der Regel unter 10 mg/l (WEINER 2000). Für das Testgebiet können geogene Hintergrundwerte von unter 13 mg/l angenommen werden (Eiswirth 2000).

#### 5.8.2 Eingabeparameter

Der Chloridgehalt lässt sich im Testgebiet augenscheinlich mit wenigen Faktoren korrelieren. Abb. [20](#page-70-0) zeigt eine aus den Messstellen interpolierte Chloridverteilung. Hohe Werte treten vor

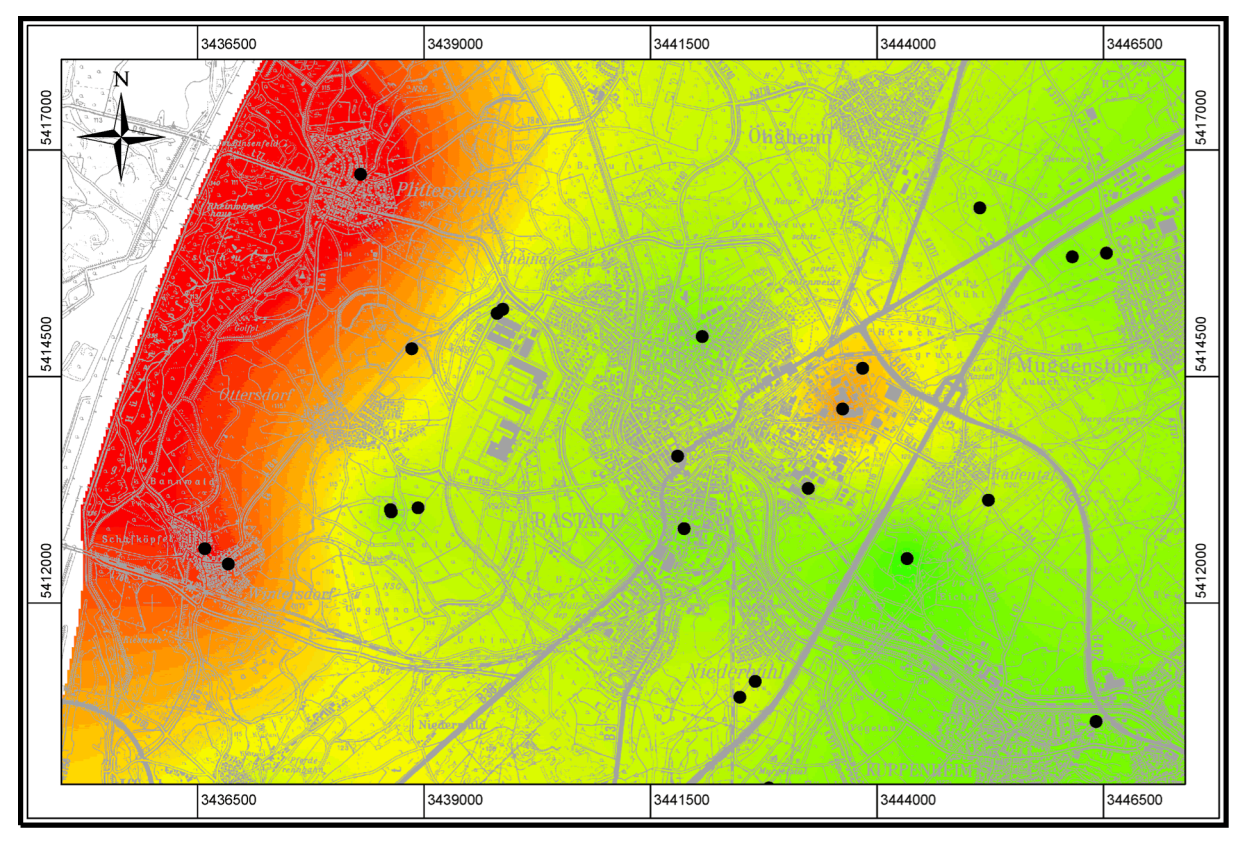

zur Interpolation herangezogene Messstellen

<span id="page-70-0"></span>interpolierte Chlorid-Werte (9 - 48 mg/l)

Abbildung 20: Interpolierte Chloridverteilung im Grundwasser im Testgebiet Rastatt und zur Interpolation herangezogene Messstellen (Topographische Karte: LANDESVERMESSUNGSAMT BADEN-WÜRTTEMBERG 1997).

allem entlang des Rheins auf, dessen durch die Abwässer des elsässischen Kalisalz-Abbaus chloridreiches Wasser zeitweise in den Grundwasserleiter infiltriert. Daneben lässt sich eine Punktquelle im Industriegebiet Rastatt erkennen, bei der es sich um eine Bauschuttdeponie handelt. Die relativ niedrigen Chloridwerte im Südosten bzw. Osten lassen sich auf infiltrierendes, nur schwach mineralisiertes Wasser der Murg bzw. den Abstrom chloridarmen Grundwassers von den Grabenschultern zurückführen.

Als Eingabeparameter wurden auf Grund dieser Interpretation folgende Faktoren gewählt:

- Distanz zum Rhein
- Distanz zur Murg
- Distanz zum Chlorid-Hazard (Punktquelle im Industriegebiet)
- mittlere Grundwasserhöhe
- mittlere Grundwasserfließrichtung (aufgeteilt auf zwei Eingabeparameter, Fließrichtung Ost und Fließrichtung West, s. Kap. [4.5.2\)](#page-43-0)

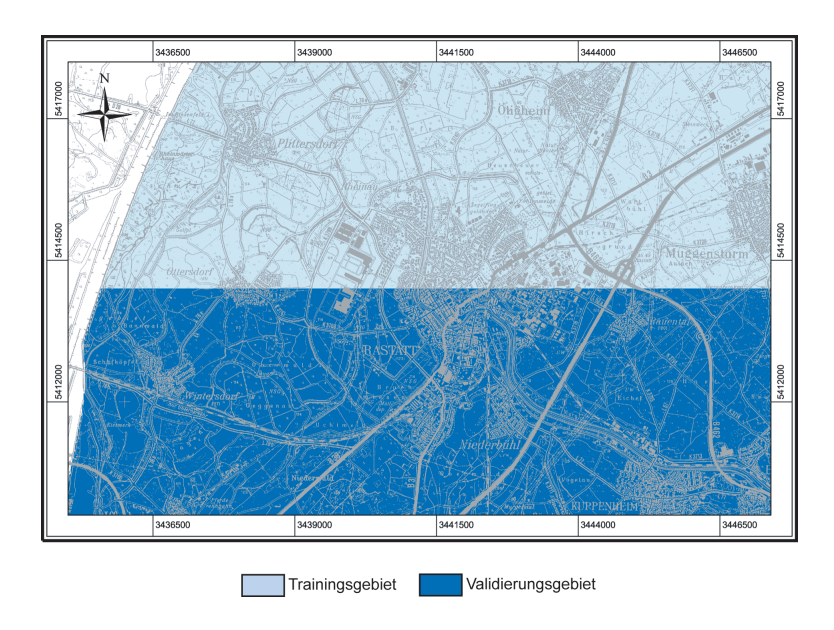

<span id="page-71-0"></span>Abbildung 21: Aufteilung des Testgebiets Rastatt in ein Trainingsgebiet und ein Validierungsgebiet (Topographische Karte: LANDESVERMESSUNGSAMT BADEN-WÜRTTEMBERG 1997).

Die Codierung der Distanzen und der mittleren Grundwasserhöhe erfolgte mittels einer einfachen Normierung. Die Grundwasserfließrichtung wurde wie in Kap. [4.5.2](#page-43-0) beschrieben codiert. Die Rasterzellengröße betrug 25 m.

## 5.8.3 Training des neuronalen Netzes

Das Testgebiet wurde, wie in Abb. [21](#page-71-0) dargestellt, in jeweils ein ungefähr gleich großes Trainings- und Validierungsgebiet aufgeteilt. Dabei ergab sich für den Trainingsdatensatz eine Anzahl von 70.774 Trainingsmustern, für den Validierungsdatensatz eine Anzahl von 78.059 Mustern.

Es wurde mit einem vollständig ebenenweise verbundenen Feed-Forward-Netz mit einer Hidden-Schicht mit sechs Hidden-Neuronen gearbeitet (Kap. [2.2.3\)](#page-20-0). Die Eingabeschicht enthielt entsprechend der Anzahl der Eingabeparameter sechs Neuronen, die Ausgabeschicht ein Neuron, so dass sich eine sog. 6-6-1-Architektur ergibt.

Als Lernalgorithmus wurde Backpropagation mit Momentum-Term gewählt. Die Lernparameter betrugen  $\eta = 0.2$  und  $\alpha = 0.5$ .

Ein Minimum in der Fehlerkurve des Validierungsdatensatzes zeigte sich bei etwa 1.700 Trainingsschritten.

## 5.8.4 Ergebnisse

Die Ergebnisse der Vorhersage des Chloridgehaltes sind in Abb. [22](#page-72-0) dargestellt. Der Fehler wurde prozentual für jede Rasterzelle aus dem bekannten (interpolierten) Chloridwert und dem vom neuronalen Netz vorhergesagten Wert berechnet. Dabei ergab sich ein durchschnittlicher Fehler von 9,6 % bei einem Minimum von 0 % und einem Maximum von 80,5 %. Die Standardabweichung betrug 6,9 %.
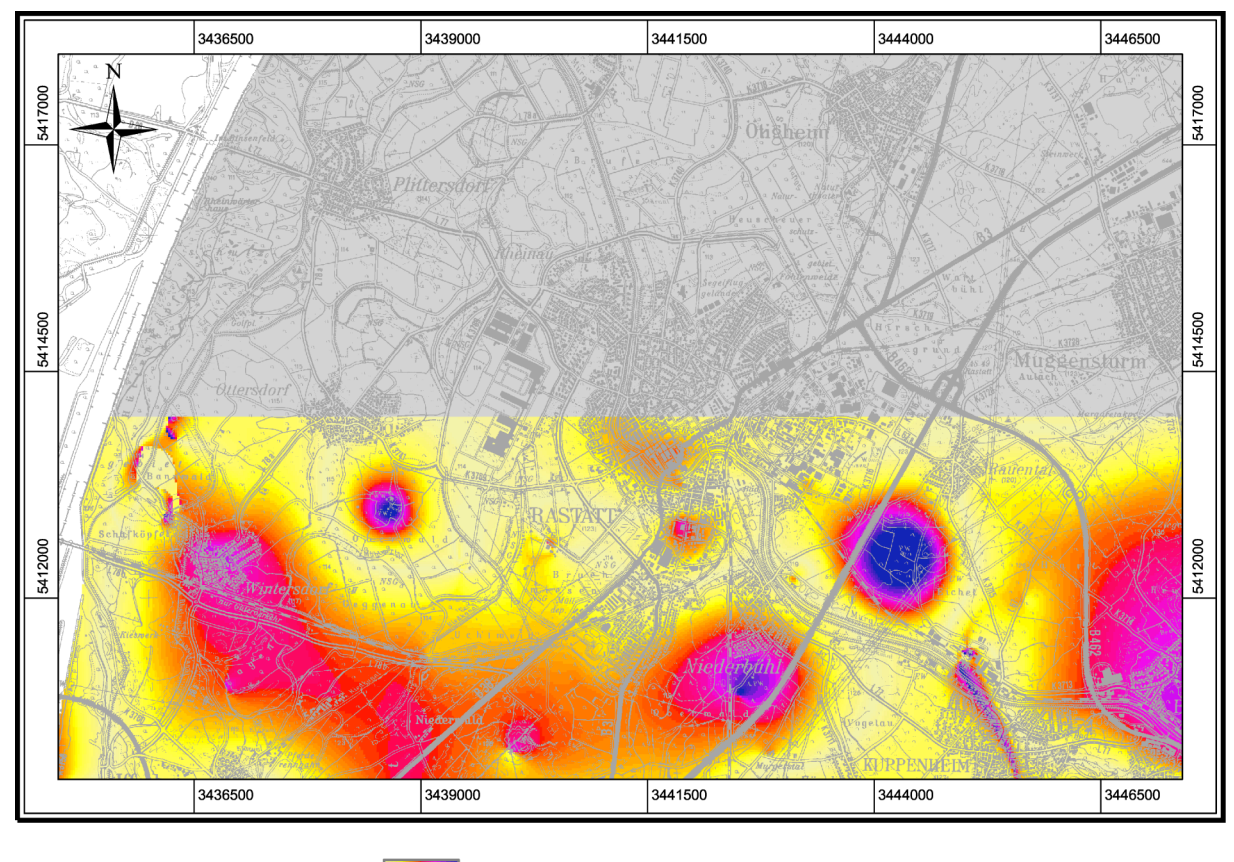

Fehlerverteilung (niedrig - hoch)

Abbildung 22: Ergebnis der Vorhersage des Chloridgehaltes (Topographische Karte: LANDESVERMES-SUNGSAMT BADEN-WÜRTTEMBERG 1997)

## 5.8.5 Fehlerbetrachtung

Betrachtet man die räumliche Verteilung des Fehlers, so fällt auf, dass hohe Fehler vor allem dort auftreten, wo sehr geringe Chloridgehalte vorliegen. Dieses Phänomen wurde in Kap. [4.6.6](#page-51-0) näher erläutert. Insgesamt wird ein durchschnittlicher Fehler von unter 10 % als sehr gutes Ergebnis für die räumlich Vorhersage angesehen.

## <span id="page-72-0"></span>5.9 Vorhersage des Nitrat-Gehaltes

## 5.9.1 Stoffeigenschaften

Nitrat (*NO*<sup>−</sup> 3 ) wird in der Landwirtschaft als Düngemittel in Form von Salzen eingesetzt (z. B. Kaliumnitrat), da Pflanzen den Stickstoff des Nitrates zum Aufbau von Eiweiß benötigen. Da Nitrate aber sehr gut wasserlöslich sind, werden die (überschüssigen) Salze häufig durch Niederschläge aus dem Boden ausgewaschen und dem Grundwasser zugeführt.

Die durchschnittliche pro-Kopf-Aufnahme des Menschen von Nitrat über die Nahrung in der Bundesrepublik beträgt 130 mg täglich (http://www.inform24.de). Von dieser Menge stammen ca. 20 % direkt aus dem Trinkwasser und 70 % aus dem Verzehr von Gemüse. Nitrate können vor allem für Säuglinge gesundheitsgefährdend sein. Sie können im Körper zu giftigem Nitrit

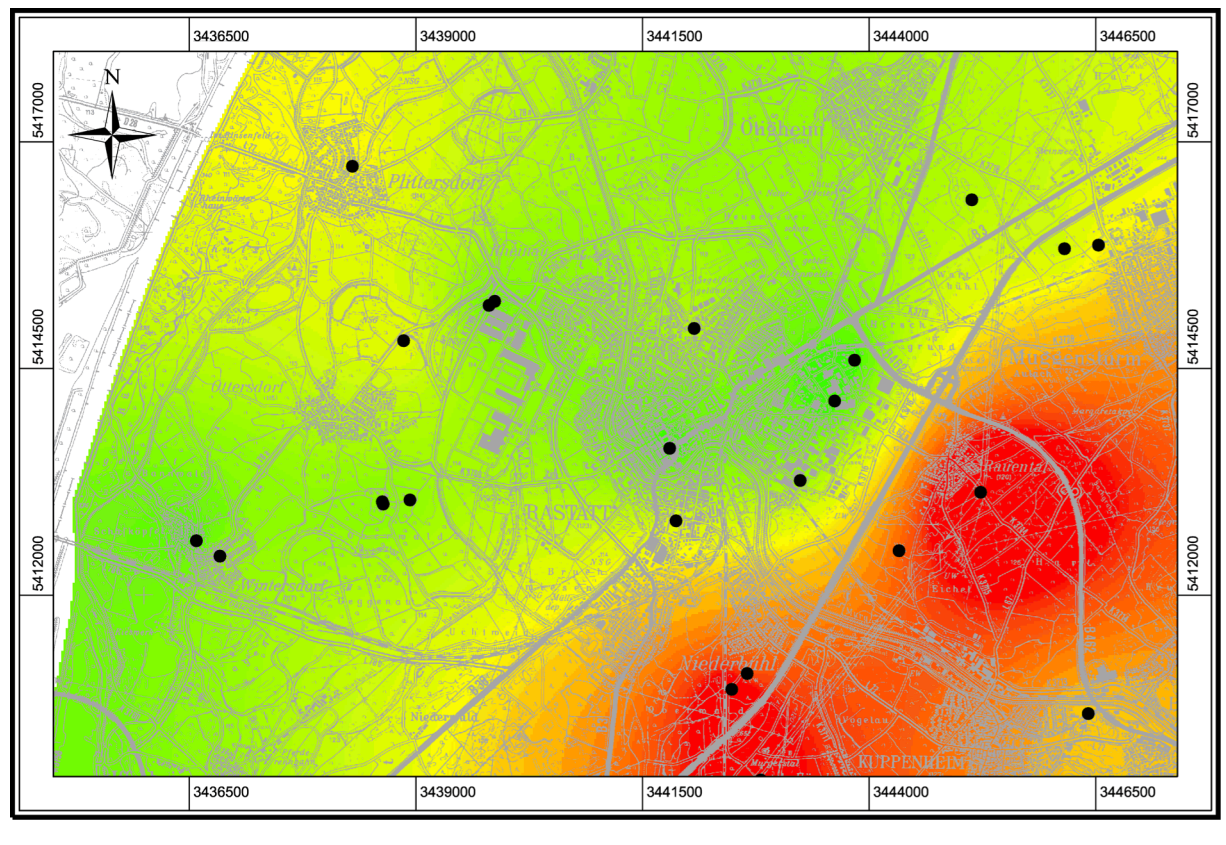

zur Interpolation herangezogene Messstellen interpolierte Nitrat-Werte (1 - 41 mg/l)

<span id="page-73-0"></span>Abbildung 23: Interpolierte Nitrat-Verteilung im Grundwasser im Testgebiet Rastatt und zur Interpolation herangezogene Messstellen (Topographische Karte: LANDESVERMESSUNGSAMT BADEN-WÜRTTEMBERG 1997).

reduziert werden, das die sog. Blausucht hervorruft und das außerdem zusammen mit Aminen krebserzeugende Nitrosamine bilden kann.

Abb. [23](#page-73-0) zeigt eine interpolierte Nitratverteilung im Testgebiet. Die Werte liegen zwischen 0,5 mg/l und knapp über 40 mg/l. Der Grenzwert für Nitrat in der TrinkwV (2001) liegt bei 50 mg/l. Daher kann im Testgebiet von einer deutlichen Nitratbelastung gesprochen werden. Die höchsten Werte liegen dabei in einem NE-SW verlaufenden Streifen am Rande des Oberrheingrabens etwa südöstlich einer Linie Niederbühl-Rauental, parallel zur Vorbergzone. Man kann davon ausgehen, dass die höheren Nitratbelastungen hier durch die landwirtschaftliche Nutzung der Vorbergzone (Obst- und Weinbau) verursacht und mit dem Grundwasserstrom nach NW verlagert werden. Die Messstellen, die nordwestlich dieser Linie liegen, zeigen alle eine wesentlich geringere Belastung von höchstens 15 mg/l.

## 5.9.2 Eingabeparameter

Hauptquellen für Nitrat sind das Ausbringen von Gülle und Mineraldünger in der Landwirtschaft. Weitere Nitratquellen sind menschliche und tierische Abfälle und Fäkalien sowie Kläranlagenabläufe. Ein nicht unerheblicher Teil des Stickstoffes kann auch durch atmosphärische

#### 5 TESTGEBIET RASTATT 60

Deposition, vor allem von Stickoxiden aus industriellen Emissionen oder Verkehr bedingt sein. Biogene Prozesse im Boden, die zur Nitratanreicherung führen, spielen dem gegenüber eine eher untergeordnete Rolle.

Als Eingabeparameter wurden daher gewählt:

- Bodentyp
- Geologie
- mittlere Grundwasserhöhe
- mittlere Grundwasserfließrichtung (aufgeteilt auf zwei Eingabeparameter, Fließrichtung Ost und Fließrichtung West, s. Kap. [4.5.2\)](#page-43-0)
- Sauerstoffgehalt im Grundwasser

Daneben wurde zur Berücksichtigung der Stickstoffquellen zunächst die bei der Hazardkartierung (JUNKER 2004) erstellte spezifische Hazardkarte für Stickstoff, in einem weiteren Versuch dann die Landnutzung aus LANDSAT 2000 Daten herangezogen.

Für die Vorhersage von Nitrat erscheinen Landnutzungsdaten insofern als geeignet, als sich Nitrat im Gegensatz zu anderen Schadstoffen sehr gut mit einer Hauptquelle, der Landwirtschaft, die in Landnutzungsdaten getrennt ausgewiesen wird, korrelieren lässt. Bei anderen Schadstoffen gibt es meistens einzelne Punktquellen, z. B. innerhalb industriell genutzter Flächen, die sich nicht mittels Landnutzungsdaten von ebenfalls industriell genutzten, aber nicht gefährdeten Flächen abgrenzen lassen.

Ein Vergleich der Ergebnisse beider Versuche erscheint in sofern interessant, als eventuell die aufwändige Hazardkartierung entfallen könnte, sollten sich die per Satellit erhobenen Landnutzungsdaten als adäquat oder sogar besser geeignet erweisen.

## 5.9.3 Training des neuronalen Netzes

Es wurde ebenfalls mit einem vollständig ebenenweise verbundenen Feed-Forward-Netz mit einer Hidden-Schicht und dem Lernalgorithmus Backpropagation mit Momentum-Term gearbeitet. Die Lernparameter betrugen  $\eta = 0.2$  und  $\alpha = 0.5$ .

Die Wahl von Trainings- und Validierungsgebiet wurde beibehalten.

## 5.9.4 Ergebnisse

Allgemeine Anmerkungen Bei der Vorhersage von Nitrat trat sowohl bei der Verwendung der spezifischen Hazardkarte für Stickstoff als auch bei der Verwendung der Landnutzung aus Landsat 2000 Daten das Phänomen auf, dass sich die Ergebnisse nur schwer reproduzieren ließen.

Bei den bis dahin durchgeführten Testläufen mit anderen Schadstoffen, wurden jeweils mehrere Trainingsdurchläufe unter gleichen Bedingungen gestartet, die jeweils bei als gut angesehenen

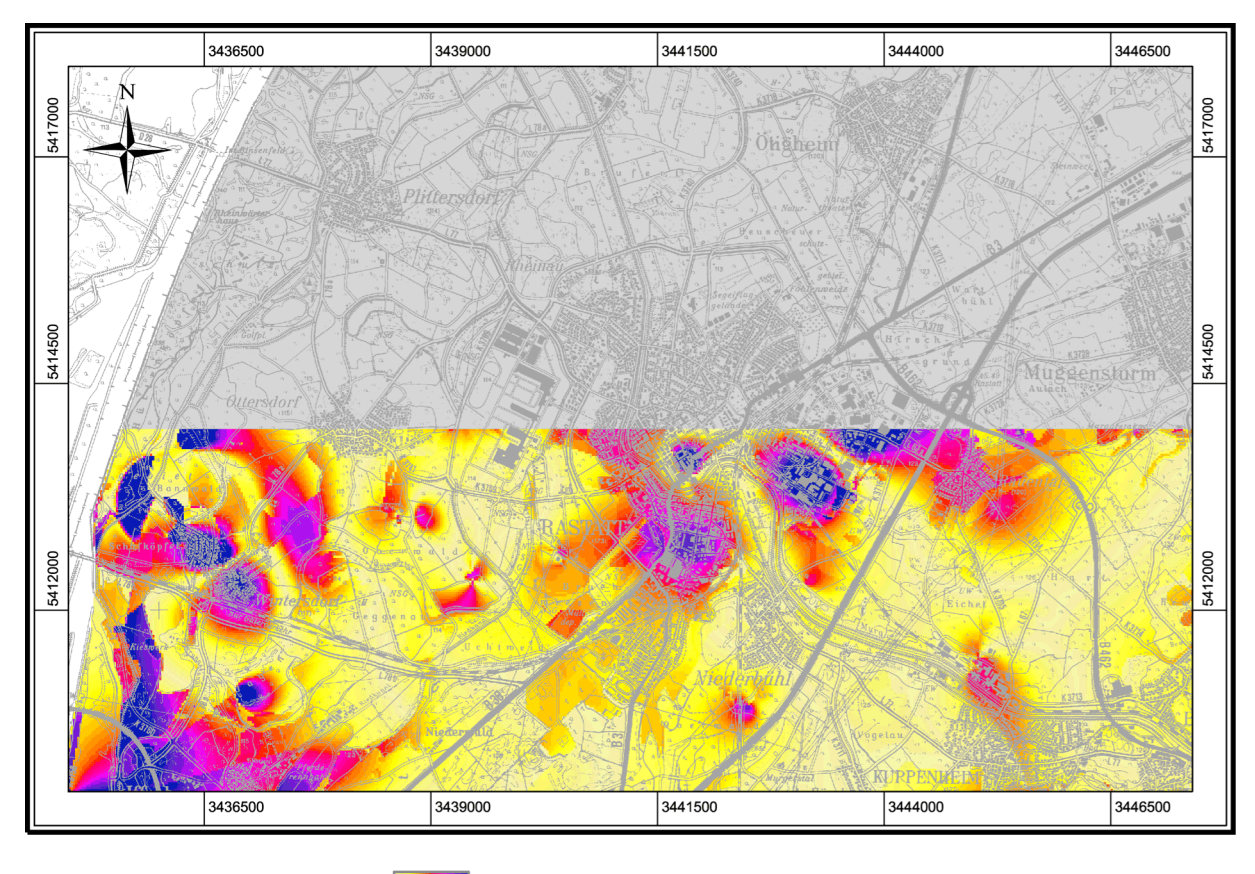

Fehlerverteilung (niedrig - hoch)

<span id="page-75-0"></span>Abbildung 24: Ergebnis der Nitrat-Vorhersage bei Verwendung der spezifischen Hazardkarte für Stickstoff (Topographische Karte: LANDESVERMESSUNGSAMT BADEN-WÜRTTEMBERG 1997).

Minima abgebrochen wurden. Die sich dabei ergebenden durchschnittlichen Fehler unterschieden sich in der Regel nur wenig, meistens lag die Abweichung unter 1 %. Bei der Vorhersage von Nitrat wurden jeweils 7 Testläufe durchgeführt, deren Ergebnisse jedoch stark voneinander abwichen. So ergab sich bei der Verwendung der spezifischen Hazardkarte für Stickstoff als bestes Ergebnis ein durchschnittlicher Fehler von 17,5 % (s. u.), gleichzeitig aber als schlechtestes Ergebnis der sieben Testläufe ein durchschnittlicher Fehler von 49,0 %. Das arithmetische Mittel aller Durchläufe betrug 33,9 %. Der beste Testlauf unterschied sich damit erheblich durch einen weit geringeren Fehler von den anderen Testläufen. Bei der Verwendung der Landnutzung aus Landsat 2000 Daten lag von den sieben Testläufen das beste Ergebnis bei 24,4 %, das schlechteste bei 33,9 % und das arithmetische Mittel bei 29,2 %.

Wodurch die starken Schwankungen in des Ergebnissen der einzelnen Testdurchläufe verursacht werden, ließ sich nicht befriedigend klären. Es liegt nahe, einen Zusammenhang mit der in Kap. [4.6.5](#page-50-0) beschriebenen Tatsache, dass der hier als Maß für die Güte einer Vorhersage verwendete durchschnittliche Fehler über alle Rasterzellen sich nicht proportional zu dem im neuronalen Netz Simulator als Fehler zur Feststellung eines guten Minimums verwendeten SSE (Summed Squared Error) verhält, zu sehen. So können im neuronalen Netz Simulator Netze, deren Training bei jeweils ähnlich guten Minima (also minimalen SSE) abgebrochen wurden, bei der Vorhersage jeweils sehr unterschiedliche relative durchschnittliche Fehler produzieren (vgl. Kap. [4.6.5\)](#page-50-0). Dies sollte zwar bei allen Schadstoffen auftreten, jedoch scheint es sich bei Nitrat besonders bemerkbar zu machen. Ein möglicher Grund ist in der Verteilung der Nitratwerte zu sehen. Andererseits scheinen auch die Eingabeparameter eine Rolle zu spielen, da sich bei einem Vergleich der Test bei der Verwendung der spezifischen Hazardkarte für Stickstoff und der Verwendung der Landnutzung aus Landsat 2000 Daten zeigte, dass das Austauschen von nur einem Eingabeparameter anscheinend eine kleinere Variationsbreite in den sieben Testläufen bewirkte. Es stellt sich allerdings die Frage, ob sieben Testläufe hierfür als repräsentativ angesehen werden können.

Verwendung der spezifischen Hazardkarte für Stickstoff Bei der Vorhersage von Nitrat im Validierungsgebiet wurde ein durchschnittlicher Fehler von 17,5 % bei einem minimalen Fehler von 0 % und einem maximalen Fehler von 439,9 % und einer Standardabweichung von 21,2 % erzielt (Abb. [24\)](#page-75-0). Interessant war hierbei, dass ein erstes Fehlerminimum mit den eben genannten Werten bereits nach etwa 200 Trainingsschritten erzielt wurde. Nach etwa 5800 Trainingsschritten zeigte sich ein zweites Minimum, das sogar noch tiefer liegt  $(\left(\sum e_n^2\right)_1 >$  $(\sum e_n^2)_2$  (Abb. [25\)](#page-76-0).

Die Umrechnung in einen durchschnittlichen prozentualen Fehler nach der Formel

$$
\frac{\sum_{i=1}^{n} \left( \frac{\sqrt{e_i^2}}{\text{Solt}_i} \cdot 100 \right)}{n} \tag{24}
$$

zeigt beim zweiten Minimum jedoch einen höheren Wert. Die ist auf den in Kap. [4.6.5](#page-50-0) beschriebenen Effekt zurückzuführen, dass der graphisch dargestellte und zur Bewertung der Qualität der Vorhersage herangezogene relative Fehler nicht proportional zum in der Fehlerkurve dargestellten absoluten Fehler ist.

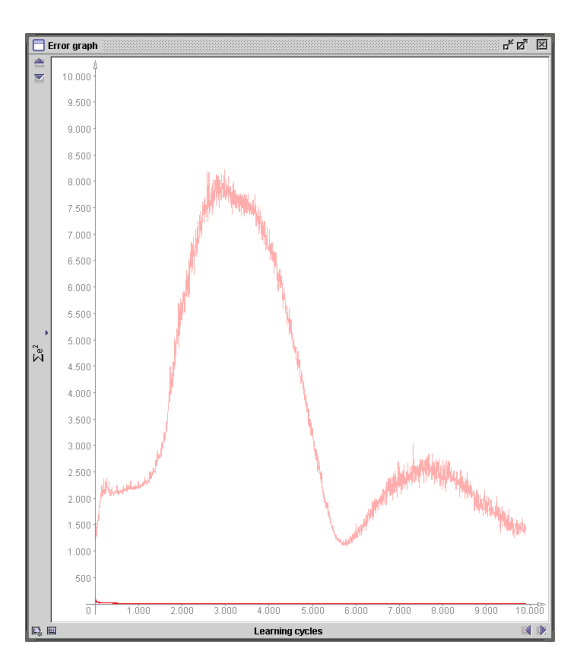

<span id="page-76-0"></span>Abbildung 25: Fehlerkurve der Vorhersage von Nitrat bei Verwendung der spezifischen Hazardkarte für Stickstoff.

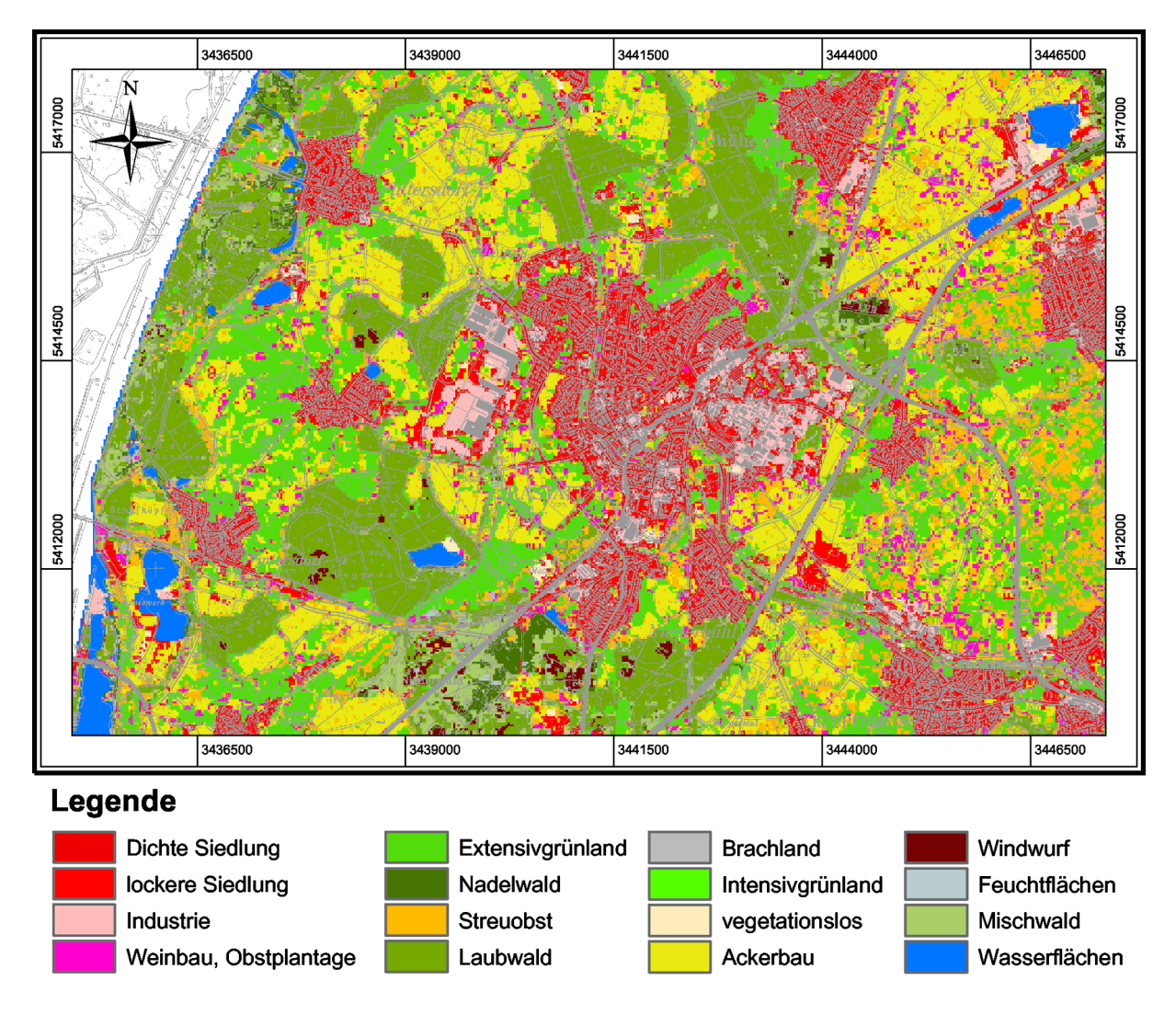

<span id="page-77-0"></span>Abbildung 26: Landnutzung (Landsat 2000, LfU) im Testgebiet Rastatt (Topographische Karte: LAN-DESVERMESSUNGSAMT BADEN-WÜRTTEMBERG 1997).

Verwendung der Landnutzung aus Landsat 2000 Daten Abbildung [26](#page-77-0) zeigt die per Landsat im Jahr 2000 erhobenen Landnutzungsdaten. Als landwirtschaftlich genutzte Flächen sind neben Extensivgrünland, Intensivgrünland und Ackerbau vor allem Weinbaugebiete und Obstplantagen sowie Streuobstbestände getrennt ausgewiesen. Von diesen geht wie oben beschrieben vermutlich die höchste Nitratbelastung aus.

Das beste Ergebnis der sieben Testdurchläufe lieferte einen durchschnittlichen Fehler von 23,4 %, bei einem Minimum von 0 %, einem Maximum von 592,0 % und einer Standardabweichung von 24,0 %. Dies ist zwar um einige Prozentpunkte schlechter als das Ergebnis, das bei Verwendung der spezifischen Hazardkarte für Stickstoff erzielt wurde, jedoch ist der Fehlerdurchschnitt über alle sieben Testläufe insgesamt besser. Zusätzlich zeigten die einzelnen Testläufe nicht ganz so große Abweichungen voneinander. Eine räumliche Verteilung des Fehlers zeigt Abb. [27.](#page-78-0)

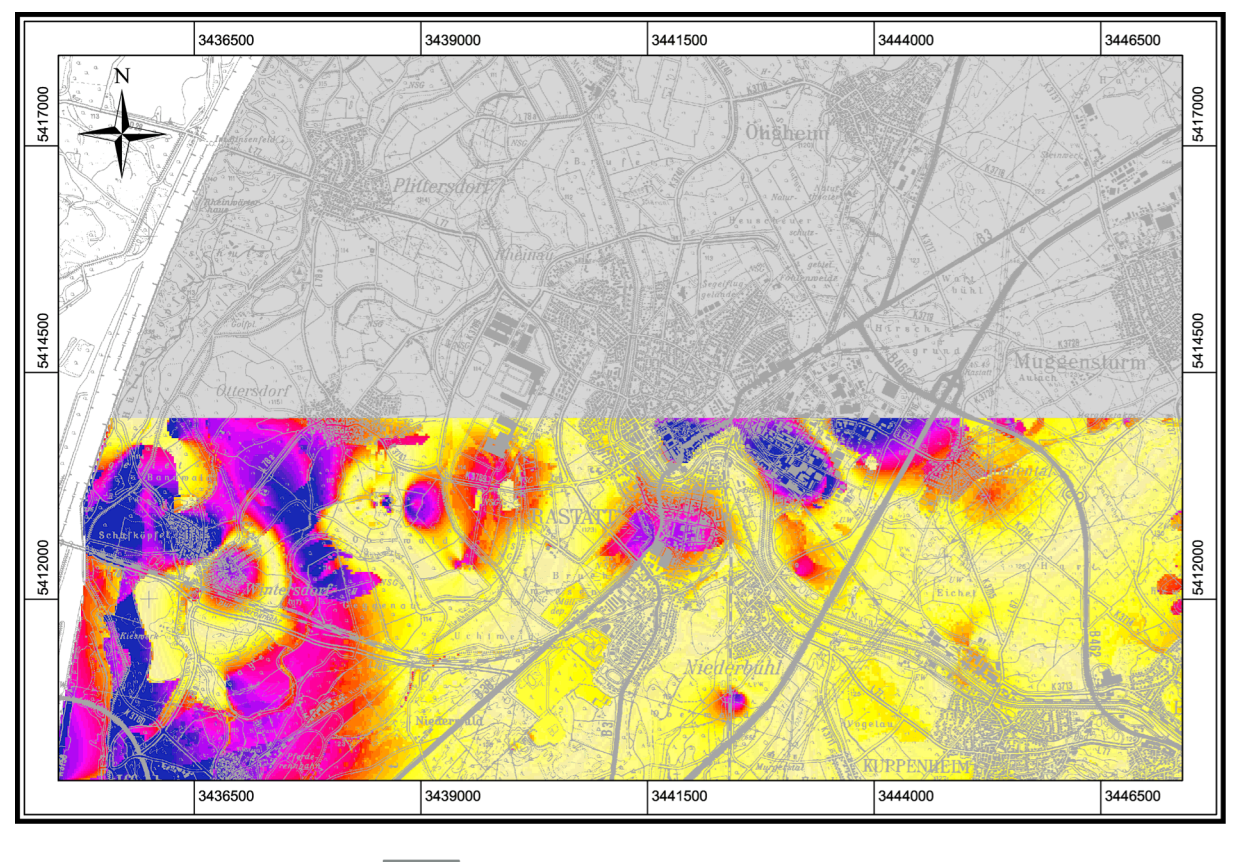

Fehlerverteilung (niedrig - hoch)

<span id="page-78-0"></span>Abbildung 27: Ergebnis der Nitrat-Vorhersage bei Verwendung der Landnutzung aus Landsat 2000 Daten (Topographische Karte: LANDESVERMESSUNGSAMT BADEN-WÜRTTEMBERG 1997).

## 5.9.5 Fehlerbetrachtung

Betrachtet man die räumliche Verteilung des Fehlers, so fällt wiederum auf, dass hohe Fehler vor allem in Bereichen mit niedrigen Nitratwerten auftreten. Dieses Phänomen wurde in Kap. [4.6.6](#page-51-0) näher erläutert. Weiterhin fällt gegenüber Chlorid auf, dass die Bereiche mit hohen Fehlern von Bereichen mit niedrigen Fehlern z. T. scharf abgegrenzt sind. Diese scharfen Übergänge zeigen an einigen Stellen den gleichen Verlauf, wie die Grenzen zwischen verschiedenen Bodentypen bzw. geologischen Einheiten. Betrachtet man die entsprechenden Bodentypen und geologischen Einheiten, die hohe Fehler aufweisen, genauer, so zeigt sich, dass diese im Trainingsgebiet von der Fläche her unterrepräsentiert sind. Insgesamt liegen die Fehler deutlich höher als bei der Vorhersage von Chlorid. Die jeweils besten Durchläufe mit durchschnittlichen Fehlern von unter 20 % bzw. 25 % sind aber immer noch als akzeptables Ergebnis für die räumlich Vorhersage angesehen. Nimmt man jedoch das Mittel über die durchgeführten Versuche, so liegen die Fehlerwerte mit knapp 30 % bzw. 34 % jedoch an der Grenze.

Interessant ist der doch recht hohe Unterschied des Fehlers von etwa 6 Prozentpunkten bei der Verwendung der spezifischen Hazardkarte für Stickstoff und der Verwendung der Landnutzung aus Landsat 2000 Daten. Prinzipiell wird für Schadstoffe, die eine hohe Korrelation mit der Landnutzung zeigen, erwartet, dass Landnutzungsdaten als Eingabeparameter gegenüber der spezifischen Hazardkarte ein adäquates Ergebnis liefern sollten.

Hierfür kommen zwei Interpretationsmöglichkeiten in Frage. Einerseits spielt sicher die oben beschriebene hohe Variationsbreite eine gewisse Rolle. Bei je nur sieben Tests, deren Ergebnisse im einen Fall über gut 30 Prozentpunkte, im anderen Fall immerhin noch über fast 15 Prozentpunkte streuen, kann nicht von einer deutlichen Signifikanz ausgegangen werden. Ein anderer Punkt, der bei der Verwendung von Landnutzungsdaten angeführt werden muss, ist die starke Differenzierung der Daten. Abb. [26](#page-77-0) zeigt z. B. eine getrennte Ausweisung von Brachland. Dies mag zum Zeitpunkt der Befliegung zwar richtig gewesen sein, jedoch könnte es sich um Rotationsbrachen gehandelt haben, die im Jahr darauf wieder landwirtschaftlich genutzt wurden. Weiterhin liegt eine Unterteilung von Intensivgrünland und Ackerbau vor, wo fraglich ist, ob sich diese hinsichtlich eines Eintrags von Stickstoff unterscheiden, ebenso getrennt nach Laubwald, Nadelwald und Mischwald ausgewiesene Waldflächen, wo in keinem Fall von einem Stickstoffeintrag auszugehen ist. D. h. es werden letztendlich verschiedene Klassen vorgegeben, die aber nicht für unterschiedlichen Stickstoffeintrag stehen. Die spezifische Hazardkarte liefert in diesem Fall genauere Daten, was eine Ursache für die geringeren Fehler sein dürfte.

## 5.10 Vorhersage des PAK-Gehaltes

#### 5.10.1 Stoffeigenschaften

Polycyclische aromatische Kohlenwasserstoffe (PAK) sind Moleküle aus zwei oder mehr kondensierten Benzol-Ringen, die zunächst nur aus Kohlenstoff- und Wasserstoffatomen aufgebaut sind. Sie entstehen hauptsächlich als Nebenprodukte bei unvollständigen Verbrennungs- oder Verschwelungsprozessen fossiler Brennstoffe oberhalb 700° C und werden vor allem über die Luft verbreitet. Durch trockene oder nasse Deposition gelangen sie flächig in den Boden, wo sie in starkem Maße durch Huminstoffe gebunden werden. Eine weitere Quelle ist Braun- und Steinkohleteer, der nicht unerhebliche PAK-Mengen enthält. So gelangen PAK punktuell häufig über Altlasten von ehemaligen Gaswerkstandorten oder Teer-Raffinerien in den Boden oder ins Grundwasser.

Die Wasserlöslichkeit von PAK ist sehr gering (einige µg/l, Ausnahme Acenaphten mit 3,93 mg/l und Naphtalin 31,7 mg/l), ihre Flüchtigkeit ebenfalls. Beim mikrobiellen Abbau von PAK entstehen Hydroxy-PAK, durch Oxidation (z. B. mit Ozon, Stickoxiden, Schwefeldioxid oder Chlor) Hydroxy-, Nitro- und Halogeno-PAK.

#### 5.10.2 Eingabeparameter und Training

Es wurden zwei Test mit unterschiedlichen Parametern durchgeführt. Im ersten Test wurde die spezifische Hazardkarte für PAK und die Bodenart (Gehalt an PAK-bindenden Huminstoffen) berücksichtigt. In einem zweiten Test wurde noch der Sauerstoffgehalt im Grundwasser (Steuerung von mikrobieller Aktivität und Oxidation) hinzu genommen.

Die Codierung der Parameter erfolgte mittels einer einfachen Normierung. Das Testgebiet wurde in Trainings- und Validierungsgebiet, analog den zuvor beim Chlorid beschriebenen, aufgeteilt. Die Training eines neuronalen Netzes erfolgte ebenfalls analog. Ein Minimum in der Fehlerkurve des Validierungsdatensatzes zeigte sich bei etwa 300 Trainingsschritten.

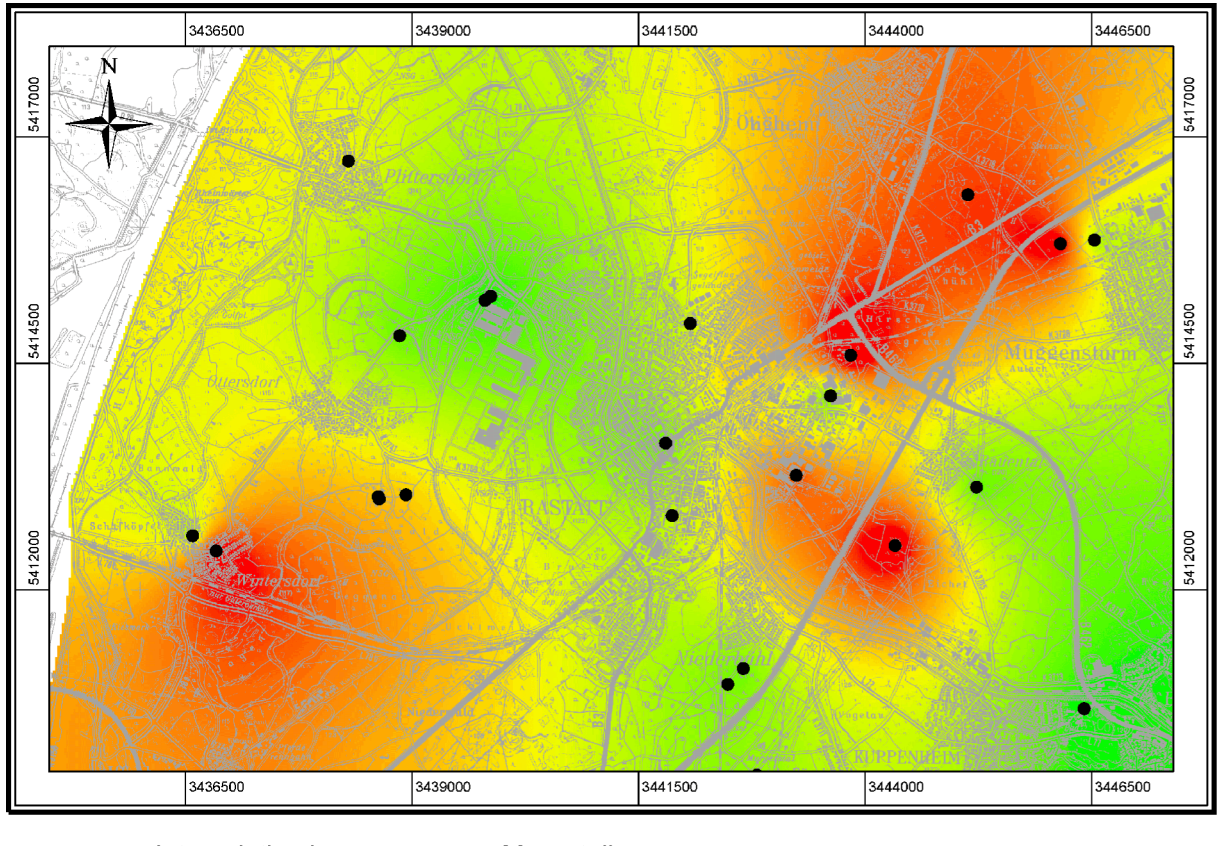

zur Interpolation herangezogene Messstellen interpolierte PAK-Werte (4 - 44 µg/l)

<span id="page-80-0"></span>Abbildung 28: Interpolierte PAK-Verteilung im Grundwasser im Testgebiet Rastatt und zur Interpolation herangezogene Messstellen (Topographische Karte: LANDESVERMESSUNGSAMT BADEN-WÜRTTEMBERG 1997).

## 5.10.3 Ergebnisse

Die Ergebnisse bei der Vorhersage des PAK-Gehaltes sind bei beiden Tests weit schlechter, als bei der Vorhersage des Chloridgehaltes. Es ergab sich bei Test 1 (ohne Sauerstoffgehalt) ein durchschnittlicher Fehler von 34,6 % bei einem Minimum von 0 % und einem Maximum von 373,8 %, bei einer Standardabweichung von 51,1 % (Abb [29\)](#page-81-0). Bei Test 2 verringerten sich zwar der maximale Fehler und die Standardabweichung auf 129,0 % bzw. 23,4 %, jedoch erhöhte sich der durchschnittlicher Fehler insgesamt auf 37,0 %.

## 5.10.4 Fehlerbetrachtung

Das schlechte Ergebnis weist allgemein auf eine offensichtlich niedrige Korrelation des PAK-Gehaltes mit den verwendeten Eingabeparametern hin. Interessant ist hierbei vor allem die Verschlechterung der Vorhersage bei Einbeziehung des Sauerstoffgehaltes. Daneben lässt sich sicherlich auch die relativ geringe Anzahl von Messstellen, aus denen die flächenhafte PAK-Verteilung interpoliert wurde, anführen, was jedoch auch für das Chlorid gilt.

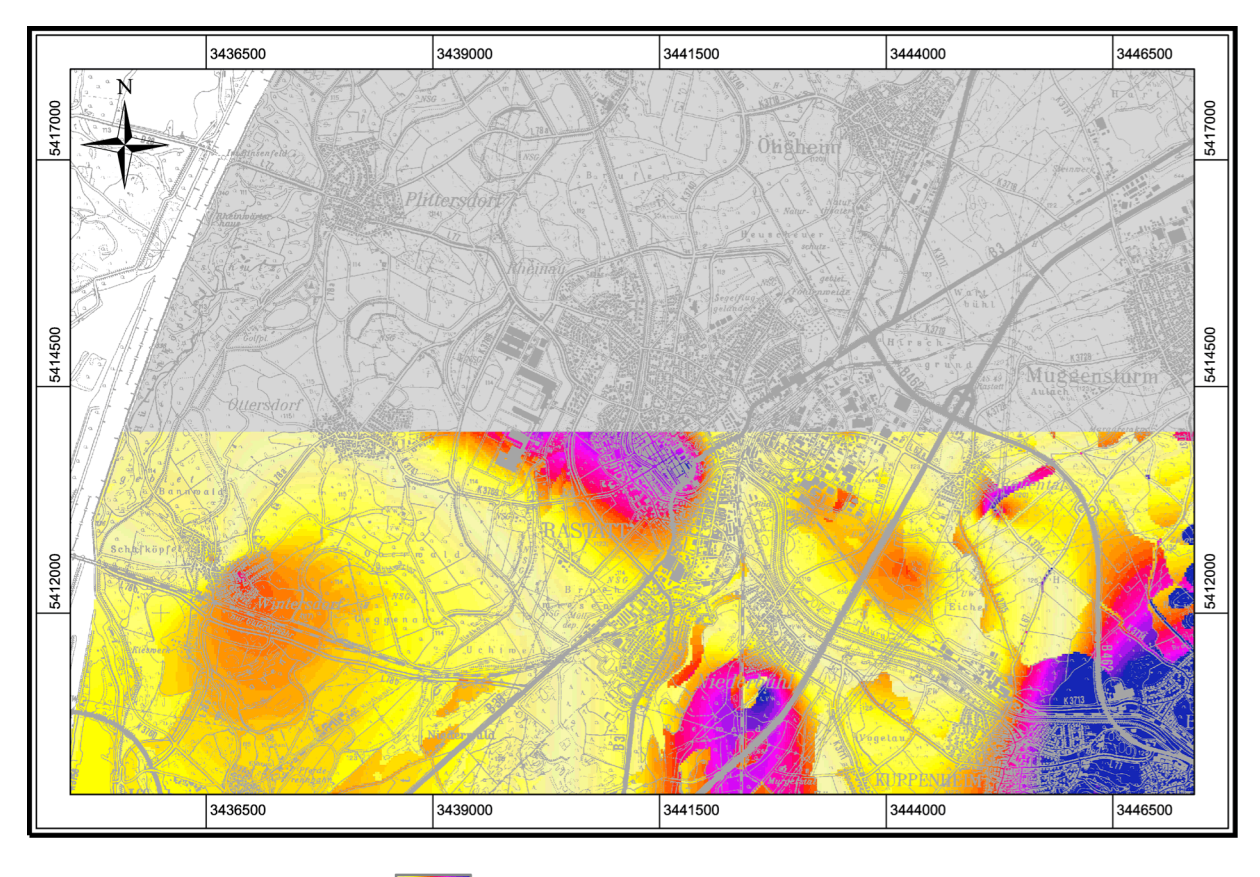

Fehlerverteilung (niedrig - hoch)

<span id="page-81-0"></span>Abbildung 29: Darstellung der räumlichen Verteilung des Fehlers bei der PAK-Vorhersage im Testgebiet Rastatt (Topographische Karte: LANDESVERMESSUNGSAMT BADEN-WÜRTTEMBERG 1997).

Eine Betrachtung der räumlichen Verteilung des Fehlers zeigt vor allem im Südosten des Validierungsgebiet besonders hohe Fehler, die sich zudem durch deutliche Sprünge gegenüber dem umliegenden Gebiet mit geringerem Fehler auszeichnen (Abb. [29\)](#page-81-0). Vergleicht man diese Verteilung mit dem eingegebenen Parameter Bodentyp, so konzentrieren sich die hohen Fehler auf Bodentypen, die im Trainingsgebiet nicht vorhanden sind. Daher ist eine richtige Vorhersage nicht möglich. Hier würde eine Änderung der Aufteilung in Trainings- und Validierungsgebiet eine Verringerung des Fehlers mit sich bringen. Daneben zeigt sich ein besonders hoher relativer Fehler dort, wo absolut gesehen niedrige PAK-Werte (um 10 µg/l) vorherrschen. Hier macht sich ein vom absoluten Wert her gleich hoher Fehler von z. B. 3 µg/l natürlich relativ betrachtet viel stärker bemerkbar, als bei höheren Absolutwerten, was bereits bei den anderen vorhergesagten Schadstoffen angesprochen wurde.

Eine Sensitivitätsanalyse ergab eine niedrige Korrelation der PAK-Werte mit der spezifischen Hazardkarte. Betrachtet man diese zusammen mit den gemessenen PAK-Werten (Abb. [28\)](#page-80-0), so fällt auf, dass immerhin zwei von fünf Messstellen (westlich von Muggensturm und südwestlich von Rauental), in denen ein sehr hoher PAK-Wert bestimmt wurde, in als gering gefährdet eingestuften Gebieten liegen. Eine Messstelle mit sehr geringem PAK-Gehalt liegt dagegen in einem Teil des Industriegebiets von Rastatt, das als stark gefährdet eingestuft wurde.

Geringe Gehalte in einem als gefährdet eingestuften Gebiet können entweder von einer niedrigen Vulnerabilität herrühren oder auf der Tatsache beruhen, dass trotz einer hohen Wahrschein-

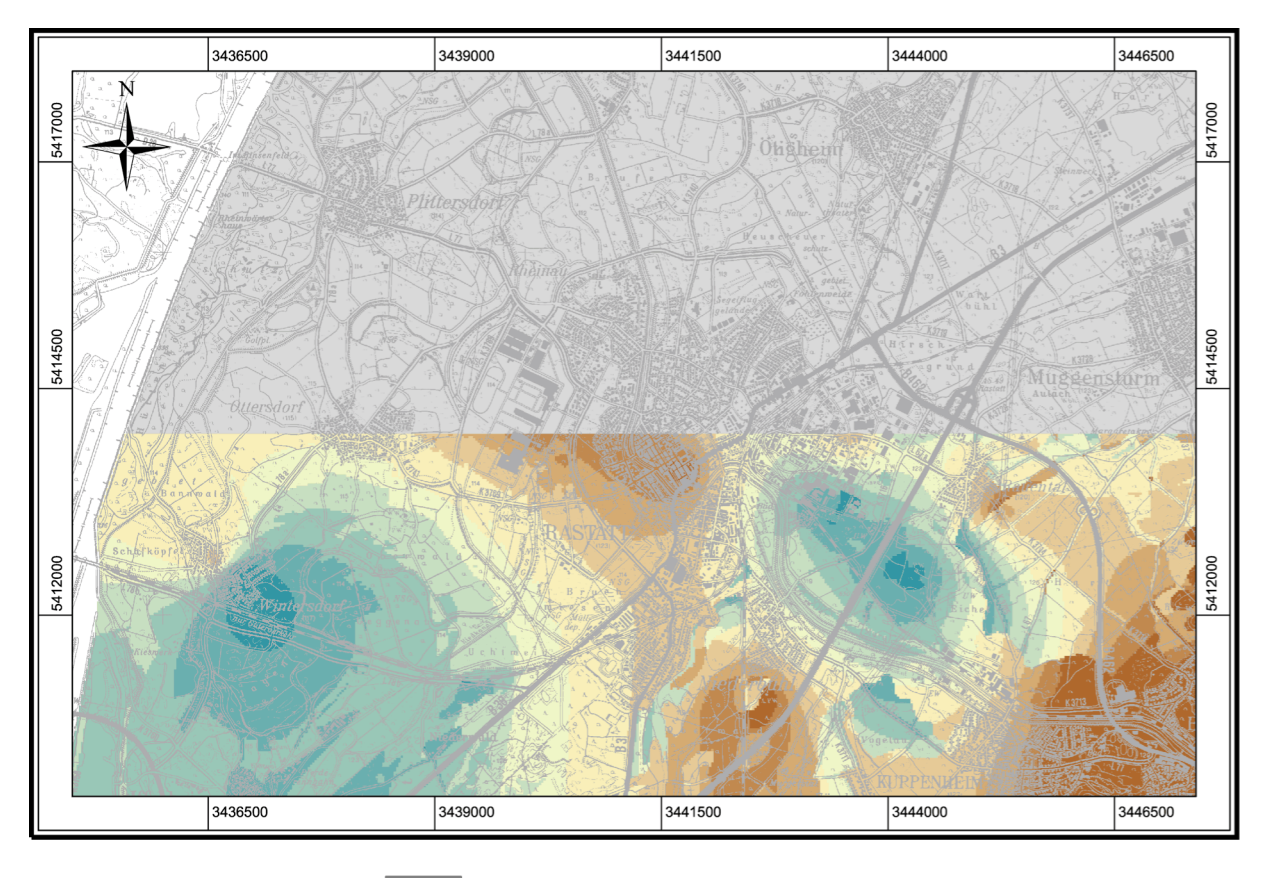

Fehlerverteilung (negativ - positiv)

<span id="page-82-0"></span>Abbildung 30: Darstellung der räumlichen Verteilung des Fehlers bei der PAK-Vorhersage im Testgebiet Rastatt, aufgetrennt nach negativen und positiven Fehlerwerten (Topographische Karte: LANDESVER-MESSUNGSAMT BADEN-WÜRTTEMBERG 1997).

lichkeit bisher kein Schaden eingetreten ist. Die Vulnerabilität wurde mit dem Eingabeparameter Bodentyp berücksichtigt, da diese über den Huminstoffgehalt die Bindung der PAK im Boden steuert. Die Möglichkeit, dass trotz einer hohen Wahrscheinlichkeit bisher kein Schaden eingetreten ist, ist natürlich immer gegeben, obwohl das Testgebiet Rastatt bei der Auswahl als "reifes" Gebiet beurteilt wurde.

Anders ist es bei hohen Schadstoffgehalten in einem als gering gefährdet eingestuften Gebiet. Sieht man von einem möglichen Transport der Schadstoffe ab, der bei PAK wegen ihrer geringen Mobilität nur eine untergeordnete Rolle spielt, so muss man davon ausgehen, dass bei der Kartierung der Hazards nicht alle PAK-Quellen erfasst wurden. Liegen diese Bereiche nun im Trainingsgebiet, so trainiert man dem neuronalen Netz quasi eine falsche Korrelation an, was sich dann auch in einem hohen Fehler bei der Validierung widerspiegelt. Liegen diese Bereiche nur im Validierungsgebiet, so könnte man zwar einerseits davon ausgehen, dass das neuronale Netz verlässliche Vorhersagen liefert, anderseits zeigt sich bei der Validierung trotzdem ein hoher Fehler.

Interessant ist daher auch eine Betrachtung des Fehlers aufgetrennt in positive und negative Werte (Abb. [30\)](#page-82-0). Ein positiver Fehler heißt dabei, dass der vorhergesagte PAK-Wert niedriger ist, als der interpolierte. Bei einem negativen Fehler ist dagegen der vorhergesagte Wert gegenüber dem interpolierten zu hoch. Dies lässt folgende Interpretation zu: Geht man davon aus, dass das neuronale Netz "korrekte" Vorhersagen liefert, so ist bei einem negativen Fehler davon auszugehen, dass entweder an der entsprechenden Stelle trotz hohen Risikos noch kein Schadensfall eingetreten ist, oder dass der eigentliche PAK-Wert tatsächlich höher liegt, dies jedoch durch eine geringe Messstellendichte nicht erfasst bzw. durch Interpolation nicht abgebildet wurde. Bei positiven Fehlern, bei denen die vorhergesagten Werte niedriger liegen als die interpolierten, kann man entweder davon ausgehen, dass bei der Kartierung der Hazards nicht alle PAK-Quellen erfasst wurden oder dass evtl. die Vulnerabilität als zu hoch eingeschätzt wurde.

## 5.11 Vorhersage des AOX-Gehaltes

#### 5.11.1 Stoffeigenschaften

Unter dem Summenparameter AOX werden adsorbierbare organische Halogenverbindungen, insbesondere chlorierte Verbindungen, zusammengefasst. Dabei handelt es sich um eine Vielzahl von Stoffen mit sehr unterschiedlichen Eigenschaften bzgl. Flüchtigkeit, Reaktionsfähigkeit, Löslichkeit etc.. Zu den AOX gehören Stoffe wie z. B. die Pestizide DDT und Lindan aber auch Pentachlorphenol (PCP), chlorierte Dioxine, polychlorierte Biphenyle (PCB), PVC und chlorierte Lösungsmittel. Hauptquellen sind neben chlorhaltigen Pestiziden das Lösungsmittel Tetrachlorethen und halogenhaltige Reaktionsprodukte, die bei der Einwirkung von Chlor und Salzsäure auf organische natürliche und künstliche Stoffe entstehen, zum Beispiel bei der Desinfektion von Wässern mittels Hypochlorid. Zudem sind AOX in vielen Haushaltsreinigern und Waschmitteln enthalten. In das Grundwasser gelangen AOX durch die Infiltration von Abwässern aus undichten Abwasserkanälen, durch die Infiltration von belastetem Oberflächenwasser sowie durch unmittelbaren Eintrag von Luftschadstoffen über trockene und nasse Deposition. AOX sind ökotoxikologisch von großer Bedeutung, da viele Substanzen chronisch-toxisch wirken, biologisch schwer abbaubar sind und sich in der Nahrungsketten anreichern.

#### 5.11.2 Eingabeparameter und Training

Abb. [31](#page-84-0) zeigt die interpolierte AOX-Verteilung im Testgebiet. Auf Grund der sehr unterschiedlichen Eigenschaften der AOX wurde zunächst eine große Bandbreite von Eingabeparametern ausgewählt, da sich nur schwer vorhersagen ließ, welche sich als relevant erweisen würden. Die Wahl fiel dabei auf

- Bodentyp
- pH-Wert des Grundwassers
- Sauerstoffgehalt des Grundwassers
- mittlere Grundwasserhöhe
- mittlere Grundwasserfließrichtung (aufgeteilt auf zwei Eingabeebenen)
- spezifische Hazardkarte für AOX

In einem späteren Schritt können gegebenenfalls Eingabeparameter, die nur eine geringe Korrelation mit den AOX-Gehalten aufweisen, eliminiert werden.

Das Testgebiet wurde in Trainings- und Validierungsgebiet, analog den zuvor beim Chlorid beschriebenen, aufgeteilt. Das Training eines neuronalen Netzes erfolgte ebenfalls analog.

## 5.11.3 Ergebnisse

Obwohl es sich bei AOX um einen Summenparameter handelt, der eine Vielzahl von Stoffen mit sehr unterschiedlichen Eigenschaften bzgl. Flüchtigkeit, Reaktionsfähigkeit, Löslichkeit etc. beschreibt, waren die Ergebnisse im Vergleich zu denen der Untersuchungen von z. B. PAK, die als wesentlich homogener angesehen werden können, überraschend positiv.

Es ergab sich ein durchschnittlicher Fehler von 14,77 % bei einem Minimum von 0 %, einem Maximum von 205,66 % und einer Standardabweichung von 11,75 % (Abb. [32\)](#page-85-0). Auch hier wurden die Fehler aufgetrennt in positive und negative Werte dargestellt (Abb. [33\)](#page-86-0).

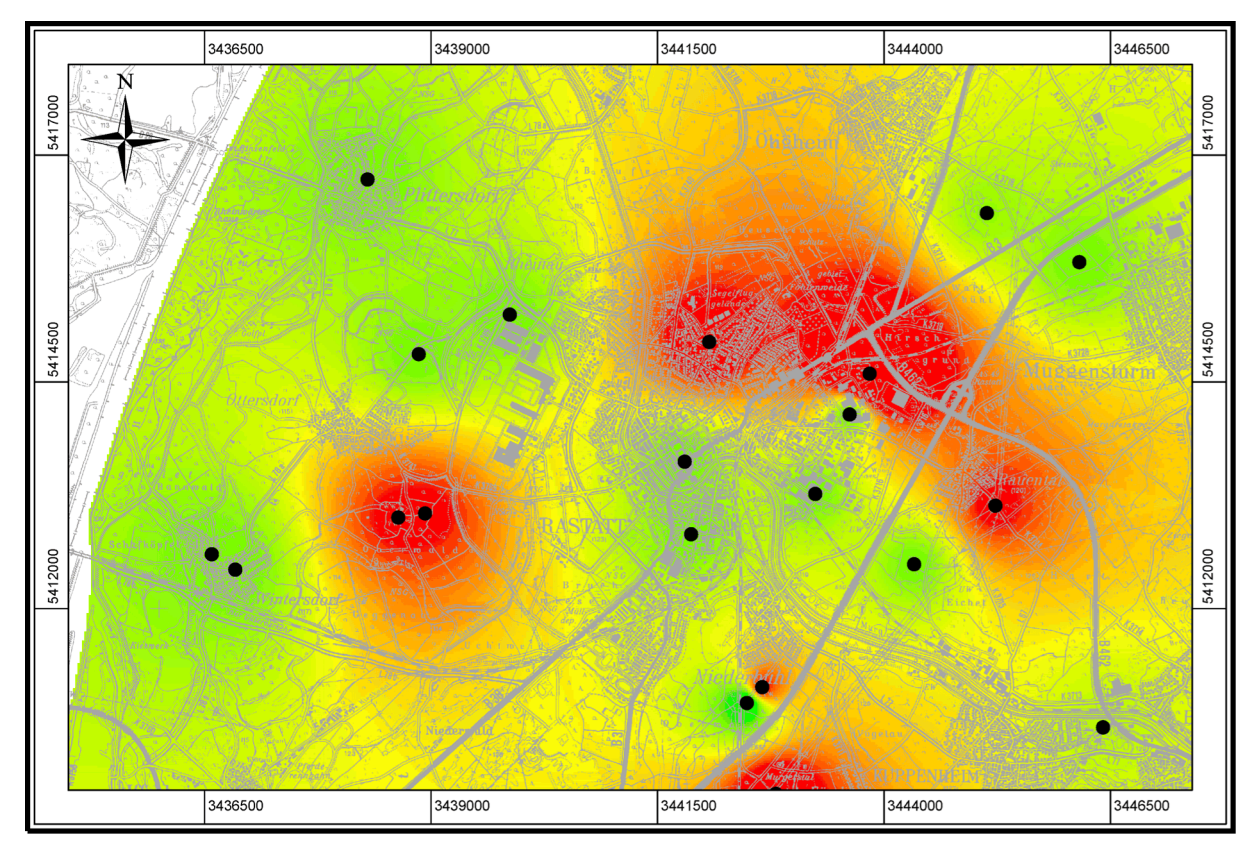

zur Interpolation herangezogene Messstellen

<span id="page-84-0"></span>interpolierte AOX-Werte (5 - 35 µg/l)

Abbildung 31: Interpolierte AOX-Verteilung im Grundwasser im Testgebiet Rastatt und zur Interpolation herangezogene Messstellen (Topographische Karte: LANDESVERMESSUNGSAMT BADEN-WÜRTTEMBERG 1997).

## 5.11.4 Fehlerbetrachtung

Die Vorhersage lässt sich insgesamt mit einem durchschnittlichen Fehler von ca. 15 % als durchaus positiv bewerten. Weniger als bei Nitrat und PAK fallen scharfe Übergänge von niedrigen zu hohen Fehlerwerten ins Auge, die dem Verlauf einzelner Eingabeparameter folgen und damit auf die Fehlerquelle hindeuten. Die Fehlerverteilung orientiert sich hier eher an den interpolierten AOX-Werten selbst, was sich an den durch die Interpolation bedingten konzentrische Strukturen (Bull's-eyes) erkennen lässt.

Bei der Darstellung getrennt nach negativen und positiven Fehlern lässt sich zudem schön eine allgemeine Tendenz erkennen: Die Vorhersage der neuronalen Netze sind eher konservativ was Extremwerte betrifft, d. h. niedrige Werte werden tendenziell eher zu hoch vorhergesagt, hohe Werte eher zu niedrig.

## 5.12 Vorhersage des Cyanid-Gehaltes

## 5.12.1 Stoffeigenschaften

Cyanide sind die Salze der Blausäure, z. B. Natriumcyanid und Kaliumcyanid. Es handelt sich dabei um leicht lösliche und sehr giftige Salze. Sie können bereits durch atmosphärisches *CO*<sup>2</sup>

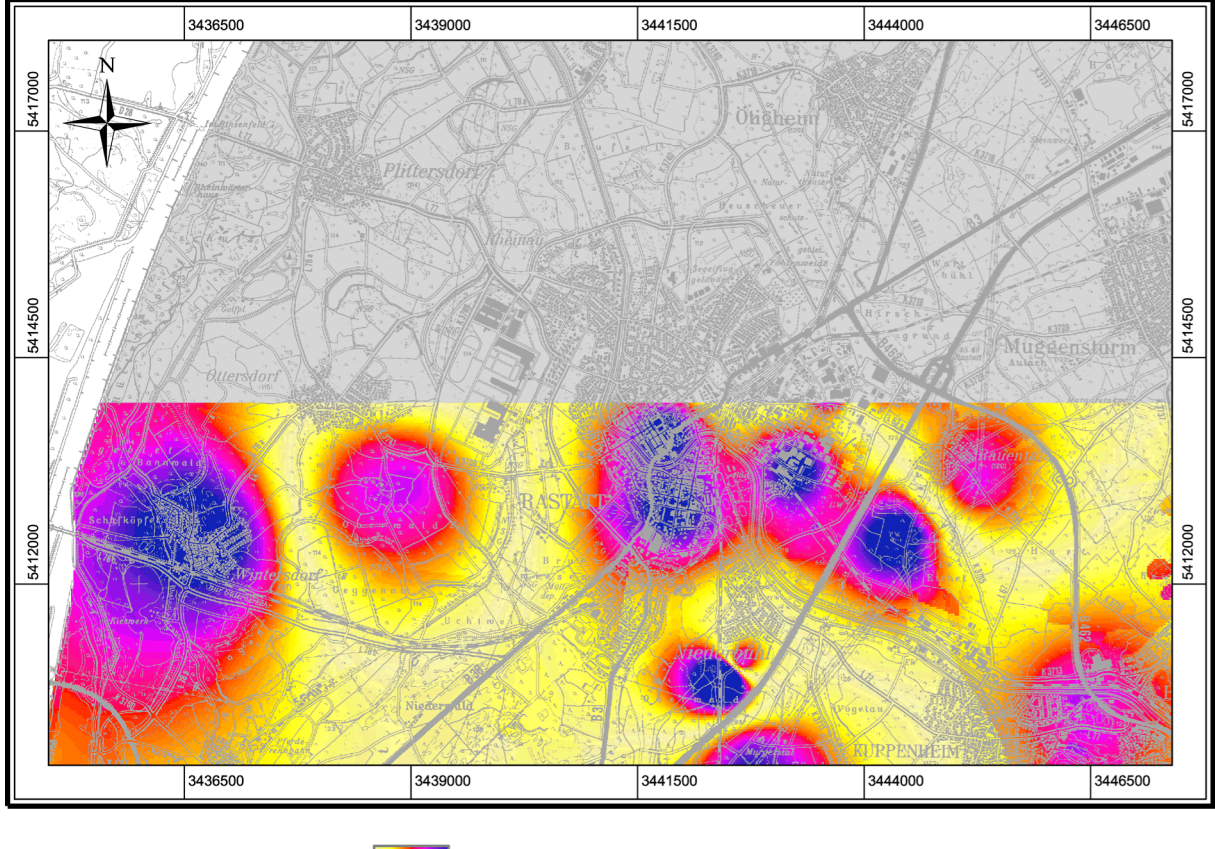

Fehlerverteilung (niedrig - hoch)

<span id="page-85-0"></span>Abbildung 32: Darstellung der räumlichen Verteilung des Fehlers bei der AOX-Vorhersage (Topographische Karte: LANDESVERMESSUNGSAMT BADEN-WÜRTTEMBERG 1997).

unter Bildung von Blausäure zersetzt werden. Auf Grund ihrer geringen Stabilität werden sie als leicht freisetzbare Cyanide charakterisiert. Im Gegensatz dazu stehen komplex gebunden Cyanide. Cyanid-Ionen bilden vor allem mit Schwermetallen (Fe, Cu, Zn und Cd) stabile Komplexe geringerer Wasserlöslichkeit und Toxizität. Weit verbreitet sind z. B. Eisen-Cyanid-Komplexe und Kalium-Eisen-Cyanid Komplexe.

Das freie Cyanid-Ion (*CN*−) ist gekennzeichnet durch eine starke Wasserlöslichkeit und eine geringe Adsorbierbarkeit. Blausäure und ihre Salze besitzen daher eine hohe Mobilität im Boden. Eine Immobilisierung ist weniger über adsorptive Bindungen als über die Bildung stabiler Cyanid-Komplexe zu erwarten.

Anzutreffen sind Cyanide im Boden und Grundwasser vor allem an ehemaligen Gaswerksstandorten und Kokereien. In der Metallveredelung finden sie beim Härten von Metallen Verwendung.

Das Cyanid-Ion ist bezogen auf seine letale Dosis das stärkste Gift innerhalb der anorganischen Chemie. Der Grenzwert in der TrinkwV (2001) beträgt 0,05 mg/l.

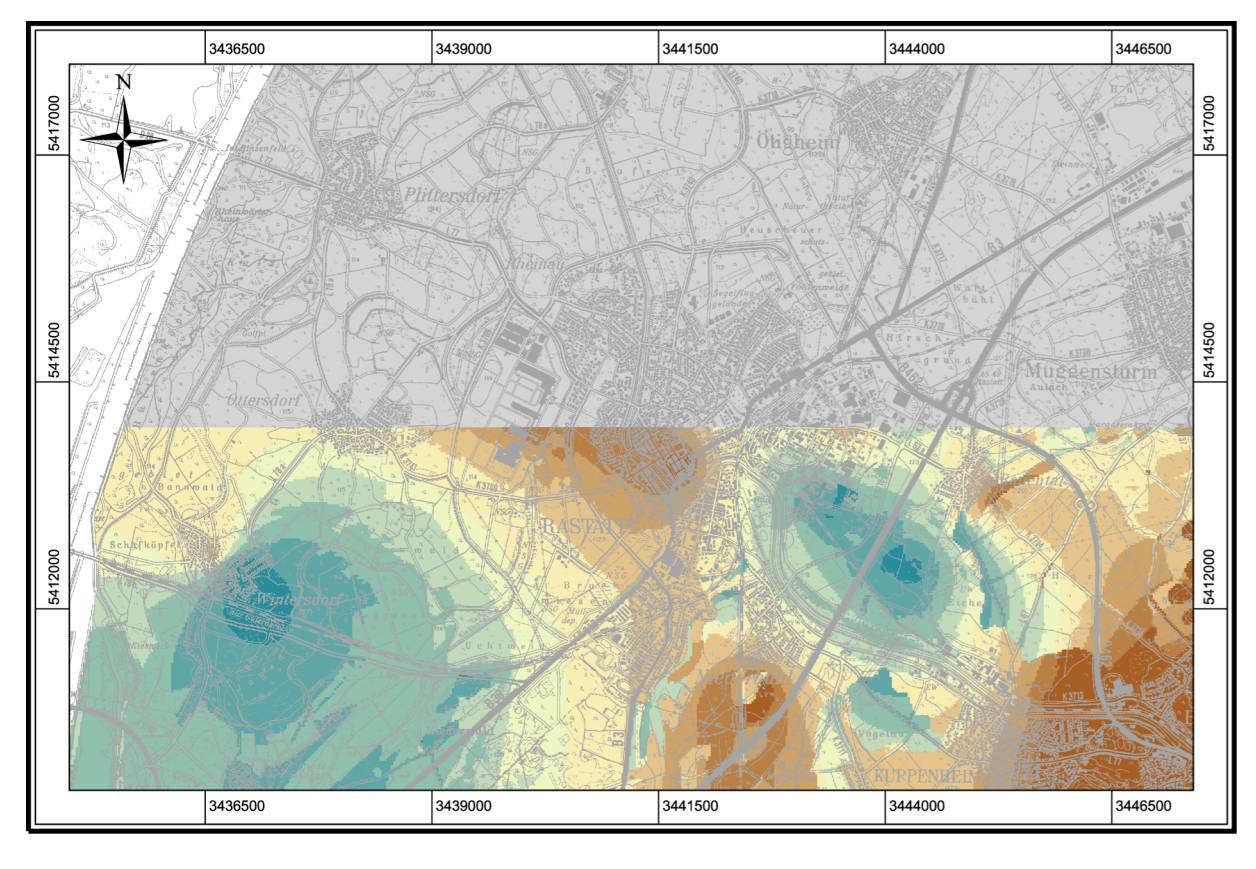

Fehlerverteilung (negativ - positiv)

<span id="page-86-0"></span>Abbildung 33: Darstellung der räumlichen Verteilung des Fehlers bei der AOX-Vorhersage, aufgetrennt nach negativen und positiven Fehlerwerten (Topographische Karte: LANDESVERMESSUNGSAMT BADEN-WÜRTTEMBERG 1997).

## 5.12.2 Eingabeparameter

Als Eingabeparameter wurden zunächst die spezifische Hazardkarte für Cyanid, der Sauerstoffgehalt im Grundwasser, der pH-Wert des Grundwassers sowie die GW-Fließrichtung verwendet.

Der Sauerstoffgehalt spielt eine Rolle, da mit ihm der Mikrobengehalt variiert. Mikroben sind hauptsächlich für den Abbau von Cyaniden im Grundwasser verantwortlich. Daneben ist unter pH 9 die Ausgasung von HCN der Grund dafür, dass Cyanide nicht angereichert werden.

Der pH-Wert wurde als relevant angenommen, da Cyanid je nach pH-Wert als dissoziiertes CNoder nicht dissoziiertes HCN vorliegt, wobei HCN volatil ist, *CN*<sup>−</sup> nicht. Bei ersten Testläufen zeigte sich jedoch eine eher niedrige Korrelation der Cyanidwerte an den pH-Wert. Dies lässt sich damit erklären, dass sich die pH-Werte im Gebiet zwischen 6,3 und 8,2 bewegen und damit die dissoziierte Spezies nur zwischen 0 und knapp 10 % variiert. In weiteren Testläufen wurde daher auf den pH-Wert verzichtet.

Die Grundwasserfließrichtung spielt eine Rolle, da Cyanide nicht im Boden gebunden werden (Ausnahme: Kupfer- und Silbersalz) und daher als sehr mobil gelten können.

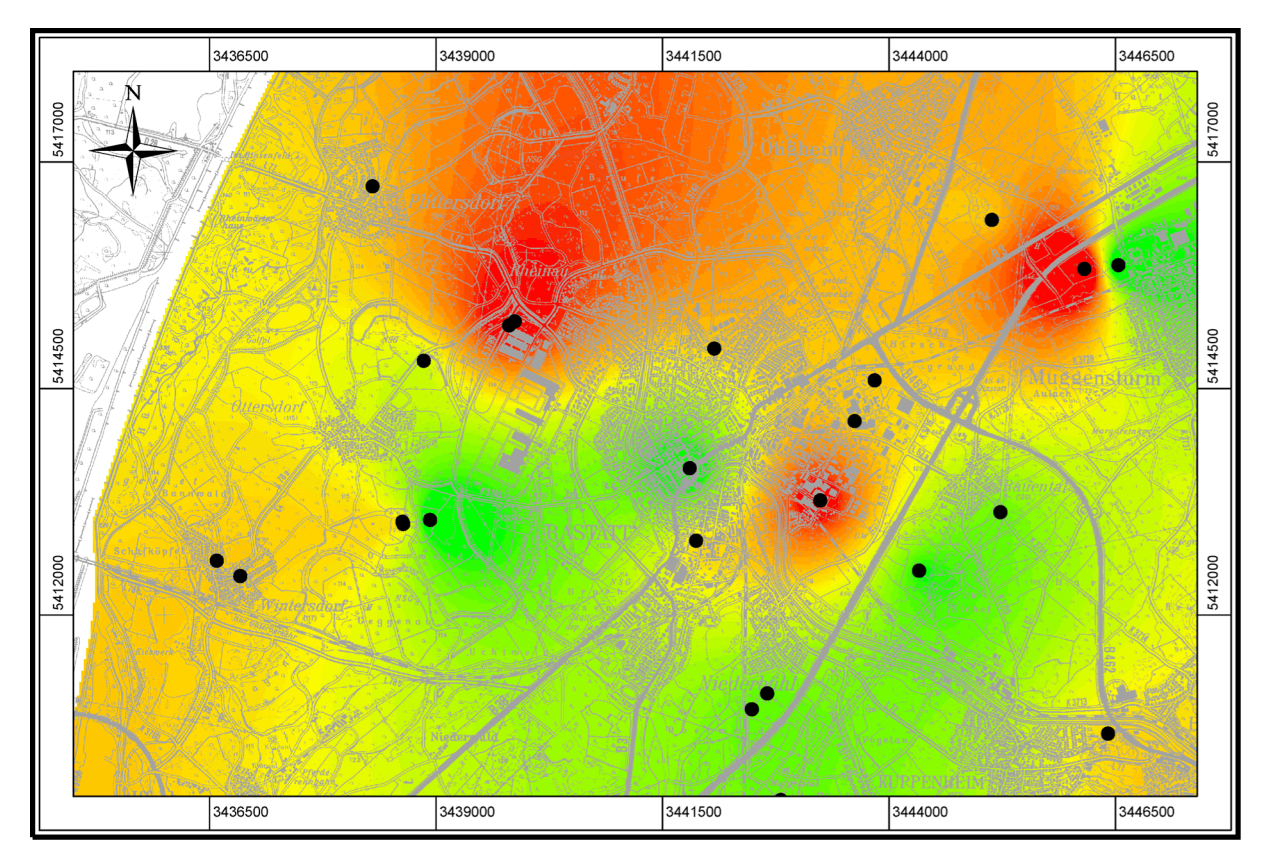

zur Interpolation herangezogene Messstellen

interpolierte Cyanid-Werte (1 - 20 µg/l)

Abbildung 34: Interpolierte Cyanid-Verteilung im Grundwasser im Testgebiet Rastatt und zur Interpolation herangezogene Messstellen (Topographische Karte: LANDESVERMESSUNGSAMT BADEN-WÜRTTEMBERG 1997).

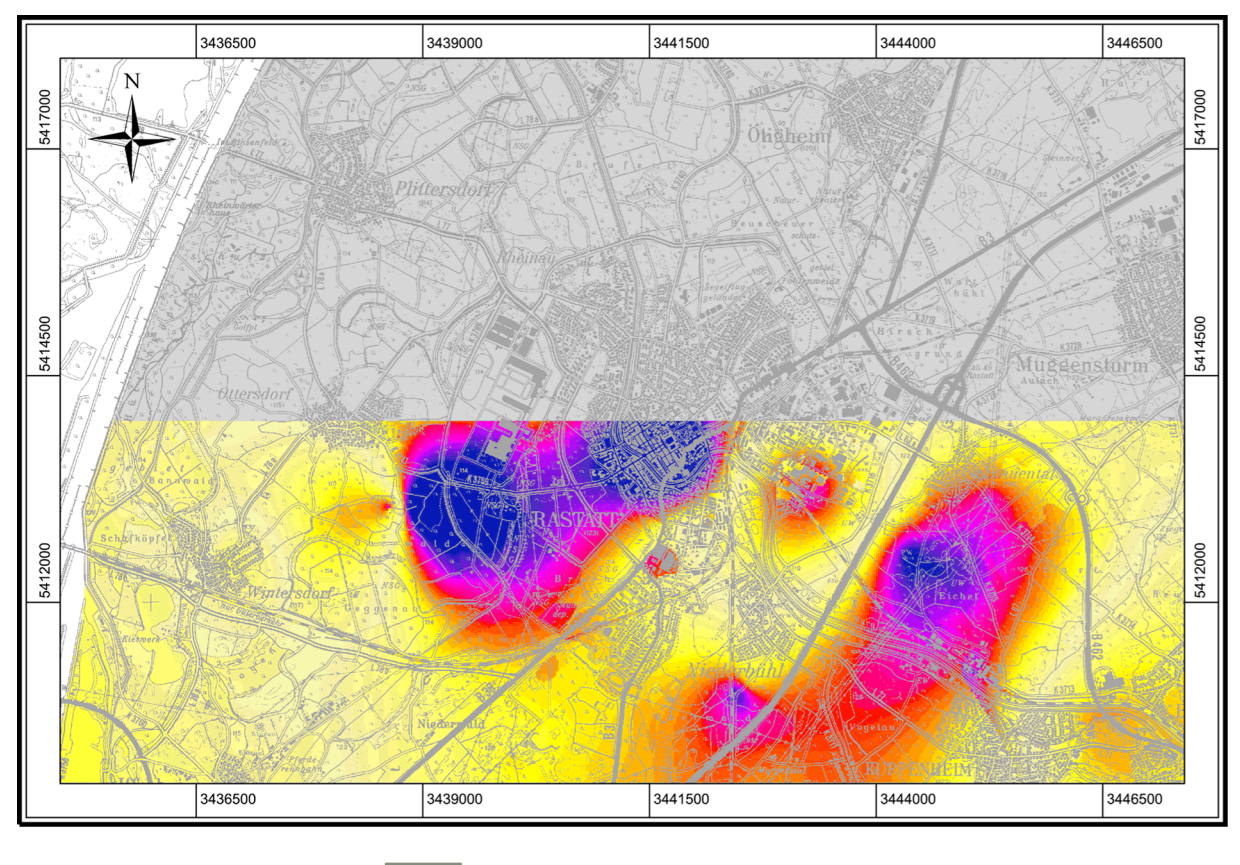

Fehlerverteilung (niedrig - hoch)

<span id="page-88-0"></span>Abbildung 35: Darstellung der räumlichen Verteilung des Fehlers bei der Cyanid-Vorhersage (Topographische Karte: LANDESVERMESSUNGSAMT BADEN-WÜRTTEMBERG 1997).

## 5.12.3 Ergebnisse

Die Vorhersage von Cyanid ergab zunächst einen durchschnittlichen Fehler von 17,0 % bei einem Minimum von 0 %, einem Maximum von 242,9 % und einer Standardabweichung von 18,0 % (Abb. [35\)](#page-88-0). Da bei Cyanid von einer hohen Mobilität ausgegangen werden kann, wurde in einem weiteren Testlauf zum ersten Mal eine Weiterentwicklung der Hazardkarte unter Einbeziehung der Transportpfade als Eingabeparameter getestet.

Bisher wurde davon ausgegangen, dass die spezifische klassifizierte Hazardkarte zusammen mit der Grundwasserfließrichtung als Eingabeparameter ausreichend ist, um die räumliche Verteilung der potentiellen Gefährdung zu erfassen. Da jedoch einige Testläufe, vor allem bei mobilen Schadstoffen, keine befriedigenden Ergebnisse zeigten, wurde dieser Ansatz neu überdacht.

Eine Berücksichtung von Nachbarschaftsbeziehungen erschien sinnvoll, um gefährdete Bereiche von nicht gefährdeten besser abzugrenzen. Dies wurde dadurch realisiert, dass mit Hilfe der ArcGIS™-Funktion "ParticleTrack" die möglichen Transportpfade aus den kartierten Hazards und der Grundwasserfließrichtung modelliert wurden. Abb. [36](#page-89-0) zeigt die Gefährdung einmal ohne und einmal mit Einbeziehung der Transportpfade am Beispiel der Cyanidgefährdung im Testgebiet Rastatt. Es ist deutlich zu erkennen, wie die gefährdeten Gebiete (grün, gelb, orange und rot dargestellt) unter Berücksichtung der Transportpfade größer werden.

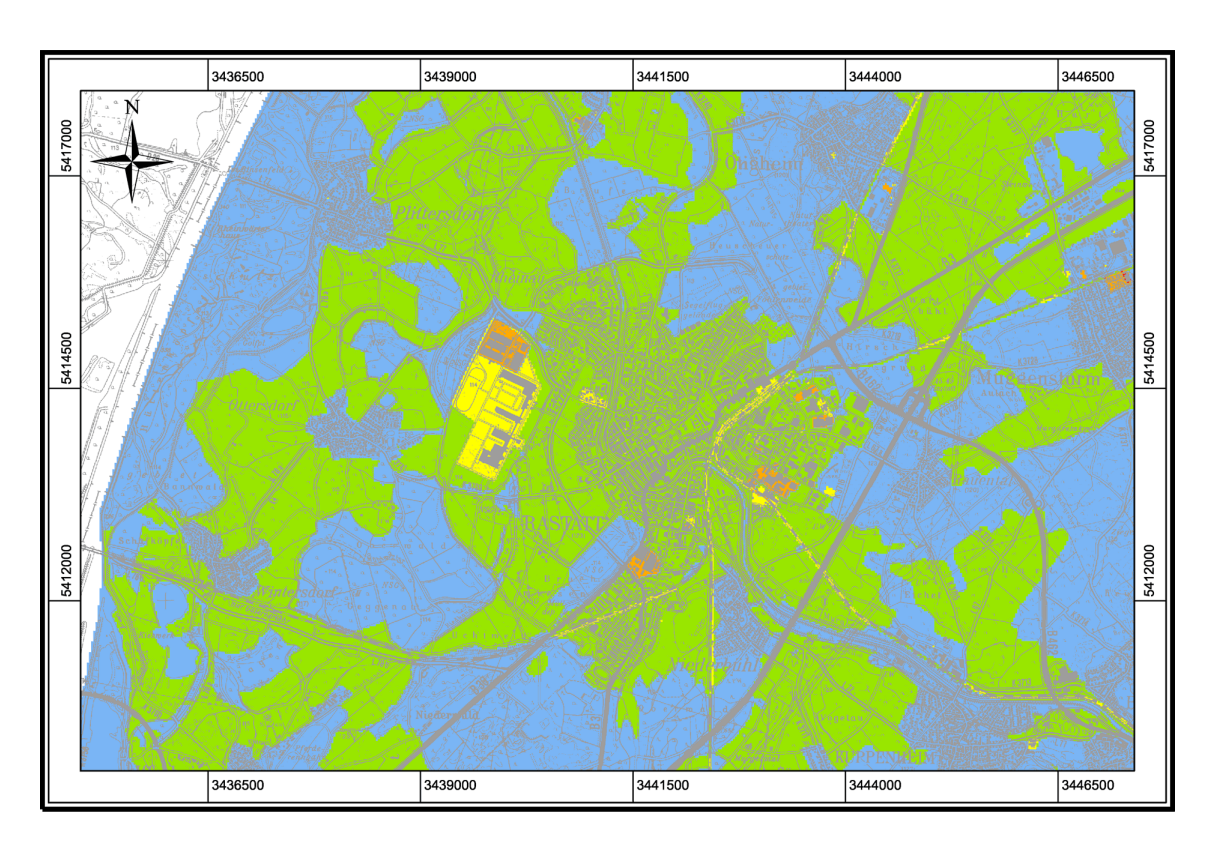

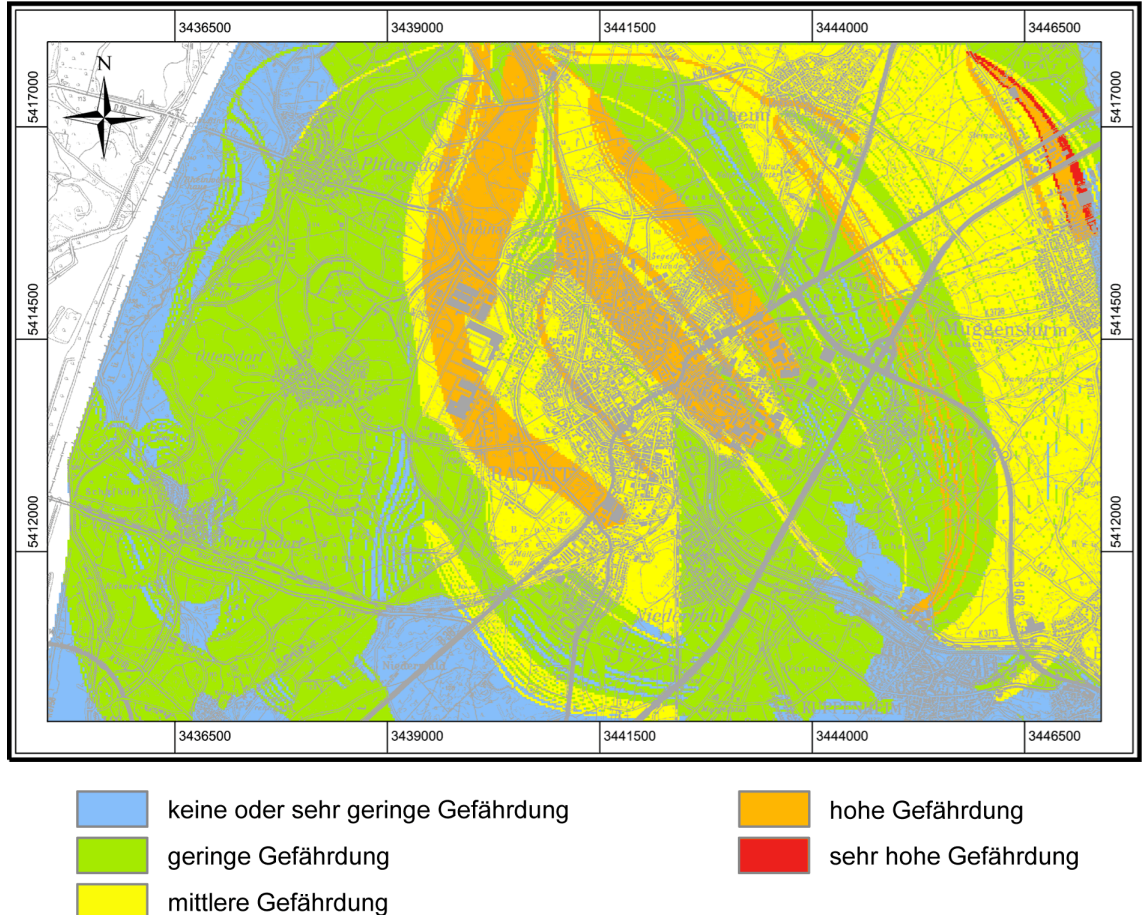

<span id="page-89-0"></span>Abbildung 36: Spezifische Hazard-Karte für Cyanid im Testgebiet Rastatt ohne (oben) und mit Einbeziehung der Transportpfade (unten, Topographische Karte: LANDESVERMESSUNGSAMT BADEN-WÜRTTEMBERG 1997).

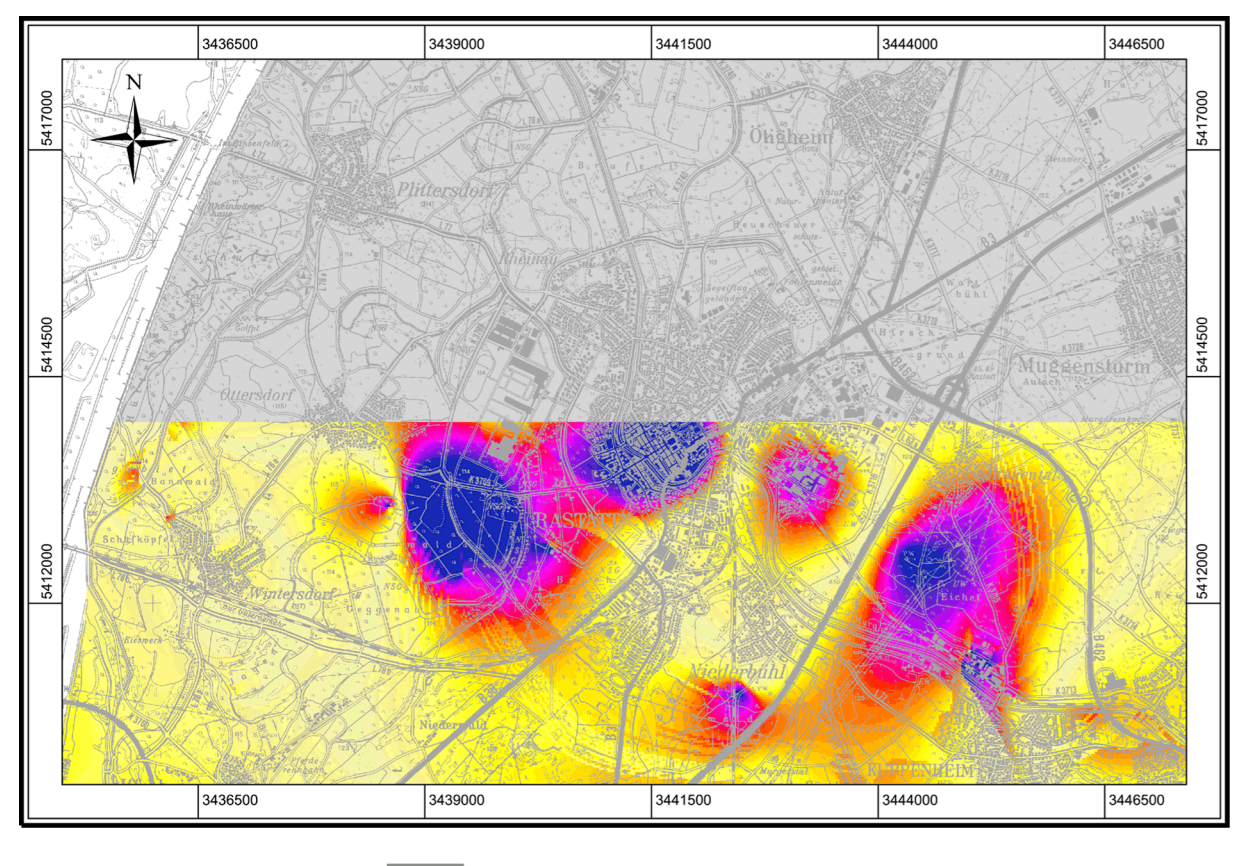

Fehlerverteilung (niedrig - hoch)

<span id="page-90-0"></span>Abbildung 37: Darstellung der räumlichen Verteilung des Fehlers bei der Cyanid-Vorhersage unter Einbeziehung der Transportpfade (Topographische Karte: LANDESVERMESSUNGSAMT BADEN-WÜRTTEMBERG 1997).

Durch die Einbeziehung der Transportpfade verringerte sich der durchschnittliche Fehler, wie erwartet, auf 14,8 %, bei einem Minimum von 0 %, einem Maximum von 223,7 % und einer Standardabweichung von 16,5 % (Abb. [37\)](#page-90-0).

## 5.12.4 Fehlerbetrachtung

Die bei der Vorhersage von Cyanid erzielten durchschnittlichen Fehlerwerte sind in beiden Fällen als akzeptabel zu bewerten. Die bei der Einbeziehung der Transportpfade erreichte Verbesserung von etwa 2 Prozentpunkten ist zwar als signifikant zu werten, ob sie jedoch den Aufwand der vorgeschalteten Modellierung der möglichen Transportpfade aus den kartierten Hazards und der Grundwasserfließrichtung rechtfertigt, ist fraglich. Prinzipiell spricht eine solche vorgeschaltete Modellierung gegen den Grundsatz, eine "einfache" Methodik zu entwickeln. Andererseits deuten die Ergebnisse an, dass grundsätzlich eine Kombination von Modellierung und neuronalen Netzen bei der Einschätzung der Grundwassergefährdung ein vielversprechender Ansatz sein könnte.

# 6 Testgebiet Engen

## 6.1 Geographischer Überblick

Das Testgebiet Engen liegt im Hegau, nördlich der Stadt Singen/Hohentwiehl im Landkreis Konstanz. Es erstreckt sich über eine Fläche von 36 km<sup>2</sup> östlich der Stadt Engen und nördlich den Gemeinden Welschingen und Ehingen. Die östliche Grenze bildet weitgehend das Wasserburger Tal (Abb. [38\)](#page-91-0). Naturräumlich gesehen grenzen im Testgebiet mit der Hegau-Alb im Norden und dem Bodensee-Hegau-Becken im Süden die Schwäbische Alb und das nördliche Alpenvorland aneinander.

Im Norden des Gebietes werden auf den Hochflächen des Malm Meereshöhen bis zu 690 müNN erreicht, die tiefsten Lagen des Gebietes liegen in der Singener Niederung im Süden auf 470 müNN.

Klimatisch herrschen durch die Lage im Regenschatten des Schwarzwaldes relativ kontinentale Verhältnisse vor. Die mittlere Jahrestemperatur beträgt in Aach (478 m) 8,1°C. Die Jahresmittelwerte der Niederschläge liegen zwischen 740 und 895 mm. Die geringsten Niederschlagsmengen fallen im Februar, die höchsten im Juni. Es handelt sich daher um ein Sommerregengebiet.

Auf Grund der geringen Größe des Gebietes ist nicht mit großen klimatischen Schwankungen über die betrachteten Fläche zu rechnen. Das Klima wurde daher für die Betrachtung weitgehend außer Acht gelassen.

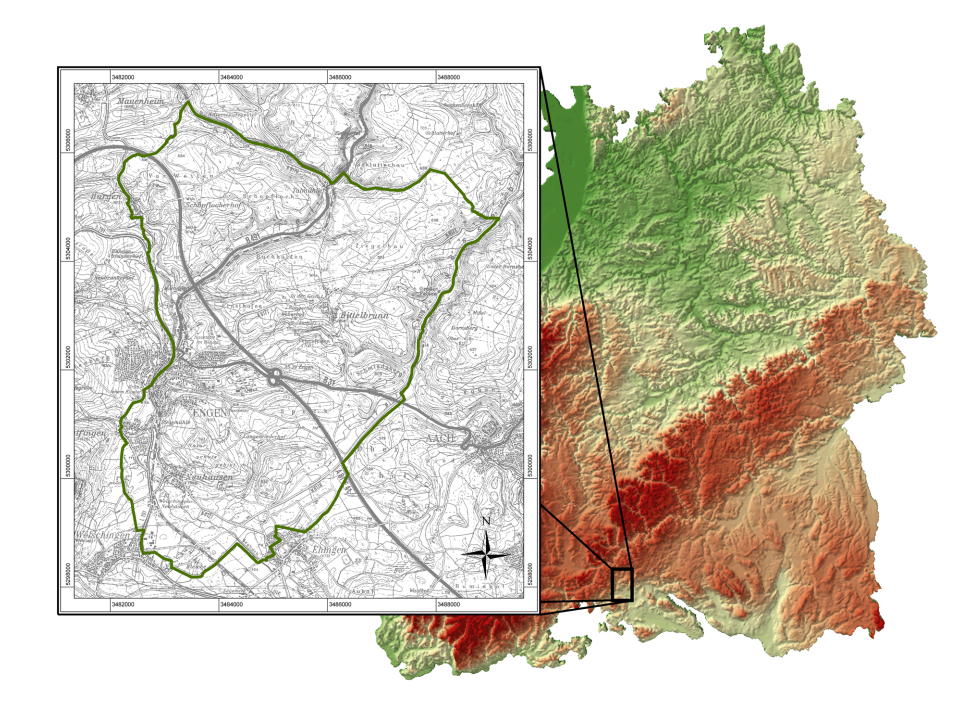

<span id="page-91-0"></span>Abbildung 38: Lage des Testgebiets Engen im Süden von Baden-Württemberg (Datengrundlage Höhendaten: GTOPO30 (http://edcdaac.usgs.gov/gtopo30/gtopo30.html), Topographische Karte: LANDES-VERMESSUNGSAMT BADEN-WÜRTTEMBERG 1999).

## 6.2 Geologischer Überblick

#### 6.2.1 Namenskonventionen

Die Benennung der stratigraphischen Einheiten erfolgte nach den neueren Vorgaben des Geologischen Landesamtes Baden-Württemberg (Geologisches Landesamt Baden-Württemberg 1995). Zum besseren Verständnis älterer Literatur werden die zuvor gebräuchlichen Namen allerdings in Klammern mit aufgeführt.

Die geologische Beschreibung des Gebietes beruht vor allem auf Angaben von SCHREINER (1961, 1968, 1976, 1978, 1992, 1997), SCHREINER & LUTERBACHER (1999), SCHWEIGERT (1995) sowie SZENKLER & BOCK (1999).

#### 6.2.2 Stratigraphie

Oberer Jura Der Obere Jura (Malm, Weißer Jura), der im Testgebiet in der sog. Schwäbischen Fazies vorliegt, hat im Hegau eine Gesamtmächtigkeit von etwa 300-400 Metern. Die Schichten kommen dabei sowohl in der Bankfazies als auch in der Schwammfazies oder Massenkalkfazies vor.

Einen Überblick über die Schichtenfolge im Oberen Jura gibt Abb. [39.](#page-93-0)

Die Schichtenfolge des Oberen Jura beginnt mit den etwa 50 m mächtigen Impressamergeln (ox1, früher Oxfordmergel), die aus grauem Mergelstein mit eingelagerten Kalkbänken aufgebaut sind. Es schließen sich die Wohlgeschichteten Kalke (ox2, früher Oxfordkalke) an. Wie der Name sagt, handelt es sich um wohlgebankte Kalke, aus dicken, grau bis weißgelben, etwa 30-50 cm mächtigen Kalksteinbänken, getrennt von dünnen Mergellagen. Nach neueren biostratigraphischen Erkenntnissen wird die früher ins Oxfordium eingestufte Wohlgeschichtete Kalk-Formation (ox2) heute dem Unter-Kimmeridgium zugewiesen (Abb. [39\)](#page-93-0). Eine Kürzeländerung ist jedoch bis jetzt nicht erfolgt.

Die Lacunosamergel (ki1, früher Kimmeridgemergel) bestehen aus grauen, mergeligen Kalkbänken und Mergellagen, die häufig von Schwammriffen durchwuchert sind. Mit den Unteren und Oberen Felsenkalken (Kimmeridgekalke, ki2 und ki3) beginnt eine Kalksteinserie, die sich über die Liegenden Bankkalke (ki4) und die Zementmergel (ki5) bis in die Hangenden Bankkalke (ti1, Tithonium, früher tiH) fortsetzt. Sie liegt hauptsächlich in der Massenkalkfazies vor und kann bis 300 m mächtig sein (Unterer Massenkalk, JoMu und Oberer Massenkalk, JoMo). Die Liegenden Bankkalke und die Zementmergel wurden lange ebenfalls dem Tithonium zugeordnet und als tiL und tiZ bezeichnet, zählen nach heutigen Stand aber ins Kimmeridgium.

Die Liegenden Bankkalke (ki4) sind die tiefsten Jura-Schichten, die im Gebiet aufgeschlossen sind. Sie zeigen sich an den Flanken des Pfaffentals nördlich von Engen in der gebankten Fazies als hellgrau-weiße, meist glatte, dünnbankige Kalksteinen mit mergeligen Zwischenlagen (Plattenkalke). Im Wasserburger Tal an der Ostgrenze des Gebiets sind mit den Oberen Massenkalken (JoMo) die Massenfazies des ki4 in Form von bis zu 40 m hohen Schwammstotzen aufgeschlossen. Sie sind porös und zeigen Hohlräume, die meist durch erosive Ausräumung von Mergellagen entstanden sind.

Das Einsetzen von Mergellagen kennzeichnet den Beginn der Zementmergel (ki5), einer 70 m mächtigen Folge, die im Gebiet häufig aufgeschlossen ist, beispielsweise an den Flanken des

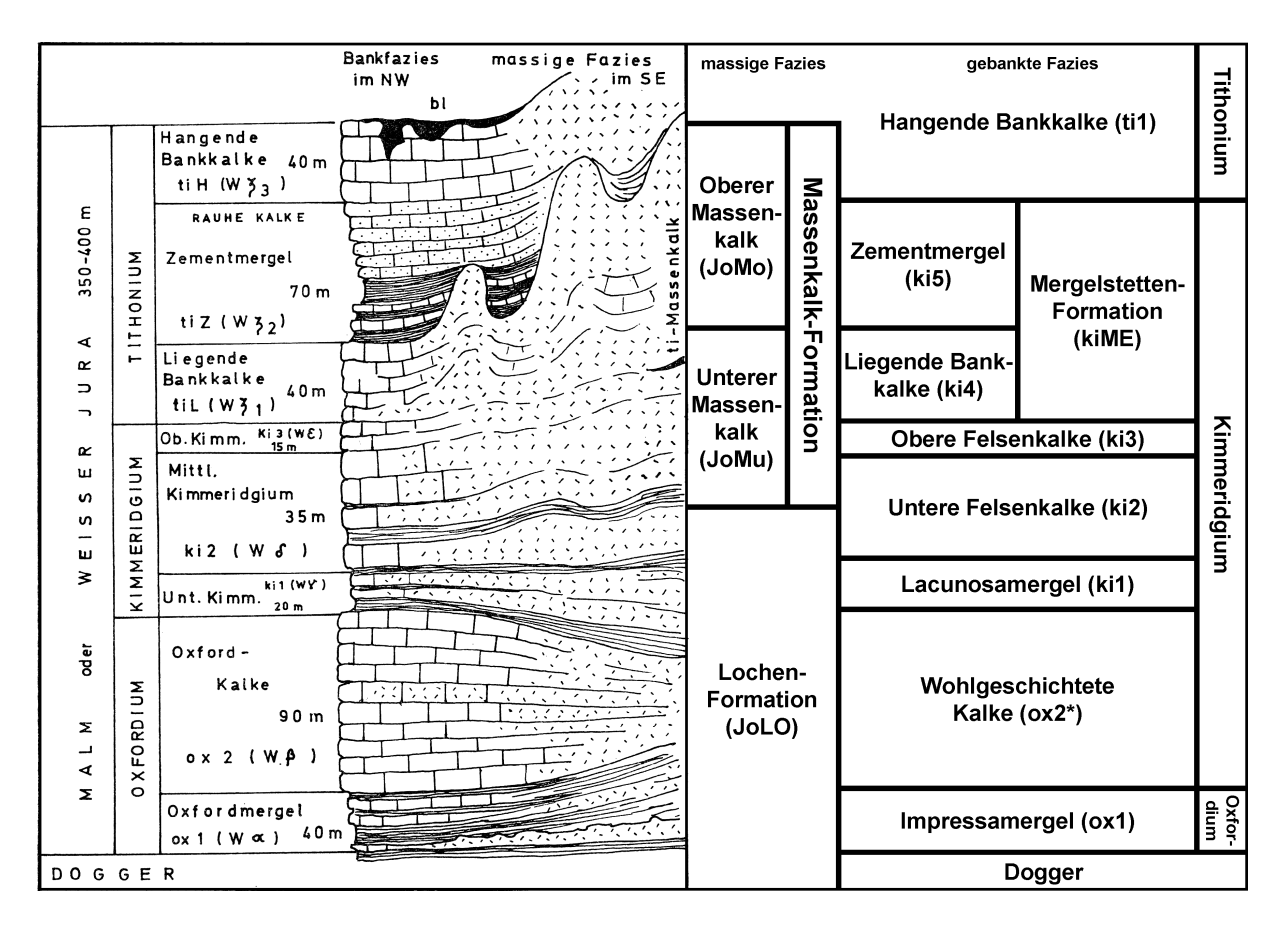

<span id="page-93-0"></span>Abbildung 39: Die Schichtfolge des Oberen Jura im Arbeitsgebiet, links nach SCHREINER (1976), rechts nach neuerem Kenntnisstand (LGRB 2005a, 2005b). ox2\* = wird heute dem Kimmeridgium zugeordnet, das Kürzel ox2 ist damit veraltet, wurde aber offiziell noch nicht geändert.

Talmühle- und Wasserburger Tals. Sie geht ohne scharfe Grenze in die Hangenden Bankkalke (ti1), von denen etwa 40 bis 50 m der ursprünglichen Mächtigkeit erhalten sind.

Tertiär Die unterste Schicht des Tertiärs bildet der Bohnerzlehm (tBO). Dieser entstand durch lateritische Verwitterung unter subtropisch-humidem Klima während der Kreidezeit und dem Alttertiär unter Festlandbedingungen. Dabei wurde der Karbonat-Gehalt der Jura-Kalksteine durch Lösung reduziert und Tonerden (v. a. Kaolinit) sowie Eisenoxide angereichert. Die Eisenoxide bildeten dabei kugelige-schalige Konkretionen aus Nadeleisenerz, Hämatit und toniger Substabz mit rund 40 % Fe-Gehalt, die sog. Bohnerze. Durch Umlagerung im Alttertiär wurden die Bohnerze in flachen Mulden und Karsthohlräumen angereichert. Der Bohnerzlehm bedeckt unregelmäßig die Jurahochflächen im Nordosten des Gebietes.

Über dem Oberen Jura und den Bohnerzlehmen folgen die Schichten der Molasse. Darunter werden die Sedimente zusammengefasst, die sich während des Tertiärs in der sich im Vorland der entstehenden Alpen bildenden Senke ablagerten. Vertikal wird die Molasse durch zweimalige Meeresüberflutungen und dazwischen liegende Süßwasserablagerungen in Untere Meeresmolasse (UMM, heute tUM)), Untere Süßwassermolasse (USM, heute tUS)), Obere Meeresmolasse (OMM, heute tOM) und Obere Süßwassermolasse (OSM, heute tOS) gegliedert. Horizontal kann man die Molasse in Rand- und Beckenfazies gliedern, wobei die nördliche Randfazies durch Schüttung von Nordwesten her, die Beckenfazies durch Schüttungen in Be-

#### 6 TESTGEBIET ENGEN 80

ckenlängsrichtung und die südliche Randfazies durch alpine Schwemmfächer gekennzeichnet ist.

Das Testgebiet befindet sich im Bereich der nördlichen Randfazies. Die Untere Meeresmolasse ist generell nur am Alpenrand entwickelt. Die Untere Süßwassermolasse (USM) wird im Gebiet durch die Ältere Juranagelfluh (J1) repräsentiert (Abb. [40\)](#page-95-0). Diese fluviatilen, oft als Rinnenfüllungen abgelagerten Mergel sind gelbbraun, kalksandig und enthalten im Nordwesten grobe, gut gerundete Konglomerate aus Geröllen des Weißen Jura (vorwiegend Oxfordkalke). Nach Südosten, also zum Beckeninneren hin, nimmt die Geröllführung zu Gunsten der Mergel ab, die sich bei Singen, also knapp außerhalb des Gebietes, mit glimmrigen Feinsanden und granitischen Sanden der Beckenfazies verzahnen. Anstehende Ältere Juranagelfluh findet sich im Gebiet um die Schopflocher Höfe, sowie vereinzelt an den Talflanken.

Die Obere Meeresmolasse (OMM) ist im Hegau z. T. durch die spätere Graupensandrinne abgetragen worden. Im Nordwesten des Testgebiets ist jedoch die nordwestliche Randfazies erhalten geblieben (Abb. [40\)](#page-95-0). Die etwa 8 m mächtigen Ablagerungen des Randen-Grobkalk (RK) bilden die küstennahe Fazies der OMM. Sie werden überlagert von einer dünnen Einschaltung des Alpinen Konglomerates (aK, ca. 3 m, vor allem in Rinnen), das sich mit dem Deckschichtensandstein (D, ca. 3 m), einem hellgrauen Feinsandstein, verzahnt. Darüber ist eine dünne Lage (ca. 0,3 m) des sog. Helicidenmergels (Hm) anzutreffen. Diesem wird auf Grund seines Anteils vulkanischer Minerale eine Bildung im Zusammenhang mit den phonolithischen Eruptionen des Kaiserstuhls zugeschrieben. Den Abschluss der OMM bildet ein ziegelroter bis weißer, brekziöser Kalkstein, der Albstein (A, ca. 1 m), der unter subtropisch-semiaridem Klima durch kapillar aufsteigender Wässer entstand.

Nach Ende der OMM tiefte sich von Nordosten nach Südwesten die Graupensandrinne ein, eine 20 km breite und bis 70 m tiefe Erosionsrinne, die das Molassebecken von Ulm bis Schaffhausen durchzog. Der Nordrand dieser Rinne verlief in etwa auf der Höhe von Engen durch das Testgebiet. In der Graupensandrinne finden sich die Sedimente der sog. Brackwassermolasse (BM, Übergang von der OMM zur OSM). Es handelt sich hier um nur einige Dezimeter mächtige feinsandige Quarzfeinkiese, die namensgebenden Graupensande, die im Testgebiet nur an wenigen Stellen im Wasserburger Tal aufgeschlossen sind. Die Graupensande sind Teil der Grimmelfinger Schichten, deren restliche Sedimente im Hegau als feine Glimmersande ausgebildet sind und über oder neben den Graupensanden liegen. Darüber folgen hellgraue Schluffe und dunkelgraue, feinsandige Tonmergel, die als Kirchberger Schichten (Ki) zusammengefasst werden.

Die Obere Süßwassermolasse (OSM) wird durch die Jüngere Juranagelfluh (J2) repräsentiert. Unter semiaridem Klima wurden hier von Nordwesten her in canon-artigen Zufuhrrinnen aufgearbeitetes Material in die Graupensandrinne transportiert. Durch das Testgebiet verläuft die sog. Bittelbrunner Rinne, eine der vier größten Zufuhrrinnen (Abb. [41\)](#page-96-0). Der Name Juranagelfluh täuscht über die eigentliche Zusammensetzung der Rinnenfüllungen hinweg. Weder handelt es sich hauptsächlich um Gerölle, noch führen die Füllungen nur Jura-Material. In der Bittelbrunner Rinne finden sich hauptsächlich gelbbraunen, tonigen bis kalksandigen Kalkschluffe, die bis zu 40 % Muschelkalkgerölle enthalten und stellenweise als konglomeratische Geröllbänke vorliegen. Nach Auffüllung der Graupensandrinne wurde das gesamte Gebiet der Rand-Fazies der OMM bis zur Klifflinie überschottert. Die OSM erreicht am Hohenhewen etwa eine Mächtigkeit von 240 m, weiter in Süden am Hohenstoffeln bis zu 400 m.

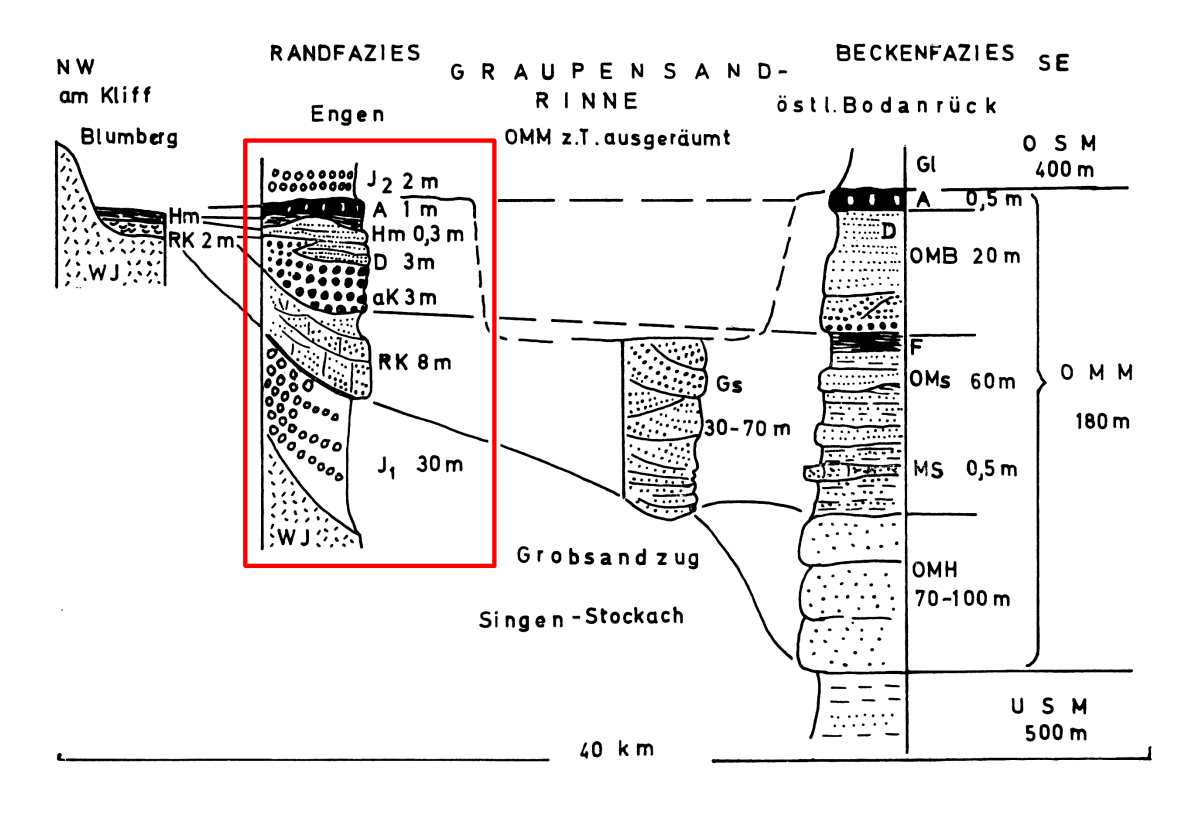

<span id="page-95-0"></span>Abbildung 40: Die Schichtfolge des Tertiärs von der Unteren Süßwassermolasse bis zur der Oberen Süßwassermolasse nach SCHREINER (1976). Der Rahmen markiert die im Testgebiet vorliegende Randfazies.

Tertiärer Hegau-Vulkanismus Die vulkanischen Eruptionen im Hegau fallen in die Zeit des Obermiozäns und überschneiden sich damit zeitweise mit der Oberen Süßwassermolasse. Sie dauerten über etwa 8 Millionen Jahre an. Im Testgebiet selbst finden sich Basalt und Basalt-Tuff. Etwa 500 m südwestlich der Schopflocher Höfe durchbricht ein braungrauer, erdig verwitternder basaltischer Tuff als Schlotfüllung die älteren Schichten. Ein 80 cm breiter Basaltgang (Olivin-Nephelinit) in der Älteren Juranagelfluh ist 700 m nordwestlich des Schopflocher Hofes nachgewiesen.

Quartär Altpleistozäne Schotter sind im Testgebiet nicht erhalten, da das Gebiet zu dieser Zeit, genau wir im späten Tertiär schon, Hebungs- und damit Abtragungsgebiet war. Die eiszeitlichen Ablagerungen beschränken sich somit auf Moränen, Schotter, Sande und Beckentone der Riß- und Würmeiszeit. Sie bedecken weitflächig die jurassischen und tertiären Gesteine im mittleren und südlichen Teil des Gebietes.

Die Hochflächen um Bittelbrunn sind von rißeiszeitlicher Grundmoräne (Rm) bedeckt. Es handelt sich dabei um graugelbe Geschiebemergel, die durch Beimengungen von Juranagelfluhmergel stark tonig-schluffig ausgebildet sind. Neben alpinen Geröllen finden sich Gerölle aus Malmkalken, sowie Geschiebe aus Basalt und Phonolit. Die Mächtigkeit schwankt von wenigen cm bis über 10 m.

Nordöstlich von Bittelbrunn erhebt sich ein stark kiesiger Endmoränenwall der Riß-Endmoräne (Re) etwa 10 m über die Grundmoränenfläche. Eisrandnah finden sich grobe, schräggeschichtete, nach NW fallende Schotter der Rißeiszeit (Vorstoßschotter, Rg), die reich an Jurakalkge-

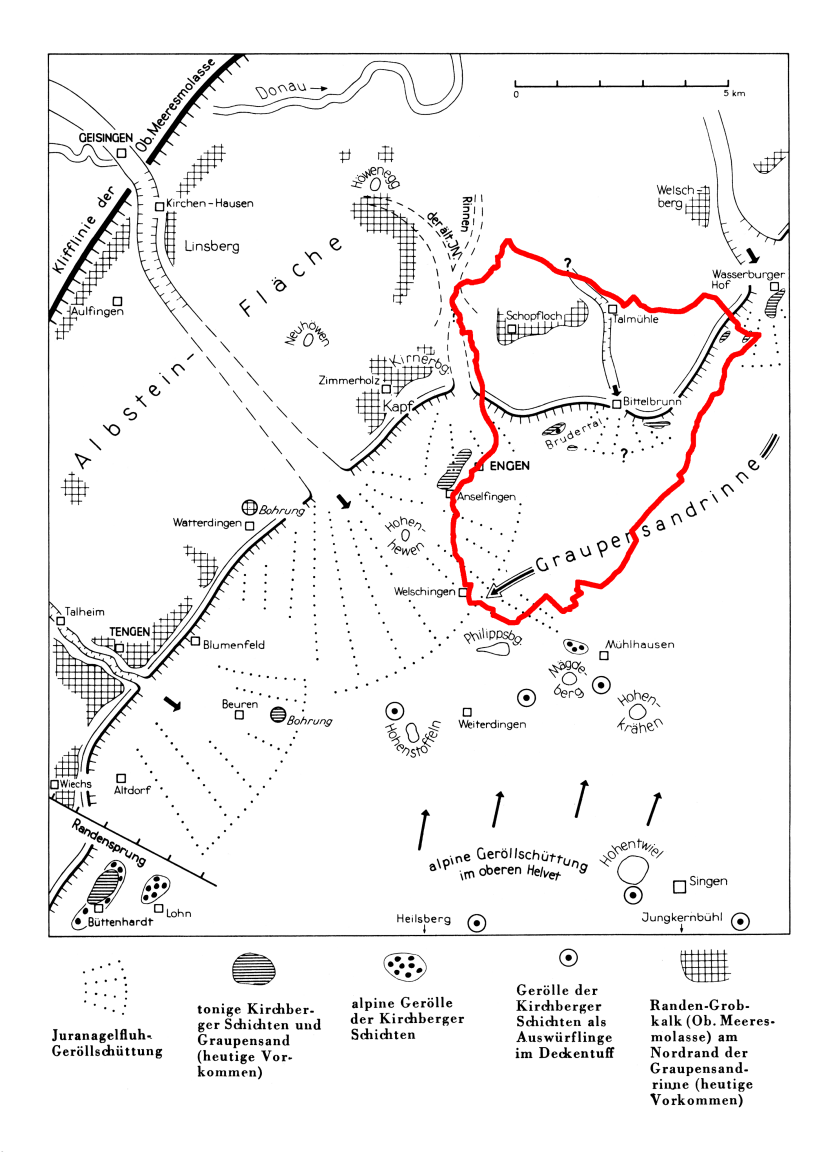

<span id="page-96-0"></span>Abbildung 41: Übersichtskarte über die Zufuhrrinnen und Geröllschüttungen der Jüngeren Juranagelfluh zu Beginn des Mittelmiozäns (SCHREINER 1997) mit Lage des Testgebiets.

röllen und gekritzen Geschieben sind. Rißeiszeitliche Schotter sind bis in die Talfüllung des Talmühle-Tals nachzuweisen, was belegt, dass dieses bereits schon während der Rißeiszeit in seiner heutigen Form und Tiefe vorhanden war und ein Nebental der damals tieferen Rheinrinne bildete.

Bei den würmeiszeitlichen Moränen lassen sich alle Bildungen einer glazialen Serie nachweisen: Vorstoßschotter und Stauseeablagerungen beim Vorrücken des Rheingletschers bis zur äußeren Würm-Endmoräne, Schmelzwasserterrassen, Stauseeablagerungen und Moränenbögen als Rückzugbildungen des Gletschers.

Ablagerungen der Würm-Vorstoßschotter (Wg) finden sich an der Basis eines Bergsporns östlich von Engen, wo geschichtete Kiese und Sande mit Geschiebemergeln und Beckentonlagen wechseln.

Bis zu 40 m hohe, wallförmige Rücken aus Kies, Sand, Schluff, Mergel und großen Blöcken kennzeichnen die Würm-Endmoränen (We). Diese wurden nachträglich oft von Schmelzwässern durchbrochen, die dann eisrandparallel nach Westen abflossen und dabei Eisrandtäler wie das Brudertal östlich von Engen ausräumten.

Die würmeiszeitliche Grundmoräne (Wm) überzieht weite Flächen mit Geschiebemergel, dem gröberes, z. T. gekritzes Geschiebe beigemengt ist.

Im Liegenden der Schotterfelder von Neuhausen-Welschingen-Ehingen finden sich stellenweise Bändertone (Wb) aus feinsandig-schluffigen Tonen, die in Eisstauseen sedimentiert wurden.

Die ausgedehnten Kies- und Sandablagerungen im Süden des Testgebietes wurden von Schmelzwasserflüssen aufgeschüttet und werden als Terrassenschotter (Wg1-Wg5) bezeichnet. Vor dem Eisrand bildete sich auch zeitweise der "Engener Stausee", in dem die östlichen Schmelzwasserflüsse ihre Schlamm- und Geröllfracht absetzten. Das Abschmelzen des Gletschers wird im Hegau in neun Rückzugsstadien gegliedert, denen jeweils bestimmte Terrassenschotter zugeordnet werden, von denen im Testgebiet fünf erhalten sind.

Die jungen Ablagerungen des Holozän umfassen Hangschutt, Bergrutschmassen (r), Schutthalden (x), Abschlämmmassen (u), jüngere Anschwemmungen (h), kleinere Schwemmkegel am Ausgang von Nebentälern, kleinflächige Absätze von Kalktuff/Quellkalk und die vereinzelte Bildung von Niedermoortorfen.

## 6.2.3 Tektonik

Die Schichten des Oberen Juras fallen im Gebiet meist mit 2-2,5° nach Südosten bis Süden zum Molassebecken hin ein. Durch Störungen sind aber Abweichungen möglich: Im Talmühle-Tal ist ein Schichteinfallen von 3-5° nach Südwesten verbreitet, während die Kippscholle des Schoren mit etwa 6° nach Süden einfällt.

Die geneigten Schichten werden von zahlreichen Bruchstörungen mit Versatzbeträgen von wenigen Metern bis zu einigen 10er Metern und Flexuren durchzogen. Die Störungen und Flexuren stellen dabei potentielle Wasserwegsamkeiten und bevorzugte Ansatzpunkte der Verkarstung dar. Die häufigsten Störungsrichtungen sind N-S (rheinisch), WNW-ESE (herzynisch) und E-W. Explizit seien im Testgebiet die Schopflocher Störungszone mit einem Abschiebungsbetrag von bis zu 80 m und die Talmühle Störungszone mit vier Verwerfungen von je 2-5 m Versatz erwähnt.

Zeitlich gesehen geht man von mehreren, verschieden gerichteten Kippungen aus, die in der Hauptsache ins Miozän fallen.

Abb. [42](#page-98-0) zeigt einen geologische Schnitt durch das Gebiet.

## 6.3 Böden

## 6.3.1 Einführung

Im Testgebiet lassen sich vier große Bodeneinheiten unterscheiden: Böden der Kalksteinlandschaft des Malms, Böden auf tertiären Schichten, Böden der Altmoränenlandschaft (Riß) und Böden der Jungmoränenlandschaft (Würm). Die nachfolgende Beschreibung der Bodeneigen-

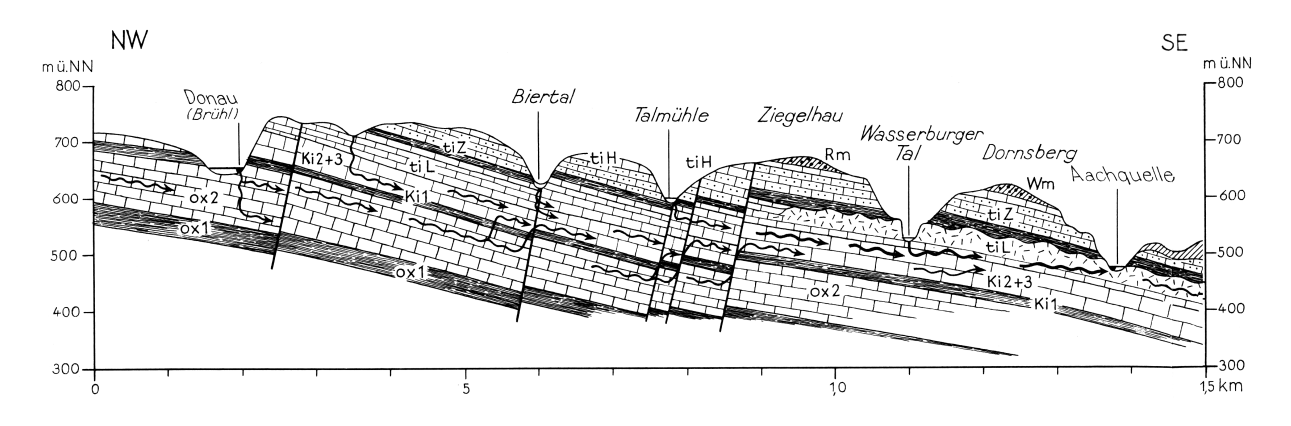

<span id="page-98-0"></span>Abbildung 42: Geologischer Schnitt Donau (Brühlschleife) - Aach (SCHREINER 1978, 8x überhöht) mit Störungen und vermuteten Wegen des Karstwassers. Die Kürzel orientieren sich an der alten Namensgebung.

schaften beruht hauptsächlich auf SCHREINER (1997) und den Tabellarischen Erläuterungen zur Bodenübersichtskarte (KÖSEL & WEINZIERL 1993).

#### 6.3.2 Böden auf Malmgesteinen

An den Steilhängen im Nordteil des Gebietes finden sich wegen des Abtrags nur Böden mit A-C-Profil (Kalkstein-Rendzinen), während sich auf flacheren Bereichen über anstehendem Kalkstein die Bodenentwicklung über verbraunte Rendzinen bis zu Kalksteinbraunlehm (Terra fusca) fortsetzen konnte. Die Böden sind dabei umso toniger, je mehr die Mergellagen des Malm an ihrer Entstehung beteiligt sind.

Diese Flächen wurden nicht vom Riß- oder Würmgletscher überfahren, sondern durch eine starke Frostverwitterung im Periglazial geprägt. Hydraulisch sind die Böden durch eine hohe gesättigte Wasserdurchlässigkeit charakterisiert ( $k_f$  ca. 10<sup>-5</sup> $m/s$ ). Wegen diesen ungünstigen Bodenwasserverhältnissen werden die Flächen überwiegend forstwirtschaftlich genutzt. Ausnahme bilden die oben beschriebenen Bohnerzlehme, tertiäre Bodenbildungen auf den Malmkalken, die Dank ihrer wasserstauenden Eigenschaften die Nutzbarkeit der verkarsteten Hochflächen erhöhen.

#### 6.3.3 Böden auf Tertiär

Teile des Gebietes werden von Juranagelfluh eingenommen, deren bodenbildende Bestandteile hauptsächlich lose oder verfestigte Kalksteingerölle und Mergel darstellen. Dominierende Böden sind Pararendzinen (A-C), aus denen sich unter geeigneten Bedingungen verbraunte Pararendzinen (A-(B)-C), tonige Parabraunerden (A-B-C) und Pseudogleye (A-B-Bg-C) entwickeln können. Die Böden der Juranagelfluh werden im Gebiet hauptsächlich ackerbaulich genutzt.

#### 6.3.4 Böden auf rißeiszeitlichen Ablagerungen

Auf den rißeiszeitlichen Geschiebemergeln, die weite Teile der Hochflächen im nördlichen Untersuchungsgebiet bedecken, finden sich die Böden der Entwicklungsreihe von der Pararendzina (A-C) über Parabraunerde (A-B-C) bis zum sekundären Pseudogleyen, verursacht durch Staunässe, wobei Parabraunerden dominieren. Da längere Zeiträume zur Bodenentwicklung zur Verfügung standen, sind die Böden auf dem ursprünglich karbonatreichen Ausgangsmaterial meist tief entkalkt (über 1,5 m mächtig). Sie sind häufig bewaldet, werden aber in siedlungsnahen Lagen auch ackerbaulich genutzt.

#### 6.3.5 Böden auf würmeiszeitlichen Ablagerungen

Auf den würmeiszeitlichen Schotterterrassen begünstigten der hohe Skelett- und Sandanteil sowie die ebene Lage die Durchfeuchtung und damit die Entkalkung. Daher sind hier neben verbraunten Pararendzinen auch Braunerden und Parabraunerden anzutreffen. Ausnahmen bilden wegen Erosion die Terrassenrändern sowie die tiefsten Terrassen (z. B. Wasserburger Tal), wo auf Grund der kürzeren Zeit und evtl. auch durch den Einfluss von kalkreichen Karstwässern, die die Entkalkung verlangsamten, nur Pararendzinen entwickelt sind.

Auf den Grund-und Endmoränen der Würmeiszeit südlich des Brudertals sind hauptsächlich Pararendzinen und verbraunte Pararendzinen anzutreffen. Die Bodenbildung wird hier einerseits wegen dem höheren Feinanteil, andererseits wegen des oft stärker ausgebildeten Reliefs verlangsamt.

Die Terrassen werden hauptsächlich ackerbaulich genutzt, die Moränen sind meist bewaldet.

Vollhydromorphe Böden, deren Eigenschaften durch die Grundwasserdynamik geprägt sind, entstanden bei geringem Flurabstand, z. B. unterhalb der Austritte der Bitzen- und der Bleichequelle. Hier finden sich verschiedene Gley-Subtypen.

#### 6.3.6 Sonstige Bodentypen

Neben diesen vier großen Bodeneinheiten kommen im Gebiet noch verschiedene andere Bodentypen vor, hauptsächlich in jungen Tallagen sowie über den vulkanischen Bildungen.

In Mulden finden sich z. T. tiefe kalkhaltige Kolluvien aus humosen holozänen Abschwemmmassen. Die Talsohlen und Auen der Bäche im Untersuchungsgebiet werden von Auengley oder Braunem Auenboden bedeckt. Die Bodentypen über vulkanischen Bildungen wurden wegen ihrer geringen räumlichen Ausdehnung in den hier verwendeten Daten (KÖSEL & WEINZIERL 1993) jedoch nicht getrennt ausgewiesen.

## 6.4 Hydrogeologie

#### 6.4.1 Überblick

Durch den komplizierten geologischen Bau mit verkarsteten Kalken und stauenden Mergelschichten des Oberen Jura, tertiärer Überlagerung, starke glaziale Überprägung sowie tektonische Beanspruchung herrschen im Testgebiet komplizierte hydrogeologischen Verhältnisse. Dies spiegelt sich in den zahlreichen kleinen und größeren Quellen wieder, deren Wasser meist nach kurzer Fließstrecke wieder im Untergrund versickert (SCHREINER 1968).

Vorfluter des Gebietes ist der Hepbach im Südwesten, der lediglich im Winterhalbjahr Wasser

führt und später als Saubach in die Radolfzeller Aach mündet. Diese entspringt wenig östlich des Gebietes in der Aachquelle, der größten Karstquelle Deutschlands (mittlere Schüttung 8,39 *m* <sup>3</sup>/*s*). Das Wasser des Hepbachs stammt allerdings fast ausschließlich von außerhalb des Gebietes (Zimmerholzer Wildbach und Mühlenquelle im Westen), nur bei hohen Grundwasserständen nimmt er Wasser aus dem quartären Oberen Kieslager bei Mühlhausen-Ehingen auf, in das er während der Sommermonate versickert. Die anderen Oberflächengewässer infiltrieren ganzjährig in den Karstgrundwasserleiter.

Im Testgebiet lassen sich zwei Typen von Grundwasserleitern abgrenzen, der Karstgrundwasserleiter in den Malmkalken und mehrere Porengrundwasserleiter in tertiären und quartären Schichten.

#### 6.4.2 Grundwasser im Malmkarst

Der Karstgrundwasserleiter des Oberen Jura ist vor allem im Zusammenhang mit der Erforschung des Donau-Aach-Systems in den siebziger Jahren ausführlich untersucht worden (z. B. BATSCHE et al. 1970, HÖTZL 1971).

Die unterirdische Entwässerung des Raumes zwischen Donau und Aach, und damit auch des Untersuchungsgebietes, folgt den nach Süden einfallenden Schichten, wobei das versickernde Donauwasser auf dem Weg zur Aachquelle an zahlreichen Störungen durch verschiedene Juraschichten aufsteigt und dabei auch die undurchlässigeren Mergelkomplexe (Impressamergel und Lacunosamergel) quert (Abb. [42\)](#page-98-0). Bei Markierungsversuchen wurden für die Strecke Immendingen (Brühlschleife) - Aachquelle Fließgeschwindigkeiten von über 250 m/h festgestellt (BATSCHE et al. 1970). Daher sind Fließwege auf offenen, ausgespülten, meist höhlenartig erweiterten Kluftbahnen zu erwarten.

Bohrungen im Talmühle- und Wasserburger Tal zeigen starke Wasserstandschwankungen und lassen daher den Anschluss an dieses Strömungssystem vermuten. In Abb. [43](#page-101-0) ist zu erkennen, dass auch Quellen und Brunnen um Engen teilweise von Donauwasser gespeist werden, was mit Markierungsversuchen nachgewiesen werden konnte (HÖTZL 1972). Allerdings wird auf Grund der geringen Anzahl von Keimen und Sporen nur ein geringer Anteil des Donauwassers am Karstwasser vermutet, der größere Teil stammt vermutlich aus dem Einzugsgebiet zwischen Donau und Engen (SCHREINER 1997). Wie mit älteren Färbeversuchen nachgewiesen wurde (SCHAUFELBERGER 1929, zit. in SCHREINER 1997), strömt auch versickerndes Oberflächenwasser aus dem Talbach zur Aachquelle.

Im Süden des Gebiets tritt das Karstwasser in die quartären Ablagerungen (Unteres Kieslager) über (Bitzenquelle, Bleichequelle, Abb. [44\)](#page-102-0), von wo aus es artesisch aufsteigt. Nach unveröffentlichten Isotopenuntersuchungen (zit. in SCHREINER 1997) beträgt der Karstwasseranteil in der Bleichequelle 60 %, im Brunnen Brächle 70 %.

Die Karstquellen am NW-Rand von Engen-Altdorf oder Bargen sind durch das Untertauchen des Weißen Jura unter die abdichtende Decke des Tertiärs (Ältere Juranagelfluh) bedingt, die das Wasser zum Aufsteigen zwingt (Stauquellen). Das versickernde Niederschlagswasser aus dem Untersuchungsgebiet selbst staut sich lokal an den unteren und mittleren Zementmergeln und bildet so schwebende Grundwasserstockwerke aus.

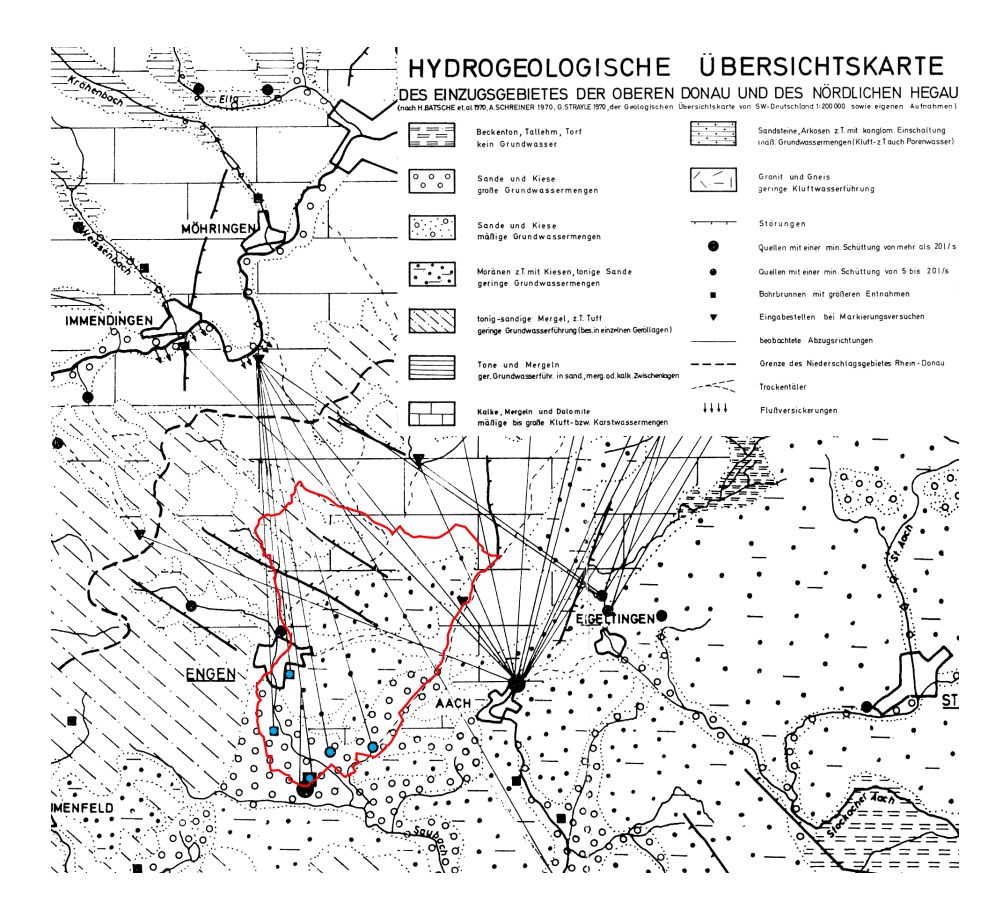

<span id="page-101-0"></span>Abbildung 43: Hydrogeologische Karte mit Lage des Testgebiets (HÖTZL 1972, verändert). Blau sind die Quellen im Testgebiet eingezeichnet, in denen Donauwasser nachgewiesen wurde.

An der Grenze zu den Rauhen Kalken und den Hangenden Bankkalken treten oft kleinere Schichtquellen mit starken Schüttungsschwankungen aus, so z. B. die Schmiedbergsquelle im Talmühle-Tal oder die Ehinger Quelle im östlichen Brudertal (SCHREINER 1997).

#### 6.4.3 Grundwasser in Tertiär und Quartär

Geringe Wassermengen stauen sich auf den oben beschriebenen Bohnerzlehmen. Dies begünstigte die Ansiedlung zahlreicher Höfe in diesen Bereichen. Die Schopflocher Höfe nutzen zur Wasserversorgung ein schwebendes Grundwasservorkommen im geklüfteten und porösen Randengrobkalk, wobei die Ältere Juranagelfluh den Stauhorizont bildet.

Die Hangennestquellen nordöstlich Bittelbrunn entspringen einem schwebendem Grundwasserkörper in Kieslagen der rißeiszeitlichen Moränen an der Grenze zu undurchlässigen Schichten in der Moräne selbst und auf der Malmoberfläche (überdeckte Bohnerzlehme). Nordöstlich von Engen staut sich Grundwasser auf der Jüngeren Juranagelfluh in der Riß-Grundmoräne.

Die Hauptgrundwasservorkommen finden sich in den pleistozänen Sanden und Kiesen, wobei reichlich Grundwasser nur dort auftritt, wo die Kiese weit in die Tiefe reichen, vor allem in rinnenförmigen Eintiefungen der Kieskörper (SCHREINER 1997), die eine Mächtigkeit von bis zu 30-50 m aufweisen können. Dies ist z. B. bei der Bleichequelle (Schüttung 30-55 l/s) der Fall, wo vermutlich die Hauptrinne eines Kieskörpers nach SE ausstreicht (Abb. [44\)](#page-102-0). Die Bitzenquelle nördlich von Ehingen (8 l/s) geht auf eine ähnliche geologische Situation zurück. Der

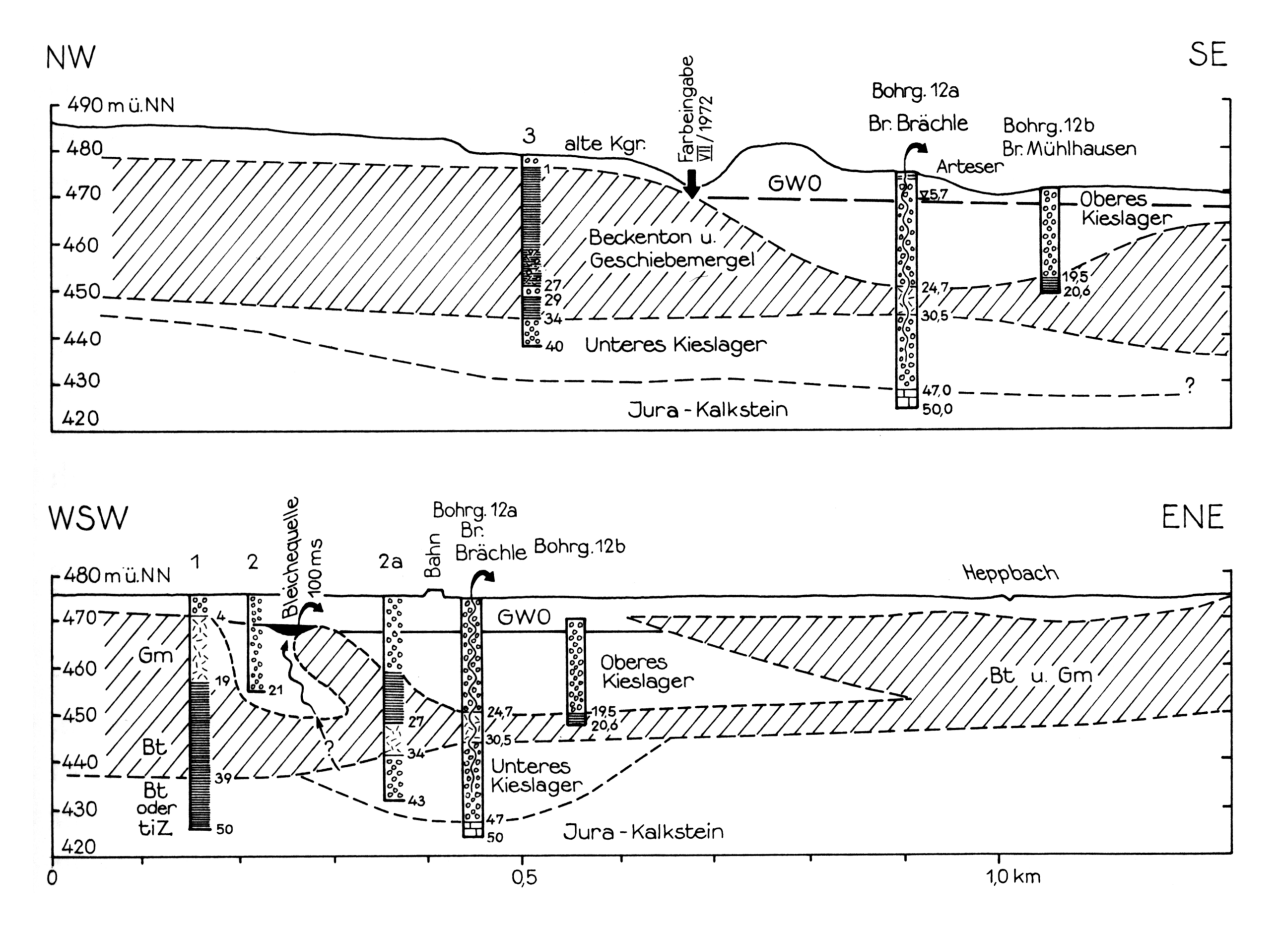

<span id="page-102-0"></span>Abbildung 44: Hydrogeologische Schnitte durch das Gebiet Brächle - Bleiche (SCHREINER 1997, 5x überhöht).

Schotterkörper, der direkt auf den Jura-Kalken liegt, besteht aus dem sogenannten Untere Kieslager, was aus würmeiszeitlichen Vorstoßschottern besteht, und den Terrassenkiesen des Oberen Kieslagers. Diese werden durch Beckentone und Geschiebemergel voneinander getrennt, so dass im Unteren Kieslager sowie in den Jura-Kalken gespannte, z. T. auch artesisch gespannte Verhältnisse herrschen.

#### 6.4.4 Karsterscheinungen

Im Testgebiet herrscht überwiegend der Typus des bedeckten Karsts vor, d. h. Böden oder Sedimente überdecken das Karbonatgestein, so dass die Karstformen wenig auffallend oder nur unterirdisch ausgebildet sind.

Typisch für diese Karstlandschaft sind Trockentäler wie das Wasserburger und des Talmühle-Tal, die nur noch im Oberlauf Wasser führen, dass dann früher oder später im verkarsteten Untergrund versickert. Angelegt wurden diese Täler zu einer Zeit, in der die Verkarstung noch nicht so weit fortgeschritten war wie heute bzw. während den Eiszeiten, in denen der Untergrund ganzjährig gefroren und damit plombiert war, während in den Sommermonaten große Schmelzwassermengen mit hoher Erosionsleistung anfielen.

Dolinen als Folge von unterirdischen Lösungsvorgängen sind im Gebiet selten, während Karsthohlräume im Untergrund, wie korrosiv erweiterte Klüfte und trichterförmige senkrechte

Schlotten, in fast jedem Steinbruch zu sehen sind. Diese typischen Karsterscheinungen finden sich in allen Kalksteinschichten des Oberen Jura.

Die Verfüllung der meisten Karsthohlräume mit Bohnerzlehm zeigt an, dass es sich sich um einen plombierten, alttertiären Karst handelt. Daneben ist aber eine jüngere, aktive Karstgeneration ausgebildet. Nach dem Einschneiden der Donau ab dem Pliozän und der Eintiefung der Täler im Quartär waren neue orohydrographische Voraussetzungen für die Verkarstung gegeben und es begann die Entwicklung des Donau-Aach-Systems mit der Aachquelle als Hauptauslass (Alter geschätzt auf 16.000-18.000 a, SCHREINER 1997). Dabei wurde stellenweise auch die alte Verkarstung wieder freigespült und reaktiviert (SCHREINER 1978).

## 6.5 Datengrundlage

Das Testgebiet Engen wurde im Rahmen zahlreicher Arbeiten bereits ausführlich untersucht. Für diese Arbeit wurden Daten aus BATSCHE et al. (1970), HÖTZL (1971), HÖTZL et al. (2000), KÖSEL & WEINZIERL (1993), LfU (2005), SCHREINER (1978, 1992, 1997) sowie die amtliche topographische Karte TK50, Blatt L8118 Tuttlingen, die amtlichen geologischen Karten GK28 Blatt 8118 Engen, 8018 Tuttlingen und 8119 Eigeltingen und die unveröffentlichte Bodenübersichtskarte 1 : 25.000 (KÖSEL & WEINZIERL 1993) verwendet.

Im Testgebiet Engen wurden 2003 zunächst erste Testläufe für die Vorhersage von Nitrat durchgeführt, die sich jedoch durch sehr hohe Fehler (über 50 %) auszeichneten. Da zu diesem Zeitpunkt mit hydrochemischen Daten aus den Jahren 1966 bis 1970 gearbeitet wurde, bei dem vorliegenden Kluft- und Karstgrundwasserleiter jedoch mit geringen Verweilzeiten zu rechnen ist, was zur Folge hat, dass sich die Schadstoffverteilung in den letzen fast 40 Jahren sicher stark verändert hat, wurde eine erneute hydrochemische Beprobung im Sommer 2005 angesetzt. Diese wurde im Rahmen einer Diplomarbeit (HIRSCH 2006) realisiert.

Dabei wurden im Testgebiet sowie in angrenzenden Bereichen insgesamt 51 Brunnen und Messstellen neu beprobt und auf pH-Wert, elektrische Leitfähigkeit, Sauerstoffgehalt, Hydrogencarbonat, CO<sub>2</sub>, Chlorid, Bromid, Fluorid, Sulfat, Nitrat, Nitrit, Phosphat, Bor, Silikate, Natrium, Kalium, Calcium, Magnesium sowie DOC-, DIC- und TC-Gehalt analysiert.

## 6.6 Vorhersage des Nitrat-Gehaltes

## 6.6.1 Allgemeines

Auf die Eigenschaften von Nitrat wurde bereits in Kap. [5.9](#page-72-0) ausführlich eingegangen. Da im Testgebiet Engen keine spezifischen Hazard-Karten als Eingabeparameter vorlagen, musste die Vorhersage auf Schadstoffe beschränkt werden, deren Quellen sich gut mit der Landnutzung korrelieren lassen.

Abb. [45](#page-104-0) zeigt eine interpolierte Nitratverteilung der Beprobung vom August 2005 im Testgebiet und die zur Interpolation verwendeten Messstellen.

#### 6 TESTGEBIET ENGEN 90

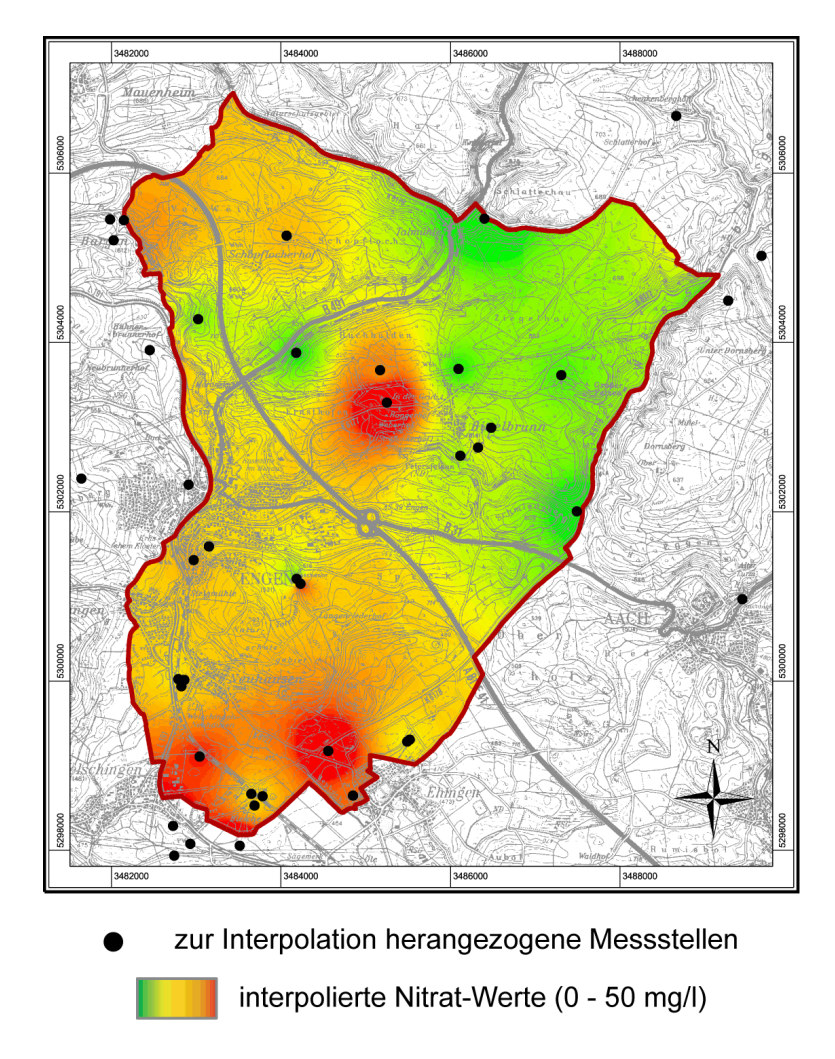

<span id="page-104-0"></span>Abbildung 45: Interpolierte Nitratverteilung der Beprobung vom August 2005 im Testgebiet und die zur Interpolation verwendeten Messstellen (Topographische Karte: LANDESVERMESSUNGSAMT BADEN-WÜRTTEMBERG 1999).

#### 6.6.2 Eingabeparameter und Training

Für die Vorhersage von Nitrat wurden auf Grund der Stoffeigenschaften und der geologischen und hydrogeologischen Besonderheiten des Gebiets zunächst folgende Eingabeparameter ausgewählt:

- Landnutzung aus LANDSAT 2000 Daten
- Bodentyp
- Geologie
- Epikarst
- Protective Cover
- Schwebende GWL
- mittlere Grundwasserhöhe
- mittlere Grundwasserfließrichtung
- Sauerstoffgehalt des Grundwassers

Die Ebene Epikarst wurde später entfernt, da ohne sie das Netz eine bessere Vorhersageleistung lieferte.

Es wurde wiederum mit einem vollständig ebenenweise verbundenen Feed-Forward-Netzwerk mit einer verdeckten Schicht gearbeitet. Als Trainingsalgorithmus wurde Backpropagation mit Momentum-Term eingesetzt. Die Lernparameter betrugen  $\eta = 0.2$  und  $\alpha = 0.5$ .

#### 6.6.3 Aufteilung in Trainings- und Validierungsgebiet

Überraschenderweise wurde mit den im Sommer 2005 neu aufgenommenen Daten keinerlei Verbesserung der Ergebnisse gegenüber den oben erwähnten Vorversuchen erzielt. Die durchschnittlichen Fehler lagen gegenüber den Versuchen, die mit den alten Daten von 1966-1970 gemacht wurden, sogar noch höher. Um die Ursache des hohen Fehlers genauer eingrenzen zu können, wurde zunächst eine neue Aufteilung in Trainings- und Validierungsgebiet gewählt (Abb. [46,](#page-106-0) Mitte), die jedoch keine entscheidende Verbesserung der Ergebnisse erzielte. In den anderen Testgebieten hatte sich gezeigt, dass diese Aufteilung von großer Bedeutung ist, da sowohl im Trainings- als auch im Validierungsgebiet die verwendeten Eingabeparameter in allen Variationsbreiten abgedeckt sein sollten. In vielen Gebieten ist ein zusammenhängende räumliche Aufteilung, die diese Anforderung erfüllt, sehr schwierig. Daher wurde hier der Ansatz gewählt, die Rasterzellen des Testgebiets jeweils zufällig dem Trainings- oder dem Validierungsgebiet zuzuordnen (Abb. [46,](#page-106-0) rechts). Dies macht zwar für die spätere Praxis, wo es das Ziel ist, von kleinen bekannten Gebieten auf große, unbekannte Gebiete zu generalisieren, keinen Sinn, hilft aber im jetzigen Stadium, Rückschlüsse auf mögliche Fehlerquellen zu ziehen.

Ist der durchschnittliche Fehler, der mit einer zufälligen Aufteilung in Trainings- und Validierungsgebiet erzielt wird, erheblich geringer, so kann man davon ausgehen, das sich entweder mit einer im Vergleich gewählten zusammenhängenden Aufteilung des Gebiets nicht alle Eingabeparameter in ihrer Variationsbreite sinnvoll abdecken lassen, oder dass ein erheblicher systematischer Fehler, z. B. durch die Interpolation von punktuellen Werten, in das System eingebracht wurde (dieser verteilt sich bei der zufälligen Aufteilung gleichmäßig auf Trainings- und Validierungsgebiet). Ist der Fehler dagegen nur unwesentlich kleiner als bei einer zusammenhängenden Aufteilung, so spielen die genannten Faktoren eher eine untergeordnete Rolle.

Aus der Höhe des sich bei der Verwendung der zufälligen Aufteilung ergebenden Fehlers kann man außerdem schließen, wie gut die Korrelation des Ausgabeparameters (also in diesem Falle des Schadstoffgehaltes) mit den verwendeten Eingabeparametern ist, da die oben beschriebenen Fehlerquellen ausgeschlossen werden können. Ergibt sich also auch bei der Verwendung der zufälligen Aufteilung noch ein sehr hoher Fehler, so muss man die Ursache darin suchen, dass die verwendeten Parameter keinen Einfluss auf den Schadstoffgehalt zeigen bzw. dass für die Schadstoffgehalte entscheidende Parameter bei der Eingabe nicht berücksichtigt wurden.

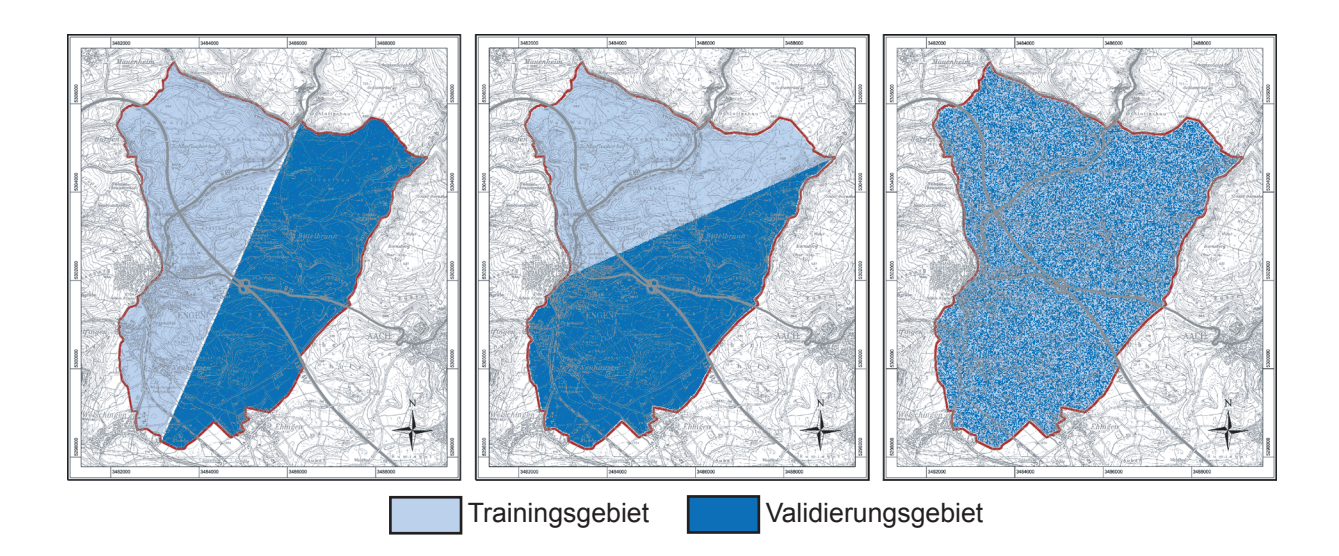

<span id="page-106-0"></span>Abbildung 46: Unterschiedliche Aufteilungen in Trainings- und Validierungsgebiet, links: ursprüngliche Aufteilung, räumlich zusammenhängend, Mitte: spätere Aufteilung, räumlich zusammenhängend, rechts: zufällige Aufteilung (Topographische Karte: LANDESVERMESSUNGSAMT BADEN-WÜRTTEMBERG 1999).

#### 6.6.4 Ergebnisse

Das Ergebnis zeigt auch für die zufällig verteilte Aufteilung in Trainings- und Validierungsgebiet noch einen relativ hohen durchschnittlichen Fehler von 28,98 % (Abb. [47,](#page-107-0) links), was zwar gegenüber dem Ergebnis mit zusammenhängendem Trainings- und Validierungsgebiet mit einem durchschnittlichen Fehler von 64,83 % (Abb. [47,](#page-107-0) rechts) eine deutliche Verbesserung darstellt, aber immer noch höher liegt, als die in den anderen Testgebieten erzielten Fehler. Die Verbesserung ist in den oben beschriebenen Ursachen der gleichmäßigen Verteilung der Eingabeparameter und der systematischen Fehler, z. B. durch die Interpolation, auf Trainings- und Validierungsgebiet zu suchen.

#### 6.6.5 Fehlerbetrachtung

Dass der Fehler aber auch bei der zufällig verteilten Aufteilung in Trainings- und Validierungsgebiet noch relativ hoch liegt, legt nahe, dass die Verteilung des Nitrats im Untersuchungsgebiet nicht gut mit den verwendeten Eingabeparametern korreliert. Da mit der Landnutzung die Hauptnitratquellen berücksichtigt wurden, liegt der Fehler vermutlich in den Parametern, die den Transport des Nitrates beschreiben. Da Nitrat als sehr mobil gelten kann und zudem so gut wie nicht gebunden und nur langsam abgebaut wird, hat es ein hohes Ausbreitungspotenzial. Im vorliegenden Testgebiet herrschen allerdings, wie oben ausführlich beschrieben, relativ komplizierte Grundwasserverhältnisse. Neben dem Karstgrundwasserleiter in den Malm-Kalken finden sich im Untersuchungsgebiet mehrere Porengrundwasserleiter in tertiären und quartären Schichten. Hinzu kommt eine hydraulische Verbindung sowohl der Grundwasserstockwerke untereinander, als auch eine Anbindung an die Vesickerungsstellen außerhalb des Gebiets.

Dies zeigt, dass die Grundwasserverhältnisse im Untersuchungsgebiet nicht mit einfachen Parametern beschrieben werden können. Für die Versuche wurde mangels anderer Daten die Grund-

#### 6 TESTGEBIET ENGEN 93

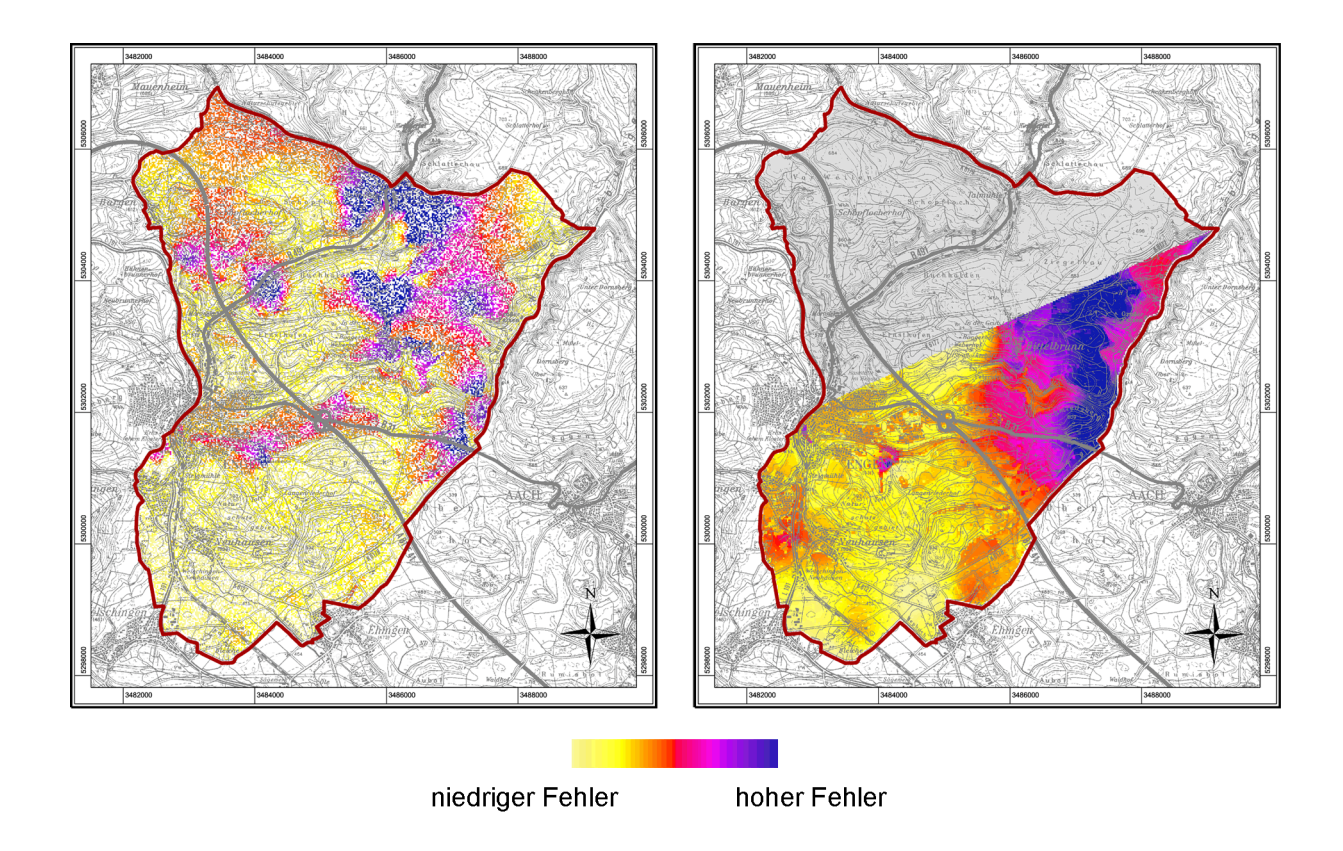

<span id="page-107-0"></span>Abbildung 47: Verteilung des relativen prozentualen Fehlers bei zusammenhängender Aufteilung (rechts) und zufällig verteilter Aufteilung (links) in Trainingsgebiet und Validierungsgebiet (Topographische Karte: LANDESVERMESSUNGSAMT BADEN-WÜRTTEMBERG 1999).

wasserhöhe und die daraus berechnete Fließrichtung im Karstgrundwasserleiter aus einer Stichtagsmessung verwendet und weiterhin die schwebenden Grundwasserleiter berücksichtigt. Z. T. ist bei den beprobten Quellen aber nicht klar, inwieweit sie Anteile von Karstwasser und/oder gestauten Niederschlagswasser aus den quartären Porengrundwasserleitern enthalten. Zudem ist nicht bekannt, wie stark das Karstwasser (bzw. dessen Anteile an Donauwasser) mit Nitrat belastet ist. Vor diesem Hintergrund erscheint der relativ hohe Fehler im Vergleich zu den anderen Testgebieten nicht mehr verwunderlich.

## 6.7 Vorhersage des Magnesium-Gehaltes

#### 6.7.1 Allgemeines

Als weiterer Vorhersage-Parameter wurde der Magnesium-Gehalt gewählt. Aus den Erfahrungen mit Nitrat wäre sicher die Vorhersage weniger mobiler Schadstoffe wie PAKs oder MKWs interessant, die jedoch im vorliegenden Testgebiet nur in sehr geringen Mengen im Grundwasser vorliegen, meist sogar unterhalb der Nachweisgrenze (LANDESANSTALT FÜR UMWELT-SCHUTZ BADEN-WÜRTTEMBERG 2005).
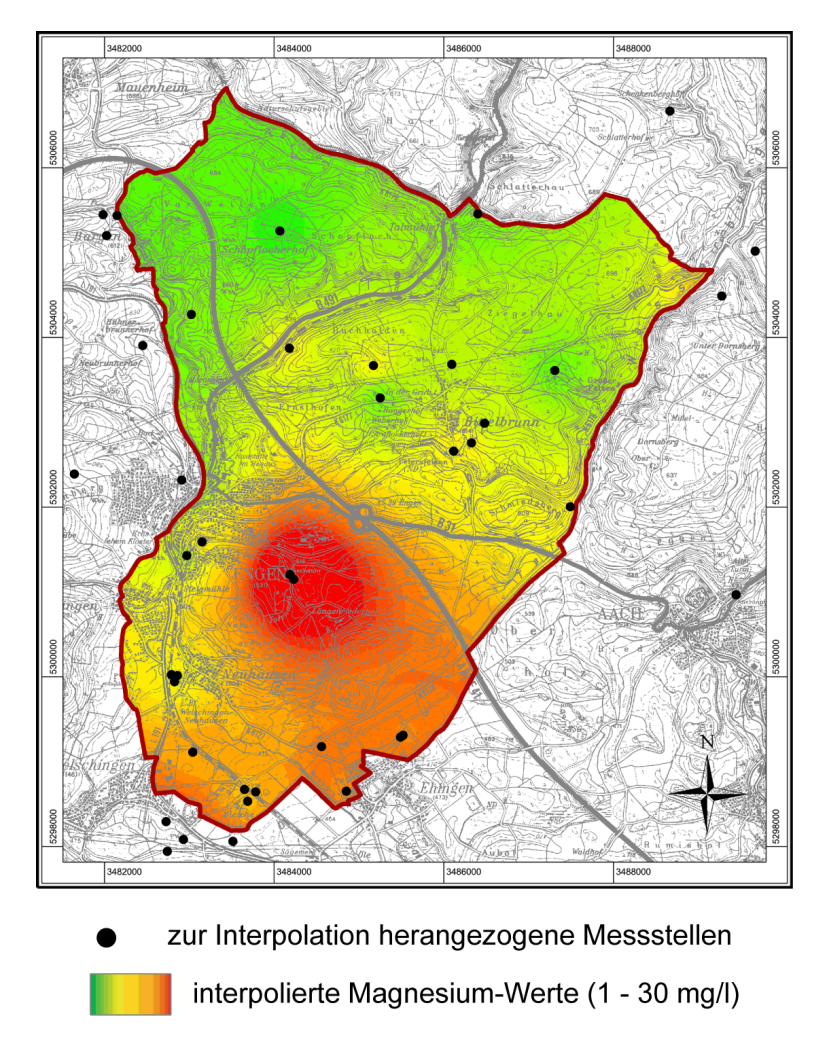

Abbildung 48: Interpolierte Magnesiumverteilung der Beprobung vom August 2005 im Testgebiet und die zur Interpolation verwendeten Messstellen (Topographische Karte: LANDESVERMESSUNGSAMT BADEN-WÜRTTEMBERG 1999).

#### 6.7.2 Stoffeigenschaften

Magnesium kann zwar nicht als Schadstoff im eigentlichen Sinn betrachtet werden, seine Vorhersage scheint jedoch trotzdem interessant, da es sowohl aus natürlichen wie auch aus anthropogenen Quellen in das Grundwasser gelangt. Natürliche Quellen sind in der Hauptsache verwitternde Mg-haltige Gesteine. Die größte anthropogene Quelle ist die Landwirtschaft, wo Dolomit und Magnesiumphosphat als Dünger eingesetzt werden. Daneben spielen industrielle Anwendungen, wie bei der Schmelzflusselektrolyse, nur eine untergeordnete Rolle. Nicht zu vernachlässigen ist der Eintrag von Magnesium über den Niederschlag, der durchschnittlich 0,1- 4,6 mg/l  $Mg^{2+}$  enthält. Hierbei werden dolomitische Stäube, die über industrielle Emissionen (v. a. Zementwerke) in die Atmosphäre gelangen, mit Hilfe von CO<sub>2</sub> durch das Niederschlagswasser ausgewaschen (MERKEL & SPERLING 1996).

Auch beim Magnesium erscheint auf Grund der angeführten Hauptquellen wie beim Nitrat eine Korrelation mit der Landnutzung sinnvoll. Da im Testgebiet keine spezifischen Hazardkarten vorlagen, erschien Magnesium als weiterer Vorhersageparameter als die beste Wahl.

#### 6.7.3 Eingabeparameter und Training

Für die Vorhersage von Magnesium wurden auf Grund der Stoffeigenschaften und der geologischen und hydrogeologischen Besonderheiten des Gebiets folgende Eingabeparameter ausgewählt:

- Landnutzung aus LANDSAT 2000 Daten
- Bodentyp
- Protective Cover
- Schwebende GWL
- mittlere Grundwasserhöhe
- mittlere Grundwasserfließrichtung

Gegenüber Nitrat kann auf den Sauerstoffgehalt im Grundwasser verzichtet werden, da der Magnesiumgehalt nicht durch verschiedene Redox-Bedingungen beeinflusst wird.

#### 6.7.4 Ergebnisse

Nach den Erfahrungen mit Nitrat wurde auf eine zusammenhängende Aufteilung in Trainingsund Validierungsgebiet verzichtet und gleich mit der zufälligen Aufteilung gearbeitet. Es ergab sich ein durchschnittlicher Fehler von 25,41 %, bei einem Minimum von 0 %, einem Maximum von 125,62 % und einer Standardabweichung von 17,89 %. Abb. [49](#page-110-0) zeigt die räumliche Verteilung des Fehlers.

#### 6.7.5 Fehlerbetrachtung

Die Ergebnisse der Magnesiumvorhersage sind insgesamt etwas besser als die der Nitrat-Vorhersage, erreichen jedoch ebenfalls nicht die im Testgebiet Rastatt erzielten Werte. Wodurch die Verbesserung gegenüber Nitrat bedingt ist, lässt sich schwer sagen. Insgesamt zeigt Magnesium eine weniger inhomogene Verteilung als Nitrat. Höhere Werte konzentrieren sich auf den südlichen Teil des Gebiets, im Norden sind die Werte eher niedrig. Dies legt eine Korrelation z. B. mit der Geologie nahe, da im Süden eher Tertiäre Gesteine ausstreichen, im Norden dagegen jurassische Kalke.

Ansonsten lässt sich genau wie bei Nitrat sagen, dass die Grundwasserverhältnisse im Untersuchungsgebiet mit den verwendeten Eingabeparametern offensichtlich nicht hinreichend genau abgebildet werden können.

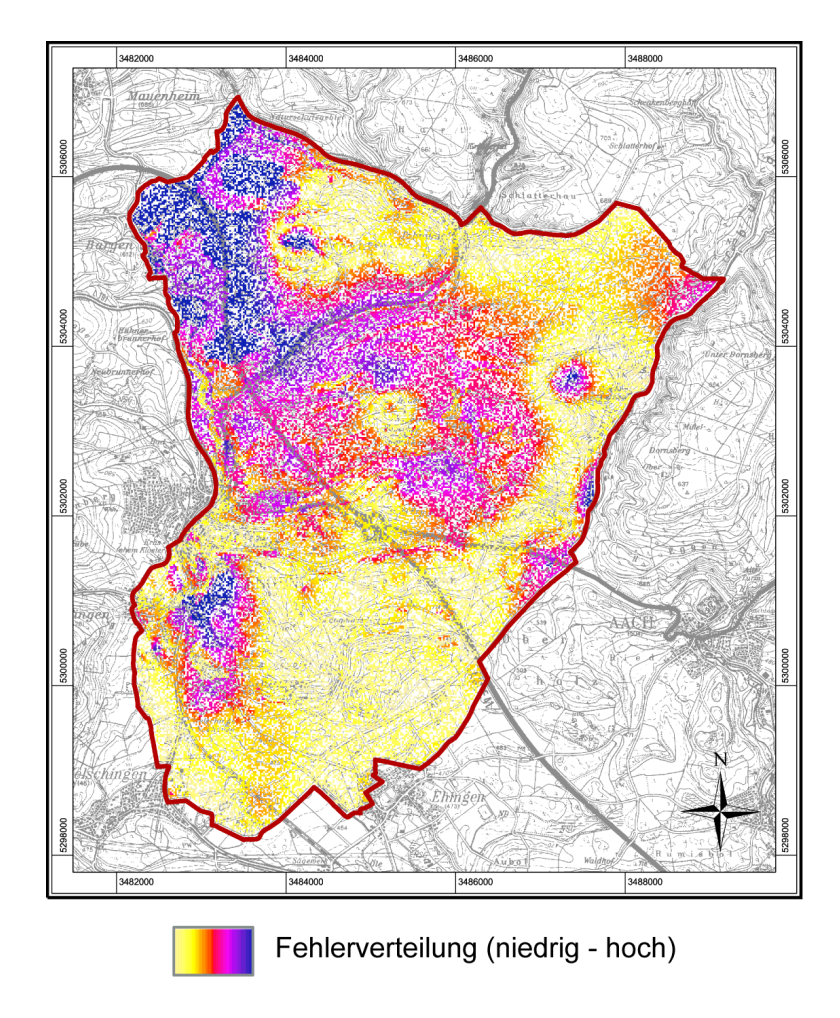

<span id="page-110-0"></span>Abbildung 49: Ergebnisse der Magnesium-Vorhersage im Testgebiet bei zufälliger Aufteilung in Trainings- und Validierungsgebiet (Topographische Karte: LANDESVERMESSUNGSAMT BADEN-WÜRTTEMBERG 1999).

## 7 Testgebiet Baden-Württemberg

Nach den Untersuchungen in relativ großen Maßstäben in Rastatt und Engen sollte die Übertragbarkeit der Methodik auf einen kleineren Maßstab getestet werden. Hierzu wurde in Zusammenarbeit mit der Landesanstalt für Umweltschutz Baden-Württemberg das gesamte Bundesland gewählt. Als Datengrundlage dienten hierbei die Daten des Grundwasserüberwachungsprogrammes (LANDESANSTALT FÜR UMWELTSCHUTZ 2003), in dessen Rahmen landesweit etwa 3300 Messstellen und Quellen auf 55 bis 60 verschiedene Parameter regelmäßig beprobt werden (Abb. [50\)](#page-111-0).

Nach den Erfahrungen in den anderen Testgebieten wurde als Vorhersageparameter zunächst nur Nitrat ausgewählt. Nitrat hat gegenüber anderen Schadstoffen den Vorteil, dass es sich sehr gut mit einer Quelle, den Einträgen aus der Landwirtschaft korrelieren lässt. Andere Nitratquellen, wie der Eintrag über die atmosphärische Deposition, spielen nur eine untergeordnete Rolle. Bei landwirtschaftlicher Nutzung ist zudem ein gewisser Nitrateintrag immer gegeben, da alle Düngemittel Nitrat enthalten und ein weiterer Anteil durch die Viehhaltung produziert wird.

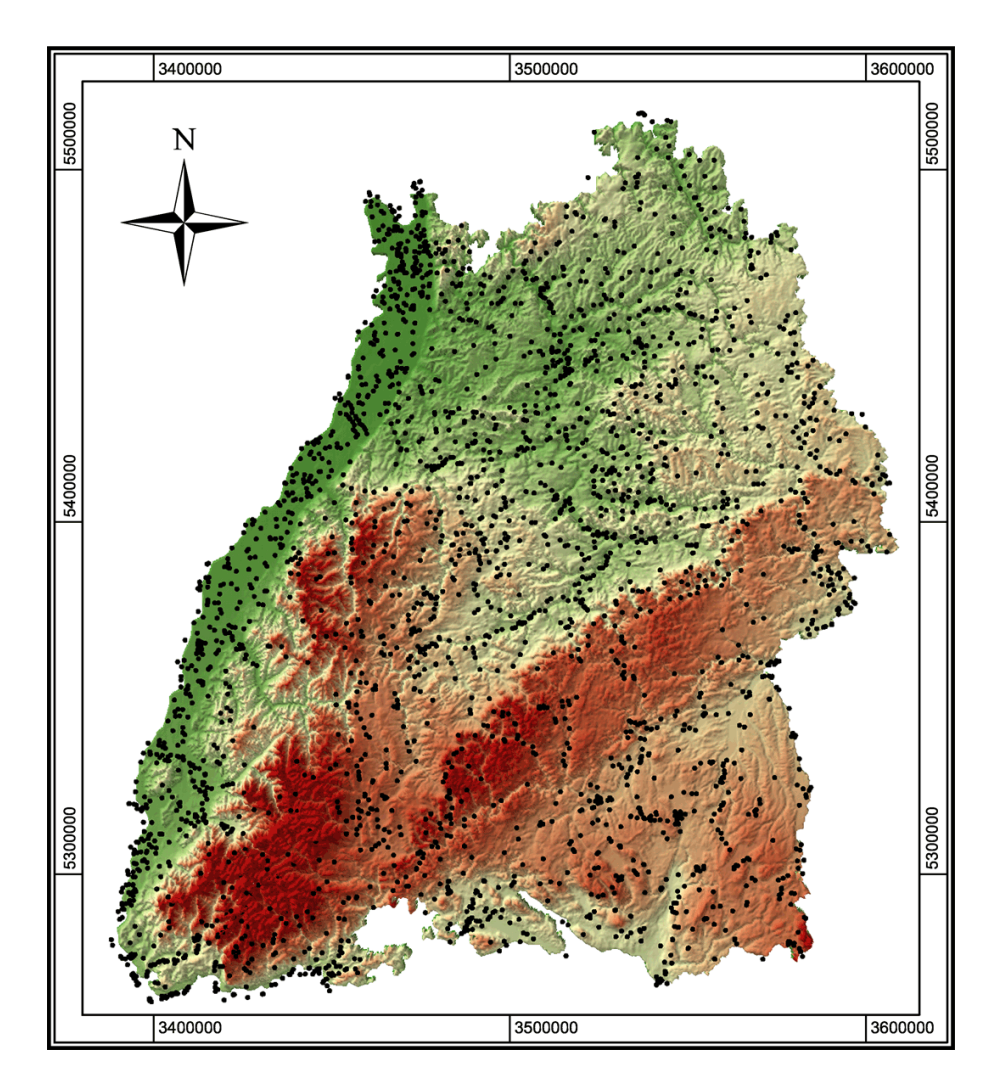

<span id="page-111-0"></span>Abbildung 50: Lage der im Grundwasserüberwachungsprogramm beprobten Messstellen und Quellen (Datengrundlage Höhendaten: GTOPO30 (http://edcdaac.usgs.gov/gtopo30/gtopo30.html)).

#### 7.1 Beschreibung des Testgebietes

#### 7.1.1 Geographischer Überblick und Naturraum

Das Bundesland Baden-Württemberg ist das südwestlichste von Deutschland. Es hat eine Fläche von etwa  $35.750 \text{ km}^2$ .

Im Westen von Baden-Württemberg verläuft in Nord-Süd-Richtung die Oberrheinische Tiefebene (Oberrheingraben). An diesen schließt sich im Osten von Süd nach Nord der Schwarzwald, die Kraichgau-Senke und der Odenwald an. Im Südosten hat Baden-Württemberg Anteil am Alpenvorland. Das Zentrum und der Nordosten des Bundeslandes wird vom westlichen Teil des südwestdeutschen Schichtstufenlandes dominiert. Insgesamt ist Baden-Württemberg von einem sehr kleinräumigen naturräumlichen Wechsel gekennzeichnet.

Die höchste Erhebung bildet der Feldberg im Südschwarzwald mit 1.493 müNN, der tiefste Punkt liegt am Rheinpegel bei Mannheim mit 85 müNN.

Etwa 14.650 km<sup>2</sup> (41 %) der Fläche werden landwirtschaftlich genutzt.

#### 7.1.2 Hydrogeologischer Überblick

Die Hauptvorfluter sind im Westen der Rhein, der gleichzeitig die Grenze bildet, im Zentrum der Neckar, im Süden die Donau und im Nordosten Kocher und Jagst.

Insgesamt lassen sich 13 verschiedene Grundwasserlandschaften unterscheiden. Die eiszeitlichen Kiese und Sande finden sich hauptsächlich im Oberrheingraben, aber auch im Alpenvorland, wo sie z. T. moränenüberdeckt sind. Sie bilden mächtige Porengrundwasserleiter, die den Großteil der Grundwasservorkommen in Baden-Württemberg darstellen. Im Schwarzwald und Odenwald werden die hier als Kluftgrundwasserleiter ausgebildeten Grundwasserleiter hauptsächlich durch Buntsandstein und Perm sowie ältere Magmatite und Metamorphite aufgebaut. Mächtige Karstgrundwasserleiter bilden Muschelkalk und Unterkeupter sowie Oberjura, die auch flächenmäßig ein großes Gebiet einnehmen. Gipskeuper, höherer Keuper, Unter- und Mitteljura ziehen sich als Band von der schwäbischen über die fränkische Alb und treten zudem noch in der Kraichgausenke zu Tage. Das Alpenvorland wird hauptsächlich durch Moränensedimente aufgebaut, die neben dem Oberrheingraben den zweiten großen Porengrundwasserleiter stellen. Flächenmäßig untergeordnete Rollen spielen die Grundwasserlandschaften der Deckenschotter des Iller-Riß-Gebiets, des Tertiärs, und der jungen Talfüllungen sowie die quartären Lössablagerungen der Vorbergzone an den östlichen Rändern des Oberrheingrabens (Abb. [51\)](#page-113-0).

#### 7.2 Datengrundlage

#### 7.2.1 Grundwasserdaten

Die der Untersuchung zu Grunde liegenden Nitratwerte wurden im Rahmen des Grundwasserüberwachungsprogrammes (LANDESANSTALT FÜR UMWELTSCHUTZ 2005) in den Jahren 1995 bis 2002 in landesweit etwa 3300 Messstellen und Quellen gemessen. Dies ergibt eine durchschnittliche Messstellendichte von etwa einer Messstelle auf 11 km<sup>2</sup>. In Abhängigkeit von der wasserwirtschaftlichen Bedeutung einer Region schwankt dieser Wert lokal allerdings

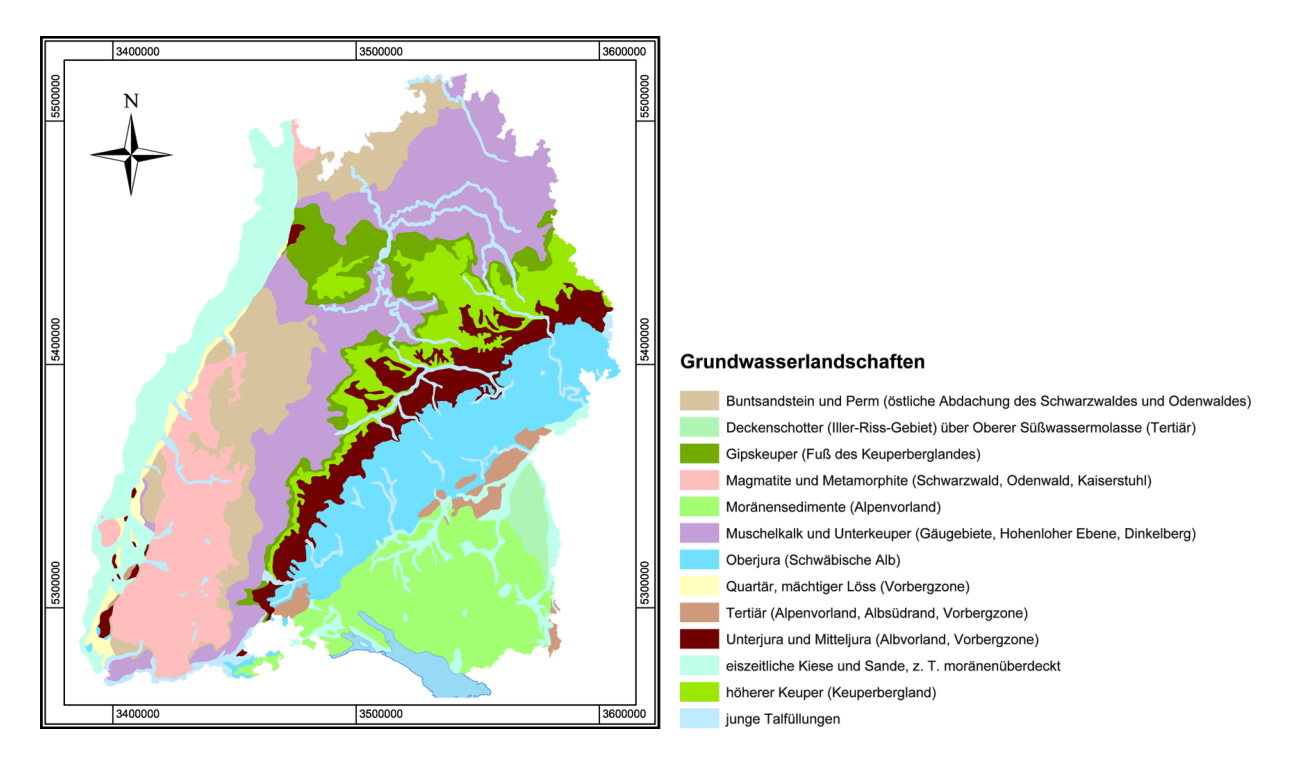

<span id="page-113-0"></span>Abbildung 51: Grundwasserlandschaften in Baden-Württemberg (Datengrundlage: LGRB 1998).

erheblich. Insbesondere in den dichter besiedelten Gebieten und im gesamten Oberrheingraben ist die Dichte höher als etwa im Schwarzwald oder auf der Schwäbischen Alb.

#### 7.2.2 Messwertaufbereitung

Die Nitratwerte variieren mit der Zeit je nach Messstelle unterschiedlich stark. Zudem wurden die einzelnen Messstellen unterschiedlich häufig beprobt. Die spätere Regionalisierung soll einen mittleren Grundwasserzustand beschreiben. Dafür wurde der Median der Zeitreihen an den Messstellen verwendet. Dieser ist im Vergleich zum arithmetischen Mittel weniger anfällig gegenüber Extremwerten, die einen Mittelwert bei nur geringem Stichprobenumfang stark nach oben oder unten verschieben können. Bei einer normalverteilten Datengrundlage sind Median und arithmetisches Mittel gleich. Der Median ist bei den teilweise hier auftretenden wenigen hohen Extremwerte meist niedriger als das arithmetische Mittel. Er ist aussagekräftiger insbesondere für eine stark rechtsschiefe Verteilung der Messwerte (LANDESANSTALT FÜR UM-WELTSCHUTZ 2001).

#### 7.2.3 Regionalisierung

Bei den Messdaten handelt es sich um punktuelle Zustandsbeschreibungen des Grundwassers. Grundsätzlich ist damit eine flächige Aussage (Regionalisierung) nur sehr beschränkt möglich. Ein an einem Messpunkt gewonnener Wert lässt sich nur bedingt auf die nähere oder weitere Umgebung übertragen, da sich die Einflussfaktoren auf den Grundwasserzustand (physikalische und chemische Eigenschaften des Grundwasserleiters, vorherrschende Grundwasserströmung, kleinräumige geologische Veränderungen sowie anthropogen verursachte Einträge wie durch

#### 7 TESTGEBIET BADEN-WÜRTTEMBERG 100

Landwirtschaft, Industrie oder Kanalisationen) auf relativ geringer Entfernung verändern können (LANDESANSTALT FÜR UMWELTSCHUTZ 2001).

Trotzdem ist eine flächenhafte Interpolation für das angestrebte Verfahren erforderlich. Bei der Interpolation der Nitratwerte ist neben den oben genannten Einschränkungen vor allem zu beachten, dass Werte nicht über Grenzen von Grundwasserleitern hinweg interpoliert werden sollten. Daher fallen herkömmliche Interpolationsverfahren wie Inverse Distance Weighting oder Kriging aus. Prinzipiell ist die Möglichkeit der Angabe von Interpolationsgrenzen in dem verwendeten GIS-Paket (ESRI ArcGIS™8.3) zwar gegeben, jedoch ergaben sich auf Grund der großen Anzahl der Datenpunkte Probleme, so dass zur Interpolation auf das Programm SIMIK+ (USLÄNDER 2003) zurückgegriffen werden musste. Dies implementiert das sogenannte Simple Updating Kriging-Verfahren als eine Erweiterung des Programmes ESRI ArcView™3.2. Simple Updating Kriging kann bei der Interpolation der Messwerte zwischen den Messstellen weitere Faktoren berücksichtigen. Für die hier durchgeführte Interpolation wurde der jeweilige Typ des Grundwasserleiters mit in die Interpolation einbezogen. Abb. [52](#page-114-0) zeigt die mit Simple

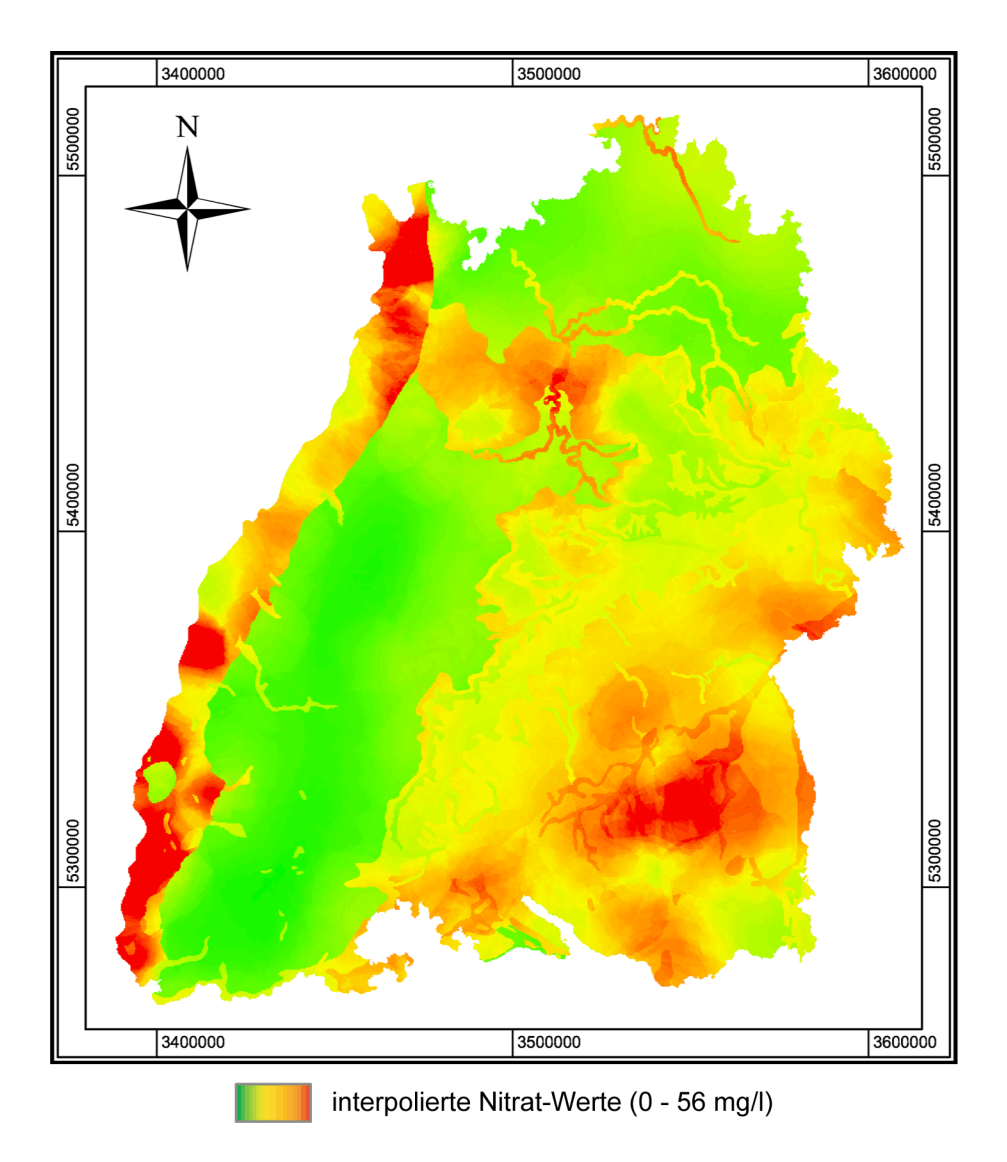

<span id="page-114-0"></span>Abbildung 52: Mit Simple Updating Kriging in Abhängigkeit der Grundwasserlandschaften interpolierte Nitratverteilung im Testgebiet Baden-Württemberg.

Updating Kriging in Abhängigkeit der Grundwasserlandschaften interpolierte Nitratverteilung im Testgebiet Baden-Württemberg.

#### 7.2.4 Weitere Daten

Neben den Grundwasserdaten wurden Daten von der CD-ROM Geowissenschaftliche Übersichtskarten von Baden-Württemberg 1 : 350 000 (LANDESAMT FÜR GEOLOGIE, ROHSTOFFE UND BERGBAU BADEN-WÜRTTEMBERG (LGRB) 1998) verwendet, sowie Landnutzungsdaten (LANDSAT 2000), die von der Landesanstalt für Umweltschutz zur Verfügung gestellt wurden.

#### 7.3 Wahl von Trainings- und Validierungsgebiet

Auf Grund der sehr kleinräumigen naturräumlichen Gliederung gestaltete sich die Auswahl eines Trainingsgebietes schwierig, da, wie im Kapitel Methodik erläutert, im Trainingsgebiet alle Variationen der Eingabeparameter abgedeckt sein sollten. Zunächst wurde ein zusammenhängender Streifen von etwa 35 km Breite, der sich ungefähr in der Mitte des Landes von Westen nach Osten zieht und dann nach Südosten abbiegt, als Trainingsgebiet gewählt. Der Rest des Gesamtgebiets diente als Validierungsgebiet. Auf diese Weise sollten die Variationen aller wichtigen Eingangsparameter berücksichtigt werden. Abbildung [53](#page-115-0) zeigt dies am Beispiel der Grundwasserlandschaften.

Die ersten Ergebnisse der Vorhersagen zeigten jedoch bei verschiedenen Tests lokal wiederkehrend sehr hohe Fehlerquoten vor allem im Bereich der Kraichgausenke und den östlich an-

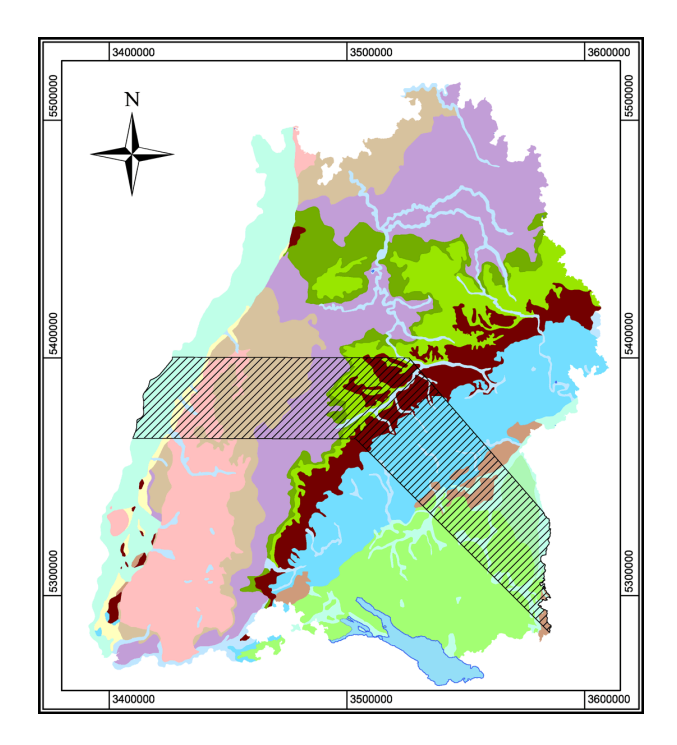

<span id="page-115-0"></span>Abbildung 53: Das Trainingsgebiet wurde so festgelegt, dass alle Grundwasserlandschaften berücksichtigt werden (Datengrundlage: LGRB 1998).

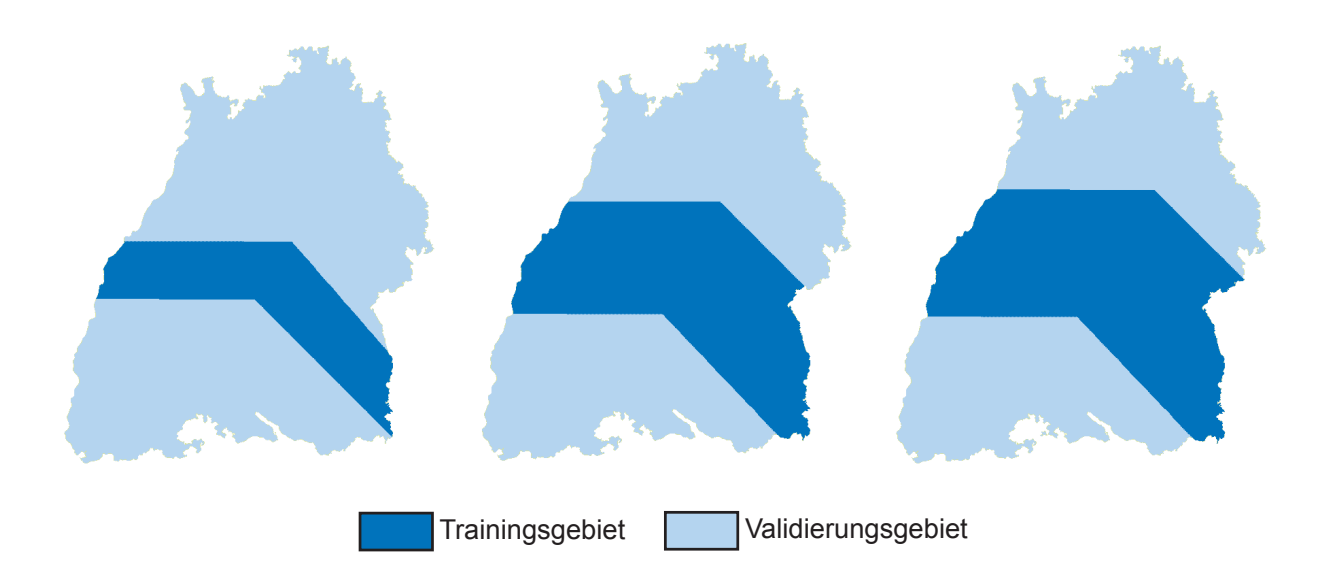

<span id="page-116-0"></span>Abbildung 54: Schrittweise Vergrößerung des Trainingsgebietes von links nach rechts.

schließenden Gäugebieten, z. T. aber auch im Oberrheingraben, in Teilen des Südschwarzwalds und im östlichen Bereich der Ostalb.

Bei einer Fehleranalyse wurde deutlich, dass der Fehler vor allem von einem Eingangsparameter, den Grundwasserlandschaften, verursacht wurde. Bei deren Betrachtung zeigte sich, dass die Kraichgausenke und die Gäugebiete großteils von Gipskeuper und höherem Keuper aufgebaut werden, die im Trainingsgebiet zunächst praktisch nicht repräsentiert waren. Ähnlich verhält es sich mit dem am Rande des Oberrheingrabens im Bereich der Vorbergzone auftretenden Löss, der im Trainingsgebiet nur einen sehr schmalen Streifen ausmacht.

Daher wurde das Trainingsgebiet schrittweise auf einen Streifen von etwa 75 km Breite vergrößert (Abb. [54\)](#page-116-0), wodurch eine deutliche Verbesserung der Ergebnisse erzielt werden konnte.

### 7.4 Wahl und Codierung der Eingangsparameter

#### 7.4.1 Verwendete Eingabeparameter

Wie bereits im Methodik-Kapitel ausführlich beschrieben, hängt der Erfolg der Methode zu einem guten Teil von der richtigen Auswahl der Eingangsparameter ab. Berücksichtigt werden müssen solche Parameter, die den Schadstoffgehalt, also in diesem Falle den Nitratgehalt, im Grundwasser verursachen bzw. beeinflussen.

Für erste Tests wurden folgende Eingangsparameter ausgewählt:

- geologische Einheiten
- Distanz zu tektonischen Strukturen
- geogene Grundwasserbeschaffenheit
- Grundwasserlandschaften
- Sauerstoffgehalt des Grundwassers
- Filter- und Pufferkapazität des Bodens für anorganische Schadstoffe
- klimatische Wasserbilanz
- Landnutzung (aus LANDSAT 2000 Daten)

Für den praktischen Einsatz sollten so wenig wie möglich Eingangsparameter verwendet werden, da diese vorher im gesamten Untersuchungsgebiet bekannt sein oder neu bestimmt werden müssen. Außerdem verlängert sich die Trainingszeit mit der Anzahl der Eingabeparameter.

Für die Vorhersage des Nitratgehalts wurden nach den ersten Test mit den oben genannten acht Eingabeparametern eine Fehleranalyse durchgeführt, bei der stufenweise die Eingabeparameter eliminiert wurden.

Dabei wurde folgendermaßen vorgegangen: zunächst wurde jeweils ein Parameter weggelassen. Erhöhte sich der Fehler dadurch nicht signifikant, wurde der Parameter in einer weiteren Stufe weiterhin eliminiert, erhöhte sich der Fehler jedoch signifikant, wurde der Parameter wieder eingeführt. Die Ergebnisse sind in Tabelle [4](#page-118-0) dargestellt.

Eine Möglichkeit der automatischen Reduzierung der Eingabeparameter ist das in Kap. [4.6.7](#page-53-0) beschriebene Pruning. Hierbei werden von neuronalen Netz Simulator nacheinander Eingabeparameter weggelassen und die Ergebnisse verglichen. Leider führte dieses Verfahren zu keinem befriedigenden Ergebnis. Keines der geprunten Netze zeigte auch nur annähernd eine vergleichbar gute Generalisierungsleistung. Die Fehler in den vorhergesagten Ergebnisse lagen jeweils signifikant höher als vor dem Pruning bzw. beim manuellen Entfernen der Eingabeneuronen.

#### 7.4.2 Codierung

Wie in Kap. [4.5.2](#page-43-0) ausführlich erläutert, müssen nicht numerisch vorliegende Eingabeparameter in geeigneter Form codiert werden. Bei einigen Parametern gibt es dafür mehrere Möglichkeiten. Im Laufe der Tests wurden zwei Parameter (Filter-/Pufferkapazizät und Landnutzung) neu codiert, um eine mögliche Verbesserung der Ergebnisse zu prüfen. Bei der Filter- und Pufferkapazität wurden die ursprünglich 16 Unterklassen in 7 Klassen eingeteilt, da sich die Unterklassen z. T. sehr ähnlich waren. Ebenso wurden bei der Landnutzung die ursprünglich 16 Klassen in 7 Klassen zusammengefasst. Sinn dieser Maßnahme war, Klassen, die sich bezüglich ihres Einflusses auf den Nitratgehalt ähnlich verhalten, zusammenzufassen, da ansonsten dem neuronalen Netz Unterschiede in den Eingangsparametern vorgegeben werden, wo eigentlich keine sind. Bei der Landnutzung wurden dichte Siedlung, lockere Siedlung und Industrie zu einer Klasse zusammengefasst, ebenso Laubwald, Nadelwald und Mischwald, da davon ausgegangen wurde, dass der Nitrat-Eintrag bei diesen Nutzungen in etwa gleich sein sollte.

Interessanterweise ergab sich dadurch jedoch nicht wie vermutet eine Verbesserung des Ergebnisses, denn der durchschnittliche Fehler blieb auch nach der verbesserten Codierung in etwa gleich. Dies weist darauf hin, dass die neuronalen Netze anscheinend sehr tolerant gegenüber unscharfen Eingabeparametern sind.

Tabelle [5](#page-118-1) fasst die Codierung der einzelnen Parameter zusammen.

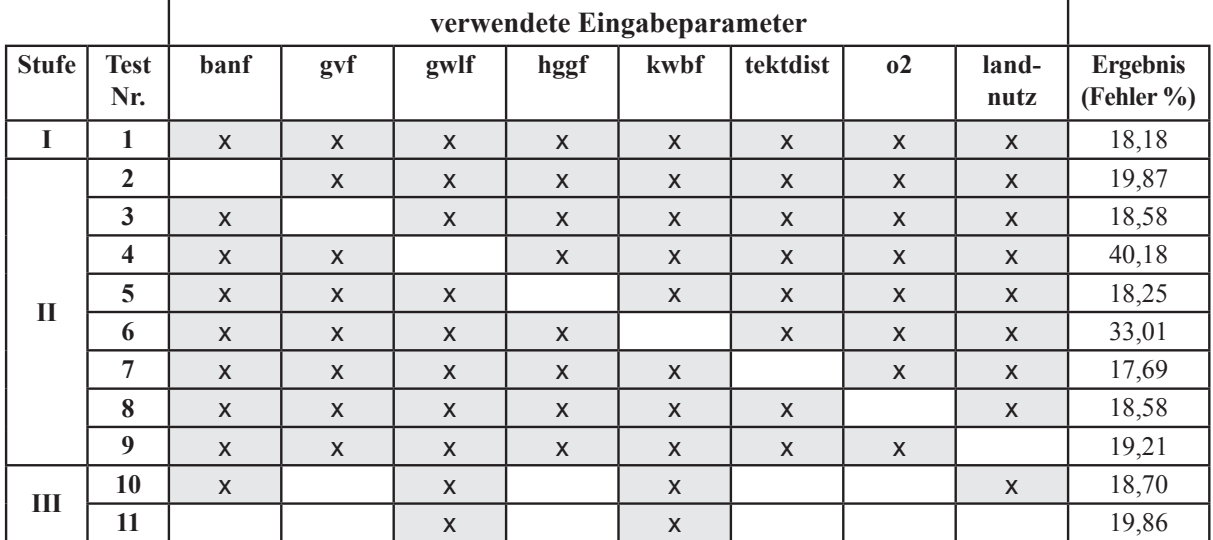

<span id="page-118-0"></span>Tabelle 4: Entwicklung des prozentualen Fehlers bei der schrittweisen Eliminierung der verwendeten Eingabeparameter.

Abkürzungen der Eingabeparameter (in Anlehnung an LANDESAMT FÜR GEOLOGIE, ROHSTOFFE UND BERGBAU BADEN-WÜRTTEMBERG 1998):

banf = Filter- und Pufferkapazität der Böden für anorganische Schadstoffe

gvf = geologische Einheiten

gwlf = Grundwasserlandschaften

hggf = geogene Grundwasserbeschaffenheit

kwbf = klimatische Wasserbilanz

tektdist = Distanz zu tektonischen Strukturen

o2 = Sauerstoffgehalt im Grundwasser

<span id="page-118-1"></span>**verwendete Eingabeparameter** Tabelle 5: Codierung der Eingabeparameter (Abkürzungen siehe Tab. [4\)](#page-118-0).

| Parameter      | <b>Format der Quelle</b> | Codierung           | verbesserte Codierung |
|----------------|--------------------------|---------------------|-----------------------|
| banf           | 16 Klassen, textuell     | diskret, 16 Klassen | diskret, 7 Klassen    |
| gvf            | 98 Klassen, textuell     | diskret, 98 Klassen |                       |
| gwlf           | 13 Klassen, textuell     | diskret, 13 Klassen |                       |
| hggf           | Nitratgehalt, numerisch  | kontinuierlich      |                       |
| kwbf           | 5 Klassen, numerisch     | diskret, 5 Klassen  | $\blacksquare$        |
| tektdist       | numerisch                | kontinuierlich      |                       |
| 0 <sup>2</sup> | numerisch                | kontinuierlich      |                       |
| landnutz       | 16 Klassen, textuell     | diskret, 16 Klassen | diskret, 7 Klassen    |

**10** x x x x 18,70 0 89,55 13,10

#### 7.5 Ergebnisse Abkürzungen der Eingabeparameter (in Anlehnung an LANDESAMT FÜR GEOLOGIE, ROHSTOFFE

Die Test mit verschiedenen Eingabeparametern zeigten einen durchschnittlichen Fehler von knapp unter 20 %. Dieser Wert gibt den Durchschnitt der Abweichung vom interpolierten Soll-Wert und dem vorhergesagten Ist-Wert über alle Rasterzellen an. Interessant ist neben dem Durchschnitt auch der minimale und der maximale Fehler und die Standardabweichung. In Tabelle 6 sind diese Werte numerisch für alle Tests zusammengefasst.

**verwendete Eingabeparameter Test Nr. banf gvf gwlf hggf kwbf tektdist o2 landnutz Fehler Ø Fehler min. Fehler max. Stdabw. 1** | **x** | **x** | **x** | **x** | **x** | **x** | **x** | **x** | **x** | **x** | **18**,18 | 0 | 162,49 | 14,39 **2** x x x x x x x 19,87 0 175,84 13,54 **3** | **x** | **x** | **x** | **x** | **x** | **x** | **x** | **x** | **x** | **18**,58 | 0 | 150,72 | 13,03 **4** | **x** | **x** | **x** | **x** | **x** | **x** | **x** | **x** | **x** | **x** | **4** 0,18 | 0 | 297,38 | 27,26 **5**  $\vert x \vert x \vert x \vert x \vert x \vert x \vert x \vert x \vert x \vert 18,25 \vert 0 \vert 155,27 \vert 16,03$ **6**  $\vert$  **x**  $\vert$  **x**  $\vert$  **x**  $\vert$  **x**  $\vert$  **x**  $\vert$  **x**  $\vert$  **33**,01 0 120,07 19,20 **7** | **x** | **x** | **x** | **x** | **x** | **x** | **x** | **x** | **17**,69 | 0 | 104,86 | 13,42 **8** | **x** | **x** | **x** | **x** | **x** | **x** | **x** | **x** | **18**,58 | 0 | 96,61 | 13,70 **9** | **x** | **x** | **x** | **x** | **x** | **x** | **x** | **x** | **1** | 19,21 | 0 | 127,92 | 14,45 **10** | **x** | **x** | **x** | **x** | **x** | **x** | **x** | **18**,70 | 0 | 89,55 | 13,10 **11** x x 19,86 0 103,52 15,01

<span id="page-119-0"></span>Tabelle 6: Durchschnittlicher, minimaler und maximaler prozentualer Fehler sowie Standardabweichung bei den einzelnen Test (Abkürzungen siehe Tab. [4\)](#page-118-0). tektdist = Distanz zu tektonischen Strukturen Tabelle o: Durchschmuncher, minimal

#### 7.6 Fehleranalyse und Diskussion

Eine Abweichung des durchschnittlichen Fehlers im Bereich von kleiner 1 % kann dabei im Rahmen der durch die Methodik der neuronalen Netze bedingten Variation begründet sein. Dies liegt daran, dass nicht unbedingt bei jedem Training ein globales und damit vom Wert her gleiches Minimum gefunden werden kann. Oft wird das Training bei guten lokalen Minima abgebrochen, da man ja, wie in Kap. [2.4](#page-26-0) ausführlich erläutert, nicht sagen kann, ob es sich um ein lokales oder ein globales Minimum handelt.

Da der durchschnittliche Fehler bei den Tests 1, 3, 5, 7 und 8 im gleichen Bereich und bei den Tests 2 und 9 nur unwesentlich höher liegt, lässt sich sagen, dass die hier eliminierten Parameter (Filter- und Pufferkapazität der Böden für anorganische Schadstoffe, geologische Einheiten, geogene Grundwasserbeschaffenheit, Distanz zu tektonischen Strukturen, Sauerstoffgehalt im Grundwasser und Landnutzung) keine oder nur eine geringe Korrelation mit den Nitratwerten aufweisen. Daraufhin wurden in zwei weiteren Test zunächst nur noch die Filter- und Pufferkapazität der Böden für anorganische Schadstoffe, die Grundwasserlandschaften, die klimatische Wasserbilanz und die Landnutzung (Test 10), dann nur noch die Grundwasserlandschaften und die klimatische Wasserbilanz (Test 11) als Eingabeparameter verwendet. Bei diesen Test bestätigt sich die obige Annahme, da sich auch hier der Fehler gegenüber Test 1 nur geringfügig erhöhte. An Hand dieser Untersuchungen lässt sich also aussagen, dass der Nitratgehalt am höchsten mit den Grundwasserlandschaften und der klimatischen Wasserbilanz korreliert ist und zudem eine signifikante, aber sehr geringe Korrelation mit der Filter- und Pufferkapazität der Böden für anorganische Schadstoffe und die Landnutzung aufweist.

Weiterhin ist auch die räumliche Verteilung des Fehlers interessant. Daher sind im Anhang für alle durchgeführten Tests aus diesem Kapitel die Fehler graphisch in Kartenform dargestellt. Die Abbildungen zeigen, dass auch bei ungefähr gleichem durchschnittlichem Fehler die Fehlerwerte unterschiedlich räumlich verteilt sein können.

Insgesamt zeigt sich ein Trend, der auch in den anderen Testgebieten bereits beobachtet werden konnte: Die Fehler liegen tendenziell in den Bereichen höher, wo Eingabeparameter vorliegen, die im Trainingsgebiet unterrepräsentiert sind, wie beispielsweise die Grundwasserlandschaften. Abb. [55](#page-121-0) zeigt ein Histogramm der auf die jeweiligen Grundwasserlandschaften entfallenden Rasterzellen im Trainingsgebiet. Darunter sind im Vergleich die Karte der Grundwasserlandschaften und die räumliche Verteilung des Fehlers aus Test 1 dargestellt. Es zeigt sich, dass die hohen Fehler tendenziell in den Bereichen auftreten, wo die entsprechenden Grundwasserlandschaft als Eingabeparameter im Trainingsgebiet weniger stark repräsentiert ist. Besonders deutliche wird dies z. B. beim Löss und beim Gipskeuper. Dagegen sind die Fehler in Bereichen des Oberjura, Muschelkalk und Buntsandstein, die im Trainingsgebiet gut repräsentiert werden, eher gering.

Problematisch erscheint die Wahl des Trainingsgebiets. Aus der Überlegung heraus, Trainingsgebiete allgemein eher klein zu halten, erscheint die durchgeführte Vergrößerung trotz der besseren erzielten Ergebnisse wenig sinnvoll, da in diesen ja später in der praktischen Anwendung alle Eingangsparameter komplett kartiert werden müssen. Eine alternative Möglichkeit wäre die Wahl mehrerer kleiner, nicht zusammenhängender Trainingsgebiete, die alle Variationen, z. B. der geologischen Einheiten, abdecken. Doch auch dies erscheint wenig praktikabel, da erstens für die Wahl der Lage der Gebiete die einzelnen Variationen der Eingangsparameter bereits detailliert bekannt sein müssen und zudem die Auswahl der Lage insgesamt einen unverhältnismäßig hohen Aufwand darstellen würde. Insgesamt lässt dich daher sagen, dass sich große Gebiete mit sehr kleinräumig variierenden Eingabeparametern für die Methodik eher weniger eignen, da das Trainingsgebiet sehr groß gewählt werden muss. Somit geht der eigentliche Vorteil, Ergebnisse von kleinen auf große Gebiete zu generalisieren, weitgehend verloren.

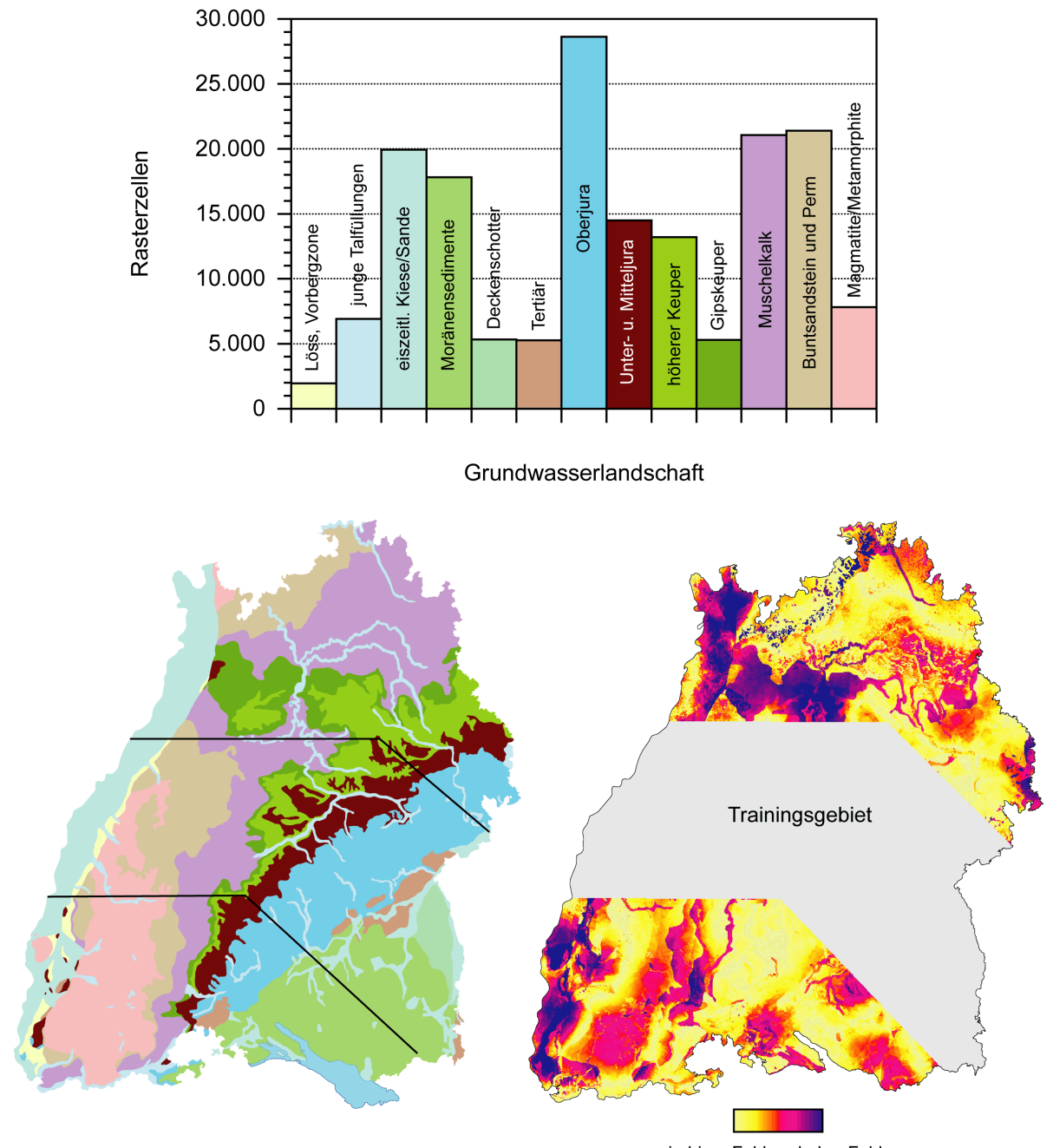

niedriger Fehler - hoher Fehler

<span id="page-121-0"></span>Abbildung 55: Histogramm der auf die jeweiligen Grundwasserlandschaften entfallenden Rasterzellen im Trainingsgebiet mit Karte der Grundwasserlandschaften und räumlicher Verteilung des Fehlers aus Test 1 (Datengrundlage Grundwasserlandschaften: LGRB 1998).

## 8 Fazit und Ausblick

Der Schwerpunkt dieser Arbeit lag in der Entwicklung eines neuen Verfahrens zur Einschätzung der spezifischen Grundwassergefährdung, basierend auf künstlichen neuronalen Netzen. Hierfür wurde in Anlehnung an die spezifische Vulnerabilität die spezifische Grundwasserrisikointensität definiert als Grundwasserrisikointensität für einen bestimmten Schadstoff oder eine Gruppe von Schadstoffen.

Für die Bestimmung der spezifischen Grundwasserrisikointensität existierte bisher keine geeignete Methode. Im Rahmen dieser Arbeit wurde eine neue Methodik, basierend auf künstlichen neuronalen Netzen, entwickelt, die es erlaubt, Schadstoffgehalte im Grundwasser und damit dessen potentielle Gefährdung vorauszusagen.

Bei der Entwicklung der Methodik wurden verschiedene Arten von neuronalen Netzen sowie verschiedene Netztopologien und Lernregeln untersucht. Als am besten geeignet haben sich sog. Multi-Layer-Perceptrons oder ebenenweise verbundenen Feed-Forward-Netzwerke mit einer verdeckten Schicht erwiesen. Als Lernregel kam Backpropagation mit Momentum-Term zum Einsatz. Andere untersuchte Netzwerke wie selbstorganisierende Karten oder radiale Basisfunktion-Netze erbrachten dagegen keine verwertbaren Ergebnisse.

Die entwickelte Methodik wurde an drei Testgebieten erprobt und weiter optimiert. Die Testgebiete unterschieden sich an Hand ihrer hydrogeologischen Begebenheiten (Porengrundwasserleiter im Testgebiet Rastatt und Karstgrundwasserleiter im Testgebiet Engen) und ihrer Grö- $\beta$ e bzw. des Maßstabs (Rastatt/Engen, unter 100 km<sup>2</sup> und Rasterzellgröße von 25x25 m<sup>2</sup> und Baden-Württemberg, 35.750 km<sup>2</sup> und Rasterzellgröße von 300x300 m<sup>2</sup>).

Schwierig war es, das "abstraktes Maß" des Grundwasserrisikos an einem numerisch messbaren Parameter zu eichen. Hierfür wurden aktuelle Schadstoffverteilungen gewählt, was allerdings einige Schwierigkeiten aufwirft. Eine sinnvolle Alternative konnte jedoch bisher nicht gefunden werden.

Der große Vorteil neuronaler Netze gegenüber anderen Methoden ist sicher ihre Fähigkeit, mathematische Zusammenhänge aus Beispieldaten zu erlernen und dabei relativ robust gegenüber unscharfen Eingangsdaten zu sein. Allerdings hat sich bei den hier durchgeführten Untersuchungen gezeigt, dass neuronale Netze, wie mathematische Modelle auch, von einer gut untersuchten, umfangreichen Datenbasis profitieren. Sie können zwar besser mit Messfehlern umgehen, aber auch nur bis zu einem gewissen Grad. Ein weiterer Vorteil ist, dass die Codierung nicht bereits numerisch vorliegender Werte wie Bodentypen oder Lithologien unabhängig von entsprechenden Kennzahlen wie Durchlässigkeitsbeiwerten o. ä. in einer einfachen Klasseneinteilung erfolgen kann.

Als ein Nachteil aus wissenschaftlicher Sicht ist dabei sicher zu werten, dass es sich um eine Art Black-Box-Werkzeug handelt. Letztendlich kann man die von einem neuronalen Netz gefundenen Zusammenhänge zwar validieren und später zur Generalisierung nutzen, es lässt sich aber nicht auslesen, welcher Art genau diese Zusammenhänge aus mathematischer oder physikalischer Sicht sind, sprich welche Formeln hinter einem trainierten neuronalen Netz stecken.

Im Laufe der Arbeit hat sich außerdem gezeigt, dass das sog. Pruning im Gegensatz zur herrschenden Lehrmeinung, zumindest in den untersuchten Fällen, nicht zu den gewünschten Ergebnissen, nämlich einer Reduktion vor der verwendeten Eingabeparameter bei gleich bleibender oder sogar verbesserter Generalisierungsleistung, führt. Über eine Art "manuelles Pruning", bei dem die Eingangsparameter händisch entfernt werden, kann aber auf eine Korrelation des Ausgabeparameters, also in diesem Falle der Schadstoffgehalte, mit den verwendeten Eingabeparametern geschlossen werden.

Insgesamt konnte gezeigt werden, dass die Methodik zwar prinzipiell geeignet ist, komplexe Vorgänge, wie sie die Grundwassergefährdung zur Grundlage hat, abzubilden, aber es müssen alle relevanten Faktoren als Eingangsparameter berücksichtigt werden bzw. die benötigten Daten verfügbar sein. Schwierig ist dies bei sehr komplexen Grundwasserfließverhältnissen, wie sie beispielsweise im Karst auftreten. Eine Kombination von Transportmodellierung mit neuronalen Netzen könnte hier ein vielversprechender Ansatz sein.

Im Testgebiet Rastatt wurden bei der Vorhersage von Schadstoffen (mit Ausnahme von PAK) jeweils durchschnittliche Fehler von < 20 %, bei Chlorid sogar < 10 % erzielt. Dies wird für die Einschätzung der spezifischen Grundwassergefährdung als ausreichend erachtet.

Für das Testgebiet Engen konnten die höheren Fehler an Hand der komplizierten Karstgrundwasserverhältnisse, die mit den zur Verfügung stehenden Daten und den daraus abgeleiteten verwendeten Parametern nicht hinreichend genau abgebildet werden können, erklärt werden.

Im Testgebiet Baden-Württemberg konnte ebenfalls ein durchschnittlichen Fehler von unter 20 % erzielt werden, obwohl die kleinräumige Verteilung der Eingabeparameter Schwierigkeiten bei der Einteilung in Trainings- und Validierungsgebiet aufwarfen.

Ausblickend lässt sich sagen, dass insgesamt für die praktische Umsetzung der hier entwickelten Methode weiterer Forschungsbedarf besteht. Um ein für die Erfüllung der Anforderungen der Wasserrahmenrichtlinie bei den entsprechenden Behörden einsatzfähiges Werkzeug zu schaffen, müsste zudem die Benutzerfreundlichkeit sicher erhöht werden. Die momentan vorhandenen Schnittstellen an das GIS erfordern informatisches Expertenwissen. Die Bedienung ist zwar erlernbar, gestaltet sich jedoch etwas umständlich, vor allem beim Export über das Perl-Script sowie den Re-Import mit dem Umweg über eine Tabellenkalkulation und eine Datenbank. Besser wäre hier sicherlich eine direkte Integrierung von neuronalen Netzen in das GIS oder zumindest in entsprechenden Statistik-Programme. Es existieren zwar bereits kommerzielle Programm-Pakete im Bereich Statistik, die neuronale Netze als Bestandteil aufweisen, diese haben jedoch nicht den benötigten Funktionsumfang und sind zudem erheblich teurer als die hier eingesetzte Lösung.

Darüber hinaus wäre eine Weiterentwicklung der Methodik auf die Einschätzung der intrinsischen Grundwasserrisikointensität, die mit der hier entwickelten Methode nicht direkt bestimmt werden kann, wünschenswert. Ebenfalls interessant erscheinen neben den hier durchgeführten räumlichen Vorhersagen zeitliche Vorhersagen im Sinne eines Prognosewerkzeugs, sowie wie ein direkter Vergleich der Ergebnisse mit anderen Methoden, vor allem der Geostatistik.

## Literatur

- [1] AD-HOC-ARBEITSGRUPPE HYDROGEOLOGIE (1997): Hydrogeologische Kartieranleitung. — Geol. Jb., G 2: 157 S.; Hannover.
- [2] AKIN, H. & SIEMES, H. (1988): Praktische Geostatistik. Eine Einführung für den Bergbau und die Geowissenschaften. — 304 S.; Berlin (Springer).
- [3] APPELO, C. A. J. & POSTMA, D. (1996): Geochemistry, Groundwater and Pollution. — 536 S.; Rotterdam (Balkema).
- [4] BATSCHE, H., BAUER, F., BEHRENS, H., BUCHTELA, K., DOMBROWSKI, H. J., GEISLER, R., GEYH, M. A., HIBAR, F. H., HÖTZL, H., KÄSS, W., MAIRHOFER, J., MAURIN, V., MOSER, M., NEUMAIER, F., SCHMITZ, J., SCHNITZER, W. A., SCHREINER, A., VOGG, H. & ZÖTL, J. (1970): Kombinierte Karstwasseruntersuchungen im Gebiet der Donauversickerung (Baden-Württemberg) in den Jahren 1967-1969. — Steir. Beitr. z. Hydrogeologie, 1970, S. 4-165; Graz.
- [5] BISHOP, C. M. (1995): Neural Networks for Pattern Recognition. 482 S.; Oxford (Oxford University Press).
- [6] BISHOP, C. M. [Hrsg.] (1998): Neural Networks and Machnine Learning. NATO ASI Series, Series F: Computer and Systems Sciences, 168: 353 S.; Berlin (Springer).
- [7] COPPOLA, E. JR., POULTON, M., CHARLES, E., DUSTMAN, J. & SZIDAROVSZKY, F. (2003): Application of Artificial Neural Networks to Complex Groundwater Management Problmes. — Natural Resources Research, 12(4): S. 303-230; Kansas.
- [8] DAVIS, J. C. (2002): Statistics and data analysis in geology.  $3<sup>rd</sup>$  edition. 638 S.; New York (John Wiley & Sons).
- [9] DEUTSCHER VERBAND FÜR WASSERWIRTSCHAFT UND KULTURBAU E. V. (DVWK) [Hrsg.] (1990): Methodensammlung zur Auswertung und Darstellung von Grundwasserbeschaffenheitsdaten. — DVWK Schriften 89; Hamburg, Berlin (Parey).
- [10] DIXON, B. (2001): Application of neuro-fuzzy techniques to predict ground water vulnerability in Northwest Arkansas. — University of Arkansas, Dissertation: 262 S.
- [11] DOERFLIGER, N. & ZWAHLEN, F. (1998): Praxishilfe Kartierung der Vulnerabilität in Karstgebieten (Methode EPIK). — Schriftenreihe Vollzug Umwelt, Bundesamt für Umwelt, Wald und Landschaft (BUWAL, Schweiz): 56 S; Bern.
- [12] EISWIRTH, M. (2002): Bilanzierung der Stoffflüsse im urbanen Wasserkreislauf Wege zur Nachhaltigkeit urbaner Wasserressourcen. — An der Fakultät für Bio- und Geowissenschaften der Universität Karlsruhe angenommene Habilitationsschrift.
- [13] EUROPÄISCHE UNION (2000): Richtlinie 2000/60/EG des europäischen Parlaments und des Rates vom 23. Oktober 2000 zur Schaffung eines Ordnungsrahmens für Maßnahmen der Gemeinschaft im Bereich der Wasserpolitik (Wasserrahmenrichtlinie). Amtsblatt der Europäischen Gemeinschaften L 327: 72 S.; Brüssel.
- [14] FERNANDEZ-STEEGER, T. M. (2001): Erkennung von Hangrutschungssystemen mit Neuronalen Netzen als Grundlage für Georisikoanalysen. Dissertation: 158 S., 51 Abb., 19 Tab.; Universität Karlsruhe.
- [15] FETTER, C. W. (1999): Contaminant Hydrology. 500 S.; London (Prentice Hall).
- [16] FISCHER, I., HENNECKE, F., BANNES, CH. & ZELL, A. (2002): JavaNNS Java Neural Network Simulator User Manual, Version 1.1. — 33 S.; University of Tübingen, Wilhelm-Schickard-Institute for Computer Science, Department of Computer Architecture.
- [17] FLACKE, W. & KRAUS, B.(2003): Koordinatensysteme in ArcGIS. Praxis der Transformation und Projektion. — 255 S.; Norden (Points).
- [18] FREEMAN, J. A. & SKAPURA, D. M. (1991): Neural Networks. Algorithms, Applications, and Programming Techniques. — 414 S.; Redwood City (Addison-Wesley).
- [19] GEOLOGISCHES LANDESAMT BADEN-WÜRTTEMBERG (GLA) (1992): Bodenkarte von Baden-Württemberg 1 : 25 000, Blatt 7115 Rastatt, Karte und Tabellarische Erläuterung. — 41 S., 1 Tab., 1 Kt.; Freiburg i. Br.
- [20] GEOLOGISCHES LANDESAMT BADEN-WÜRTTEMBERG (GLA) (1996): Geologische Karte von Baden-Württemberg 1 : 25 000 (GK 25), Blatt 7114 Iffezheim (Anteil Baden-Württemberg) mit Erläuterungen. — [1. vorl. Ausg.] 32 S., 36 Abb., 1 Kt.; Freiburg i. Br.
- [21] GEOLOGISCHES LANDESAMT BADEN-WÜRTTEMBERG (GLA) (1998): Bodenkarte von Baden-Württemberg 1 : 25 000, Blatt 7114 Iffezheim, Karte und Tabellarische Erläuterung. — 33 S., 1 Tab., 1 Kt.; Freiburg i. Br.
- [22] GIROLAMI, M. (1999): Self-Organizing Neural Networks: Independent Component Analysis and Blind Source Separation. — Perspectives in Neural Computing: 271 S.; London (Springer).
- [23] GOLDSCHEIDER, N., KLUTE, M., STURM, S. & HÖTZL, H. (2000a): The PI method a GIS based approach to mapping groundwater vulnerability with special considerations of karst aquifers. — Zeitschrift für Angewandte Geologie, 46(3): S. 157-166; Stuttgart (Schweizerbart).
- [24] GOLDSCHEIDER, N., BRECHENMACHER, J., HÖTZL, H., NEUKUM, C. (2004): Engen, Swabian Alb, Germany. — In: ZWAHLEN, F. (Ed.): COST Action 620 - Vulnerability and risk mapping for the protection of carbonate (karst) aquifers, Final Report, European Commission Directorate-General XII Science, Research and Development, Report EUR, COST-ACTION 620, 200-216, Luxembourg.
- [25] GOVINDARAJU, R. & RAO, A. R. [Hrsg.] (2000): Artificial Neural Networks in Hydrology. — 329 S.; Dordrecht (Kluwer).
- [26] GRAMS, S. (2000): Einsatz geostatistischer Verfahren zur Charakterisierung der Grundwasserbeschaffenheit im Bereich der Rieselfelder südlich Berlins. — Diss. rer. nat. TU Berlin, 152 S.; Berlin.
- [27] GRATHWOHL, P. (1997): Sorption und Desorption hydrophober organischer Schadstoffe in Aquifermaterial und Sedimenten. — In: MATSCHULLAT, J., TOBSCHALL, H. J. & VOIGT, H.-J. [Hrsg.]: Geochemie und Umwelt. Relevante Prozesse in Atmo-, Pedo- und Hydrosphäre: 409-424; Berlin (Springer).
- [28] GRIMM, B. (1991): Hydrogeologisches Abschlußgutachten zur Ausweisung eines Wasserschutzgebietes in der Stadt Engen und in der Gemeinde Mühlhausen-Ehingen. — Geolog. Landesamt Baden-Württ. (unveröff.) (Az.:1807.01/89-4763 v. 24.01.1991), 31 S.; Freiburg.
- [29] GÜMRAH, F., ÖZ, B., GÜLER, B. & EVIN, S. (2000): The Application of Artificial Neural Networks for the Prediction of Water Quality of Polluted Aquifer. — Water, Air, and Soil Pollution, 119, S. 275-294; Dordrecht (Kluwer).
- [30] HABERER, K. & BÖTTCHER, U. (1996): Das Verhalten von Umweltchemikalien in Boden und Grundwasser. — Zivilschutzforschung, Schriftenreihe der Schutzkommission beim Bundesminister der Innern, 23 [Neue Folge]: 227 S.; Bonn (Bundesamt für Zivilschutz).
- [31] HAUPT, A. (2000): Sulfat im Grundwasser Herkunft und Modellierung des reaktiven Transports. — Fortschr.-Ber. VDI Reihe 15, Umwelttechnik: 227: 152 S.; Düsseldorf (VDI).
- [32] HIRNER, A. V., REHAGE, H. & SULKOWSKI, M. (2000): Umweltgeochmie. Herkunft, Mobilität und Analyse von Schadstoffen in der Pedosphäre. — 836 S., 125 Abb.; Darmstadt (Steinkopf).
- [33] HÖLTING, B., HAERTLÉ, TH., HOHBERGER, K.-H., NACHTIGALL, K., VILLINGER, E., WEINZIERL, W. & WROBEL, J.-P. (1995): Konzept zur Ermittlung der Schutzfunktion der Grundwasserüberdeckung. — Geol. Jb., C 63: 5-24; Hannover.
- [34] HÖTZL, H. (1971): Zur Hydrogeologie des Einzugsgebietes der Donau oberhalb von Sigmaringen. — Habilitationsschrift der Fak. für Bio- und Geowiss. der Universität Karlsruhe, 244 S.; Karlsruhe.
- [35] HÖTZL, H. (1972): Die Hydrogeologie und Hydrochemie des Einzugsgebietes der obersten Donau. — Steir. Beitr. z. Hydrogeologie, 25, S. 5-102; Graz.
- [36] HÖTZL, H. & WITTHÜSER, K. [Bearb.] (1999): Methoden für die Beschreibung der Grundwasserbeschaffenheit. — Deutscher Verband für Wasserwirtschaft und Kulturbau [Hrsg.], DVWK Schriften 125; Bonn (Wirtschafts- und Verlagsgesellschaft Gas und Wasser mbH).
- [37] HÖTZL, H., GOLDSCHEIDER, N., KLUTE, M. & STURM, S. (2000): Kartierung der Grundwasserverschmutzungsempfindlichkeit eines ausgesuchten Karstgebietes bei Engen, Baden-Württemberg. — Endbericht (unveröff. Bericht im Auftrag der Bundesanstalt für Geowissenschaften und Rohstoffe BGR).
- [38] HOFFMANN, N. (1993): Kleines Handbuch Neuronale Netze. 252 S.; Braunschweig (Vieweg).
- [39] HUTCHINSON, M. F. (1989): A new procedure for gridding elevation and stream line data with automatic removal of spurious pits. — J. Hydrology 106, S. 211-232; Amsterdam (Elsevier).
- [40] HUTCHINSON, M. F. & DOWLING T. I. (1991): A continental hydrological assessment of a new grid-based digital elevation model of Australia. — Hydrological Processes 5: S. 45-58; Chichester (Wiley).
- [41] HUTCHINSON, M. F. (1996): A locally adaptive approach to the interpolation of digital elevation models. — Proceedings of the Third International Conference/Workshop on Integrating GIS and Environmental Modeling, Santa Fe, January 21-26, 1996; Santa Barbara (National Center for Geographic Information and Analysis).
- [42] HUTCHINSON, M. F. (1998): Interpolation of Rainfall Data with Thin Plate Smoothing Splines. — J. Geographic and Decision Analysis (GIDA on-line journal), 2(2): S. 131- 167; URL: http://www.geodec.org/.
- [43] ISAAKS, E. H., & SRIVASTAVA, R. M. (1989): Applied Geostatistics. 561 S.; New York (Oxford University Press).
- [44] JEANNIN, P.-Y., CORNATON, F., ZWAHLEN, F. & PERROCHET, P. (2001): VULK: a tool for intrinsic vulnerability assessment and validation. — 7th Conference on Limestone Hydrology and Fissured Media, Besançon 20-22 Sep. 2001, Sci. Tech. Envir., Mém. H . S., 13: 185-190.
- [45] JUNKER, A. (2004): GIS-gestützte Hazardkartierung im Raum Rastatt. unveröff. Diplomarbeit am Lehrstuhl für Angewandte Geologie der Universität Karlsruhe, 100 S., 34 Abb., 25 Tab., 2 Kt., 1 CD-ROM; Karlsruhe.
- [46] KASABOV, N. K. (1996): Foundations of Neural Networks, Fuzzy Systems, and Knowledge Engineering. — 550 S.; Cambridge, Massachusetts (MIT).
- [47] KÖSEL, M. & WEINZIERL, W. (1993): Bodenübersichtskarte 1 : 25 000 (Geplantes Wasserschutzgebiet der Stadt Engen, der Gemeinde Mühlhausen-Ehingen und der Stadt Singen, Landkreis Konstanz) mit tabellarischen Erläuterungen. — (Az.: 1353.01/93- 4765) (unveröff.), Freiburg.
- [48] KOHONEN, T. (1997): Self-organizing maps. -426 S.; Berlin, Heidelberg (Springer).
- [49] KRIGE, D. G. (1951): A Statistical Approach to some basic Mine Valuation Problems on the Witwatersrand. — In: J. Chem. Metall. Min. Soc. S. Africa, 52(6): S. 119-139.
- [50] KRÖSE, B. & VAN DER SMAGT, P. (1996): An introduction to neural networks. 6. ed., University of Amsterdam, Faculty of Mathematics: 135 S.; Amsterdam.
- [51] KROM, T. D. & ROSBJERG, D. (2000): Artificial Neural Networks: Development and Application in Groundwater Pollution Remediation Design. — In: STAUFFER, F. [Ed.]: Calibration and Reliability in Groundwater Modelling: Coping with uncertainty. Proceedings of the ModelCARE '99 Conference, Zürich, September 20-23, 1999. IAHS Publ. 265: S. 34-40; Wallingford, Oxfordshire.
- [52] LÄNDERARBEITSGEMEINSCHAFT WASSER (LAWA) (2003): Arbeitshilfe zur Umsetzung der EG-Wasserrahmenrichtlinie. — URL: http://www.wasserblick.net/
- [53] LANDESAMT FÜR GEOLOGIE, ROHSTOFFE UND BERGBAU BADEN-WÜRTTEMBERG (LGRB) (1998): Geowissenschaftliche Übersichtskarten von Baden-Württemberg 1 : 350 000. — CD-ROM; Freiburg i. Br.
- [54] LANDESAMT FÜR GEOLOGIE, ROHSTOFFE UND BERGBAU BADEN-WÜRTTEMBERG (LGRB) (2000): Geologische Karte von Baden-Württemberg 1 : 25 000 (GK 25v), Blatt 7115 Rastatt. — [2. erg. vorl. Ausg.]; Freiburg i. Br.
- [55] LANDESAMT FÜR GEOLOGIE, ROHSTOFFE UND BERGBAU BADEN-WÜRTTEMBERG (LGRB) (2005a): Symbolschlüssel Geologie Baden-Württemberg. Verzeichnis Geologischer Einheiten. — Aktual. Ausg. Mai 2005, [Bearb.: VILLINGER, E.], Internet-Publ.: http://www.lgrb.uni-freiburg.de; Freiburg i. Br.
- [56] LANDESAMT FÜR GEOLOGIE, ROHSTOFFE UND BERGBAU BADEN-WÜRTTEMBERG (LGRB) (2005b): Geologische Übersicht der Schichtenfolge in Baden-Württemberg. — 11. Ausg., [Bearb.: VILLINGER, E.], Internet-Publ.: http://www.lgrb.uni-freiburg.de; Freiburg i. Br.
- [57] LANDESANSTALT FÜR UMWELTSCHUTZ BADEN-WÜRTTEMBERG (LFU) [Hrsg.] (1996): Grundwasserüberwachungsprogramm. Geogen geprägte Hintergrundbeschaffenheit - Ergebnisse aus dem Basismessnetz (1985 - 1991). — Landesanstalt für Umweltschutz Baden-Württemberg, Projektgruppe Grundwasserbeschaffenheit, 2. Aufl.: 94 S.; Karlsruhe.
- [58] LANDESANSTALT FÜR UMWELTSCHUTZ BADEN-WÜRTTEMBERG (LFU) [Hrsg.] (2001): Grundwasserüberwachungsprogramm. Leitdaden für Probenahme und Analytik von Grundwasser. [Bearbeiter: BÖHM, S. & SCHMIDT, V.] — Grundwasserschutz 15: 50 S.; Karlsruhe.
- [59] LANDESANSTALT FÜR UMWELTSCHUTZ BADEN-WÜRTTEMBERG (LFU) [Hrsg.] (2001): Statistische Signifikanztests zur Bewertung von Änderungen der Grundwasserbeschaffenheit. — Grundwasserschutz 17: 45 S.; Karlsruhe.
- [60] LANDESANSTALT FÜR UMWELTSCHUTZ BADEN-WÜRTTEMBERG (LFU) [Hrsg.] (2001): Atlas des Grundwasserzustandes in Baden-Württemberg. [Bearbeiter: RO-METSCH, C.] — Grundwasserschutz 19: 124 S. + CD-ROM; Karlsruhe.
- [61] LANDESANSTALT FÜR UMWELTSCHUTZ BADEN-WÜRTTEMBERG (LFU) [Hrsg.] (2005): Grundwasserüberwachungsprogramm: Elektronischer Jahresdatenkatalog Grundwasser 1995-2004. — Grundwasserschutz 29: CD-ROM; Karlsruhe.
- [62] LANDESVERMESSUNGSAMT BADEN-WÜRTTEMBERG (1997): Topographische Karte 1 : 50 000 (TK50), Blatt L7114 Rastatt. — [7. Aufl.]; Suttgart.
- [63] LANDESVERMESSUNGSAMT BADEN-WÜRTTEMBERG (1999): Topographische Karte 1 : 50 000 (TK50), Blatt L8118 Tuttlingen. — [7. Aufl.]; Suttgart.
- [64] LUDWIG, K. (2000): Wasserspiegellagenberechnung für die Murg. Gutachten des Ingenieurbüro Ludwig im Auftrag der Stadtwerke Karlsruhe GmbH (unveröffentlicht).
- [65] MAGIERA, PH. (2000): Methoden zur Abschätzung der Verschmutzungsempfindlichkeit des Grundwassers. — Grundwasser 3/2000: S. 103-114; Berlin, Heidelberg (Springer).
- [66] MATHERON, G. (1965): Les variables régionalisées et leur estimation: une application de la théorie des fonctions aléatoires aux sciences de la nature. — 305 S.; Paris (Masson).
- [67] MATTHESS, G. (1990): Die Beschaffenheit des Grundwassers. Lehrbuch der Hydrogeologie, Bd. 2. — 498 S., 139 Abb., 116 Tab.; Berlin (Gebrüder Borntraeger).
- [68] MERKEL, B. J. & PLANER-FRIEDRICH, B. (2002): Grundwasserchemie. Praxisorientierter Leitfaden zur numerischen Modellierung von Beschaffenheit, Kontamination und Sanierung aquatischer Systeme. — 219 S.; Berlin (Springer).
- [69] MERKEL, B. & SPERLING, B. [Bearb.] (1996): Hydrogeochemische Stoffsysteme, Teil I. — Deutscher Verband für Wasserwirtschaft und Kulturbau [Hrsg.], DVWK Schriften 110: 288 + 18 S.; Bonn (Wirtschafts- und Verlagsgesellschaft Gas und Wasser mbH).
- [70] MERKEL, B. & SPERLING, B. [Bearb.] (1999): Hydrogeochemische Stoffsysteme, Teil II. — Deutscher Verband für Wasserwirtschaft und Kulturbau [Hrsg.], DVWK Schriften 117: 397 S.; Bonn (Wirtschafts- und Verlagsgesellschaft Gas und Wasser mbH).
- [71] MINISTERIUM FÜR ERNÄHRUNG, LANDWIRTSCHAFT UND UMWELT BADEN-WÜRTTEMBERG [Hrsg.] (1978): Hydrogeologische Karte von Baden- Württemberg, Oberrheinebene Raum Rastatt. — Erläuterung zur Karte, [Bearb. HUPPMANN, O. & STRAYLE, G.]; Freiburg i. Br.
- [72] MINISTERIUM FÜR UMWELT BADEN-WÜRTTEMBERG & MINISTERIUM FÜR UM-WELT UND GESUNDHEIT RHEINLAND-PFALZ [Hrsg.] (1988): Hydrogeologische Kartierung und Grundwasserbewirtschaftung im Raum Karlsruhe-Speyer. — Stuttgart, Mainz.
- [73] OPENSHAW, S. & OPENSHAW, C. (1997): Artificial Intelligence in Geography. 329 S.; Chichester (Wiley).
- [74] PATTERSON, D. (1996): Künstliche Neuronale Netze: Das Lehrbuch. 506 S.; München (Prentice Hall).
- [75] PRINCIPE, J. C. (1997): Artificial Neural Networks. In: DORF, R. C. [Ed.]: The Electrical Engineering Handbook; Boca Raton (CRC).
- [76] RIZZO, D. M. & DOUGHERTY, D. E (1994): Characterization of Aquifer Properties Using Artificial Neural Networks: Neural Kriging. — Water Resources Research (30,2): 483-497; Washington D. C. (American Geophysical Union).
- [77] ROJAS, R. (1993): Theorie der neuronalen Netze: eine systematische Einführung. 446 S.; Berlin (Springer).
- [78] SCHÄFER, W. (1999): Numerische Modellierung des reaktiven Nitrattransportes im Grundwasser - Stand der Modellentwicklung. — Mitt. Inst. Grundwasserwirtschaft TU Dresden 2: 201-213.
- [79] SCHAFMEISTER, M.-T. (1999): Geostatistik für die hydrogeologische Praxis. 172 S.; Berlin (Springer).
- [80] SCHREINER, A. (1961): Über den Weißen Jura im Hegau. Jh. geol. Landesamt Baden-Württemberg, 5: S. 243-277, 3 Abb., 2 Taf.; Freiburg.
- [81] SCHREINER, A. (1968): Grundwasser und Quellen. In: STAATLICHE ARCHIVVER-WALTUNG [Hrsg.] (1968): Der Landkreis Konstanz, Amtliche Kreisbeschreibung. — Bd. I: S. 39-48; Konstanz (Jan Thorbecke).
- [82] SCHREINER, A. (1976): Hegau und westlicher Bodensee. Sammlung Geologischer Führer, Bd. 62: 93 S., 22 Abb., 1 Tab.; Berlin, Stuttgart (Borntraeger).
- [83] SCHREINER, A. (1978): Erläuterungen zu Blatt 8119 Eigeltingen, Geol. Karte 1 : 25 000. — 82 S., 8 Abb., 4 Beil., 2 Taf., Freiburg/Stuttgart (Geologisches Landesamt Baden-Württemberg).
- [84] SCHREINER, A. (1992): Erläuterungen zu Blatt Hegau und westlicher Bodensee, Geol. Karte 1 : 50 000. — 3. Aufl., 290 S., 25 Abb., 11 Taf., 7 Beil., Freiburg/Stuttgart (Geologisches Landesamt Baden-Württemberg).
- [85] SCHREINER, A. (1997): Erläuterungen zu Blatt 8118 Engen, Geologische Karte 1 : 25000. — 2. überarb. Aufl., 184 S., 8 Abb., 14 Tab., 7 Tafeln, 4 Beil., Freiburg i. Br. (Geologisches Landesamt Baden-Württemberg).
- [86] SCHREINER, A. & LUTERBACHER, H. (1999): Die Molasse zwischen Blumberg und Überlingen. — Jber. Mitt. oberrhein. geol. Ver., N.F. 81: S. 171-180, 4 Abb.; Stuttgart.
- [87] SCHREINER, T. (1994): Ausdünnungsverfahren für Neuronale Netze. Diplomarbeit Nr. 1140, Universität Stuttgart, Fakultät Informatik.
- [88] SCHUMANN, A. (1995): Neuronale Netze kontra Diskriminanzanalyse: ein empirischer Vergleich am Beispiel der lithologischen Klassifikation geophysikalischer Bohrlochmessungen. — Zentralblatt für Geologie und Paläontologie Teil 1, 1995 (9): S. 843-852; Stuttgart.
- [89] SCHWEIGERT, G. (1995): Neues zur Stratigraphie des Schwäbischen Jura. Laichinger Höhlenfreund, 30 (2), S. 49-60, 2 Abb., Laichingen.
- [90] SIETSMA, J. & DOW, R. (1991): Creating Artificial Neural Networks That Generalize. — Neural Networks, 4(1): S. 67-79; New York (Pergamon).
- [91] SZENKLER, C. & BOCK, H. (1999): Quartärgeologie und Rohstoffgeologie im Singener Beckenkomplex - Westliches Rheingletschergebiet (Hegau, Landkreis Konstanz) (Exkursion K am 9. April 1999). — Jber. Mitt. oberrhein. geol. Ver., N.F. 81: S. 183-216, 8 Abb., 2 Tab., 1 Kte.; Stuttgart.
- [92] STADT RASTATT [Hrsg]. (1995): Umweltbericht Stadt Rastatt 1995. Stadt Rastatt, 260 S.; Rastatt (SMR).
- [93] STAR.ENERGIEWERKE [Hrsg.] (2002): Unser Trinkwasser Die Versorgung von Rastatt. — star.Energiewerke: 11 S.; Schwäbisch Gmünd (Gaiser).
- [94] TAUXE, J. D. (1994): Porous Medium Advection-Dispersion Modeling in a Geographic Information System. — Technical Report CRWR253, Center for Research in Water Resources, Bureau of Engineering Research, College of Engineering, University of Texas, Austin.
- [95] USLÄNDER, T. (2003): Benutzerhandbuch SIMIK+ ArcView-Erweiterung zur flächenhaften Darstellung der Grundwasserbeschaffenheit Version 1.0. — Fraunhofer Institut für Informations- und Datenverarbeitung, Landesanstalt für Umweltschutz Baden-Württemmberg, Universität Stuttgart (Institut für Wasserbau).
- [96] Verordnung über die Qualität von Wasser für den menschlichen Gebrauch (Trinkwasserverordnung) (TrinkwV) v. 21.05.2001. — BGBl I, 2001, 959.
- [97] VEELENTURF, L. P. J. (1995): Analysis and Applications of Artificial Neural Networks. — 259 S.; London (Prentice Hall).
- [98] VILLINGER, E. & SAUTER, M. (1999): Karsthydrogeologie der Schwäbischen Alb. Jber. Mitt. oberrhein. geol. Ver., N.F. 81: S. 123-170, 25 Abb.; Stuttgart.
- [99] VOIGT, H.-J. (1990): Hydrogeochemie. Eine Einführung in die Beschaffenheitsentwicklung des Grundwassers. — 310 S.; Berlin (Springer).
- [100] VRBA, J. & ZOPOROZEC, A. [Hrsg.] (1994): Guidebook on Mapping Groundwater Vulnerability. — Int. Contr. Hydrogeology 16: 131 S.; Hannover (Heise).
- [101] WACKERNAGEL, H. (2003): Multivariate Geostatistics. An Introduction with Applications. — 387 S.; Berlin (Springer).
- [102] WATZEL, R. & OHNEMUS, J. (1997): Abschlußbericht über die Fortschreibung des hydrogeologischen Baus im baden-württembergischen Teil der Hydrogeologischen Kartierung Karlsruhe-Speyer. — Gutachten des Geologischen Landesamtes Baden-Württemberg im Auftrag der Landesanstalt für Umweltschutz Baden-Württemberg; AZ: 3531.01/96-4763 (unveröffentlicht).
- [103] WEINER, E. R. (2000): Applications of environmental chemistry: a practical guide for environmental professionals. — 276 S.; Boca Raton (Lewis Publishers).
- [104] WIDMANN, G. (2001): Künstliche neuronale Netze und ihre Beziehungen zur Statistik. — Europäische Hochschulschriften, Reihe V, Volks- und Betriebswirtschaft, Bd. 2739: 163 S.; Frankfurt a. M. (Peter Lang).
- [105] ZEKSTER, I., BELOUSOVA, A., DUDOV, V. (1995): Regional Assessment and Mapping of Groundwater Vulnerability to Contamination. — Environ. Geol. 25: 225-231.
- [106] ZELL, A. (1994): Simulation neuronaler Netze. 624 S.; Bonn (Addison-Wesley).
- [107] ZELL, A., MAMIER, G., VOGT, M., MACHE, N., HÜBNER, R., DÖRING, S., HERR-MANN, K.-U., SOYEZ, T., SCHMALZL, M., SOMMER, T. HATZIGEORGIOU, A., POS-SELT, D., SCHREINER, T., KETT, B., CLEMENTE, G., WIELAND, J. & GATTER, J. (2000): SNNS Stuttgart Neural Network Simulator User Manual, Version 4.2. — 338 S.; University of Stuttgart, Institute for Parallel and Distributed High Performance Systems

(IPVR), Applied Computer Science, Image Understanding & University of Tübingen, Wilhelm-Schickard-Institute for Computer Science, Department of Computer Architecture.

- [108] ZEMKE, CH. (2002): Methodik und Anwendung neuronal-basierter Klassifikatoren in der Analyse komplex wechselwirkender Prozesse in Geosystemen. — Dissertation: 104 S., 82 Abb., 13 Tab.; Technischen Universität Clausthal.
- [109] ZWAHLEN, F. [Ed.] (2004): COST Action 620 Vulnerability and risk mapping for the protection of carbonate (karst) aquifers. Final Report. — European Commission EUR 20912: 297 S., 111 Abb., 56 Tab.; Luxembourg.

# Anhang A

## Räumliche Verteilung des Fehlers der Tests 1-11 im Testgebiet Baden-Württemberg

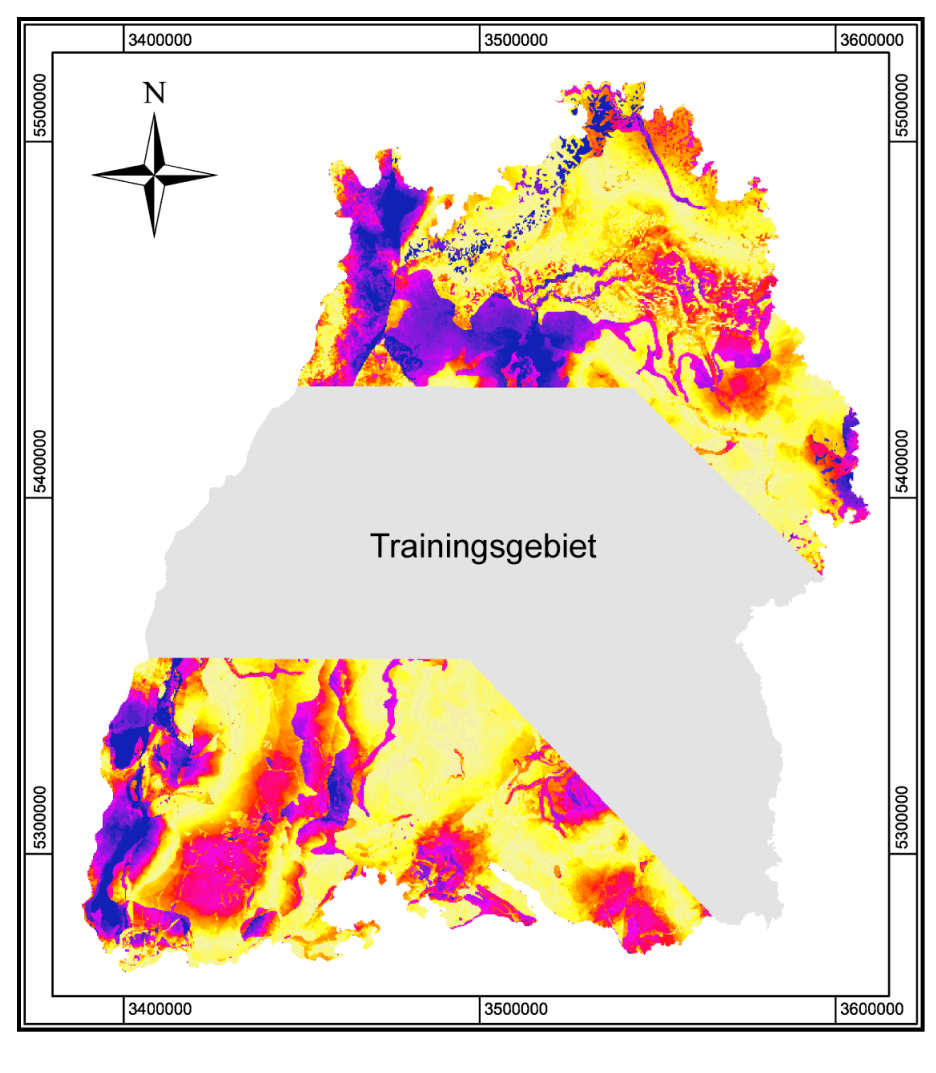

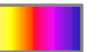

Fehlerverteilung (niedrig - hoch)

Abbildung 56: Räumliche Verteilung des Fehlers von Test 1.

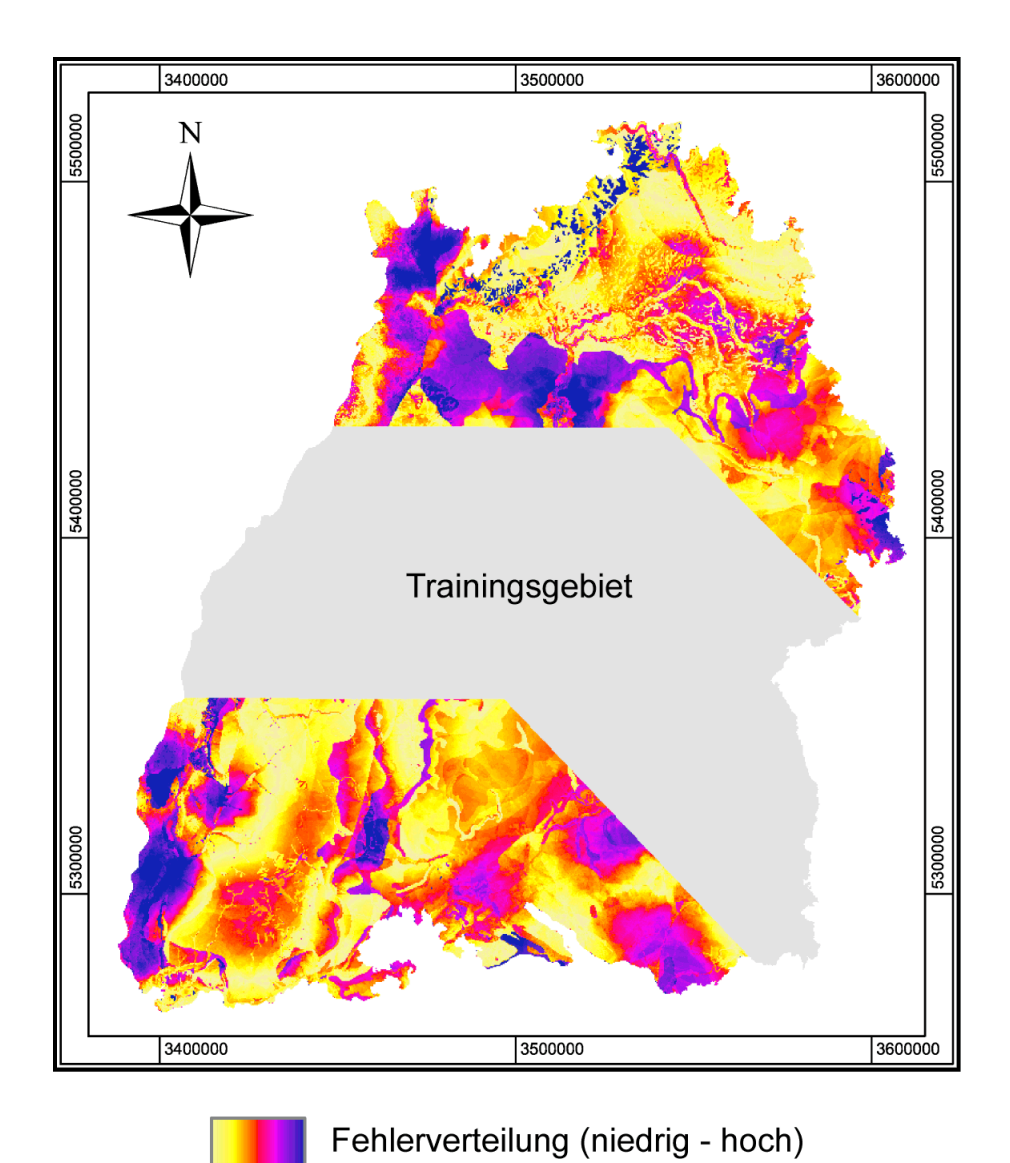

Abbildung 57: Räumliche Verteilung des Fehlers von Test 2.

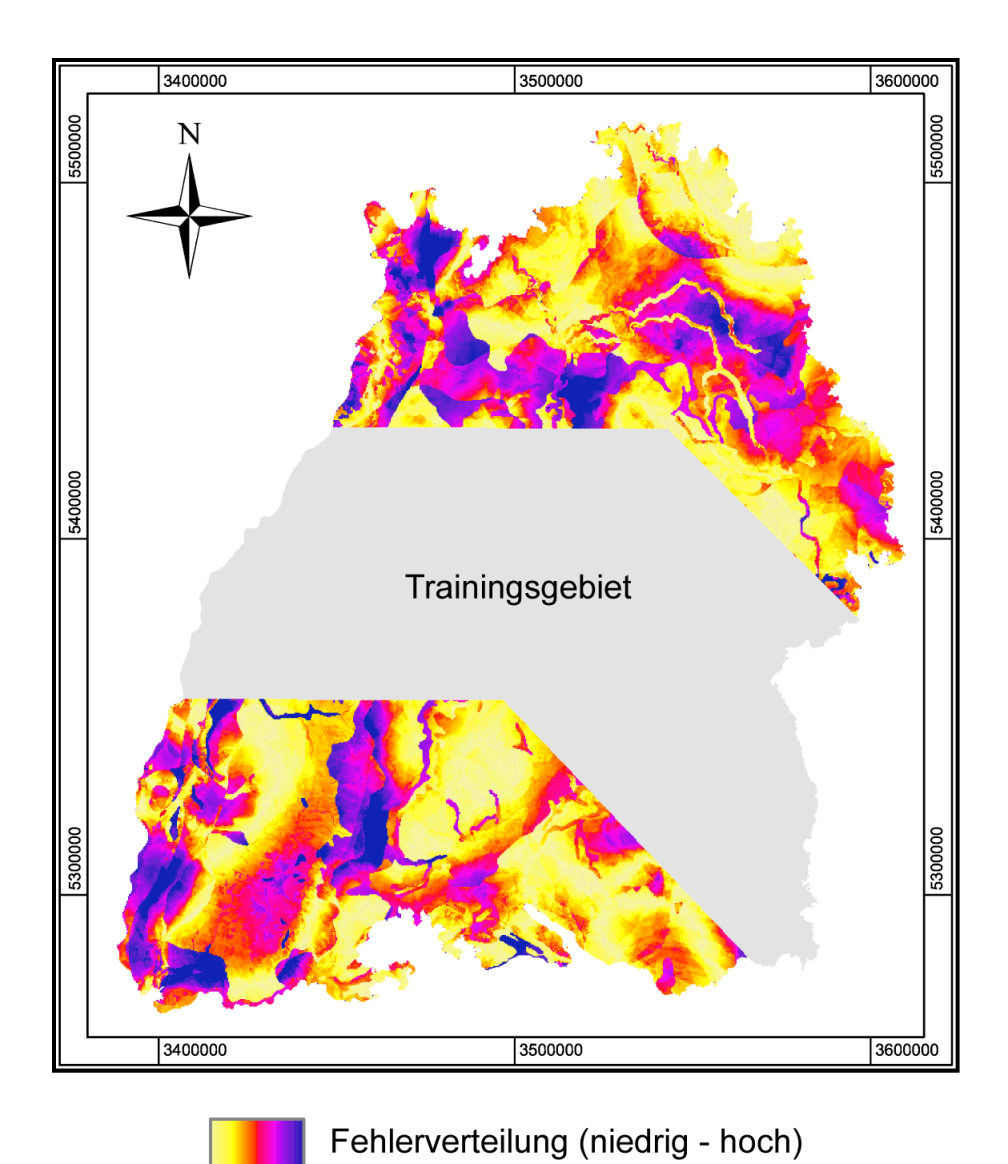

Abbildung 58: Räumliche Verteilung des Fehlers von Test 3.

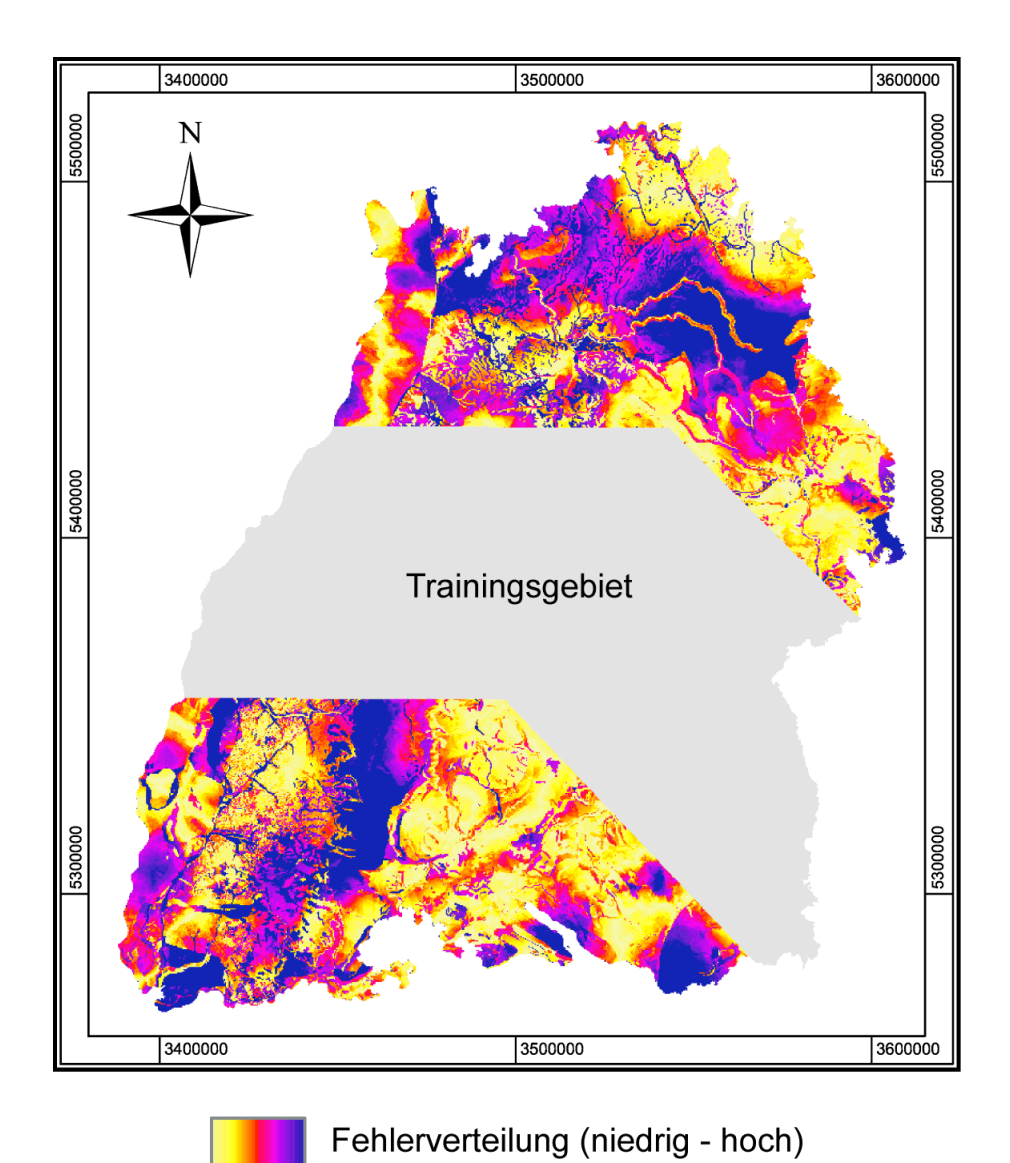

Abbildung 59: Räumliche Verteilung des Fehlers von Test 4.

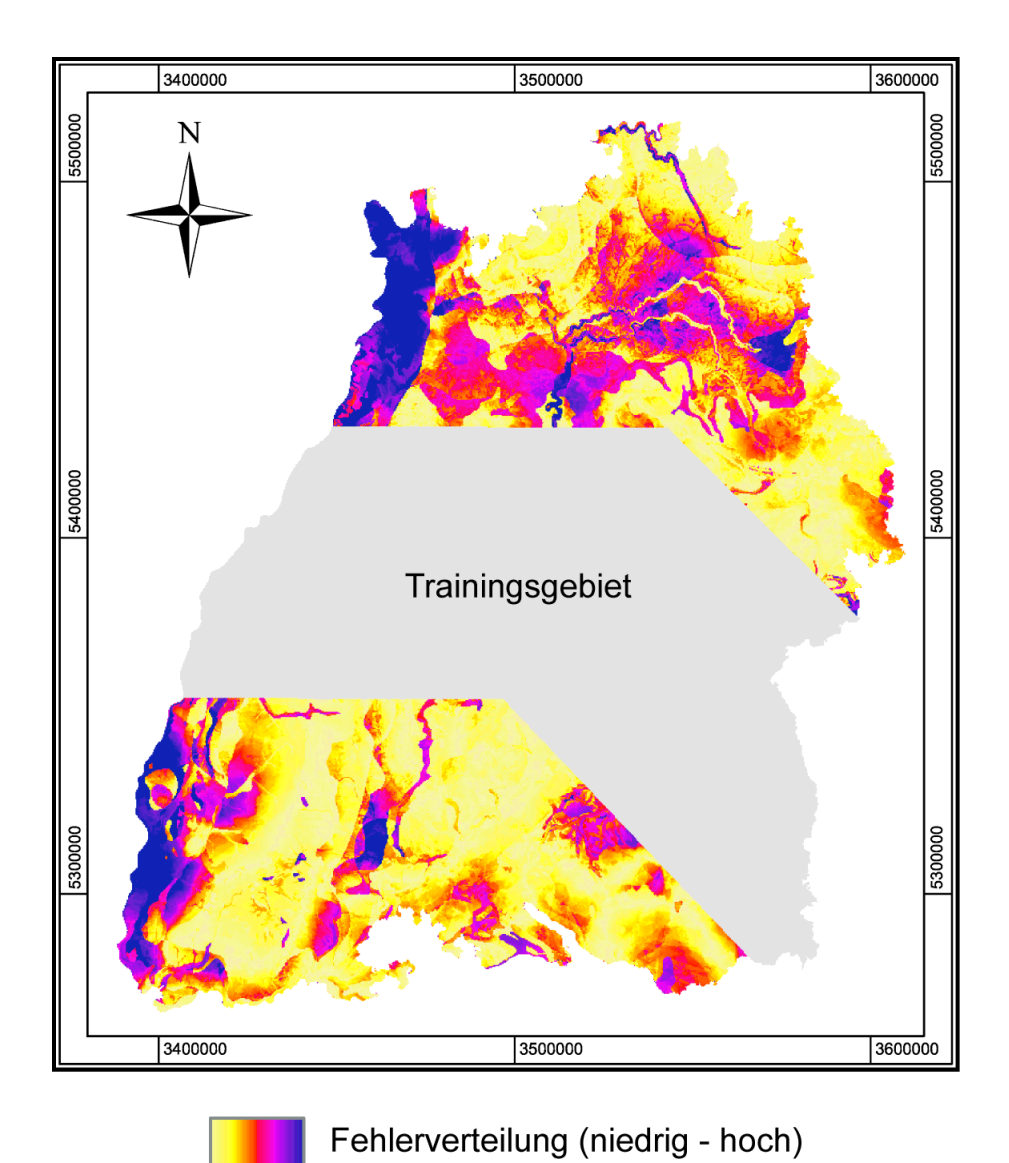

Abbildung 60: Räumliche Verteilung des Fehlers von Test 5.

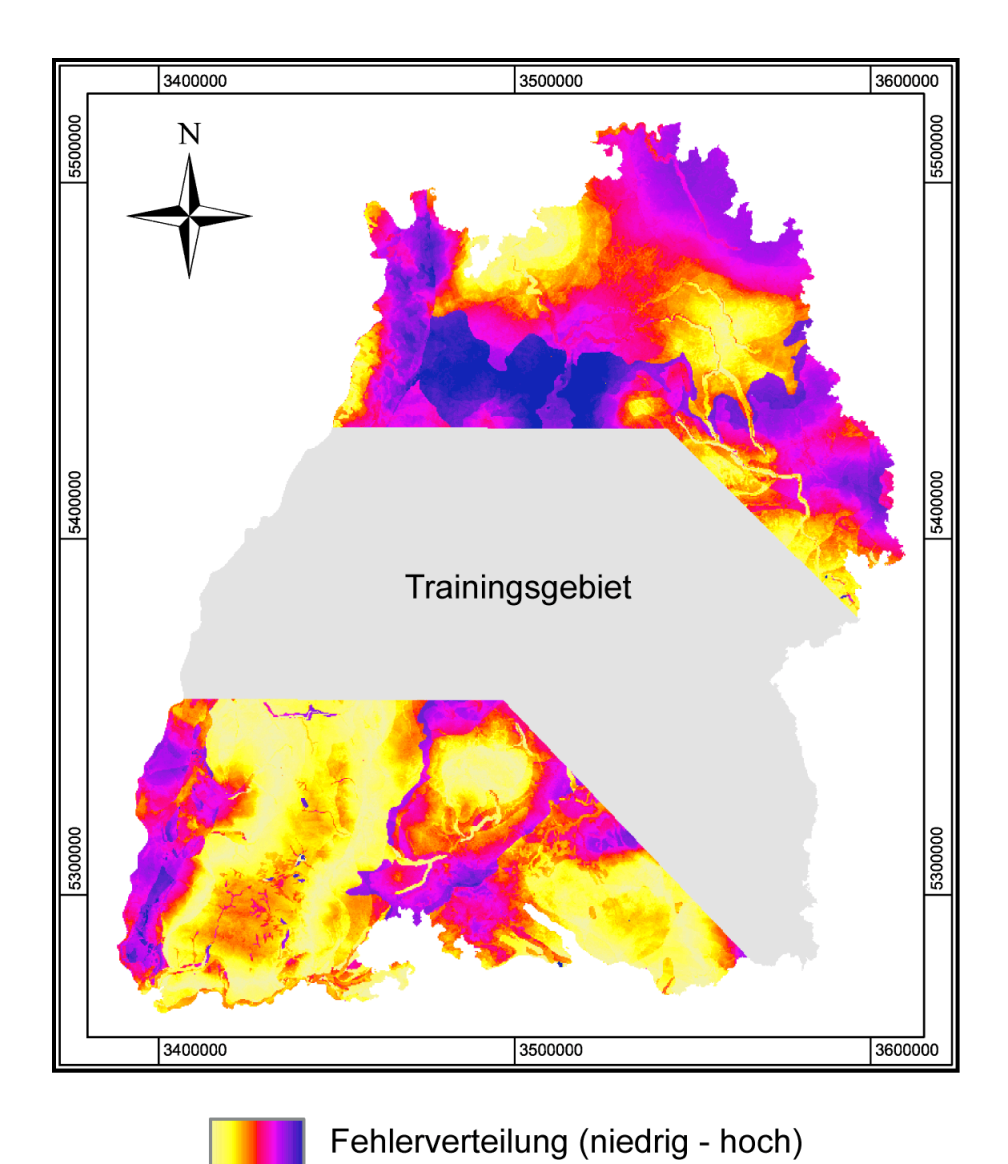

Abbildung 61: Räumliche Verteilung des Fehlers von Test 6.

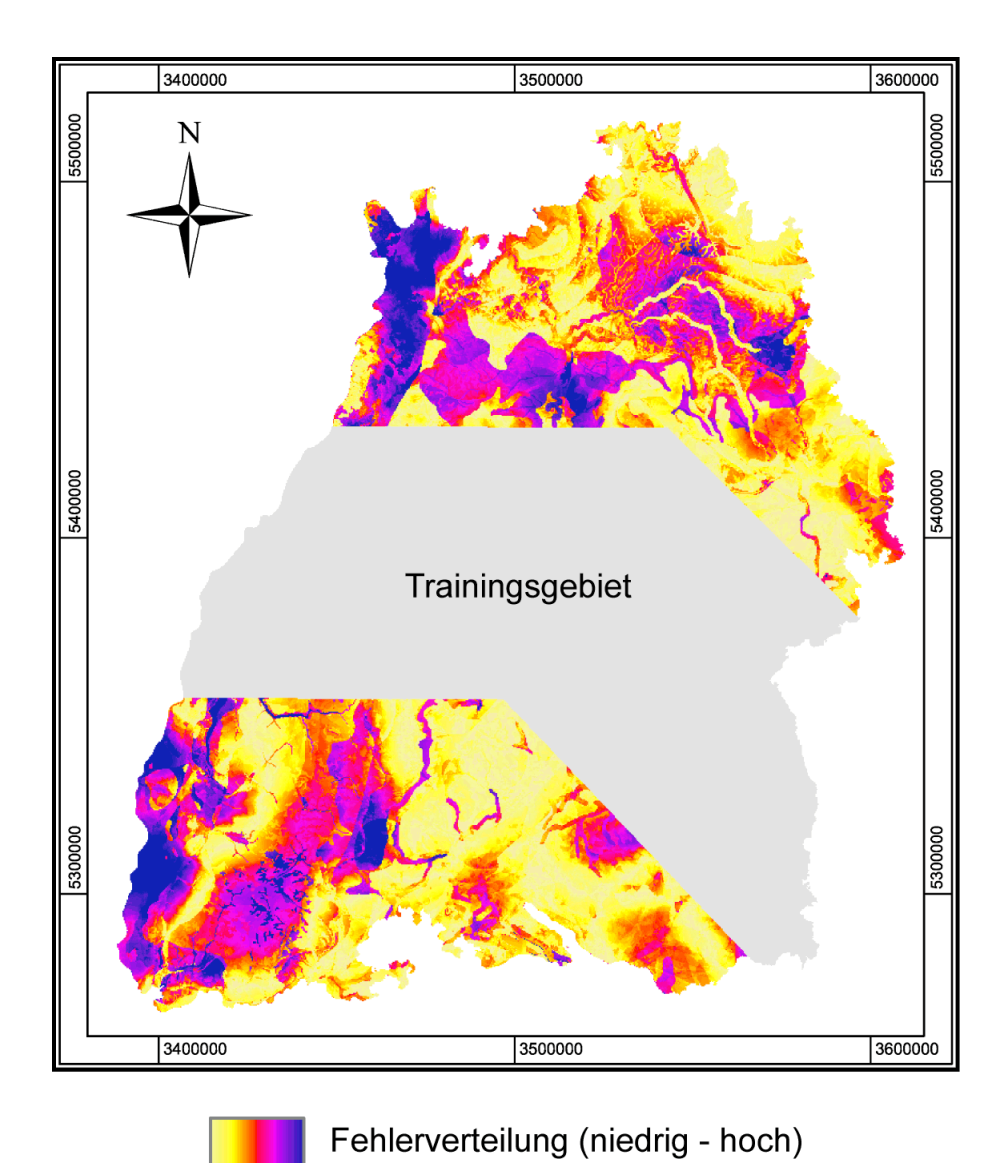

Abbildung 62: Räumliche Verteilung des Fehlers von Test 7.

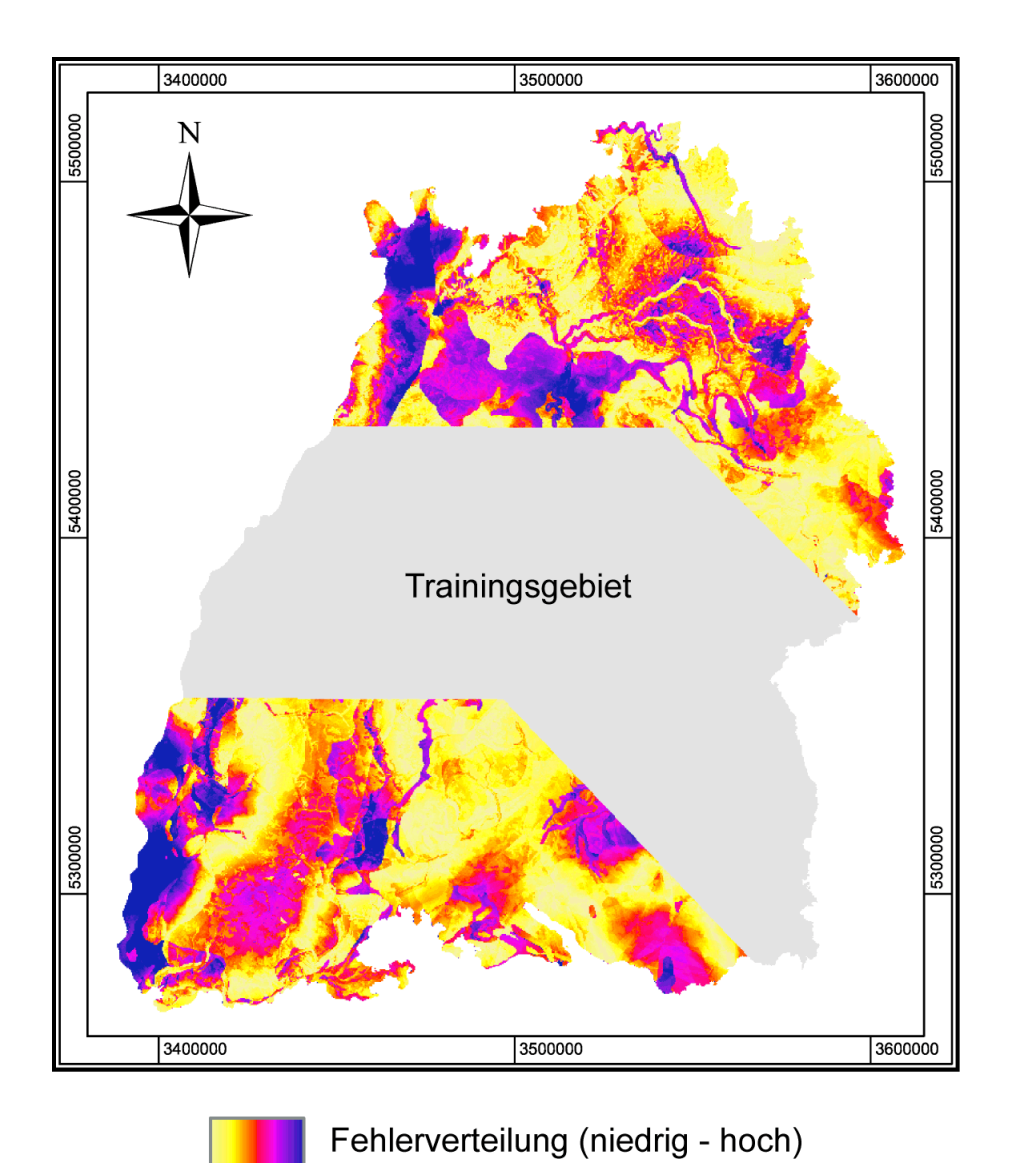

Abbildung 63: Räumliche Verteilung des Fehlers von Test 8.

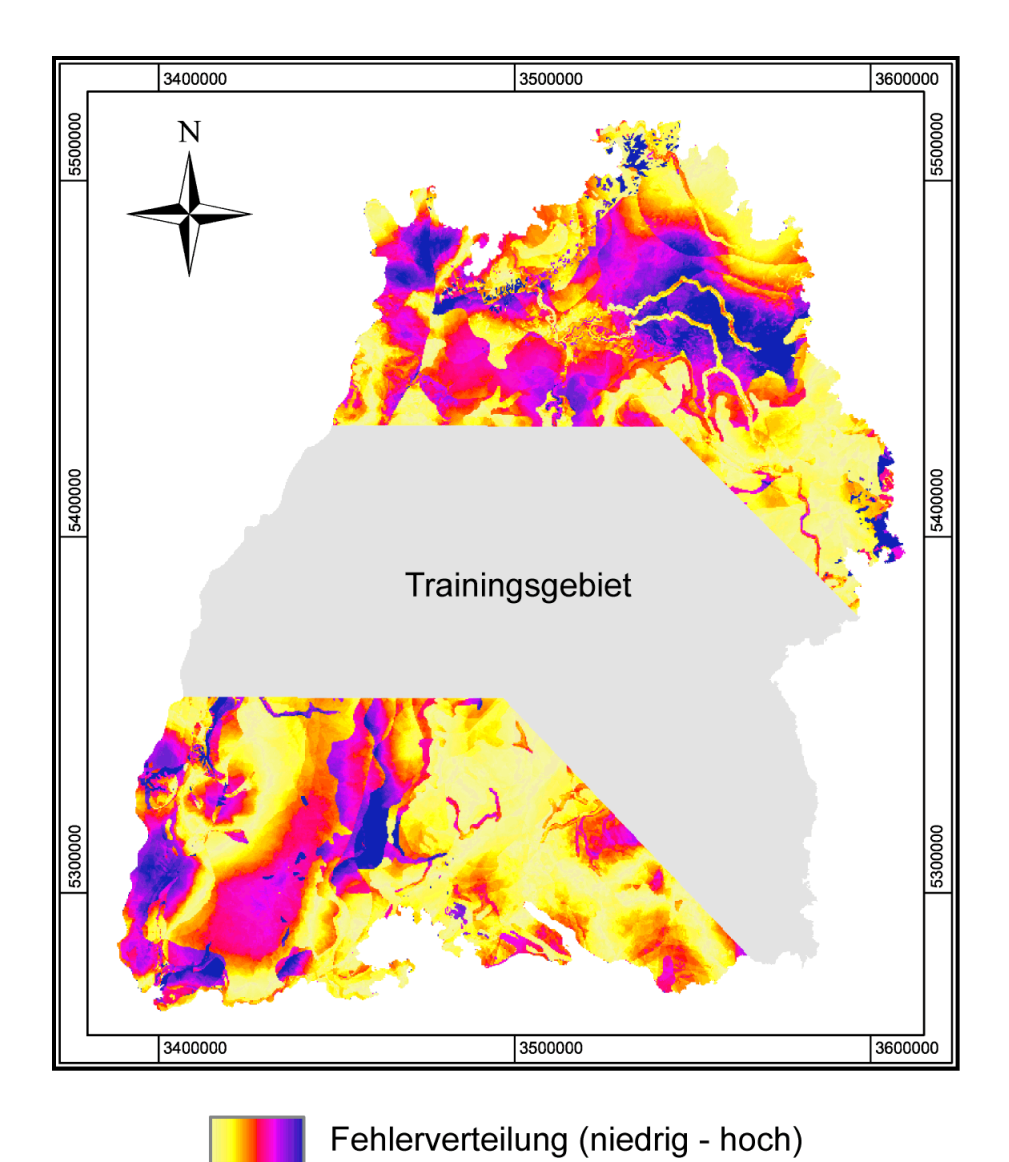

Abbildung 64: Räumliche Verteilung des Fehlers von Test 9.

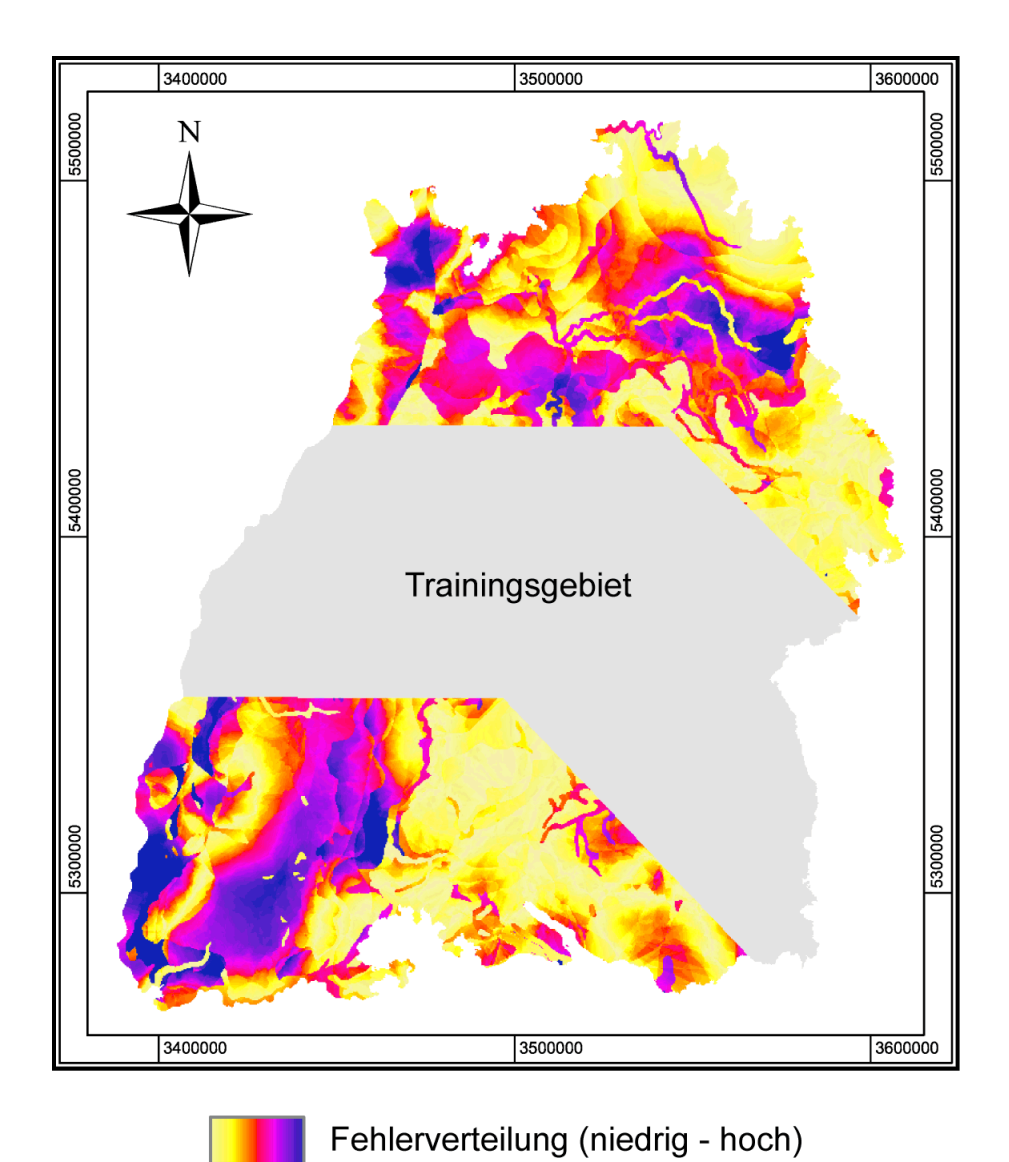

Abbildung 65: Räumliche Verteilung des Fehlers von Test 10.

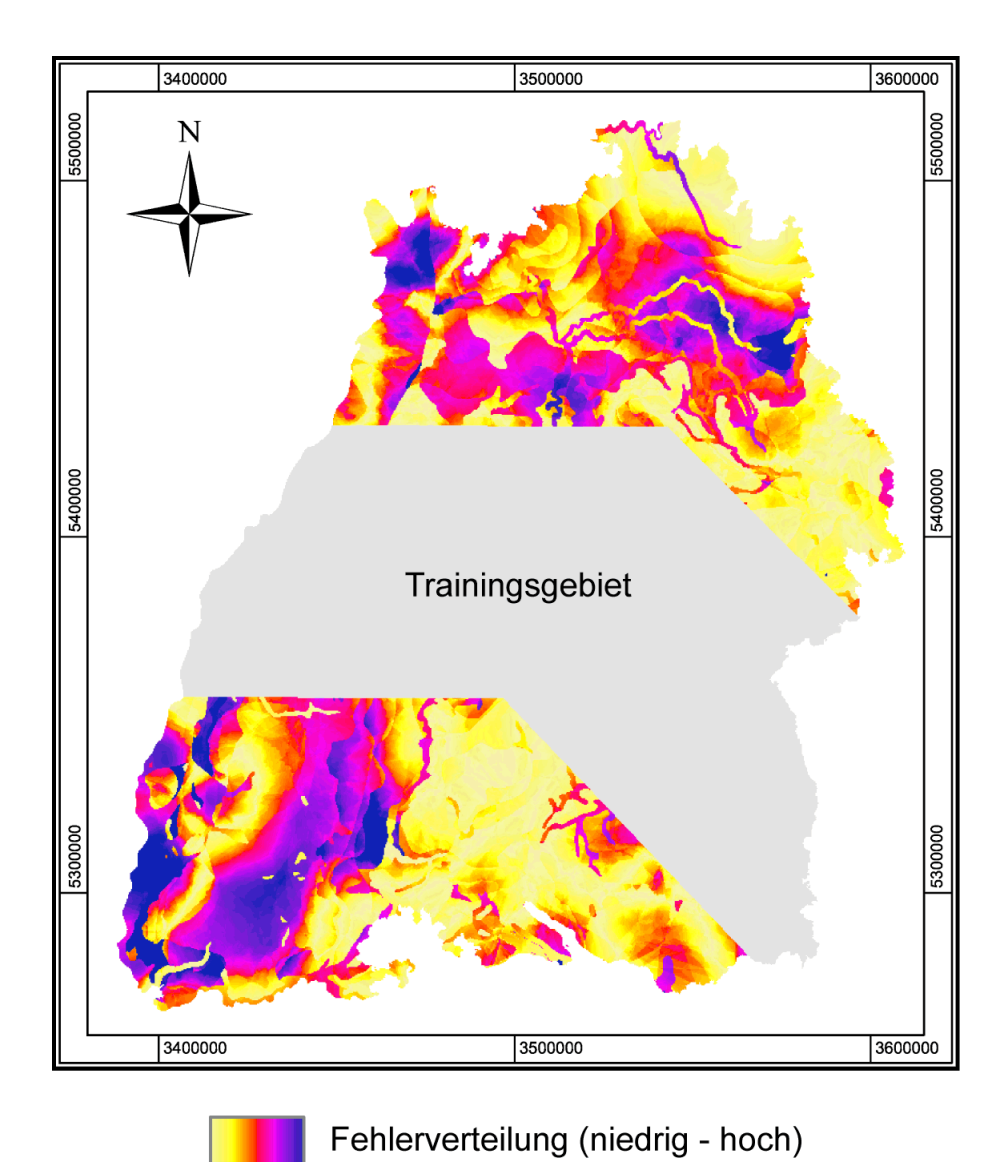

Abbildung 66: Räumliche Verteilung des Fehlers von Test 11.